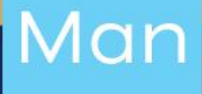

# **... Manual**

Pasivos Firmes y Contingentes para proyectos desarrollado bajo modalidad de Asociación Público-Privada en Costa Rica

> Dirección de Crédito Público Unidad de Asociación Público-Privada Noviembre, 2023 Versión 01

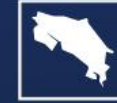

GOBIERNO **RICA** 

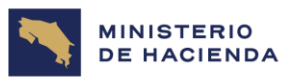

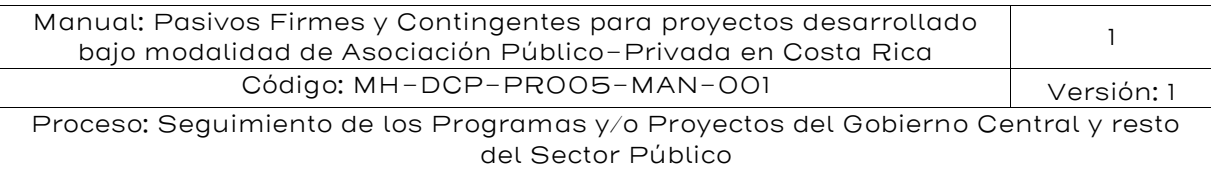

#### Tabla de contenidos

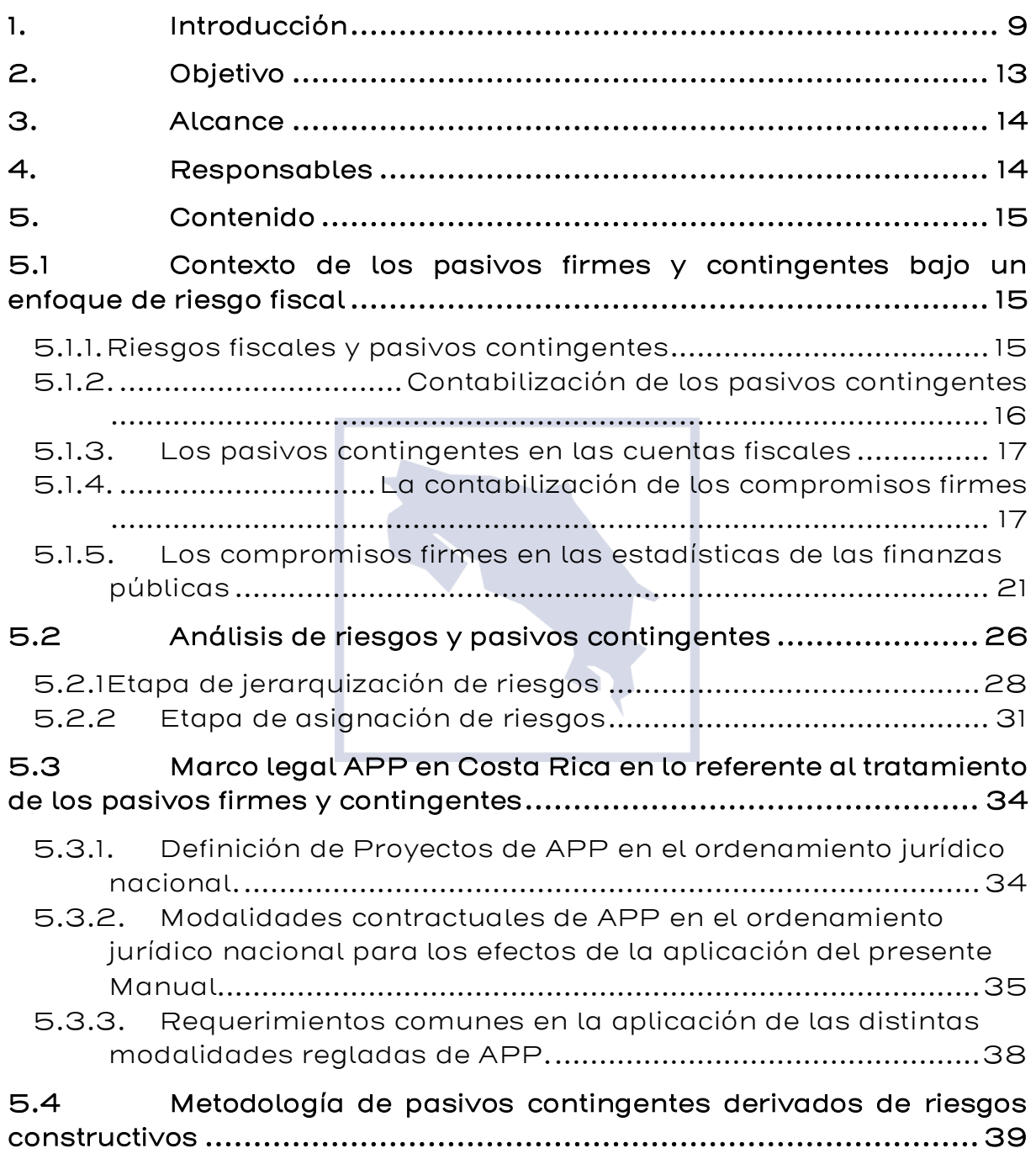

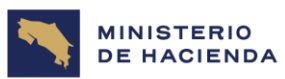

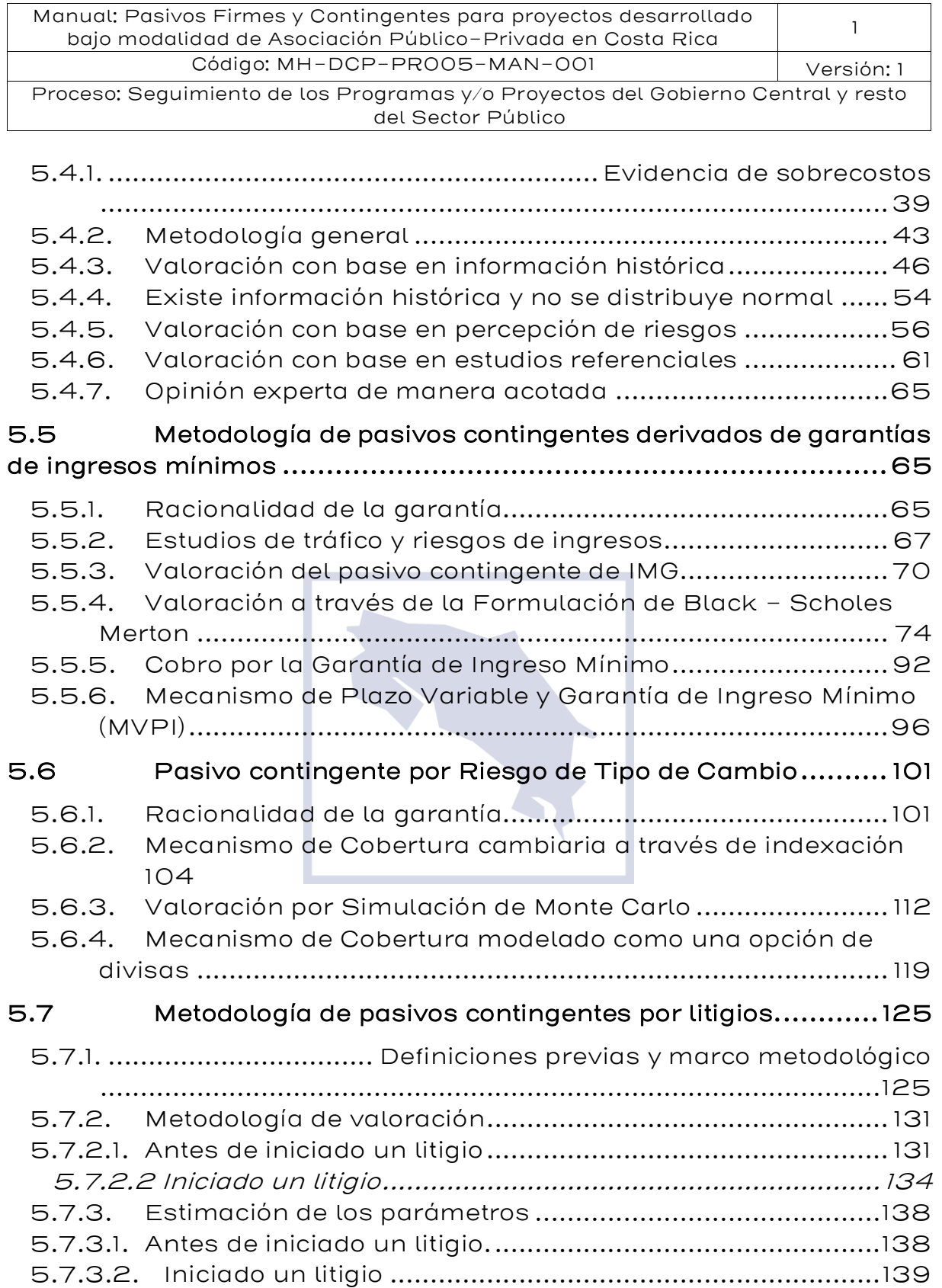

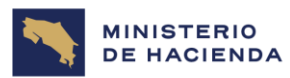

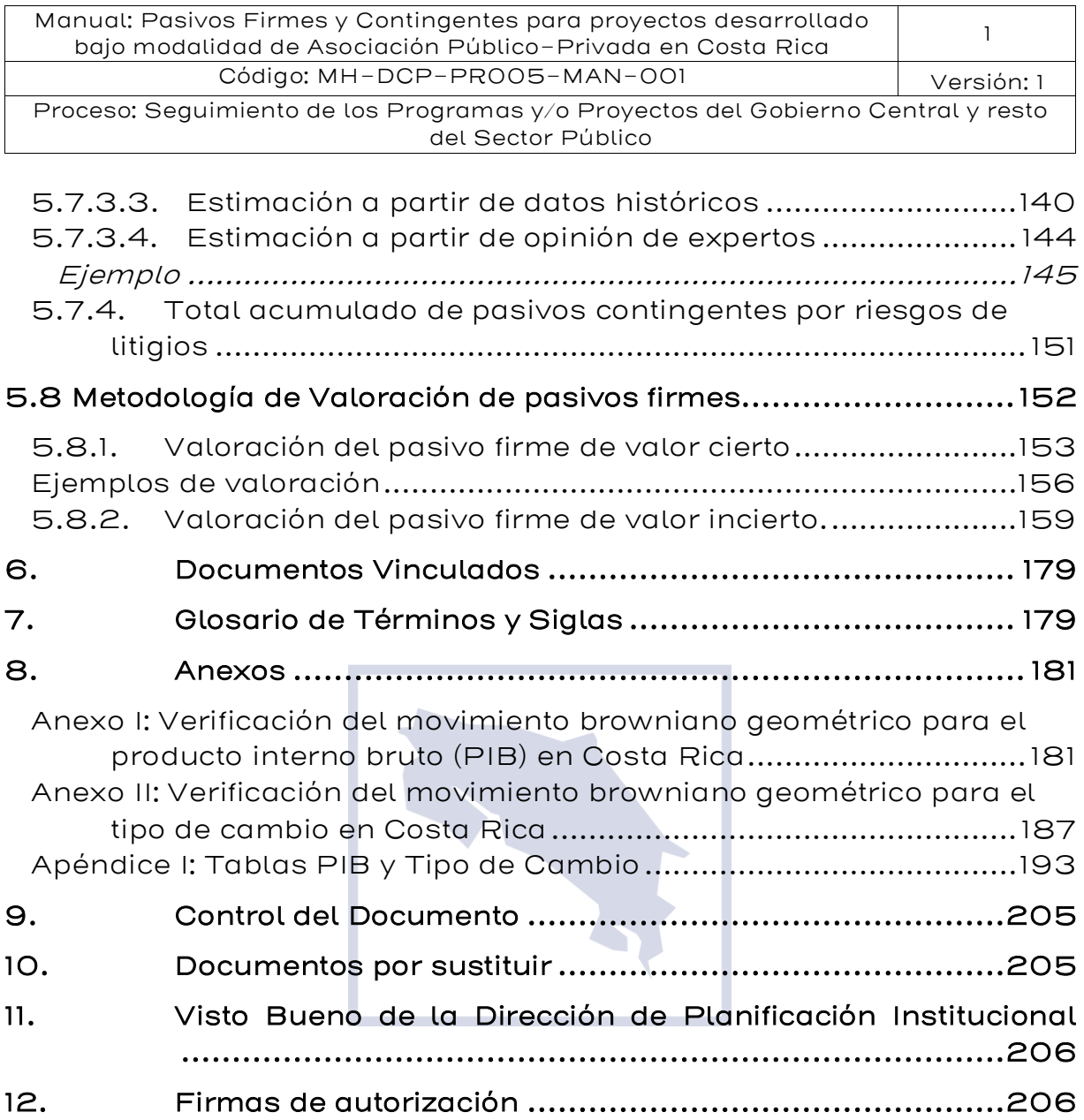

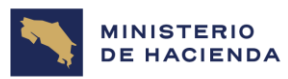

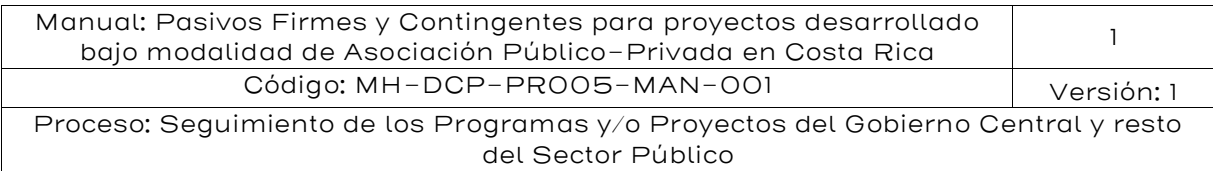

# Índice de tablas

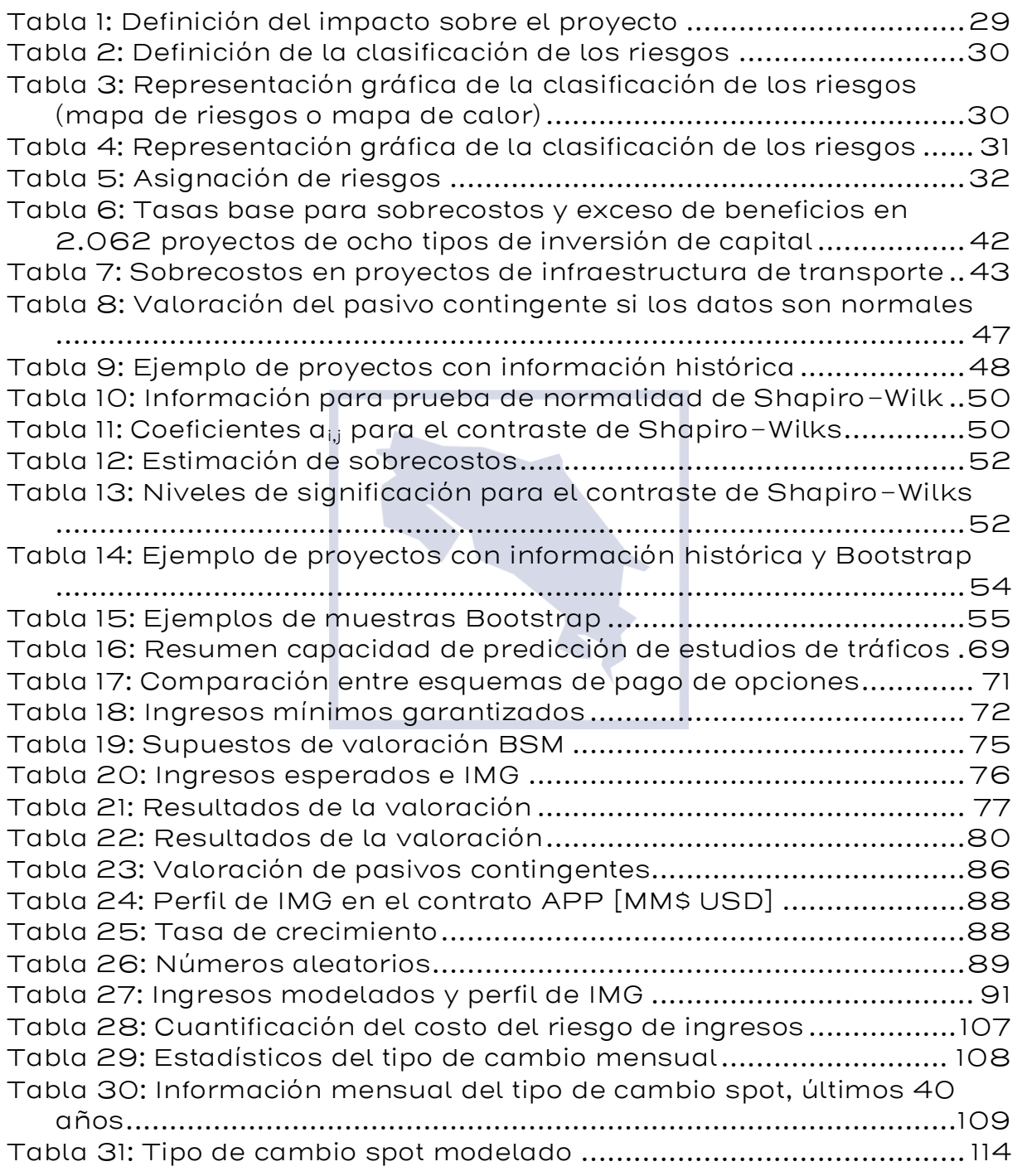

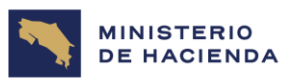

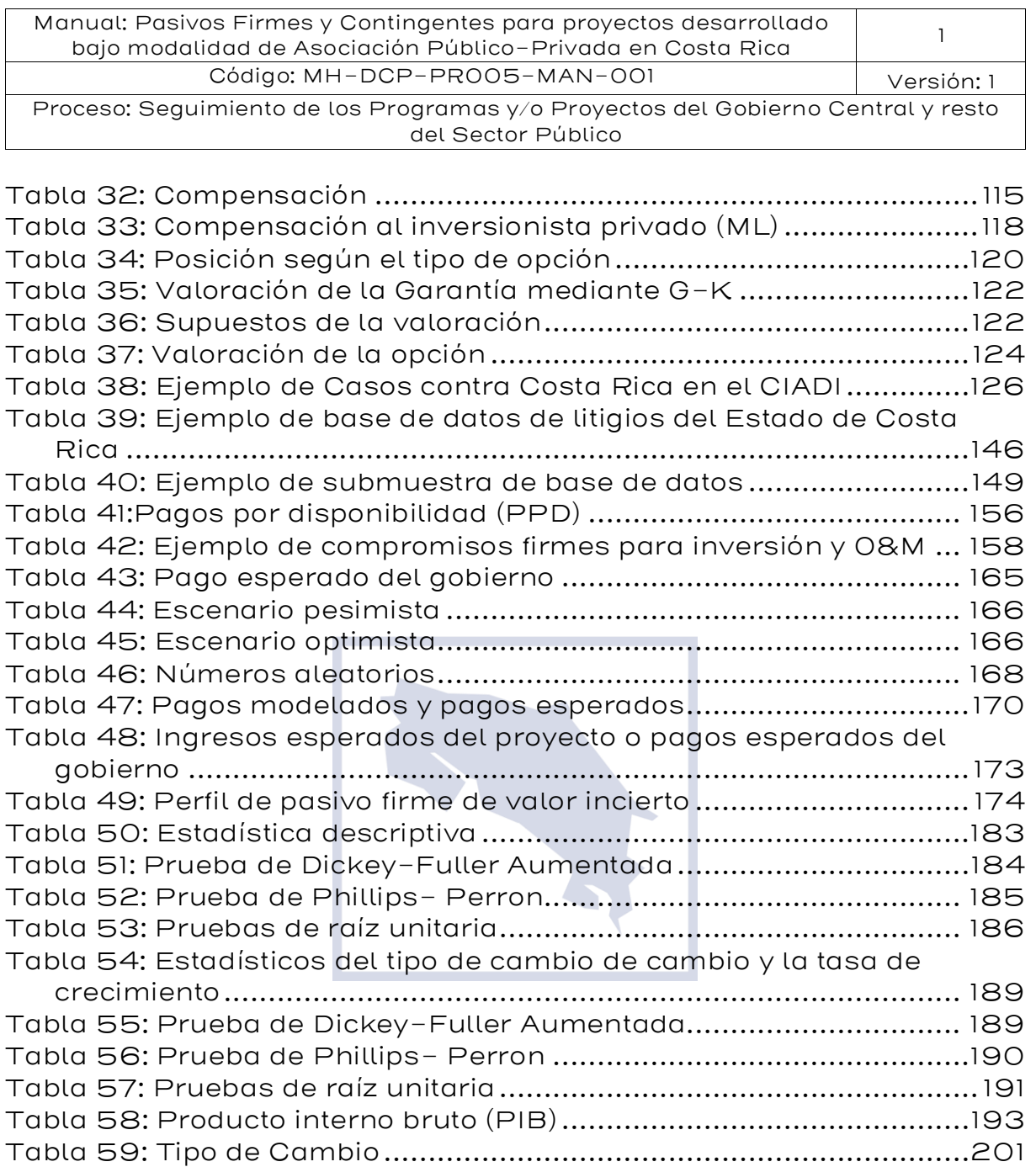

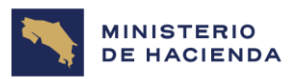

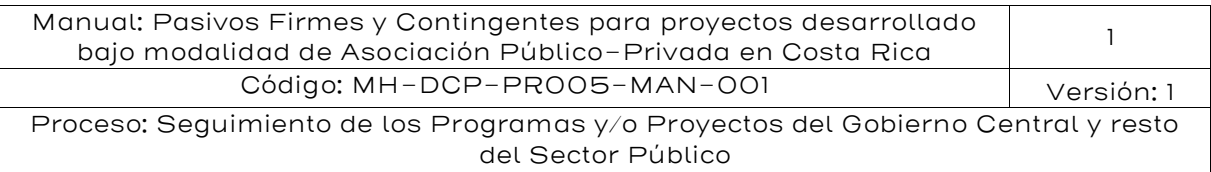

# Índice de figuras

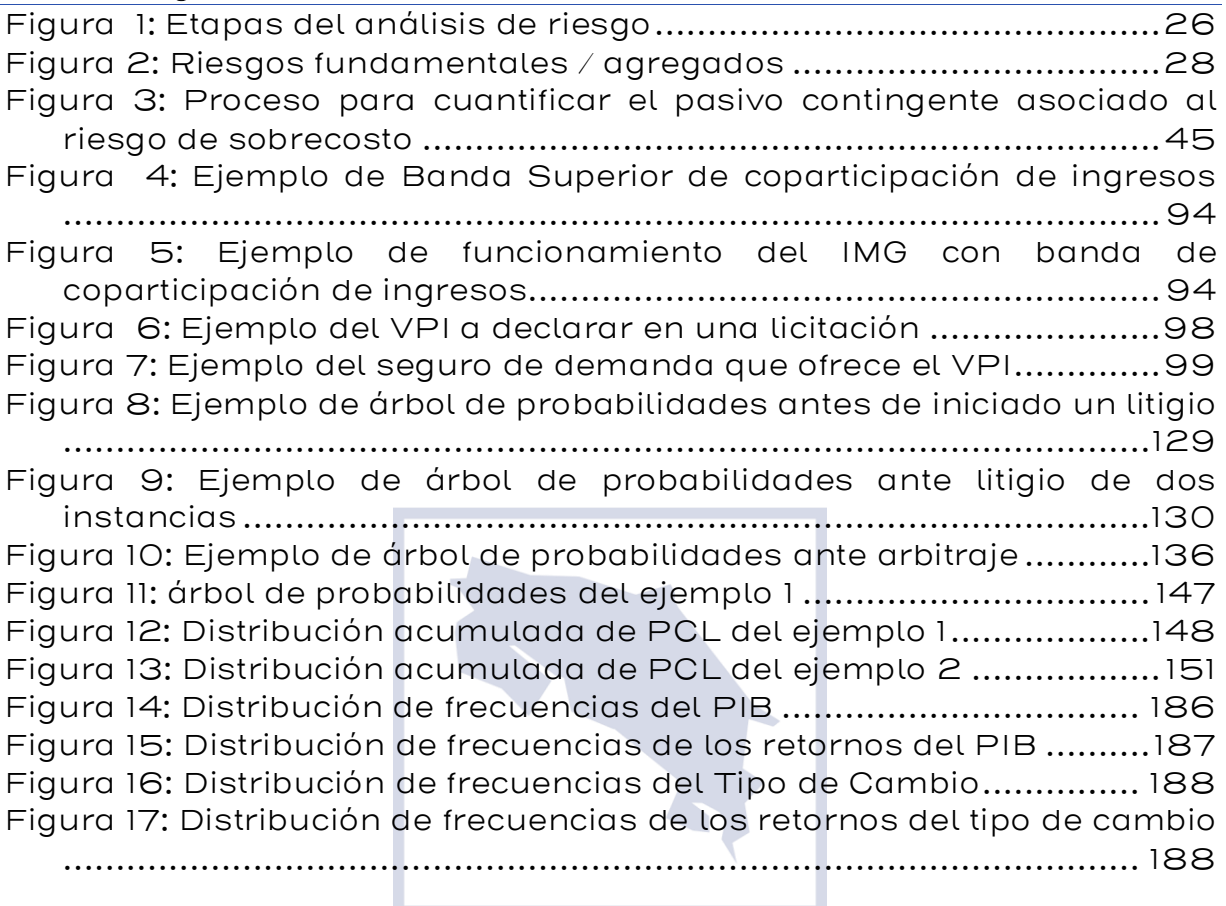

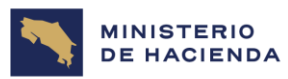

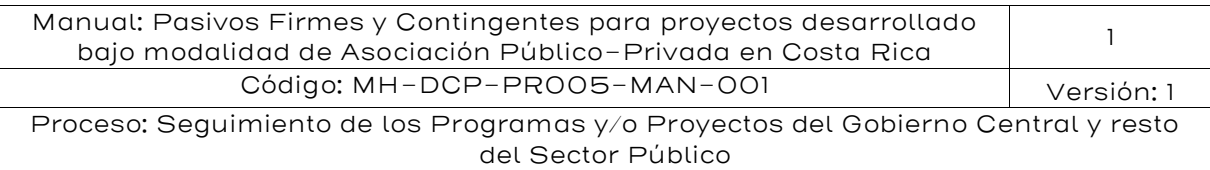

# Índice de gráficos

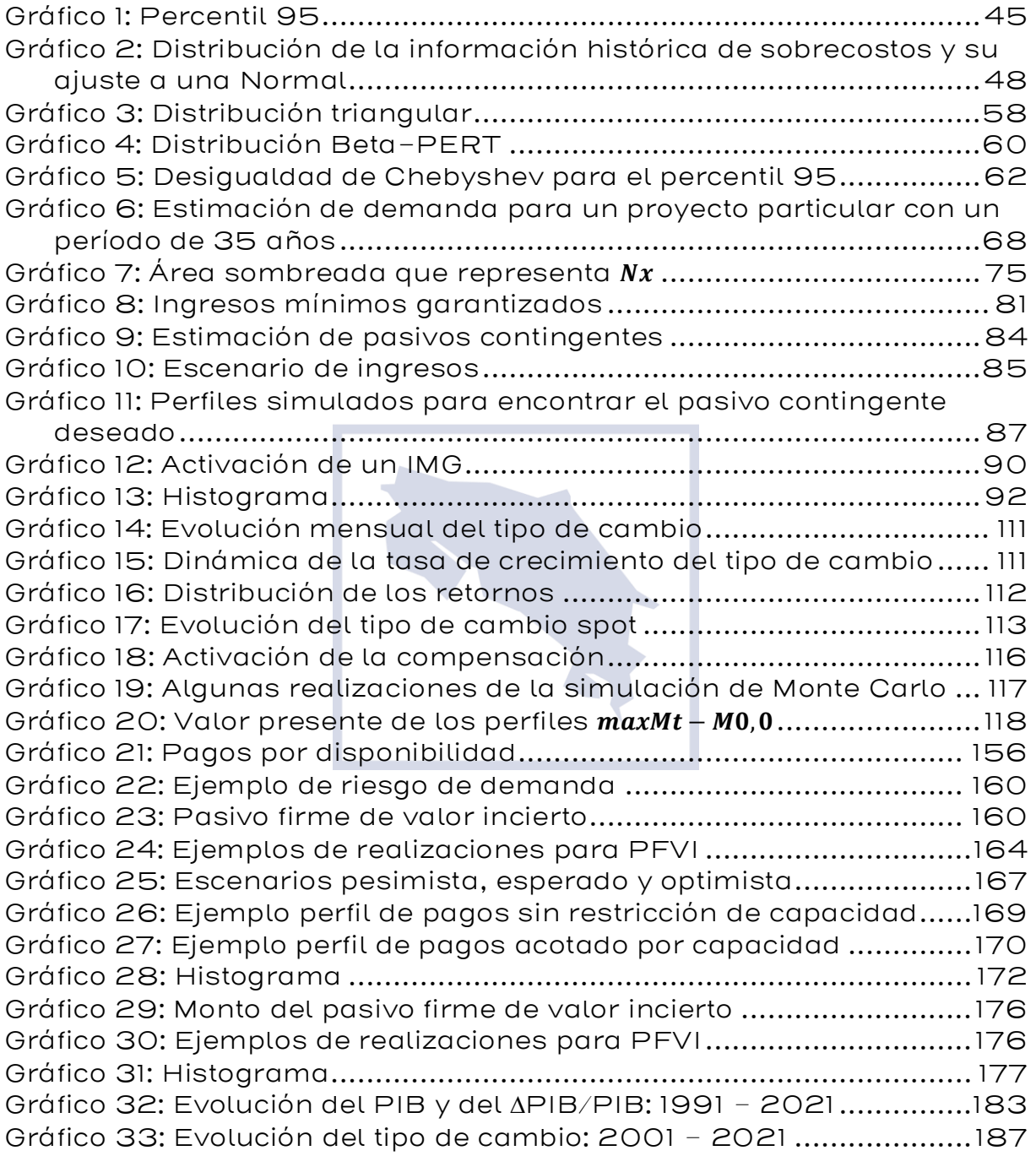

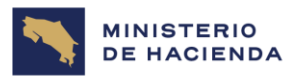

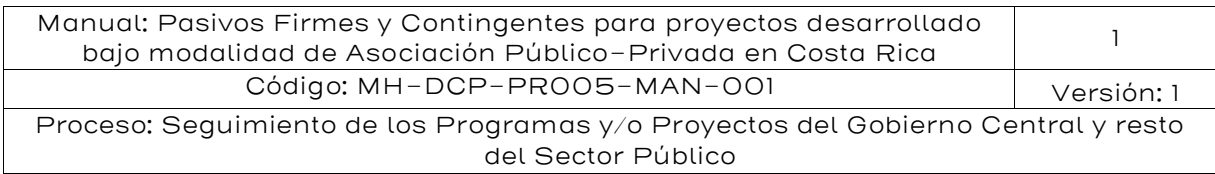

# <span id="page-8-0"></span>1. Introducción

De acuerdo con el Manual de Estadística de las Finanzas Públicas (2014) publicado por el FMI, los pasivos contingentes son obligaciones que no surgen a menos que un evento o eventos específicos y discretos ocurran en el futuro. Estas contingencias crean riesgos fiscales y pueden ser el resultado de políticas públicas deliberadas o de eventos imprevistos.

La modalidad de contratación de Asociación Público-Privada (APP) es una política pública que se traduce generalmente en un marco legal e institucional establecido a nivel nacional. Al respecto, Costa Rica dispone actualmente de varios marcos jurídicos, así como otras normas de carácter específico para la aplicación de esquemas de APP a través de contratos de largo plazo. Estos marcos incluyen las concesiones de obras y servicios públicos, los contratos de colaboración públicoprivada, los contratos de concesión de gestión de servicios públicos y los contratos de gestión interesada. En estos tipos de contratos resulta particularmente importante estudiar los efectos de las variables que están sujetas a riesgos y que pueden afectar por lo tanto no solo el desarrollo del proyecto, sino que también el gasto público previsto para el mismo. Dado que un contrato bajo modalidad de APP conlleva una serie de compromisos u obligaciones contraídos por el Estado, este problema ha sido de permanente fuente de preocupación y estudio dentro de los contratos desarrollados bajo esta modalidad; y es dónde se enmarca el análisis de pasivos firmes y contingentes.

Los pasivos contingentes<sup>1</sup> pueden ser explícitos o implícitos, sin embargo, se diferencian de los pasivos financieros corrientes (como también de la deuda), porque depende de la ocurrencia de ciertos eventos antes que se realice una transacción financiera mientras que los pasivos financieros no están condicionados a la ocurrencia de eventos.

Los pasivos contingentes explícitos surgen de los acuerdos contractuales (legales) con la finalidad de garantizar una obligación que

<sup>1</sup> Pasivos contingentes, obligaciones y compromisos contingentes serán usados como sinónimo.

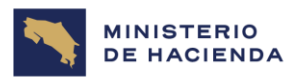

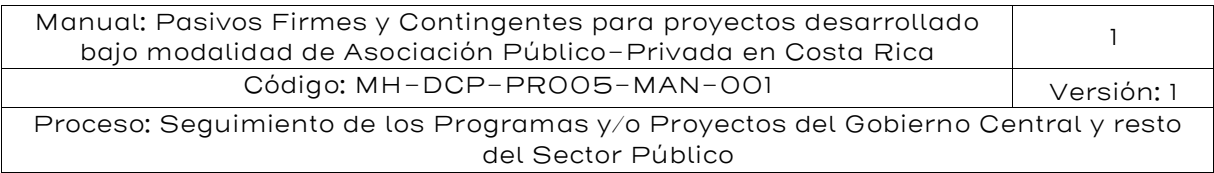

se concreta por medio de pagos de valor económico. Como, por ejemplo, el compromiso contractual de compensar al sector privado por pérdidas, por medio de garantía de ingresos mínimos, en caso de disminuciones en la demanda y/o cambios en las tarifas<sup>2</sup>. También en el caso cuando el sector público retiene de manera explícita riesgos de sobrecosto durante la etapa de construcción.

A diferencia de los pasivos contingentes explícitos, los pasivos contingentes implícitos no surgen de una fuente contractual o legal. Por ejemplo, la garantía de la solvencia del sistema bancario; cubrir las obligaciones de las municipalidades; de parte del gobierno central en caso de incumplimiento de un pago o la presencia de un litigio en la cual el Estado es demandado.

Por otra parte, los pasivos firmes son obligaciones de pago incondicionales para la entidad pública. Estos compromisos no son pasivos mientras no haya surgido el derecho del contratista a recibir una contraprestación por los activos entregados o por los servicios prestados durante la ejecución de un contrato. En consecuencia, los compromisos contractuales dan lugar a pasivos sólo cuando se cumplen las obligaciones contractuales que crean los derechos del contratista frente a la entidad pública.

Generalmente los pasivos firmes se encuentran incluidos en los contratos APP a través del mecanismo de pago que permite remunerar al sector privado. Un mecanismo de pago muy usual en los proyectos APP son los pagos por disponibilidad (PPD). Estos pagos se materializan una vez que el proyecto se encuentra en su etapa de operación y se pagan de manera diferida en el tiempo. Otro mecanismo de pago utilizado son los pagos por uso (PPU), es decir, pagos que dependen del volumen o cantidad total que el proyecto puede producir y atender. Estos pagos se denominarán en este documento Pasivos Firmes de Valor Incierto. Son firmes porque contractualmente son pagos que la entidad pública debe realizar al sector privado, pero son inciertos porque su valor final depende del volumen o cantidad del servicio provisto.

 $2$  En este caso, el efecto final dependerá de la elasticidad precio de la demanda.

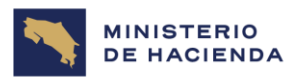

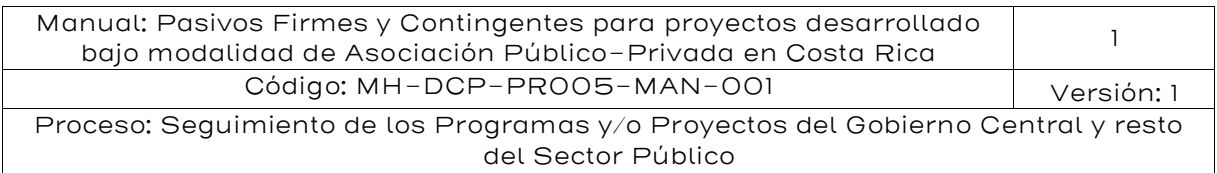

En Costa Rica, para regular el análisis de riesgos y contingencias fiscales en proyectos de APP, que incluye a los contratos de colaboración público-privada y los contratos de concesión, se emitió el "Reglamento para gestionar la autorización de compromisos y contingencias fiscales derivados de proyectos de Asociaciones Público-Privadas, su seguimiento y la emisión del Informe de Riesgos Fiscales 44221-H (2023),<sup>3</sup> con el objetivo de disponer de la información necesaria para la emisión de la autorización de compromisos y contingencias fiscales derivados de proyectos de Asociaciones Público-Privadas, su seguimiento y para la emisión del Informe de Riesgos Fiscales.

En lo que respecta a la definición, seguimiento, monitoreo, valoración de las obligaciones o compromisos, -sean estos de carácter firme o contingente-, contenidos o derivados de los proyectos de APP, el supra citado reglamento (artículo 5), indica: "… Los proyectos de Asociación Público Privado deberán contar con la autorización de compromisos y contingencias fiscales. Una vez recibido el Informe Técnico de la Dirección de Crédito Público sobre los compromisos y contingencias fiscales en los proyectos de Asociaciones Público-Privadas, el Ministro de Hacienda emitirá la respectiva autorización o rechazo de la solicitud planteada por la Administración solicitante, para lo cual contará con un plazo de IO días naturales, a partir de la recepción del Informe Técnico citado.

Tomando en consideración lo anterior, con el presente documento se complementa el Decreto Ejecutivo 44221-H (artículo 6): La Dirección de Crédito Público remitirá el Informe Técnico sobre los compromisos y contingencias fiscales indicado en el artículo anterior, al Ministro de Hacienda en un plazo no mayor a 35 días naturales, a partir de la presentación de la solicitud que incluya toda la información completa por parte de la Administración solicitante.

<sup>3</sup> De acuerdo con los considerandos del Decreto Ejecutivo 44221-H, este fue emitido, entre otros, en virtud del (ii) artículo 8 literal l del Reglamento de Organización de la Dirección de Crédito Público, Decreto Ejecutivo 38305-H (2014). De acuerdo con el artículo 2 del Decreto Ejecutivo 44221-H, la aplicación de este alcanza a las concesiones, las cuales son reguladas por la Ley 7762, Ley General de Concesiones de Obras y Servicios Públicos.

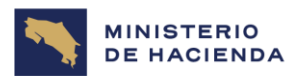

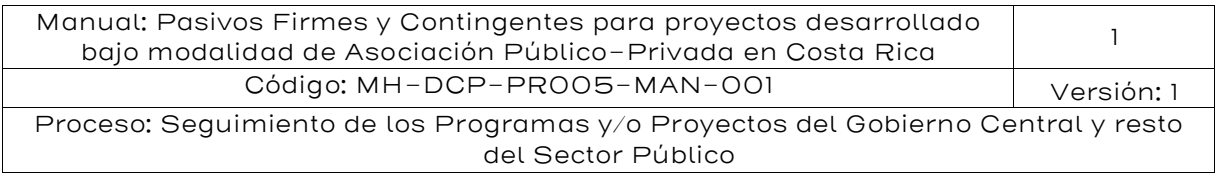

Por lo anterior y para orientar a las Administración Solicitante en la elaboración de la información de dicha solicitud relacionada a la identificación de compromisos y contingencias, se extiende el presente desarrollo de metodologías específicas para la valoración de compromisos firmes y contingentes en contratos APP.

El documento se organiza como sigue: En la Sección II se presenta el contexto de los pasivos firmes y contingentes bajo un enfoque de riesgo fiscal de tal forma de ilustrar al lector sobre los aspectos más importantes de las finanzas públicas en lo referente al manejo contable y estadístico (sostenibilidad) en las cuentas fiscales de los compromisos firmes y contingentes.

En la Sección III se contextualiza la relación entre análisis de riesgos y pasivos contingentes con la finalidad de identificar y precisar como la manera de identificar y jerarquizar riesgos se relaciona con la valoración de los pasivos contingentes.

En la Sección IV se sintetiza el Marco Legal de las APP en Costa Rica concentrándose en la regulación fiscal de los pasivos firmes y contingentes.

En la Sección V se desarrolla la metodología de valoración de pasivos contingentes de sobrecostos en etapa de construcción. Esta metodología examina la evidencia de sobrecostos en proyecto de inversión pública, y presenta los riesgos más comunes que producen sobrecostos y que el gobierno retiene o transfiere al sector privado de acuerdo con las mejores prácticas internacionales. La metodología se presenta de manera secuencial, incluyendo formulaciones analíticas y ejemplos para cada caso desarrollado.

En la Sección VI se desarrolla la metodología de valoración de ingresos mínimos garantizados. Los ingresos mínimos garantizados son los soportes públicos más importantes y comunes orientados a cubrir los riesgos de demanda en proyectos APP. Esta metodología incluye una subsección orientada a explicar la racionalidad en el uso de esta garantía, y una subsección con el desarrollo específico y ejemplos didácticos que permitan al lector facilitar su aplicación.

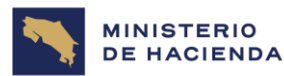

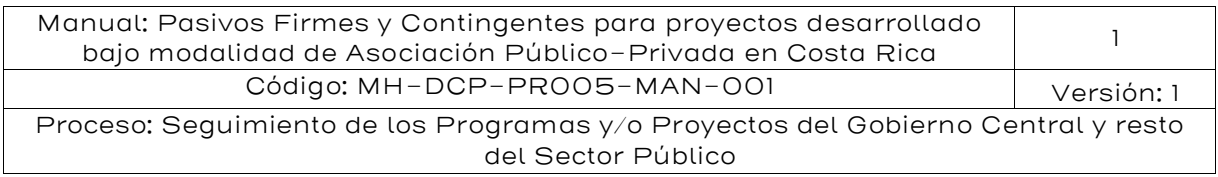

En la Sección VII se presenta el pasivo contingente por riesgo de tipo de cambio, donde se desarrolla su contextualización y se presenta sus respectivas metodologías de valoración.

En la Sección VIII se genera una metodología para obtener la cuantificación de los compromisos contingentes por litigios que potencialmente enfrente el Estado costarricense durante el desarrollo de los proyectos bajo la modalidad de contratación por APP.

Finalmente, en la Sección IX se presenta una metodología para la valoración de los pasivos firmes, la que incluye una subsección que desarrolla la valoración de Pasivos Firmes de Valor Cierto y otra subsección con la valoración de Pasivos Firmes de Valor Incierto.

El documento incluye 2 Anexos. El Anexo I presenta un estudio econométrico para determinar el tipo de dinámica que sigue el Producto Interno Bruto (PIB) en Costa Rica. Este estudio es clave dado que permite confirmar la hipótesis que el PIB sigue un proceso de caminata aleatoria lo que es esencial para el enfoque metodológico aplicado a los ingresos mínimos garantizados y Pasivos Firmes de Valor Incierto. El Anexo II también presenta un estudio que permite confirmar la hipótesis que la evolución del Tipo de Cambio en Costa Rica sigue un proceso de caminata aleatoria lo que es relevante para la valoración del pasivo contingente de tipo de cambio.

# <span id="page-12-0"></span>2. Objetivo

Establecer las metodologías necesarias para evaluar los pasivos firmes y contingentes derivados de la aplicación de la modalidad de APP de tal forma de gestionar sus impactos fiscales, el cual aplica al Gobierno de la República, la administración descentralizada, las universidades estatales, las municipalidades, la Caja Costarricense de Seguro Social, las empresas públicas del Estado, entes públicos no estatales y demás órganos desconcentrados según corresponda.

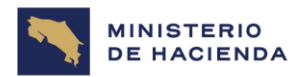

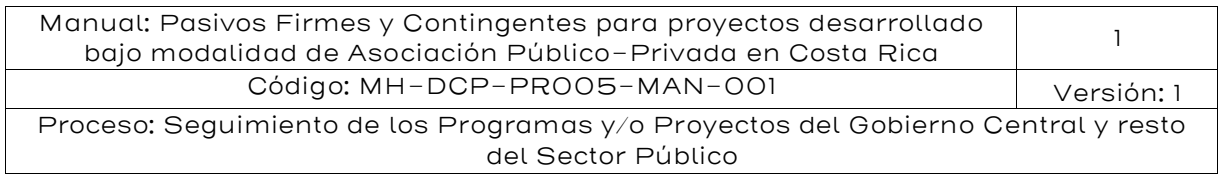

# <span id="page-13-0"></span>3. Alcance

El presente documento es aplicable al Gobierno de la República, la administración descentralizada, las universidades estatales, las municipalidades, la CCSS, las empresas públicas del Estado, entes públicos no estatales y demás órganos desconcentrados según corresponda que requieran metodologías para evaluar los pasivos firmes y contingentes derivados de la aplicación de la modalidad de APP en sus proyectos y/o programas.

# <span id="page-13-1"></span>4. Responsables

El Ministerio de Hacienda de Costa Rica (MH) por el intermedio de la Dirección de Crédito Público es el responsable de la elaboración, actualización, revisión, y ejecución del presente documento.

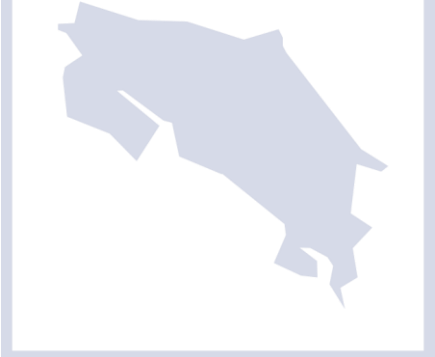

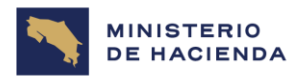

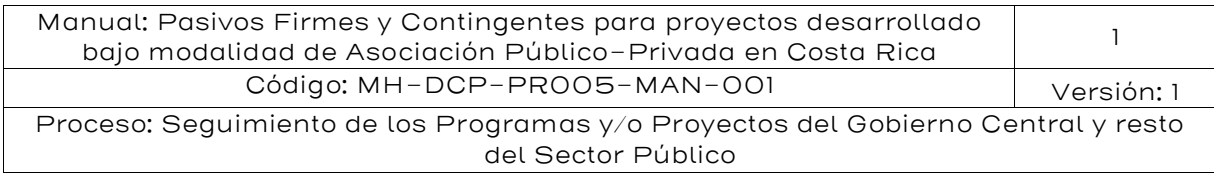

# <span id="page-14-0"></span>5. Contenido

## <span id="page-14-1"></span>5.1 Contexto de los pasivos firmes y contingentes bajo un enfoque de riesgo fiscal

# <span id="page-14-2"></span>5.1.1. Riesgos fiscales y pasivos contingentes

Los pasivos contingentes son obligaciones posibles con terceros que están condicionadas a la ocurrencia de eventos futuros inciertos no controlados totalmente por la Administración Pública. Los pasivos contingentes pueden ser explícitos o implícitos. Los explícitos tienen su origen en la ley o en los contratos, mientras que los implícitos son obligaciones que solo se adquieren cuando ocurren eventos que generan obligaciones con terceros que el gobierno debe cumplir, aunque ellas no hayan sido establecidas en la ley, o especificadas en los contratos.

Una característica de los contratos de APP es la identificación y la distribución de los riesgos entre la entidad pública y el contratista privado. Algunos de los riesgos del proyecto son transferidos a las compañías de seguros, pero la entidad pública puede retener algunos de ellos, generalmente en la forma de garantías totales o parciales otorgadas al contratista. Algunas de ellas son las garantías de ingreso mínimo o los compromisos de compartir aumentos imprevistos en algunos costos del proyecto. Además de estos riesgos explícitos, en los proyectos de APP hay riesgos implícitos para el gobierno, como los que surgen de los litigios con el contratista o con la comunidad.

Los pasivos contingentes son una fuente de riesgos fiscales, pero no son las únicas fuentes de riesgos fiscales. Los riesgos fiscales son definidos como desviaciones de los resultados fiscales con respecto a las expectativas. Los riesgos fiscales pueden emanar de cambios inesperados en las condiciones macroeconómicas o por la ocurrencia de eventos específicos inciertos. Los riesgos macroeconómicos están asociados con cambios en variables como el PIB, las tasas de interés, la inflación, el tipo de cambio, la demanda agregada, y las tasas de desempleo. Cambios inesperados en estas variables pueden causar desviaciones en el valor de las obligaciones existentes o cambios en los

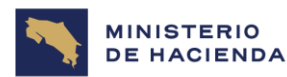

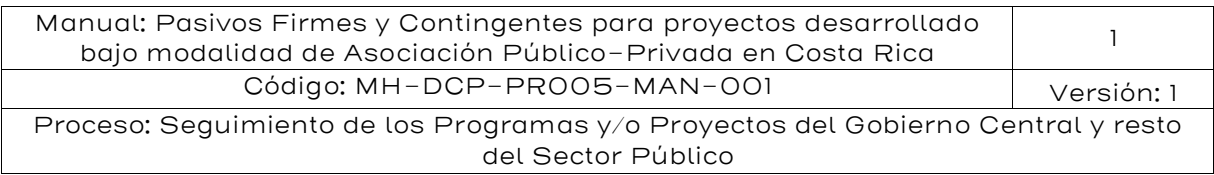

ingresos de las entidades públicas obtenidos de contratos APP, y eventualmente, la activación de garantías especificadas en los contratos. Eventos específicos pueden también causar activación de garantías asumidas por la entidad pública en los contratos, como son las de ingreso mínimo o las de costos adicionales generados por eventos fortuitos o fuerza mayor.

Los resultados fiscales pueden ser medidos con diferentes indicadores. Los más usuales son el déficit fiscal primario, el déficit fiscal total, la deuda pública como porcentaje del PIB y las necesidades de financiamiento del gobierno. Pero hay muchos más indicadores; de hecho, el marco analítico del Manual de Estadísticas de Finanzas Públicas (2014) del FMI propone 55 indicadores de resultados de las finanzas públicas.

# <span id="page-15-0"></span>5.1.2.Contabilización de los pasivos contingentes

En el contexto de las normas internacionales de contabilidad del sector público, los pasivos contingentes no son reconocidos en los estados financieros, mientras no hayan ocurrido los eventos inciertos que dan lugar a las obligaciones de la entidad pública. Esto significa que en la contabilidad los pasivos contingentes no afectan la situación patrimonial de la entidad pública mientras no se hayan realizado los eventos contingentes que les dan lugar. Los pasivos solo se reconocerán en el momento en que ocurran esos eventos inciertos que dan lugar a obligaciones con terceros.

Las normas internacionales de contabilidad del sector público exigen que los pasivos contingentes sean revelados en notas o anexos a los estados financieros. La NICSP 32 que regula los acuerdos de concesión de servicios, establece el tipo de información que deben presentar las entidades públicas sobre pasivos contingentes en este tipo de acuerdos, y la NICSP 19, define los criterios de revelación de los pasivos contingentes. Entre otras, obligaciones, la entidad pública deberá revelar la naturaleza de los pasivos contingentes y la exposición de la entidad, la probabilidad de ocurrencia de los eventos que dan lugar a los pasivos contingentes y la magnitud de los pasivos posibles.

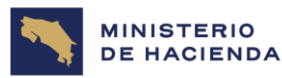

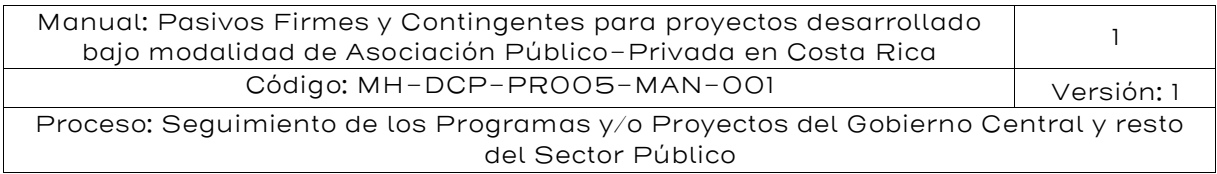

## <span id="page-16-0"></span>5.1.3.Los pasivos contingentes en las cuentas fiscales

Conforme a los estándares internacionales de estadísticas fiscales, los pasivos contingentes no se registran en las cuentas fiscales, pero los pasivos contingentes explícitos deberán medirse y presentarse en partidas informativas en las declaraciones fiscales. Para el análisis de los riesgos fiscales es necesario conocer los posibles efectos sobre el patrimonio del sector público de las obligaciones contingentes adquiridas por las entidades del gobierno como sus posibles efectos sobre el flujo de caja, el presupuesto y el cumplimiento de reglas fiscales. Algunos países definen límites sobre resultados fiscales, como el déficit fiscal total, el déficit fiscal primario o el saldo de la deuda pública expresado como porcentaje del PIB, pero también pueden establecerse límites sobre el monto de las obligaciones firmes y contingentes adquiridos en contratos de APP. En este contexto, la identificación, medición y gestión de los pasivos contingentes es de especial importancia para el gobierno.

Hay varias formas de medir la exposición de las finanzas públicas asociados con los pasivos contingentes en un contrato de APP, una de ellas es el valor presente de las pérdidas esperadas, otra es asumir algún percentil y otra es la exposición máxima. Dar a conocer el monto de los posibles efectos de los pasivos contingentes sobre el presupuesto anual es una buena práctica de transparencia fiscal, y también facilita al gobierno el diseño de mecanismos para responder a imprevistos de una manera eficiente y segura. Igualmente, dar a conocer el monto de las contingencias para el mediano plazo es importante en términos de transparencia y de planeación fiscal. En los análisis de sostenibilidad de la deuda a diez años, e incluso en los análisis de sostenibilidad fiscal a largo plazo es conveniente considerar escenarios de ocurrencia de eventos contingentes derivados de contratos de APP, teniendo en cuenta que en promedio estos contratos normalmente son pactados por más de 20 años.

#### <span id="page-16-1"></span>5.1.4.La contabilización de los compromisos firmes

Los compromisos firmes son las obligaciones contractuales asociados con eventos que controlan la entidad pública y el contratista privado. En

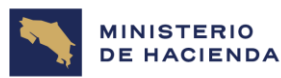

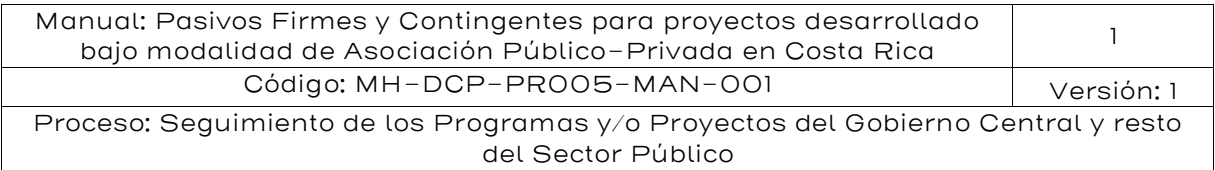

un contrato de APP el contratista privado se compromete a usar activos para la prestación de servicios públicos, y la entidad estatal se compromete a compensarlo de acuerdo con los términos del contrato. Los compromisos contractuales darán lugar a pasivos para la entidad pública cuando el contratista proporcione activos y esta los contabilice en sus estados financieros, cuando el operador preste servicios a nombre de ella o cuando entregue un producto (s) que deberá ser reembolsados por dicha entidad.

Para la preparación y presentación de los estados financieros, las normas internacionales de contabilidad del sector público recomiendan el uso de la base de acumulación o devengado, según la cual los hechos económicos deberán reconocerse cuando ocurren y no en el momento en que se pagan las obligaciones. En este marco rige también el principio de registro contable de partida doble, en el cual debe registrarse una entrada y una salida cada vez que se reconoce un hecho económico. Esta contabilidad es diferente de la del registro basado en el flujo de caja según solo se registran las entradas y salidas de efectivo, sin registros de contrapartida. En la mayoría de los países los registros del presupuesto son basados en la contabilidad de caja o de caja modificada. En esta última, el gasto se registra en el momento en que surge en que el pago se hace exigible, y no hay imputaciones, como puede haberlas en la contabilidad de base devengada.

En un contrato de obra pública tradicional una entidad pública incurre en pasivos cuando adquiere una deuda de una entidad financiera o cuando el contratista le otorga un plazo para el pago de los activos entregados o de los bienes y servicios públicos prestados. El tratamiento contable de las obligaciones en los contratos de APP depende de la determinación de la propiedad de los activos de prestación de los servicios públicos en los contratos. Y el enfoque para determinar qué parte del contrato debe contabilizar los activos es del control. En concreto, la entidad pública deberá contabilizar el activo en un contrato de APP proporcionado por el operador si esta: a) controla o regula los servicios proporcionados por el operador con el activo, a quién debe proporcionarlos, y a qué precios, y b) controla el uso del activo después de finalizado el acuerdo. Los acuerdos en los que la entidad pública controla el activo de APP se rigen por la NICSP 32. Quedan por fuera de esta norma los acuerdos de leasing financiero, privatizaciones, y

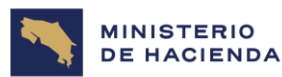

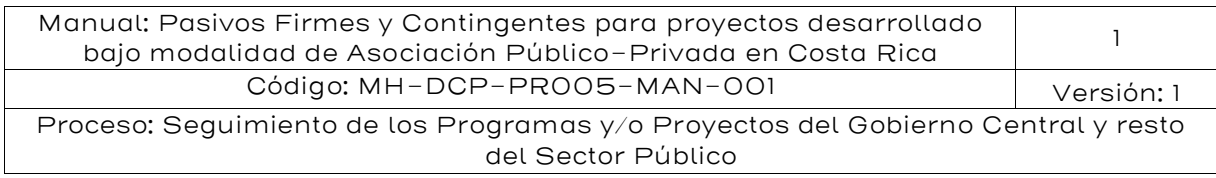

otros contratos de prestación de servicios públicos en los que el operador controla el activo de prestación de servicios.

Si en un contrato de APP la entidad contratante reconoce un activo de prestación de servicios, deberá también reconocer un pasivo por el mismo monto, después de deducir cualquier pago inicial de la entidad contratante, o de agregar cualquier desembolso que haya hecho el contratista al iniciar el contrato. La NICSP 32 considera dos modelos de contrato de APP y la combinación de ellos. Estos son: el modelo del pasivo financiero y el modelo de concesión de un derecho al operador.

En el modelo del pasivo financiero, la entidad pública se compromete a pagarle al operador con dinero o con otro instrumento financiero durante la vigencia del contrato (p.e. PPD), en compensación por los activos proporcionados por el operador o por la mejora de los activos suministrados por la entidad pública. De esta manera, a medida que el operador crea o mejora los activos existentes y estos son reconocidos en la contabilidad por la entidad pública, esta deberá registrar un pasivo de igual monto, con el fin de reconocer el intercambio de sumas de igual valor y que la entidad concedente asumió la obligación de compensar al operador, mediante pagos en dinero o con otro instrumento financiero, durante el plazo del contrato. Estas obligaciones son pasivos a largo plazo que acumulan intereses hasta la fecha en que las obligaciones son canceladas.

Adicionalmente, en un contrato de APP, normalmente el contratista privado se compromete a operar el activo, realizar mantenimiento y prestar otros servicios relacionados con el activo, y la entidad pública se compromete a pagar en dinero las obligaciones emanadas de los servicios recibidos. Normalmente, estas obligaciones reconocidas en la contabilidad son cuentas por cobrar y forman parte del pasivo corriente.

Como resultado de lo anterior, en las cuotas pagadas al operador, la entidad concedente deberá reconocer una parte como pago del principal de un préstamo, otra parte como pago de los intereses acumulados, y una tercera parte como remuneración de los servicios prestados por el operador. En este modelo, el tratamiento contable es similar al de los contratos de arrendamiento financiero, pero a diferencia de estos contratos, en los de APP pueden acordarse pagos globales en los que

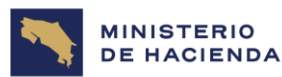

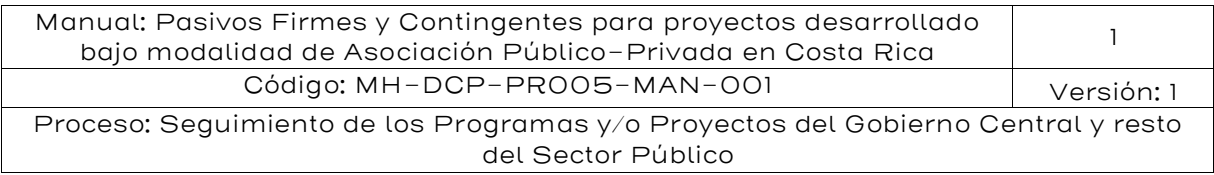

no especifican los diferentes componentes. Cuando estas especificaciones no están contenidas en el contrato, la contabilización deberá basarse en cálculos técnicos realizados por expertos. En las NICSP, los pasivos surgidos en esta modalidad de contratación son denominados pasivos financieros, por el hecho de que las obligaciones sen liquidadas mediante el uso de instrumentos financieros.

En el modelo de concesión de un derecho al operador, la naturaleza de la transacción es diferente. Como compensación por los activos proporcionados o por el mejoramiento de los activos recibidos, la concedente le otorga al operador el derecho de cobro a los usuarios, o el derecho de usar otro activo de la concedente para usos privados. Bajo este modelo, la transacción consiste en que el operador entrega activos para la prestación de servicios y recibe un activo intangible, que es el derecho a usar un activo de la concedente. El valor del activo intangible es el valor esperado de los ingresos netos que recibirá el operador al ejercer sus derechos de cobro a los usuarios o de explotar otro activo de la concedente, mientras que el activo recibido por la entidad pública será valorado por su costo.

Debido a la naturaleza del activo recibido de la concedente al operador, la entidad pública también deberá reconocer un pasivo de igual valor al activo entregado a la concedente. El registro del pasivo es un reconocimiento del hecho de que el activo intangible es un valor potencial que se realiza a medida que se ejecuta el contrato de APP. La NICSP 32 establece que este pasivo se amortiza linealmente durante la ejecución del contrato, siempre que el plazo del contrato sea fijo, independientemente de los ingresos efectivamente devengados por el operador. Para cada período, la contraparte de la amortización será un ingreso para la concedente, aunque este es un ingreso sin flujo de fondos asociados. La entidad concedente no registrará ingresos por cobros a los usuarios o por el uso otro activo entregado al operador.

El pasivo originado en los contratos de concesión de un derecho al operador no es un pasivo financiero, porque su liquidación no exige el uso de instrumentos financieros. Por esa misma razón, este pasivo no acumula intereses y es liquidado totalmente al finalizar el contrato, sin importar cuáles fueron los resultados financieros del operador.

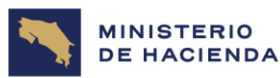

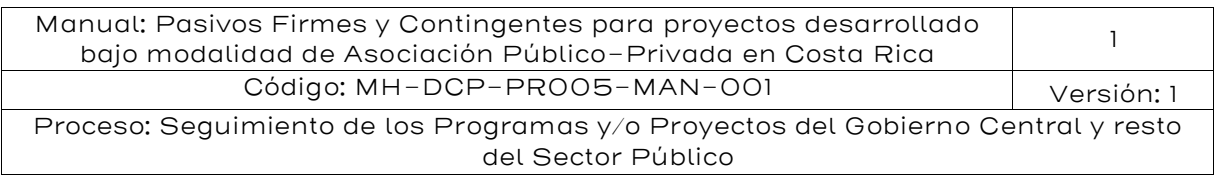

Una variedad del modelo de concesión de un derecho al operador es el del "peaje sombra", en el cual la concedente paga al operador por los servicios prestados a los usuarios. Este modelo puede ser usado para la prestación de servicios viales o de cualquier otro servicio en el cual el operador cobra por usuario atendido y la entidad pública paga en nombre del usuario. Un pago por uso entra en esta categoría. En este modelo, la entidad pública registra el activo en su balance y un pasivo no financiero. Los pagos por los servicios de operación, mantenimiento y otros se contabilizan como gasto corriente en el período en que son prestados, y no hay lugar a acumulación de intereses. En este modelo la entidad adquiere obligaciones a medida que el operador presta servicios a los usuarios, pero el monto de estas obligaciones no está determinado de antemano, por lo que estas obligaciones no crean pasivos financieros, como estos son definidos en las NICSP. La posibilidad de que los usuarios generen obligaciones financieras para la entidad pública le exige a esta a medir y revelar pasivos contingentes.

#### <span id="page-20-0"></span>5.1.5.Los compromisos firmes en las estadísticas de las finanzas públicas

Los estándares internacionales de estadísticas de las finanzas públicas actuales se rigen por la contabilidad de base devengado y el principio de registro de partida doble, aunque también recomiendan la presentación de un estado de fuentes y usos del efectivo. Además del estado de fuentes y usos del efectivo, los estados financieros principales de las estadísticas de las finanzas públicas son el balance, el estado de operaciones, el estado de otros flujos económicos, y el estado resumido de cambios en el patrimonio neto. El balance presenta las posiciones de activos, pasivos y el patrimonio del gobierno. El estado de operaciones presenta los cambios en las posiciones de saldos del gobierno atribuibles a las transacciones. El estado de otros flujos económicos presenta las variaciones en las posiciones de saldos del gobierno atribuibles a ganancias y pérdidas por tenencia de activos y pasivos y por variaciones en cantidades por razones distintas de las transacciones. El estado resumido de variaciones en el patrimonio neto integra los cambios en las posiciones de saldos de activos, pasivos y patrimonio atribuibles a las transacciones y a otros flujos económicos.

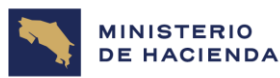

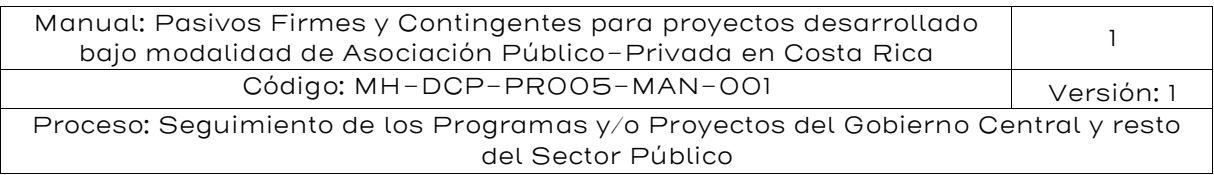

Al igual que en las normas internacionales de contabilidad del sector público, el tratamiento estadístico de las APP depende de la determinación de la propiedad económica de los activos. Bajo el principio de esencia sobre la forma, la propiedad de un activo no depende exclusivamente de las disposiciones sino de los hechos económicos subyacentes. Para la determinación de la propiedad económica del activo en los contratos de APP, el Manual de Estadísticas de las Finanzas Públicas de 2014 del FMI, al igual que el Sistema de Cuentas Nacionales de 2008 de Naciones Unidas, adoptó el enfoque de los riesgos y beneficios. Según este enfoque, el activo en un contrato de APP deberá ser registrado en el balance de la entidad pública si esta es la que asume la mayor parte de los riesgos del contrato y obtiene la mayor parte de los beneficios asociados. En caso contrario, los activos deberán registrarse en el balance el operador privado.

Al igual que bajo las NICSP, si la entidad pública reconoce el activo deberá reconocer un pasivo por el mismo monto, salvo en los casos en que se hayan llevado a cabo otras transacciones. En las estadísticas de las finanzas públicas todos los pasivos son pasivos financieros y deuda pública. El MEFP 2014 considera que, en muchas situaciones, los contratos de APP pueden registrar las transacciones de manera similar a como se hace en los contratos de leasing financiero, en los cuales las cuotas pagadas por la entidad pública pueden desglosarse en el componente de pagos al principal y pago de intereses. En varios casos, las cuotas también deberán reconocer pagos por otros servicios prestados por el operador. Si la propiedad económica del activo es del operador privado no habrá lugar al registro de un pasivo en el balance de la entidad pública.

El MEFP 2014 considera que hay varias metodologías posibles para adoptar el enfoque de riesgos para la determinación de la propiedad económica del activo en un contrato de APP. Una de ellas es la aplicación del enfoque del control de la NICSP 32. Otra es la metodología de Eurostat, aplicable a los países de la Unión Europea para efectos de la medición del déficit excesivo en el marco del tratado de Maastricht. El MEFP 2014 considera que la aplicación del enfoque del control de la NICSP debería arrojar esencialmente los mismos resultados del enfoque de los riesgos y beneficios, pero es posible que en algunos casos estos enfoques arrojen resultados distintos.

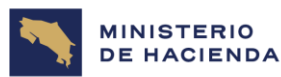

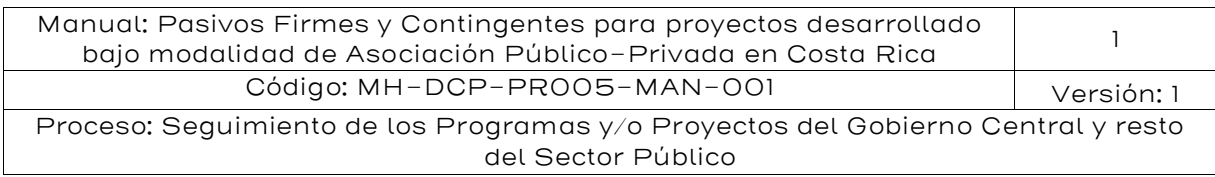

La principal diferencia entre ambos enfoques consiste en que el del control está centrado en establecer qué parte obtiene los servicios suministrados por los activos del contrato de APP, mientras que el enfoque de riesgos y beneficios está más asociado con la rentabilidad financiera de los contratos. En el enfoque de las NICSP, la entidad pública es beneficiaria de los servicios proporcionados por el activo cuando esta lo controla en los términos expuestos arriba, incluso cuando no obtiene ninguna rentabilidad financiera, porque el propósito final del gobierno es suministrar un servicio público. El enfoque de riesgos y beneficios está más enfocado en los aspectos financieros del proyecto que en quien es el beneficiario de los servicios en última instancia.

La metodología de Eurostat establece que el activo debe registrarse en el balance de la parte del contrato que asuma la mayor parte de los riesgos de construcción, y la mayor parte de los riesgos de demanda o de los riesgos de disponibilidad. Por lo general, en los contratos de APP la mayor parte de los riesgos de construcción son asumidos por el operador privado. En algunas modalidades de contratación, como es el caso de la concesión al operador del derecho a cobrarles a los usuarios, este asume en su totalidad el riesgo de demanda. De esta forma, en estos contratos el activo deberá ser registrado en el balance del operador privado, aunque el enfoque del control arroje un resultado diferente. Este modelo puede ser complementado con cláusulas sobre ingreso mínimo garantizado u otras garantías, de manera que el sector público asuma parte de los riesgos de demanda. En estos casos en que el sector público asuma parte de los riesgos de demanda, la determinación de qué parte de los contratos asume la mayor parte de los riesgos se hace más compleja. Los contratos en los que se pactan pagos por disponibilidad también pueden implicar una distribución de riesgos en los que el sector privado asume la mayor parte de los riesgos en el contrato, por lo que deberá contabilizar el activo dentro su balance (y fuera de balance sector público), pero esta decisión deberá basarse en los términos de cada contrato y en la forma como el PPD se ha regulado.

Los países de la Unión Europea y muchos otros países del mundo aplican metodologías diferentes para la contabilización de las APP y para la elaboración de las estadísticas de las finanzas públicas. Pero las

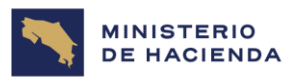

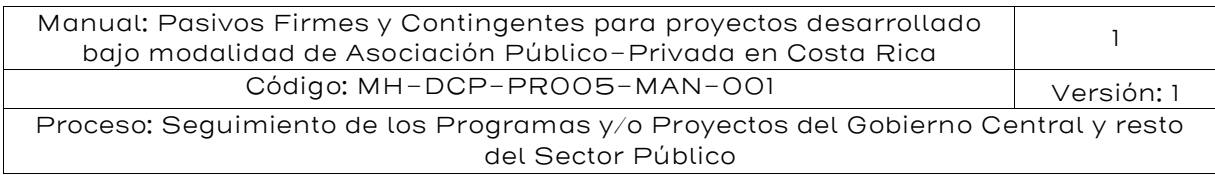

estadísticas de las finanzas públicas son la principal fuente de información para el análisis y la evaluación de la política fiscal, de tal modo que la decisión sobre qué metodología aplicar es crucial. Es posible que la aplicación de las NICSP arroje un mayor número de contratos en los que la propiedad del activo deba ser registrado en el balance de las entidades públicas, en comparación con la adopción de la metodología de Eurostat, lo que implicaría también un mayor registro de deuda pública.

Estos resultados tienen implicaciones importantes para los gobiernos. Normalmente, los análisis de sostenibilidad de la deuda pública se basan en pocos indicadores, principalmente en el coeficiente deuda pública/PIB y en las necesidades de financiamiento del sector público. Estos indicadores son comparados con umbrales, elaborados con base en indicadores de deuda que no se consideran como deuda pública las obligaciones financieras adquiridas en contratos de APP, o con indicadores de otros países basados en definiciones más estrechas de deuda pública.

De otra parte, agregar pasivos financieros con pasivos no financieros para generar un solo indicador de sostenibilidad de la deuda pública sesga las evaluaciones de sostenibilidad, teniendo en cuenta que, en los contratos de concesión de un derecho al operador, los riesgos de demanda los asume el operador, y que los pasivos no financieros no generan acumulación de intereses.

Los riesgos fiscales son factores que pueden causar desviaciones de los resultados fiscales con respecto a sus expectativas o pronósticos $^4$ . La causa de estas desviaciones son situaciones no previstas en el momento de la preparación de las estimaciones fiscales sobre ingresos, gastos, activos, pasivos y patrimonio neto. Los riesgos fiscales pueden surgir de riesgos generales o macroeconómicos o de la realización eventos específicos. Los riesgos generales surgen de desviaciones en variables relacionadas con el desempeño general de la economía como son la inflación, el empleo, el desempleo, las tasas de interés, los precios de los productos básicos y los tipos de cambio. Los riesgos específicos se

<sup>4</sup> Fondo Monetario Internacional - IMF: Fiscal Transparency. Handbook, 2018.

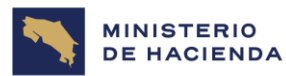

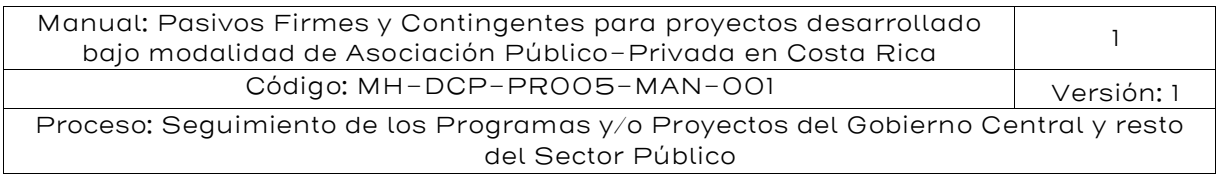

originan en la realización de pasivos contingentes o de otros eventos específicos.

Los contratos de obra pública son una fuente de riesgos fiscales específicos, así sean contratos de obra pública tradicional o de Asociaciones Público-Privada. Estos contratos pueden comprender pasivos contingentes explícitos o implícitos y riesgos específicos distintos de la realización de pasivos contingentes.

Para una entidad pública, los pasivos contingentes son pasivos potenciales que se realizan solo si se cumplen ciertas condiciones que ésta no controla completamente. Así, la diferencia entre un pasivo y un pasivo contingente consiste en que el pasivo es una obligación incondicional, mientras el pasivo contingente es una obligación condicionada a la ocurrencia de eventos que la entidad no controla completamente. Los pasivos solo son aquellas obligaciones presentes que satisfacen los criterios de reconocimiento de las normas contables, lo cual significa que las obligaciones futuras posibles no son pasivos.

Finalmente, es importante indicar que los riesgos retenidos por la entidad pública en los contratos de APP pueden comprender pasivos contingentes explícitos, siempre que la materialización de los eventos de riesgo genere obligaciones con terceros. En otro tipo de contratos, normalmente no hay una asignación detallada de los riesgos entre las partes, lo que implica que algunos riesgos asumidos por la entidad pública están asociados con pasivos contingentes implícitos. No obstante, la recomendación es que en el análisis de riesgos y en el diseño de contratos APP, los riesgos que retiene la administración sean en lo posible explícitamente definidos y redactados en la forma de cláusulas en los contratos.

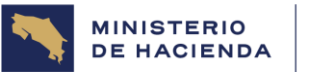

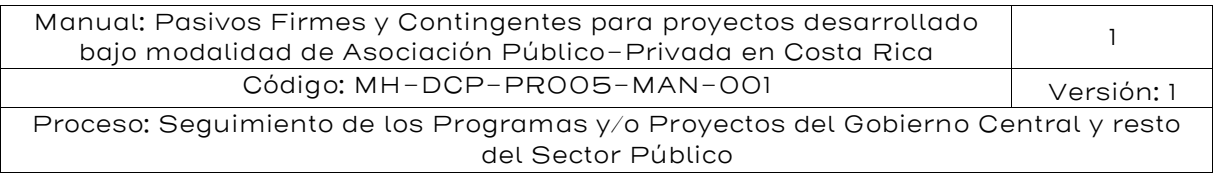

# <span id="page-25-0"></span>5.2 Análisis de riesgos y pasivos contingentes

Hay una estrecha relación entre pasivos contingentes y tratamiento de los riesgos en proyectos APP. Para un adecuado análisis de riesgos es necesario conocer cada una de sus etapas:

<span id="page-25-1"></span>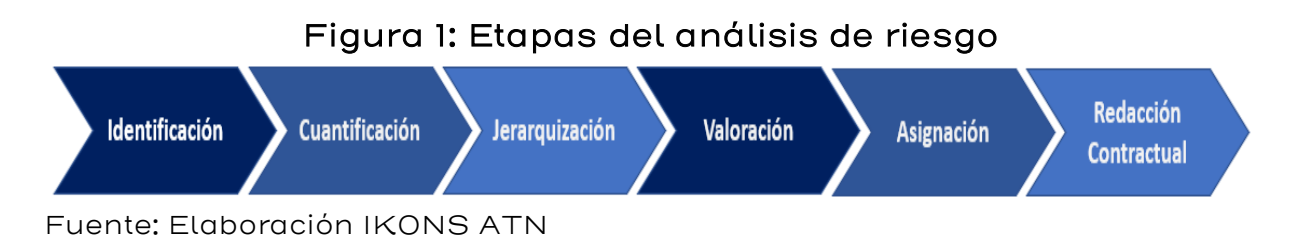

Uno de los aspectos claves de las APP es la localización, distribución o asignación de los riesgos entre el sector público y el sector privado que se materializa en un contrato de largo plazo. Esto se produce una vez que todos los riesgos han sido identificados, jerarquizados y valorados. En dicho contrato queda escrito en la forma de cláusulas, la tipología de riesgos cuya gestión es responsabilidad del sector público, y por lo tanto son riesgos retenidos, y los riesgos que son de responsabilidad del sector privado, y, por lo tanto, son riesgos transferidos.

De esta forma un riesgo retenido, es aquel que permanece bajo la Administración de la entidad de gobierno, y por lo tanto en caso de activarse tiene un impacto directo en el presupuesto de la entidad pública delegante. Un riesgo retenido es un pasivo contingente.

En cambio, un riesgo transferido permanece bajo la Administración y en la "contabilidad" del agente privado que firma el contrato APP. Si el riesgo es activado tiene un impacto directo en el presupuesto del proyecto y es de responsabilidad del gestor mitigarlo y administrarlo.

Por lo tanto, no todos los riesgos de un proyecto desarrollado por APP generan Pasivos Contingentes con fines contables. Solo a los riesgos que son retenidos por el sector público, sin pérdida de generalidad se les denomina Pasivos Contingentes explícitos.

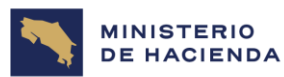

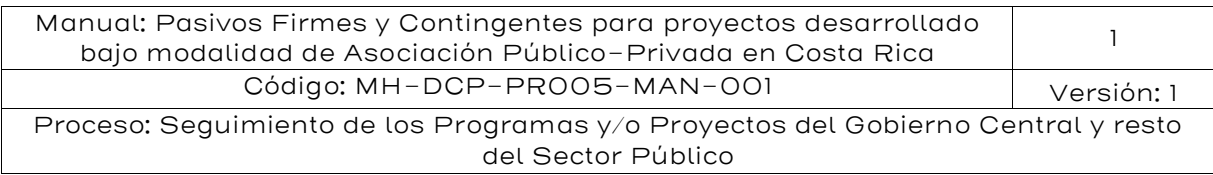

La evidencia muestra que los presupuestos sufren desviaciones de importante cuantía y que el costo final tanto de la construcción de un proyecto como de su operación, equipamiento, mantenimiento y conservación ejecutados mediante la modalidad de obra pública tradicional ya sea a través de ministerios, empresas públicas y/o gobiernos autónomos descentralizados suele ser más elevado que lo previsto en los presupuestos originales. Asimismo, cuando un gobierno nacional o subnacional decide operar una determinada infraestructura pública, especialmente productiva, se ve enfrentado a eventos que pueden provocar una caída en la demanda y a una desviación hacia abajo de los ingresos esperados, y por lo tanto el sector público también se ve enfrentado a un riesgo de ingresos o de demanda.

Estas desviaciones se deben a la presencia de distintos eventos, que tienen probabilidades de ocurrencia y que en caso de manifestarse pueden producir impactos potenciales importantes en el éxito del proyecto. A la estimación del impacto potencial se le denomina generalmente riesgo de sobrecostos.

Dicho sobrecosto también incluye los mayores gastos en que se incurren por plazos de construcción que se extienden por sobre una duración proyectada (sobre-plazos) <sup>5</sup>.

Por el lado de la demanda, las proyecciones realizadas sobre los ingresos pueden diferir de los ingresos realmente recolectados. A este componente se le denomina riesgo de ingresos.

En consecuencia, los riesgos fundamentales o agregados que generalmente se enfrenta son dos: 1. Riesgos de sobrecostos y 2. Riesgos de ingresos.

<sup>5</sup> Un sobre plazo se define como una desviación positiva del plazo inicialmente estimado (o contratado) para el desarrollo de todas las actividades críticas de un proyecto respecto al plazo real o final para la ejecución de estas actividades. Esta desviación positiva implica mayores costos de los que inicialmente se tenían previstos tanto para el adjudicatario del proyecto, como para la sociedad en su conjunto debido a que el proyecto ha sufrido un atraso, y los beneficios netos que se derivan de su operación se concretarán con atraso. Lo anterior, implica un mayor costo de oportunidad para la sociedad. Al estar expresado el sobre plazo en días de atraso es necesario transformarlo a costo monetario. (IKONS)

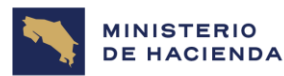

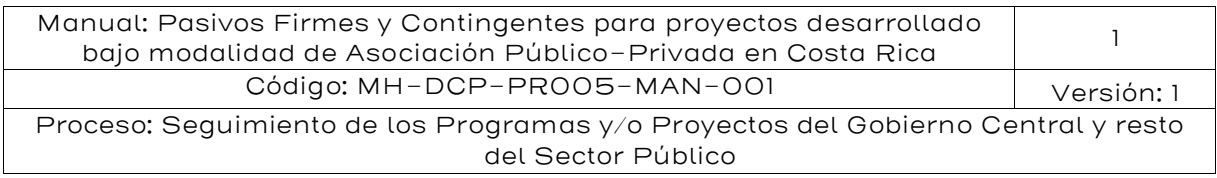

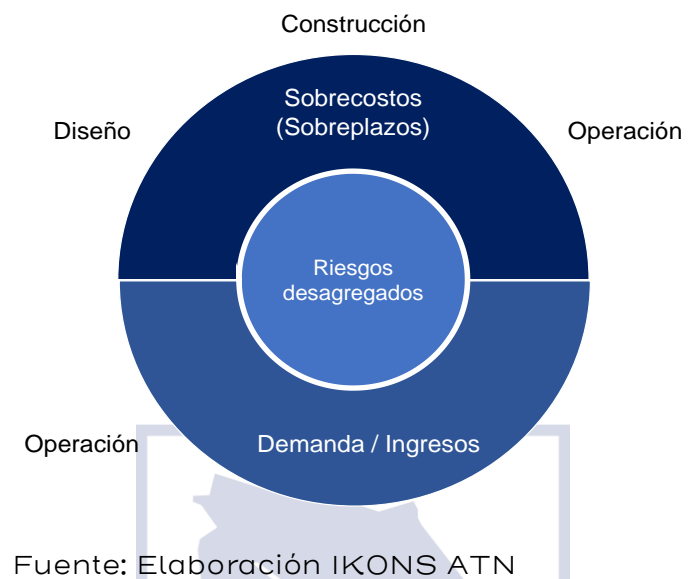

# <span id="page-27-1"></span>Figura 2: Riesgos fundamentales / agregados

Los riesgos desagregados que explican que estos dos riesgos fundamentales se materializan son múltiples. Si un riesgo particular no tiene efectos en los costos y/o en los ingresos entonces no es pertinente considerarla como viable para efectos de análisis de riesgos. Por lo tanto, una pregunta relevante de la autoridad será siempre ¿El riesgo que se está analizando, tiene impacto en los costos y/o en los ingresos del proyecto?

# <span id="page-27-0"></span>5.2.1 Etapa de jerarquización de riesgos

Esta etapa tiene como objetivo la jerarquización de los riesgos desagregados identificados, con la finalidad de obtener aquellos más relevantes sobre el proyecto en función de la combinación de la probabilidad de ocurrencia y del impacto en el proyecto. Esta evaluación se lleva a cabo con los riesgos previamente identificados y cuantificados en la etapa anterior. La definición de los impactos y los impactos se pueden encontrar en las tablas siguientes:

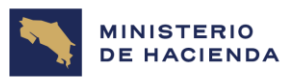

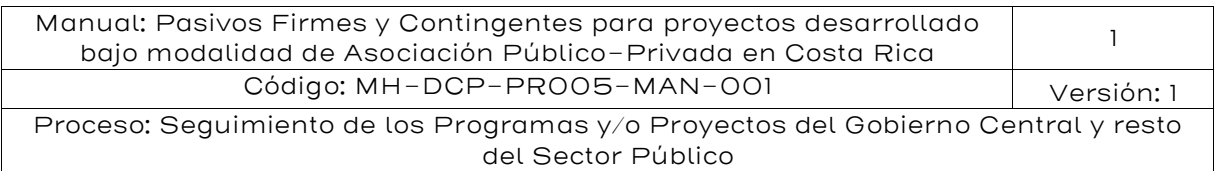

## Tabla 1: Definición del impacto sobre el proyecto

<span id="page-28-0"></span>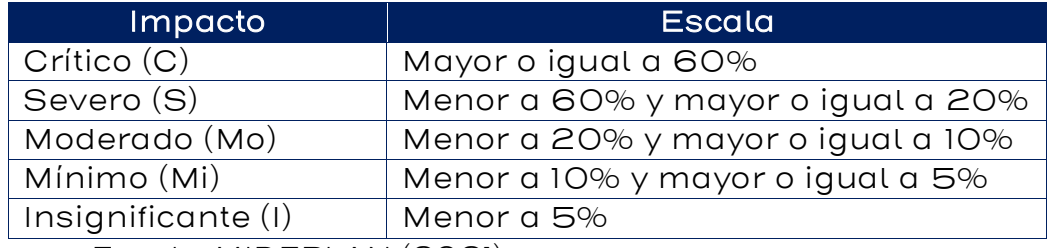

Fuente: MIDEPLAN (2021)

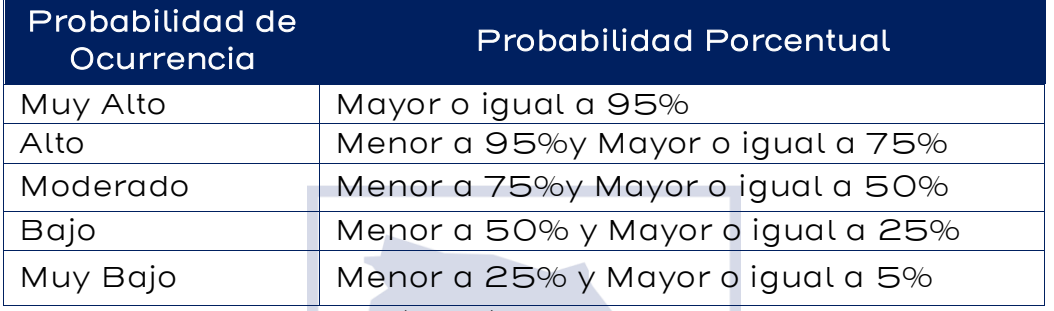

Fuente: MIDEPLAN (2021)6

l

<span id="page-28-1"></span>De esta forma, en función de las probabilidades de ocurrencia y del impacto, los riesgos pueden ser clasificados en cinco categorías: Muy Alto (MA), Alto (A), Medio (M), Bajo (B) y Muy Bajo (MB), tal como se muestra en la siguiente tabla:

<sup>6</sup> Ministerio de Planificación Nacional y Política Económica, Gobierno de Costa Rica (2021). Metodología para el Análisis de riesgos con enfoque multiamenaza y criterios probabilísticos en los proyectos de inversión pública. – San José, CR: MIDEPLAN. [https://www.mideplan.go.cr/node/2808.](https://www.mideplan.go.cr/node/2808)

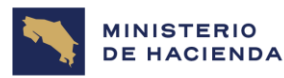

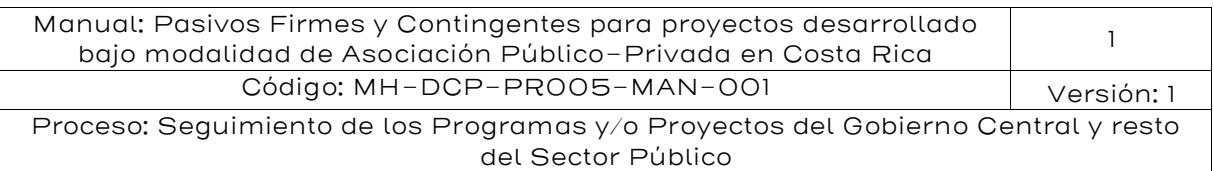

# Tabla 2: Definición de la clasificación de los riesgos

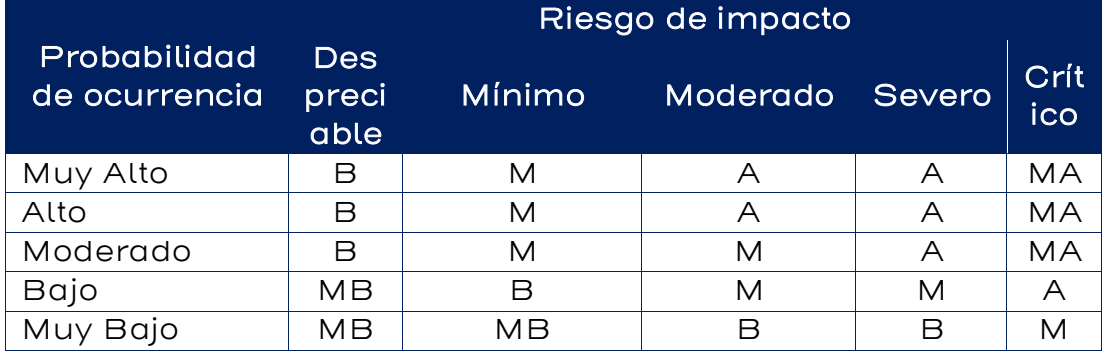

Fuente: Adaptado de MIDEPLAN (2021)

Teniendo en consideración lo anterior, a continuación, se muestra la representación del impacto por la probabilidad de ocurrencia, con zonas de clasificación de los riesgos en el mapa de calor (o mapa de Pareto):

### <span id="page-29-0"></span>Tabla 3: Representación gráfica de la clasificación de los riesgos (mapa de riesgos o mapa de calor)

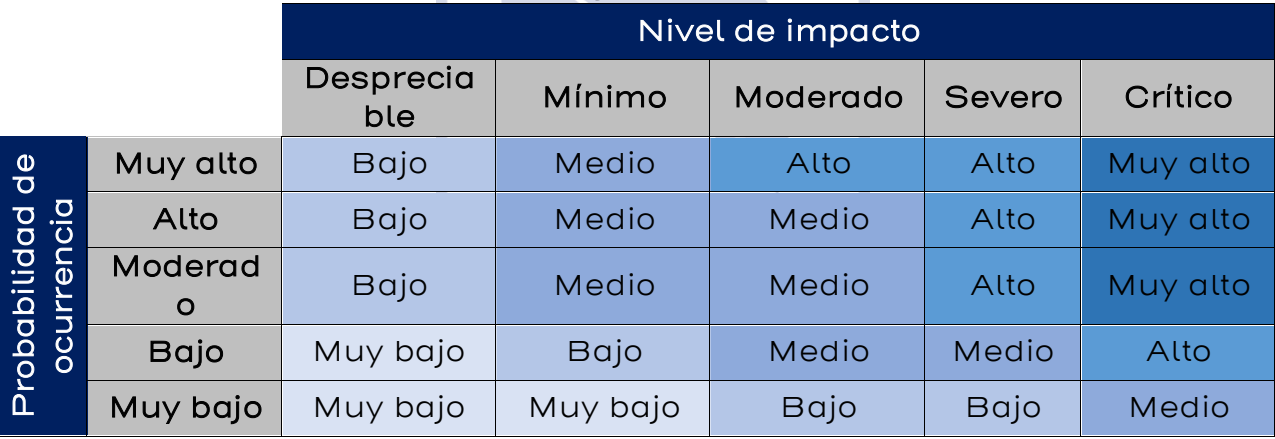

Fuente: Adaptado de MIDEPLAN (2021)

Los riesgos que se encuentran clasificados en la zona "Alto" son aquellos riesgos que presentan una alta probabilidad de ocurrencia e impacto. Los riesgos que se encuentren clasificados dentro de la zona "Medio", son aquellos riesgos que tienen un mínimo impacto y una alta probabilidad de ocurrencia o aquellos riesgos que tienen una probabilidad de ocurrencia baja e impacto severo. Por último, los riesgos que se encuentran clasificados dentro de la zona "Bajo", son aquellos

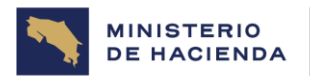

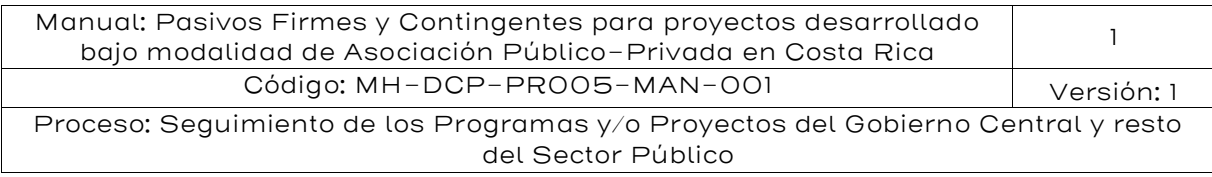

riesgos donde la probabilidad de ocurrencia e impacto son mínimos, respectivamente.

Por ejemplo, consideremos que se ha llevado a cabo la metodología anterior con un total de 47 riesgos identificados. Con base en estas matrices se procede a realizar la representación de la probabilidad de ocurrencia y el impacto, tal como se muestra en la siguiente tabla, teniendo en cuenta los rangos definidos en las tablas anteriores.

<span id="page-30-1"></span>Tabla 4: Representación gráfica de la clasificación de los riesgos

|                                                    |                    | Nivel de impacto |              |          |                             |                             |
|----------------------------------------------------|--------------------|------------------|--------------|----------|-----------------------------|-----------------------------|
|                                                    |                    | Despreciab<br>le | Mínimo       | Moderado | Severo                      | Crítico                     |
| $\frac{0}{\sigma}$<br>Probabilidad a<br>ocurrencia | Muy alto           |                  |              |          | 8                           | $\mathcal{P}_{\mathcal{C}}$ |
|                                                    | Alto               |                  | $\mathsf{P}$ |          | З                           |                             |
|                                                    | Moderad<br>$\circ$ |                  | 3            | 3        |                             |                             |
|                                                    | <b>Bajo</b>        |                  | 3            | 3        |                             | З                           |
|                                                    | Muy bajo           |                  |              |          | $\mathcal{P}_{\mathcal{C}}$ |                             |

Fuente: Adaptado de MIDEPLAN (2021)

Se puede observar que de los 47 riesgos identificados solamente quedaron jerarquizados un total 23 riesgos (con nivel Alto o Muy Alto).

# <span id="page-30-0"></span>5.2.2 Etapa de asignación de riesgos

De los riesgos anteriores se deben analizar cuáles de ellos serán retenidos por la Entidad Contratante, cuáles serán transferidos al sector privado, y cuáles serán compartidos entre ambas partes.

La siguiente tabla muestra la asignación de riesgo realizado por el equipo de proyecto. Se observa que un total de 8 riesgos son retenidos por la entidad pública, 12 riesgos son transferidos al sector privado y 3 riesgos son compartidos.

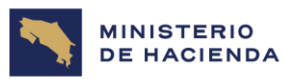

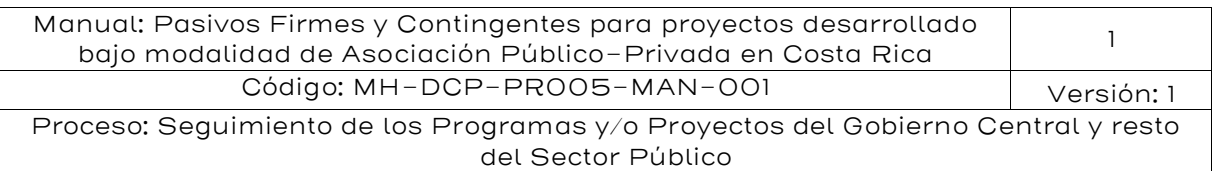

<span id="page-31-0"></span>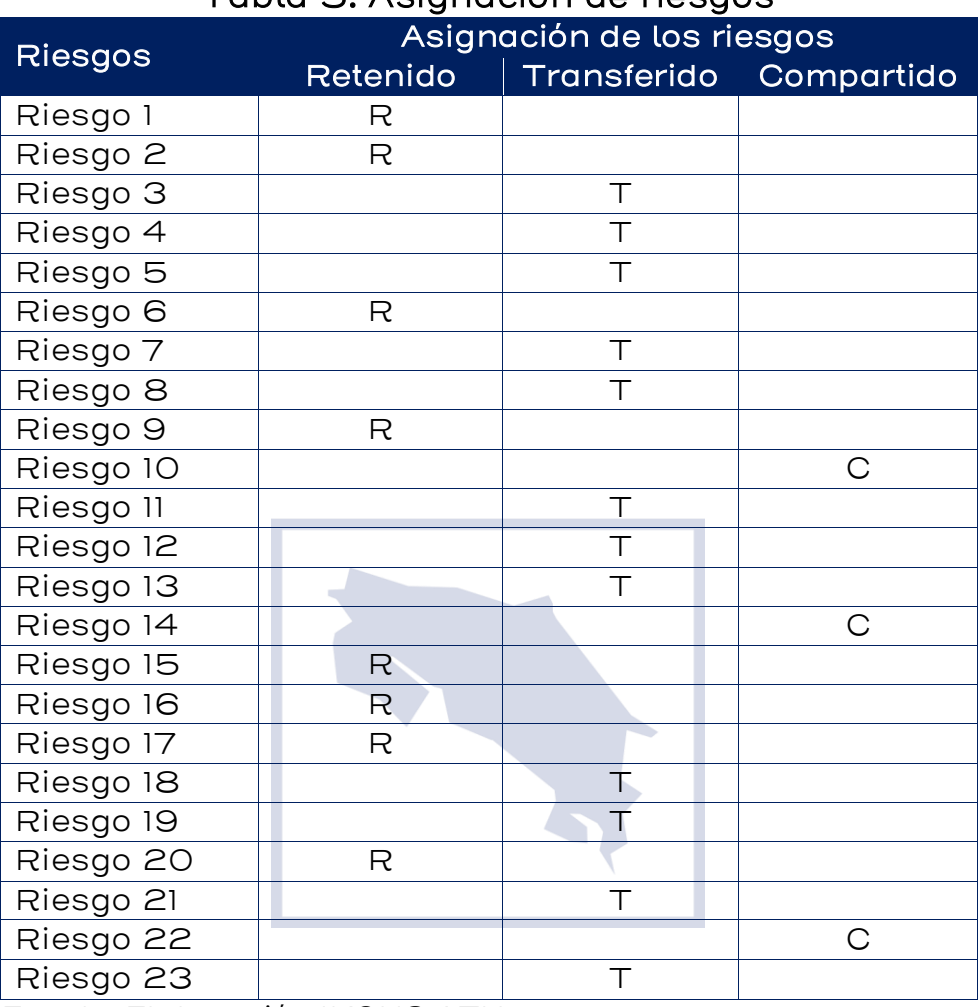

# Tabla 5: Asignación de riesgos

Fuente: Elaboración IKONS ATN

Serán sujetos de valoración de pasivos contingentes solamente aquellos riesgos que son retenidos por la Entidad Contratante y aquella proporción del riesgo compartido que es retenido por el sector público. En el ejemplo serían los ocho riesgos retenidos y 3 riesgos compartidos.

La evidencia internacional muestra que, en general, los riesgos que generan pasivos contingentes para el sector público se relacionan directamente con los riesgos fundamentales de sobrecostos en etapa de construcción y de ingresos en la etapa de operación. Para la etapa de construcción, el sector público retiene un número limitado de riesgos de

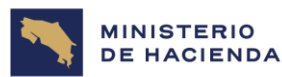

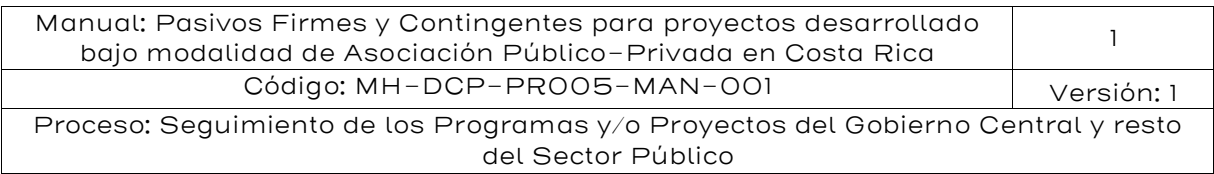

sobrecostos. En la etapa de operación, para mitigar el riesgo de disminución de ingresos sobre los inicialmente proyectados, la principal herramienta de mitigación es una garantía de ingresos mínimos la que se orienta principalmente a los prestamistas del proyecto y no a los aportadores del capital de riesgo. También en algunos países, cuando la fuente de ingresos es en moneda local distinta del dólar, y los costos están en dólares, se produce un descalce cambiario. Así, mientras la moneda local se deprecia frente al dólar, los ingresos medidos en moneda local caen y por lo tanto también es posible generar una garantía pública para proteger al sector privado por el riesgo de variación en el tipo de cambio.

Finalmente, es importante indicar que todos los marcos legales y los contratos APP establecen regulaciones para tratar las disputas, reclamaciones, los conflictos y los mecanismos de solución de controversias que se pueden generar entre la Administración y el contratista APP. Cuando estas disputas no se resuelven a través de mecanismos alternativos de resolución de disputas y se judicializan, entonces se transforma en un litigio para el Estado. El resultado de estos litigios no es conocido a priori por el Estado y, por lo tanto, se transforma en un pasivo contingente.

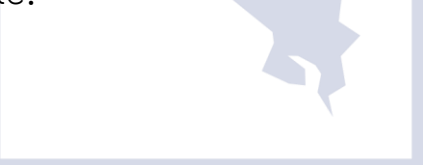

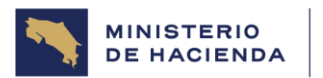

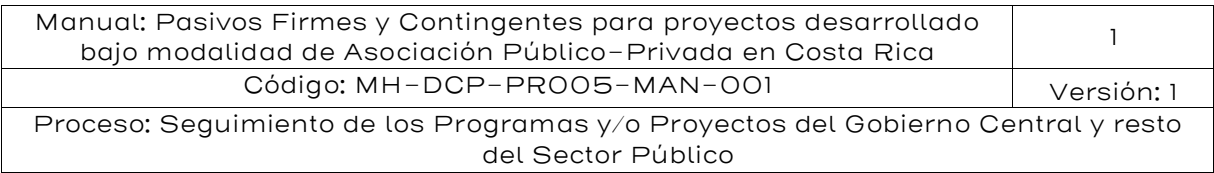

# <span id="page-33-0"></span>5.3 Marco legal APP en Costa Rica en lo referente al tratamiento de los pasivos firmes y contingentes

# <span id="page-33-1"></span>5.3.1.Definición de Proyectos de APP en el ordenamiento jurídico nacional.

Costa Rica no cuenta con una ley general vigente<sup>7</sup> a la fecha de emisión de este Manual que regule las APP, que establezca una definición de esta modalidad de desarrollo de proyectos de infraestructura, que disponga una estructura orgánica con asignación de competencias para toda la Administración Pública y que estipule lineamientos generales para el ciclo de vida de los proyectos en sus distintas etapas ni que agrupe las distintas modalidades o tipos contractuales por medio de las cuales se plasman las APP. Las regulaciones legales y reglamentarias son dispersas y por lo tanto es importante tener un panorama general de referencia, que permita identificar los casos en los que resulta necesaria la aplicación de los instrumentos contenidos en este Manual.

La referencia normativa a APP está contenida a nivel de Decreto Ejecutivo No. 44221-H de 16 de octubre de 2023, publicado en la Gaceta N° 190, denominado "Reglamento para gestionar la autorización de compromisos y contingencias fiscales derivados de proyectos de Asociaciones Público-Privadas, su seguimiento y la emisión del Informe de Riesgos Fiscales", establece la siguiente definición de Proyectos de APP:

Artículo 3º—Definiciones. Para los efectos de aplicación del presente decreto se entiende por g. Proyectos de Asociación Público-Privada: "Son aquellos proyectos de asociación público-privada que derivan en una relación contractual de largo plazo entre una parte pública y otra privada para proveer un activo o un servicio público, en el que el agente privado asume un riesgo

 $7$  La Ley General de Contratación Pública, Ley No. 9986 de 27 de mayo de 2021, que tendrá vigencia a partir del 1 de diciembre de 2022, contiene el artículo 22 como referencia a la asociación público-privada pero no contiene una regulación integral de la figura.

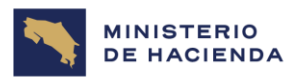

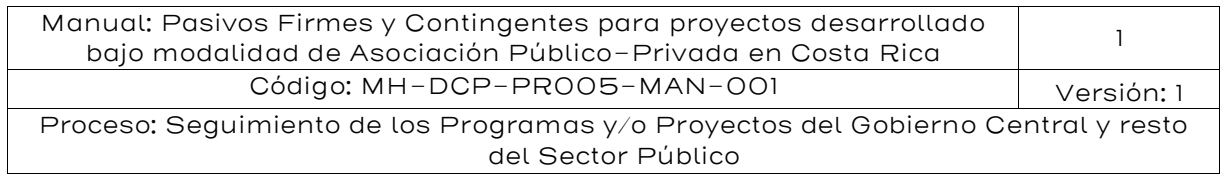

significativo y la responsabilidad de la gestión y la remuneración se vincula al desempeño."

A pesar de que esta definición está contenida en una norma de rango inferior a la ley, constituye el único punto de referencia normativo actual para la identificación de las modalidades contractuales que están referidas a las APP y que las distingue de otros tipos contractuales que si bien permiten el desarrollo de proyectos de infraestructura pública con la participación del sector privado -por ejemplo la modalidad tradicional de contrato de obra pública-, no reúnen las características propias de las APP, las que se caracterizan por la presencia de una sociedad de propósito exclusivo, transferencia de riesgos, orientación a servicios, empaquetamiento de las etapas de diseño, construcción, financiamiento, operación y mantenimiento, y mecanismo de pago basados en pagos de gobierno diferidos en el tiempo, tarifas cobradas a los usuarios o una combinación de ambas.

# <span id="page-34-0"></span>5.3.2. Modalidades contractuales de APP en el ordenamiento jurídico nacional para los efectos de la aplicación del presente Manual

A partir de la definición expuesta en el apartado anterior, los proyectos de APP en Costa Rica se pueden estructurar de conformidad con los siguientes instrumentos normativos y tipos contractuales:

- a) Ley General de Concesión de Obra Pública con Servicios Públicos, Ley No. 7762 de 14 de abril de 1998 y sus reformas, de la que es importante considerar lo siguiente:
	- Regula tres modalidades contractuales distintas: concesión de obra pública, concesión de obra pública con servicio público y optimización de activos de infraestructura.
	- Está habilitada su aplicación para todo el Sector Público, con algunas exclusiones por ejemplo en los sectores de salud, telecomunicaciones y electricidad, así como algunas limitaciones.

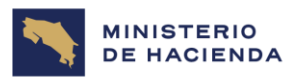

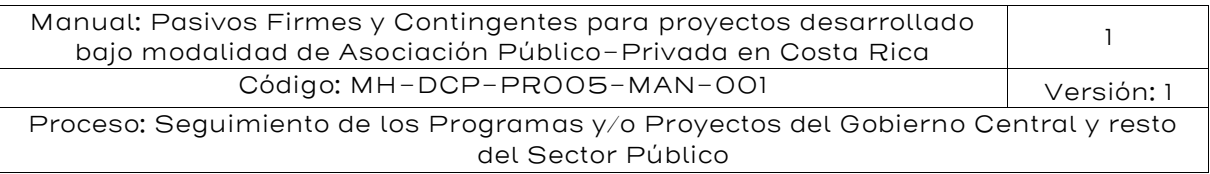

- En los proyectos del Gobierno Central, debe contarse con la participación del Consejo Nacional de Concesiones, que es un órgano desconcentrado del Ministerio de Obras Públicas y Transportes. En el Sector Público Descentralizado institucional, territorial y empresarial, cada entidad desarrolla sus proyectos, salvo que facultativamente se suscriba un acuerdo de participación del Consejo Nacional de Concesiones.
- Está complementada por el Reglamento General de Concesión de Obras Públicas con Servicios Públicos (Decreto Ejecutivo No. 27098 de 12 de junio de 1998 y sus reformas) y por el Reglamento de los Proyectos de Iniciativa Privada de Concesión de Obra Pública o de Concesión de Obra Pública con Servicio Público (Decreto Ejecutivo No. 31836 de 10 de junio de 2004).
- b) Figuras reguladas en la Ley de Contratación Administrativa<sup>8</sup>, Ley No. 7494 de 2 de mayo de 1995 y sus reformas, o bien introducidas reglamentariamente de conformidad con el artículo 55 de esa misma ley. Si bien la Ley de Contratación Administrativa ha sido derogada por la Ley General de Contratación Pública que se detalla más adelante, derogatoria que se hace efectiva a partir del mes de diciembre de 2022, existen proyectos en curso de ejecución directamente fundamentados en esa ley y otros que encuentran sustento en reglamentos emitidos según el artículo 55 de la Ley. Por lo tanto, sigue siendo relevante su identificación:
	- Contratos de Concesión de Gestión de Servicios Públicos, que están regulados en los artículos 74 y 75. Se trata de una figura contractual fundamentalmente vinculada al servicio y no al desarrollo de la infraestructura como tal. Estos contratos no están bajo la conducción de una autoridad especializada, sino que cada ente y órgano público decide sobre su uso y conduce su aplicación en sus respectivos proyectos.
	- Contratos de Colaboración Público Privada, regulados en el Reglamento para los Contratos de Colaboración Público Privada (Decreto Ejecutivo No. 39965 de 15 de diciembre de 2016). Esta

<sup>&</sup>lt;sup>8</sup> Se ajustará el apartado una vez entre a regir la Ley 9986.
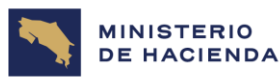

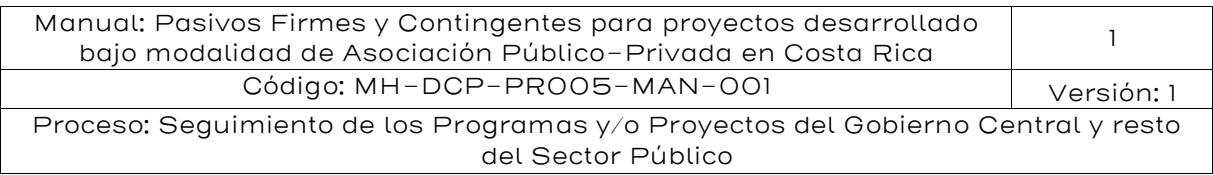

modalidad contractual tiene un alcance amplio en cuanto a los sectores institucionales y de proyectos que pueden desarrollarse. Pero a partir del 1 de diciembre del 2022 entraron en vigor tanto la Ley General de Contratación Pública, en adelante LGCP, como su reglamento RLGCP, derogándose el marco legal anterior, es decir, LCA (7494). En ese sentido y con relación a los tipos abiertos, la LGCP mantiene la facultad de la Administración de utilizar dicha figura jurídica, previéndola en su artículo 85 de la Ley 9986, para lo cual, en caso de realizarse otro reglamento para misma función es recomendable que no se excluyan elementos fiscalmente responsables, como los Indicadores de desempeño del contratista colaborador, la definición del plazo contractual en función del modelo de negocio que se prevea, niveles de servicios y su contraprestación, que en etapas previas y avanzadas se realice modelaje económico financiero en función al análisis de riesgos del proyecto, entre otros.

- Contratos de Gestión Interesada, regulados en el Reglamento de Contratos de Gestión Interesada de Servicios Aeroportuarios (Decreto Ejecutivo 26801 de 19 de marzo de 1998). Esta modalidad está dirigida única y exclusivamente a proyectos de APP vinculados con infraestructura y servicios aeroportuarios, por lo que su alcance es muy limitado. A partir del mes de diciembre de 2022, deberá determinarse también acerca de la vigencia de esta modalidad por la derogatoria de la Ley de Contratación Administrativa. Estos contratos tampoco están bajo la conducción de las instituciones competentes del sector de administración aeroportuaria.
- c) Ley General de Contratación Pública, Ley No. 9986 de 27 de mayo de 2021. Esta ley deroga integralmente la Ley de Contratación Administrativa antes referida. La entrada en vigor de la nueva ley se produce en el mes de diciembre de 2022. Esta ley constituye el marco general de la contratación pública en Costa Rica y abarca todos los sectores institucionales. Sobre esta ley debe considerarse:
	- No modifica la Ley General de Concesión de Obra Pública con Servicios Públicos, que sigue siendo por lo tanto un régimen normativo especial y válido.

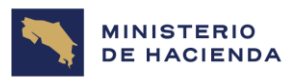

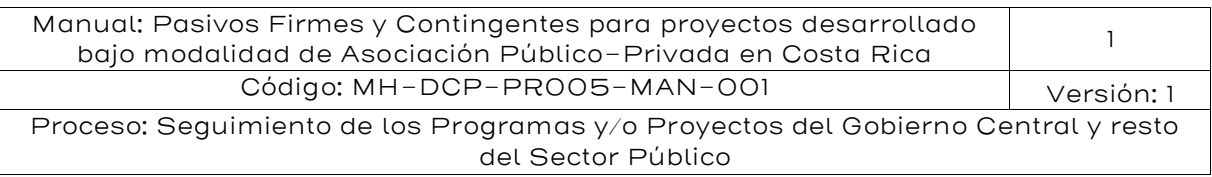

- El artículo 22 denominado "Compra pública innovadora" señala que mediante la asociación público-privada se podrán desarrollar proyectos de investigación y/o de innovación tecnológica, que consistirán en el desarrollo de un prototipo para investigación, experimento, estudio o desarrollo original, o bien, cuando la Administración recibe una propuesta debidamente acreditada como novedosa, que representa una buena relación calidadprecio y los bienes, obras y servicios no están disponibles en el mercado.
- El artículo 85 establece una regulación de los denominados tipos abiertos, lo que significa que mediante reglamentos especiales que permitan "podrá emplear cualquier figura contractual no regulada expresamente en el ordenamiento jurídico", por lo que es posible que con este fundamento lleguen a emitirse reglamentos especiales que regulen nuevas modalidades de contratos de APP.

#### 5.3.3. Requerimientos comunes en la aplicación de las distintas modalidades regladas de APP.

Si bien cada instrumento normativo tiene sus propios procedimientos y valoraciones, que además varían según el sector institucional de que se trate, es importante tener presente que hay ciertos elementos comunes desde la perspectiva legal, que deben ser considerados:

- a) Los principios constitucionales de la contratación pública, que han sido desarrollados por la Sala Constitucional de la Corte Suprema de Justicia (v. gr. Resoluciones 998-1998 y 14421-2004, entre otras). Estos principios incluyen los de eficiencia, eficacia y economía, que necesariamente conducen a una valoración objetiva de la pertinencia de un proyecto como medio para la satisfacción de una necesidad pública y a una valoración del mejor uso de los fondos públicos. Esto constituye un fundamento constitucional inequívoco de aspectos como el análisis de valor por dinero, la valoración de incidencias fiscales del proyecto y el análisis de riesgos.
- b) Sin perjuicio de las particularidades de cada sector institucional, existe un marco normativo para el desarrollo de proyectos, que

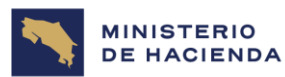

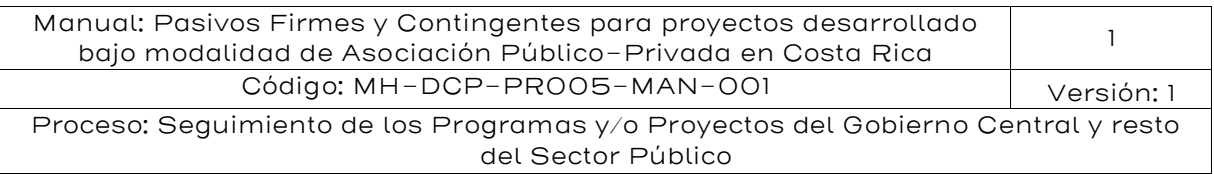

indudablemente tiene relación con proyectos de APP, que incluso confiera atribuciones de carácter general para el Ministerio de Hacienda y para el Ministerio de Planificación Nacional, entre los que cabe citar:

- Reglamento para la Constitución y Funcionamiento del Sistema Nacional de Inversión Pública (N.º 34694-PLAN-H)<sup>9</sup>.
- **·** Normas Técnicas, Lineamientos y Procedimientos de Inversión Pública dictados por el Ministerio de Planificación Nacional<sup>10</sup>.
- Reglamento de organización de la Dirección de Crédito Público  $(N.°38305-H)$ <sup>11</sup>.
- Lineamientos para la Aplicación de Criterios de Elegibilidad de los Proyectos de Asociación Público-Privada, emitidos por el Ministerio de Hacienda<sup>12</sup>.
- Reglamento para gestionar la autorización de compromisos y contingencias fiscales derivados de proyectos de Asociaciones Público-Privadas, su seguimiento y la emisión del Informe de Riesgos Fiscales. (Decreto Ejecutivo No. 44221-H)<sup>13</sup>.

#### 5.4 Metodología de pasivos contingentes derivados de riesgos constructivos

#### 5.4.1.Evidencia de sobrecostos

La evidencia internacional muestra que los presupuestos públicos sufren desviaciones de importante cuantía y que el costo final de un proyecto ejecutado mediante la modalidad de contratación pública tradicional suele ser más elevado que lo previsto en los presupuestos

<sup>9</sup>[http://www.pgrweb.go.cr/scij/Busqueda/Normativa/Normas/nrm\\_texto\\_completo.as](http://www.pgrweb.go.cr/scij/Busqueda/Normativa/Normas/nrm_texto_completo.aspx?nValor1=1&nValor2=63781) [px?nValor1=1&nValor2=63781](http://www.pgrweb.go.cr/scij/Busqueda/Normativa/Normas/nrm_texto_completo.aspx?nValor1=1&nValor2=63781)

<sup>10</sup> [https://www.mideplan.go.cr/normas-tecnicas-lineamientos-procedimientos](https://www.mideplan.go.cr/normas-tecnicas-lineamientos-procedimientos-inversion-publica)[inversion-publica](https://www.mideplan.go.cr/normas-tecnicas-lineamientos-procedimientos-inversion-publica)

<sup>11</sup>[http://www.pgrweb.go.cr/scij/Busqueda/Normativa/Normas/nrm\\_texto\\_completo.as](http://www.pgrweb.go.cr/scij/Busqueda/Normativa/Normas/nrm_texto_completo.aspx?param1=NRTC&nValor1=1&nValor2=77020&nValor3=108111&strTipM=TC) [px?param1=NRTC&nValor1=1&nValor2=77020&nValor3=108111&strTipM=TC](http://www.pgrweb.go.cr/scij/Busqueda/Normativa/Normas/nrm_texto_completo.aspx?param1=NRTC&nValor1=1&nValor2=77020&nValor3=108111&strTipM=TC)

<sup>12</sup>[https://view.officeapps.live.com/op/view.aspx?src=https://www.hacienda.go.cr/docs/](https://view.officeapps.live.com/op/view.aspx?src=https://www.hacienda.go.cr/docs/5af4b7e3634b4_Instrumento%202.%20Criterios%20de%20Elegibilidad%20de%20APP%20V4.docx) [5af4b7e3634b4\\_Instrumento%202.%20Criterios%20de%20Elegibilidad%20de%2](https://view.officeapps.live.com/op/view.aspx?src=https://www.hacienda.go.cr/docs/5af4b7e3634b4_Instrumento%202.%20Criterios%20de%20Elegibilidad%20de%20APP%20V4.docx) [0APP%20V4.docx](https://view.officeapps.live.com/op/view.aspx?src=https://www.hacienda.go.cr/docs/5af4b7e3634b4_Instrumento%202.%20Criterios%20de%20Elegibilidad%20de%20APP%20V4.docx)

<sup>13</sup>[http://www.pgrweb.go.cr/scij/Busqueda/Normativa/Normas/nrm\\_texto\\_completo.a](http://www.pgrweb.go.cr/scij/Busqueda/Normativa/Normas/nrm_texto_completo.aspx?param1=NRTC&nValor1=1&nValor2=86421&nValor3=112121&strTipM=TC) [spx?param1=NRTC&nValor1=1&nValor2=86421&nValor3=112121&strTipM=TC](http://www.pgrweb.go.cr/scij/Busqueda/Normativa/Normas/nrm_texto_completo.aspx?param1=NRTC&nValor1=1&nValor2=86421&nValor3=112121&strTipM=TC)

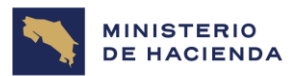

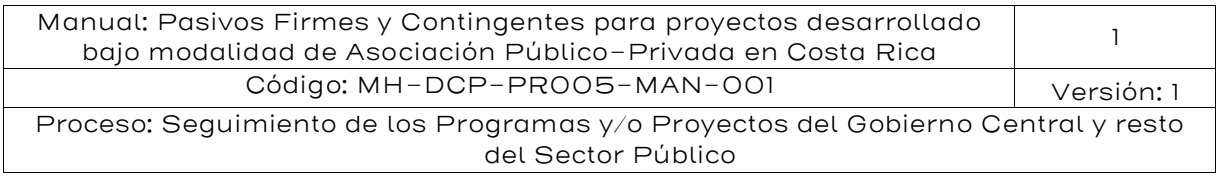

originales tanto para los costos de construcción como para los costos de equipamiento, operación y mantenimiento de una infraestructura.

Una característica importante de la modalidad de contratación pública tradicional es que un alto porcentaje de los riesgos en la etapa de construcción quedan retenidos por el sector público.

Históricamente, ha existido una tendencia sistemática en las contrataciones públicas de proyectos de infraestructura, hacia la subestimación de la duración, los riesgos, costos, y también una sobreestimación de los beneficios económicos del proyecto. Este caso es conocido como "sesgo optimista". El sesgo optimista – inconsciente o deliberado- es el resultado de una serie de factores, entre ellas el no poder identificar y manejar adecuadamente los riesgos claves durante la fase de operación del proyecto, la falta de planificación en las inversiones e inadecuada calidad de estudios técnicos que respalden los  $costos<sup>14</sup>$ .

Al respecto, Flyvbjerg (2016)<sup>15</sup> argumenta que, si se supiesen a priori los verdaderos costos y problemas en los proyectos, ningún proyecto se ejecutaría. Asimismo, pone a prueba este argumento, revisando una base de datos de proyectos desde 1927 a 2013 (2,062 proyectos) de 103 países, construida en un periodo de 20 años. Para cada proyecto se calculó el "*cost overrun*" (sobrecostos, es decir, costo real ejecutado sobre costo proyectado) y el "*Benefit overrun*" (exceso de beneficios, es decir beneficios reales obtenidos sobre beneficios proyectados).

Los resultados muestran claramente que los costos suelen estar subestimados, donde el mínimo sobrecosto promedio es de 1.24 (es decir, 24% más sobre lo proyectado) en el sector caminos, y el mayor sobrecosto promedio es de 1.96 (es decir, 96% más sobre lo proyectado) en el sector embalses.

Respecto a los beneficios, estos suelen estar en promedio sobreestimados, donde la máxima sobreestimación promedio es de un

<sup>&</sup>lt;sup>14</sup> NAO (2013) "Over-optimism in government projects" December 2013 y Love et al. (2012).

<sup>15</sup> Flyvbgjer, B. (2016) "The Fallacy of Beneficial Ignorance: A Test of Hirschman's Hiding Hand" World Development Volume 84, August 2016.

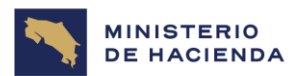

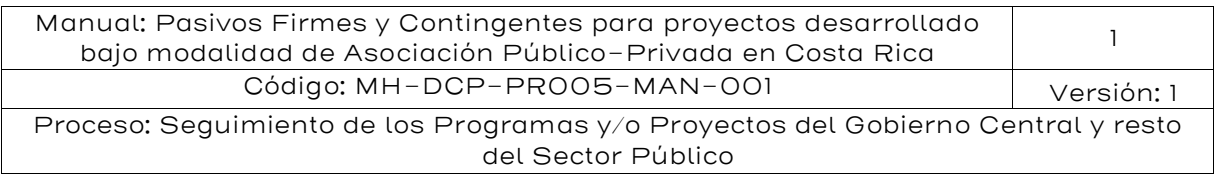

exceso de beneficios de 0.42 (es decir, 58% menos sobre lo proyectado) en proyectos BRT, la mínima sobreestimación promedio es de un Exceso de Beneficios de 0.99 (es decir, 1% menos sobre lo proyectado) en proyectos de edificación.

En esta línea nuevamente Flyvbjerg (2021)<sup>16</sup> plantea que el campo de la administración o gerencia de proyectos existen al menos 10 sesgos que generan tergiversación y optimismo en la confección de los presupuestos y beneficios<sup>17</sup>. Los proyectos en promedio suelen ser más costosos que lo proyectado (41% más en promedio total), y menos beneficios que lo proyectado (un 13,5% menos en promedio total). Esto fortalece la necesidad de contar con mayor y mejor información antes de la ejecución del proyecto, debido a que los conceptos que suelen sustentar la hipótesis acerca de los 10 sesgos que el autor plantea en su artículo.

La siguiente tabla muestra los sobrecostos y los excesos de beneficios en diferentes sectores de la infraestructura. Los excesos para costos y beneficios se miden por la división de los costos y beneficios actuales  $(A)$  por los estimados  $(E)$ .

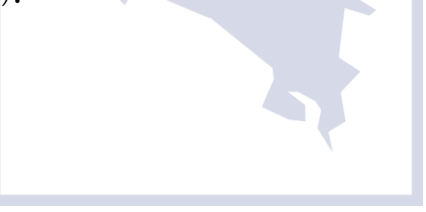

<sup>&</sup>lt;sup>16</sup> Flyvbgjer, B. (2021) "Top Ten Behavioral Biases in Project Management: An Overview" Project Management Journal 2021, Vol. 52(6) 531–546

<sup>&</sup>lt;sup>17</sup> Los 10 sesgos que plantea son: 1. La tergiversación estratégica o distorsión de la información para obtener una aprobación del proyecto 2. Sesgo Optimista 3. Sesgo de falsa singularidad o unicidad de analizar el proyecto como único 4. Falacia de planificación 5. Exceso de confianza en las estimaciones 6. Sesgo de mirar datos retrospectivamente 7. Sesgo de disponibilidad de información con base en pensamientos de muy corto plazo 8. Sesgo de la falacia de la tasa base 9. Sesgo de depender demasiado de la información y 10. Escalada del compromiso que implica que hay una tendencia a justificar una mayor inversión en una decisión, con base en la inversión previa acumulada, a pesar de la nueva evidencia que sugiere que la decisión puede ser incorrecta, también conocida como la falacia del costo hundido.

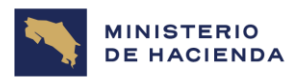

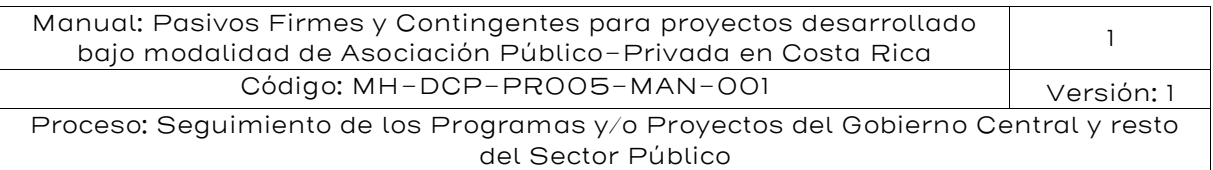

#### Tabla 6: Tasas base para sobrecostos y exceso de beneficios en 2.062 proyectos de ocho tipos de inversión de capital

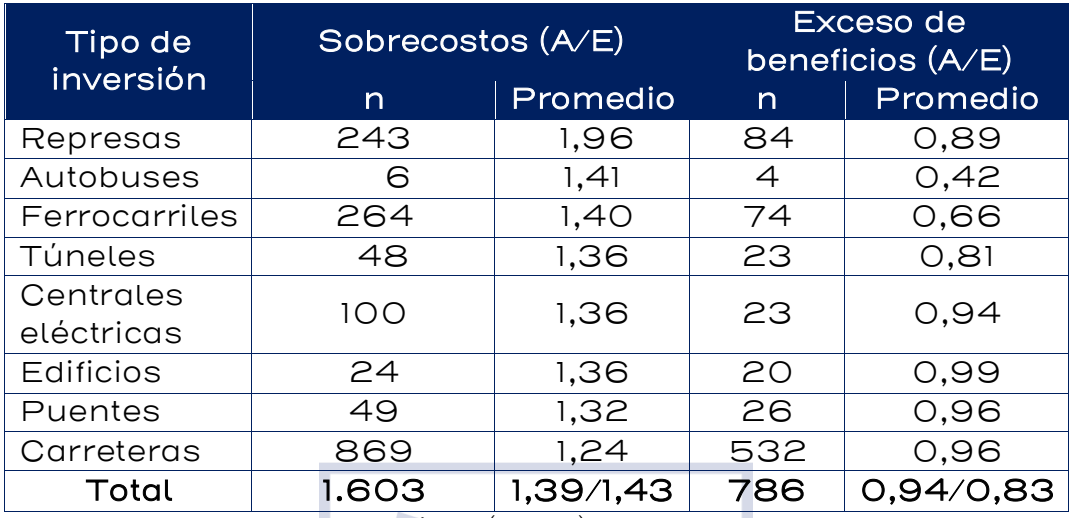

Fuente: Adaptado de Flyvbjerg (2021)

En general, hay una amplia literatura que recoge la existencia de sobrecostos, en la provisión de infraestructura tanto económica como social. Es recurrente observar notas de prensa o información general, en donde se declaran importantes sobrecostos (y sobre plazos) en el sector de la construcción. Uno de los estudios seminales y más citados corresponde a Flyvbjerg et al. (2002)<sup>18</sup>, donde se hace una amplia selección de 258 casos de proyectos de infraestructura de transporte construidos en 5 continentes (20 países) entre 1927 y 1998.

Los mencionados autores concluyen que los sobrecostos son algo que históricamente ha existido, y no tiende a reducirse con el tiempo, a pesar de la existencia de la lógica del ensayo y error, y de que las técnicas de estimación hayan mejorado. Además, lo interesante de este trabajo, es que la muestra de 258 proyectos abarca una gran cantidad de países de todo el mundo, lo que evita sesgar el análisis para una determinada realidad nacional.

<sup>&</sup>lt;sup>18</sup> Flyvbjerg, B., Mette Skamris Holm, and S. Buhl, "Underestimating Costs in Public Works Projects: Error or Lie?" Journal of the American Planning Association, vol. 68, no. 3, Summer 2002, pp. 279-295.

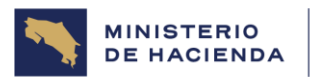

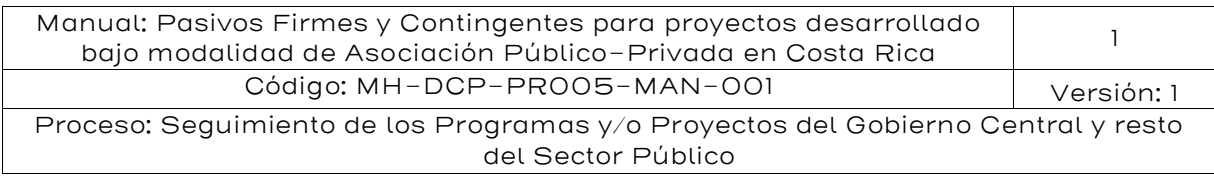

De acuerdo con un estudio del BID preparado por Serebrisky et al. (2019)<sup>19</sup>, se indica que en América Latina el sobrecosto promedio es un 48% mayor al sobrecosto a nivel internacional.

Tabla 7: Sobrecostos en proyectos de infraestructura de transporte

| Tipo de<br>Proyecto  | Número de<br>casos | Promedio<br>Sobrecosto | Desviación<br>estándar |  |  |  |  |  |
|----------------------|--------------------|------------------------|------------------------|--|--|--|--|--|
| Ferroviarios         | 58                 | 44.7%                  | 38.4                   |  |  |  |  |  |
| Puentes y<br>túneles | 33                 | 33.8%                  | 62.4                   |  |  |  |  |  |
| Viales               | 167                | 20.4%                  | 29.9                   |  |  |  |  |  |
| Edificios*           |                    | 36%                    |                        |  |  |  |  |  |
| Represas*            |                    | 96%                    |                        |  |  |  |  |  |

Fuente: Flyvbjerg B, Holm MS y Buhl S. (2002) y \* Serebrisky, Suárez-Alemán, Pastor y Wohlhueter (2019) en base a Flyvbjerg y Sunstein (2016)

# 5.4.2. Metodología general

A diferencia de un proyecto de obra pública contratado por las modalidades tradicionales, en el caso de una APP solo algunas consecuencias o impactos de riesgos constructivos quedan en el lado del Estado. Sea α esa proporción del costo total de la obra que queda en manos del Estado; lo que interesa es poder valorar el pasivo contingente que está asumiendo el Estado al quedarse con esa proporción del riesgo constructivo. El resto de los riesgos son transferidos al sector privado.

En proyecto APP, los riesgos que generan sobrecostos y que generalmente son retenidos por el Estado son los siguientes:

- **Expropiación de terrenos y predios**
- **•** Permisos y licencias
- Cambios en redes de servicios públicos
- Causas medioambientales y sociales
- Eventos geológicos no previstos en el diseño original

<sup>19</sup> Serebrisky, T.; Aa. Suárez-Alemán, C. Pastor y A. Wohlhueter (2019) Aumentando la eficiencia en la provisión de servicios públicos. Monografía del Banco Interamericano de Desarrollo.

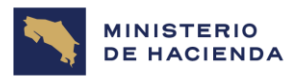

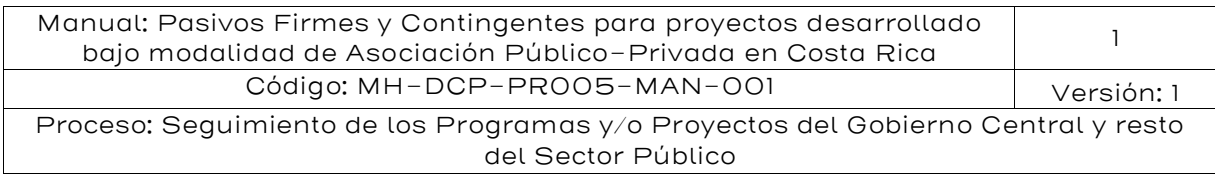

- Hallazgos arqueológicos
- Eventos de caso fortuito y fuerza mayor

Algunos de estos riesgos pueden tener esquemas de retención en la forma de una garantía específica.

No obstante, lo anterior, siempre será necesario realizar un análisis de riesgos específico, y en la matriz de calor identificar con precisión los riesgos retenidos por la Entidad Pública Contratante para cada proyecto en particular, los que se transforman en pasivos contingentes explícitos.

Para estimar el sobrecosto que podría experimentar un nuevo proyecto, hay distintas fuentes de información:

- Información histórica de proyectos similares
- Información histórica de proyectos similares en otros países
- Opinión de expertos

A través de la estadística de los sobrecostos totales de las obras; esto es, una comparación entre el costo total del proyecto y su presupuesto original es posible si es factible obtener información que permita estimar el riesgo de sobrecosto en un proyecto. Lo ideal sería tener una estadística separada por las principales partidas del presupuesto, para tener una mejor noción del verdadero impacto de cada una de las principales fuentes de sobrecostos, pero hasta que eso no ocurra, se deberá trabajar en términos agregados.

Para una correcta valoración del pasivo contingente, se debe considerar el grado de aversión al riesgo que tenga el gobierno a través de la Administración Estado concedente, ya que mientras a un Estado neutral al riesgo, le bastará trabajar con el valor esperado del riesgo, otro averso al riesgo precisará trabajar con un valor que le dé la seguridad suficiente que no será superado con una probabilidad más alta que el 50%. El valor típicamente usado es el 95%; esto significa que el valor contabilizado como pasivo contingente no será superado en el 95% de los casos. Este concepto se conoce con el nombre de percentil y para este último caso se trata del percentil 95, que corresponde a aquel valor en una muestra de datos, que deja al 95% de la muestra bajo él; en términos gráficos se tiene lo siguiente:

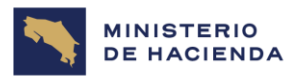

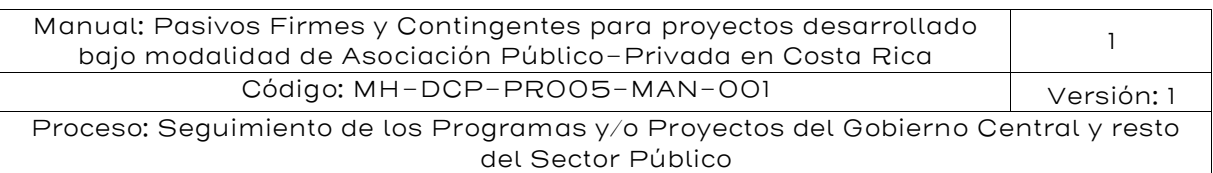

# Gráfico 1: Percentil 95

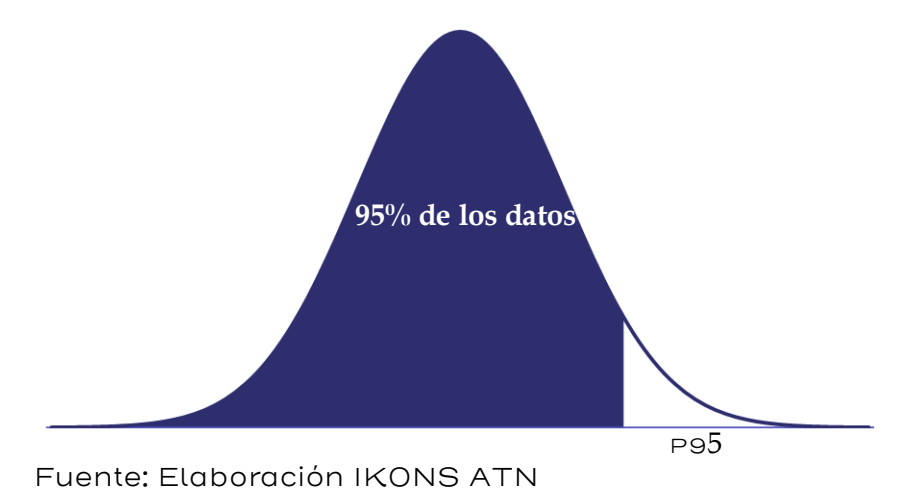

La presente metodología busca sistematizar la estimación del pasivo contingente esperado, como también la estimación correspondiente al percentil 95, con base en las fuentes de información antes señaladas. Para esto se propone utilizar el siguiente algoritmo:

#### asociado al riesgo de sobrecosto .<br>Isible efectuar **SI SI** Efectuar test de test de normalidad ¿Es normal? on los datos normalidad **SI** disponibles? **NO NO SI** ¿Existe Realizar  $\geq$ información Bootstrap **NO** histórica? Distribución ¿Es factible Beta-PERT **NO SI** Realizar un .<br>realizar un **Percentiles:**<br> **Percentiles:**<br> **Pistribución** taller de Taller riesgo? Triangular **NO NO** Desigualdad de Chebyshev .<br>Se puede efectua ¿Existe Usar opinión **NO un** modelo **SI** Evidencia de experta de manera comparativo normalidad? acotada internacional? **SI** 1

Figura 3: Proceso para cuantificar el pasivo contingente

Fuente: Elaboración IKONS ATN

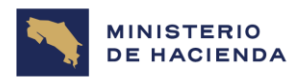

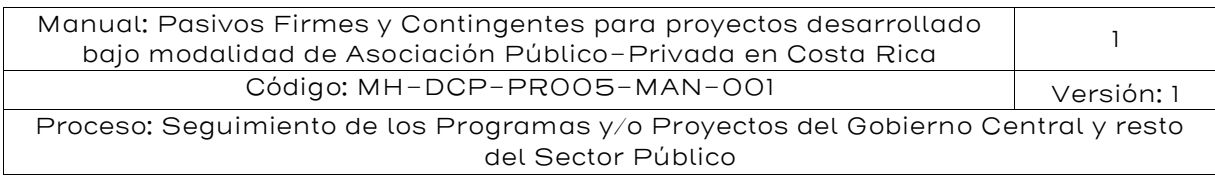

Cabe señalar que la metodología mostrada en la figura anterior es secuencial y por eliminación, salvo en el caso de un taller de expertos, donde se puede elegir si se utiliza una distribución de probabilidad triangular o una Beta-PERT (ver sección [5.4.5\)](#page-55-0). Lo ideal es contar con datos históricos para hacer las estimaciones de los percentiles; las que se harán en forma directa si los datos se distribuyen Normalmente, o con el método Bootstrap en caso contrario. Si no se cuenta con información histórica, entonces se puede realizar un taller de riesgo; si esto no es posible se recurre a una comparación con información de sobrecostos en otros países.

### 5.4.3. Valoración con base en información histórica

Una de las primeras aproximaciones para la valoración del pasivo contingente asociado al riesgo de construcción es el levantamiento y análisis de la información pasada. En la medida en que se cuente con suficiente información histórica de sobrecostos en proyectos similares al proyecto en particular, se podrá utilizar dicha información para estimar el pasivo contingente.

En términos prácticos, se requiere de al menos 8 datos para poder estimar los percentiles con la metodología propuesta, ya que es el número de datos mínimos necesario para emplear la técnica de remuestreo conocida como *Bootstrapping<sup>20</sup>,* que se describe más adelante.

El primer paso para estimar el percentil 95 es realizar una prueba de normalidad, ya que, si los datos se distribuyen de acuerdo con una distribución normal, el percentil 95 se puede obtener con base en el promedio y desviación estándar de la muestra.

Para efectuar la prueba de normalidad se sugiere utilizar el método de Jarque-Bera si se tienen 30 o más datos, o la prueba de Shapiro – Wilk en caso contrario. En el ejemplo desarrollado más adelante se explica cómo realizar cada uno de estos tests.

<sup>&</sup>lt;sup>20</sup> [Efron;](https://es.wikipedia.org/wiki/Bradley_Efron) B. (1979) Bootstrap methods: another look at the jackknife (1979).

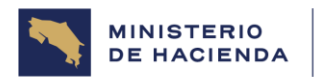

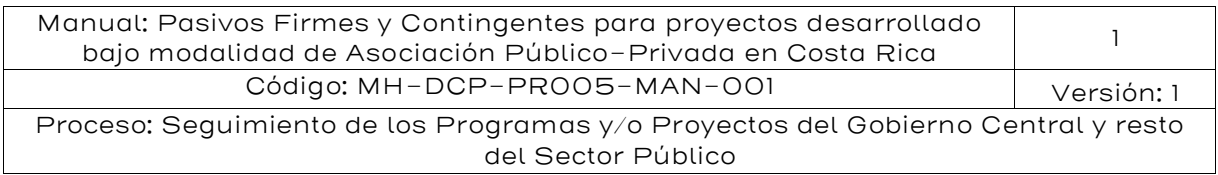

Si el resultado del análisis muestra que no es posible rechazar la hipótesis nula<sup>21</sup> que los datos se distribuyen en forma normal, entonces el percentil 95 se obtiene con la siguiente fórmula:

$$
P_{95}=\mu+1{,}645\sigma
$$

La siguiente tabla resume la valoración del pasivo contingente, dependiendo del grado de aversión al riesgo del concedente, si los datos se distribuyen normalmente:

#### Tabla 8: Valoración del pasivo contingente si los datos son normales

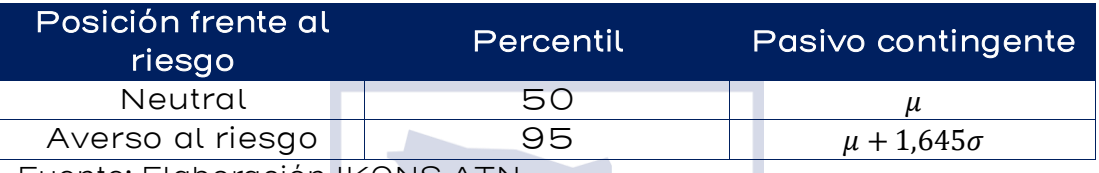

Fuente: Elaboración IKONS ATN

Dónde μ es el promedio y σ la desviación estándar de la muestra.

Durante toda esta sección se desarrollará un ejemplo para ilustrar la estimación del pasivo contingente, bajo las distintas opciones previstas en el algoritmo mostrado en la figura 3. Los datos comunes para todos los ejemplos son los siguientes:

Se tiene un proyecto de 200 MMUSD, donde el riesgo retenido por el Estado se estima en 26%, de acuerdo con el siguiente desglose:

- **Expropiación de terrenos y predios: 5%**
- Cambios de servicios públicos: 3%
- Causas medioambientales y sociales: 8%
- Eventos geológicos no previstos en el diseño original: 10%

Frente a esta información base, se mostrará la estimación del pasivo contingente asociado al sobrecosto de construcción, dependiendo de la información disponible:

 $21$  H<sub>0</sub>: los datos se distribuyen Normalmente

H1: los datos no se distribuyen Normalmente

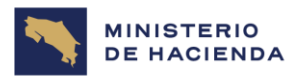

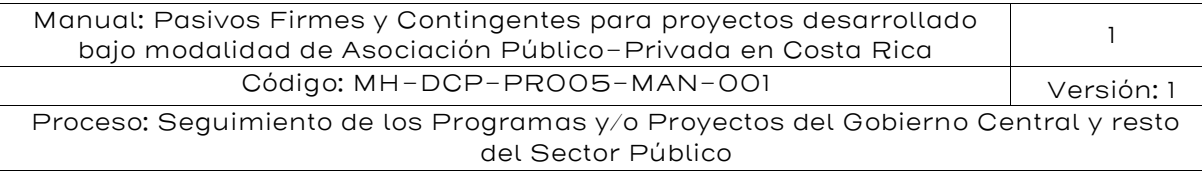

#### Caso 1: Existe información histórica y se distribuye normal.

Se dispone de información histórica de 20 proyectos similares realizados en el país:

#### Tabla 9: Ejemplo de proyectos con información histórica

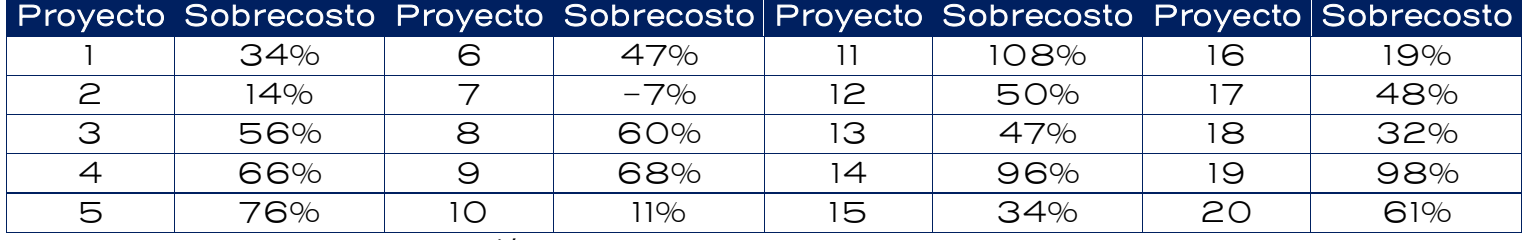

Fuente: Elaboración IKONS ATN

El primer paso es calcular la media (μ) y la desviación estándar (σ) de la muestra:

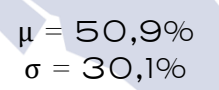

#### Gráfico 2: Distribución de la información histórica de sobrecostos y su ajuste a una Normal

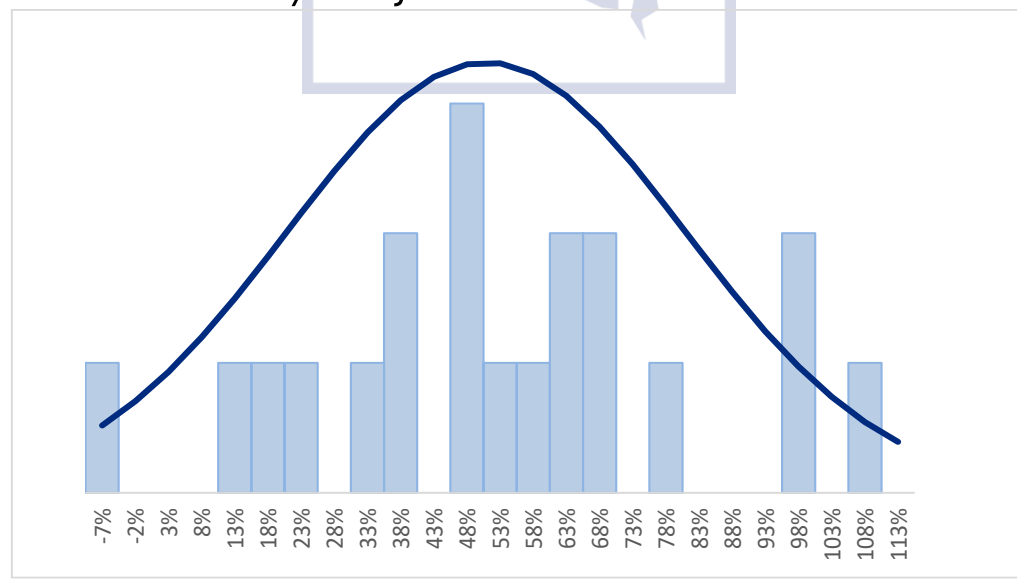

Fuente: Elaboración IKONS ATN

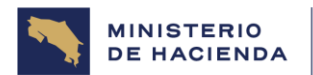

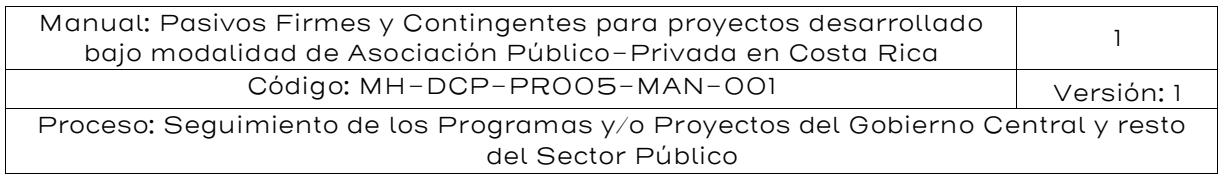

Como se tienen pocos datos (menos de 30), se recomienda utilizar la prueba de Normalidad de Shapiro-Wilk, que considera, la siguiente hipótesis nula:

 $H_0$ : La información histórica de sobrecostos se distribuye normalmente

Para realizar esta prueba se deben ordenar los datos de sobrecostos de menor a mayor y calcular el siguiente parámetro:

$$
W = \frac{1}{\sum_{j=1}^{n} (x_j - \mu)^2} \left[ \sum_{j=1}^{h} \left( a_{j,n} \times (x_{n-j+1} - x_j) \right) \right]^2
$$

Dónde: *n* es el número de datos,  $x_i$  es el dato en orden ascendente de la muestra que ocupa el lugar  $j$  (por ejemplo,  $x_1$  es el menor de los datos,  $x_2$  el segundo menor y  $x_n$  el mayor),  $\mu$  es la media,  $h$  es  $n/2$  si  $n$  es par, o  $(n-1)/2$  si *n* es impar,  $a_{i,n}$  es un parámetro que se obtiene de la tabla 11.

En este caso se tiene n=20 y, por lo tanto, h es igual a 10. El promedio  $\mu$ es igual a 51% y la desviación estándar σ es igual a 30%. Por otra parte, en la tabla siguiente se muestran los datos ordenados y los coeficientes a<sub>j, n</sub><sup>22</sup> para el cálculo del estadístico W, que se debe comparar con el valor crítico.

<sup>22</sup> Coeficientes obtenidos de la tabla de Shapiro – Wilk para el test de Normalidad

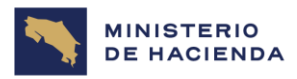

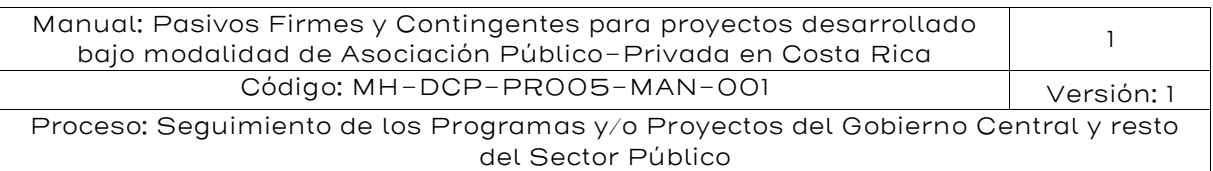

#### Tabla 10: Información para prueba de normalidad de Shapiro-Wilk

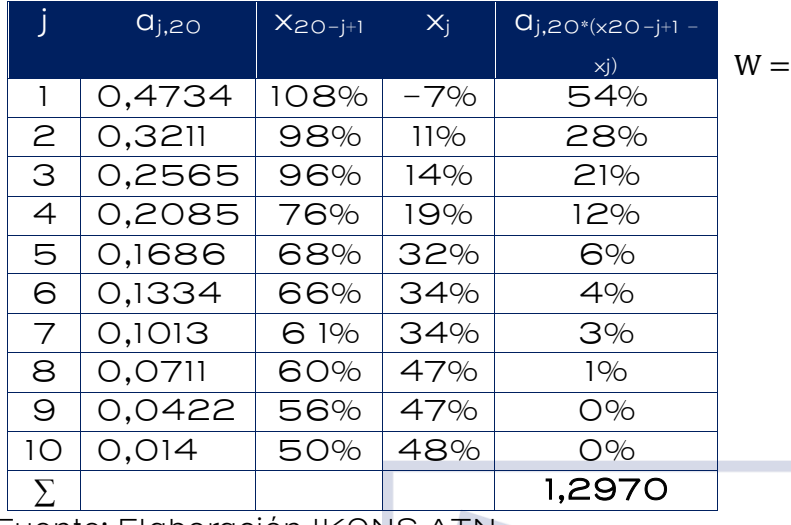

 $\sum_{j=1}^{n} (x_j - \mu)^2$  $W =$ 1,2970<sup>2</sup>  $\frac{1}{1,7166} = 0,9800$ 

 $\left[ \sum_{j=1}^{h} (a_{j,n} \times (x_{n-j+1} - x_j)) \right]^2$ 

Fuente: Elaboración IKONS ATN

Los coeficientes a<sub>i, j</sub> para 20 observaciones se obtienen de la siguiente tabla:

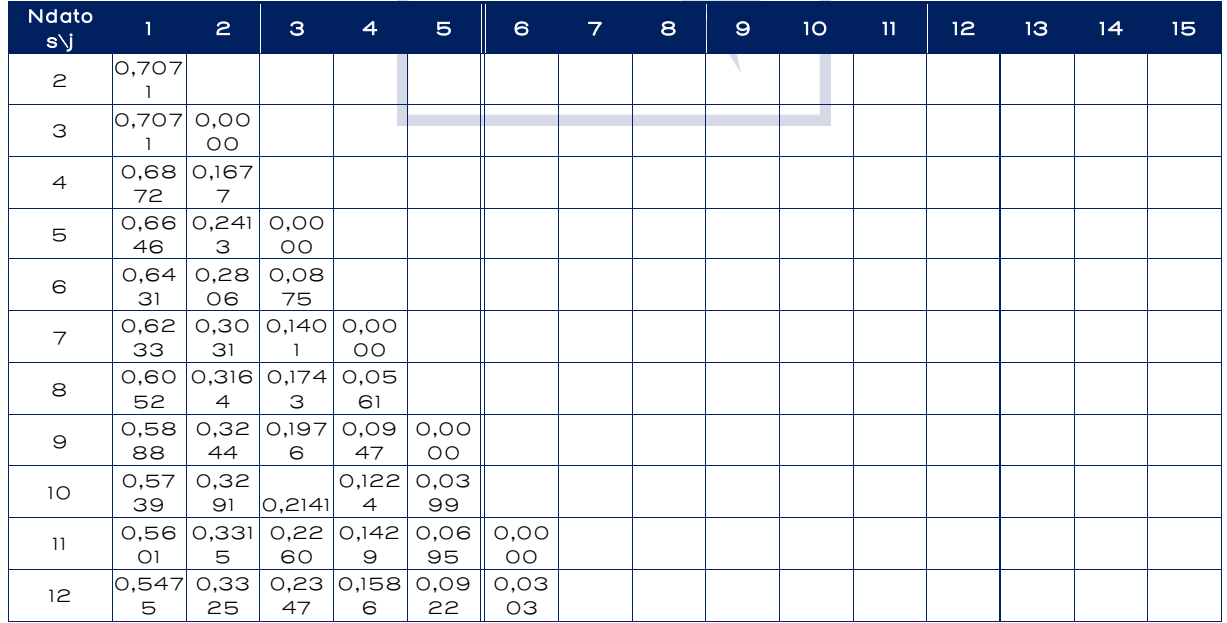

#### Tabla 11: Coeficientes ai,j para el contraste de Shapiro-Wilks

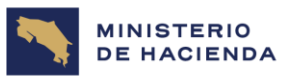

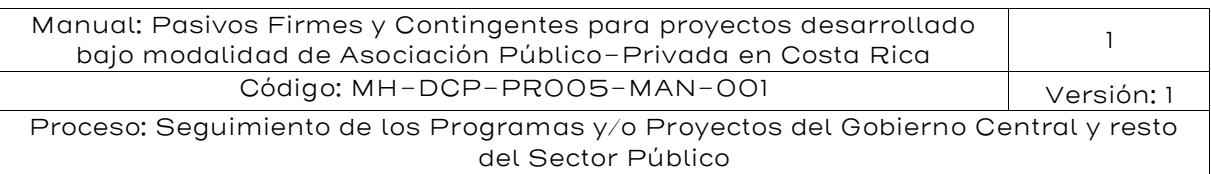

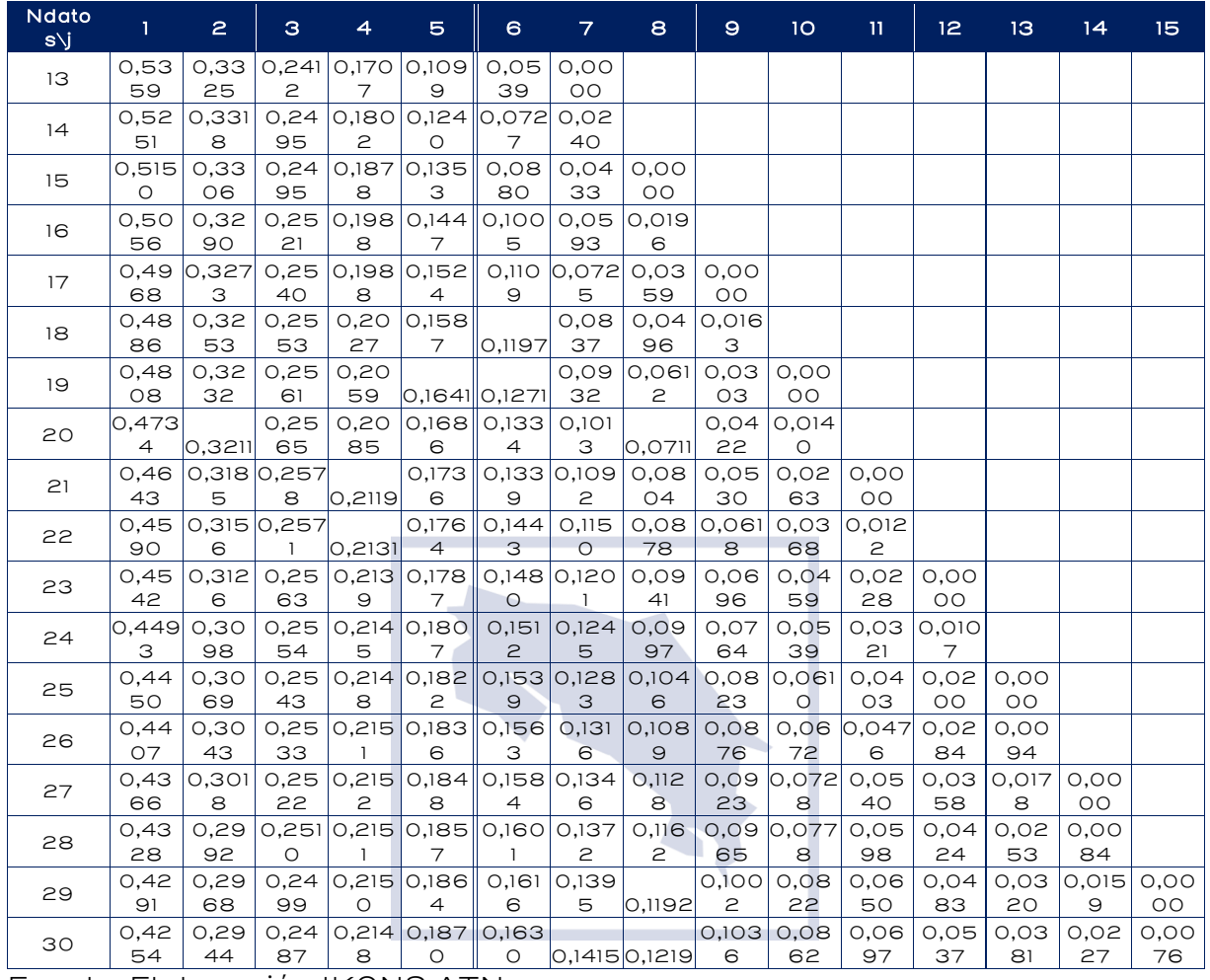

Fuente: Elaboración IKONS ATN

El valor crítico para contrastar la hipótesis nula, con un 5% de significancia, es 0,9050, que se obtiene de la tabla 12, mostrada más adelante.

El valor W es mayor que el valor crítico; por lo tanto, no se puede rechazar la hipótesis nula que los datos se distribuyen Normalmente, lo que permite estimar los percentiles 50 y 95 con las fórmulas correspondientes a una distribución Normal de media 50,9% y desviación estándar 30,1%:

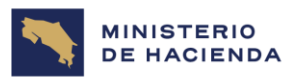

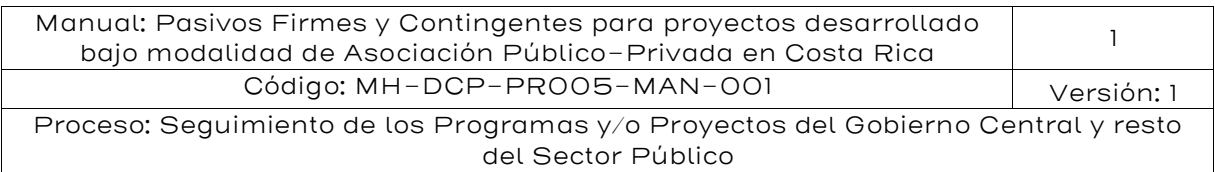

#### Tabla 12: Estimación de sobrecostos

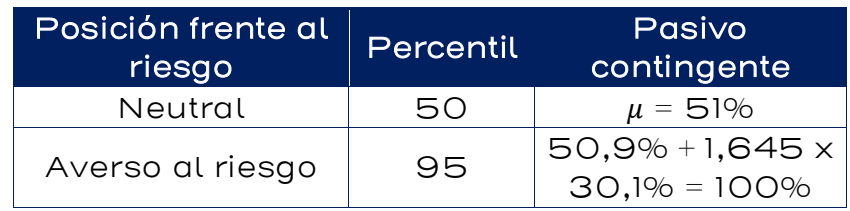

Fuente: Elaboración IKONS ATN

Por lo tanto, el pasivo contingente de este proyecto se estima en 200 x 26% x 51% = 26,5 millones de dólares, para una autoridad neutral al riesgo y en 200 x 26% x 100% = 52,2 millones de dólares, para una autoridad aversa al riesgo.

#### Tabla 13: Niveles de significación para el contraste de Shapiro-**Wilks**

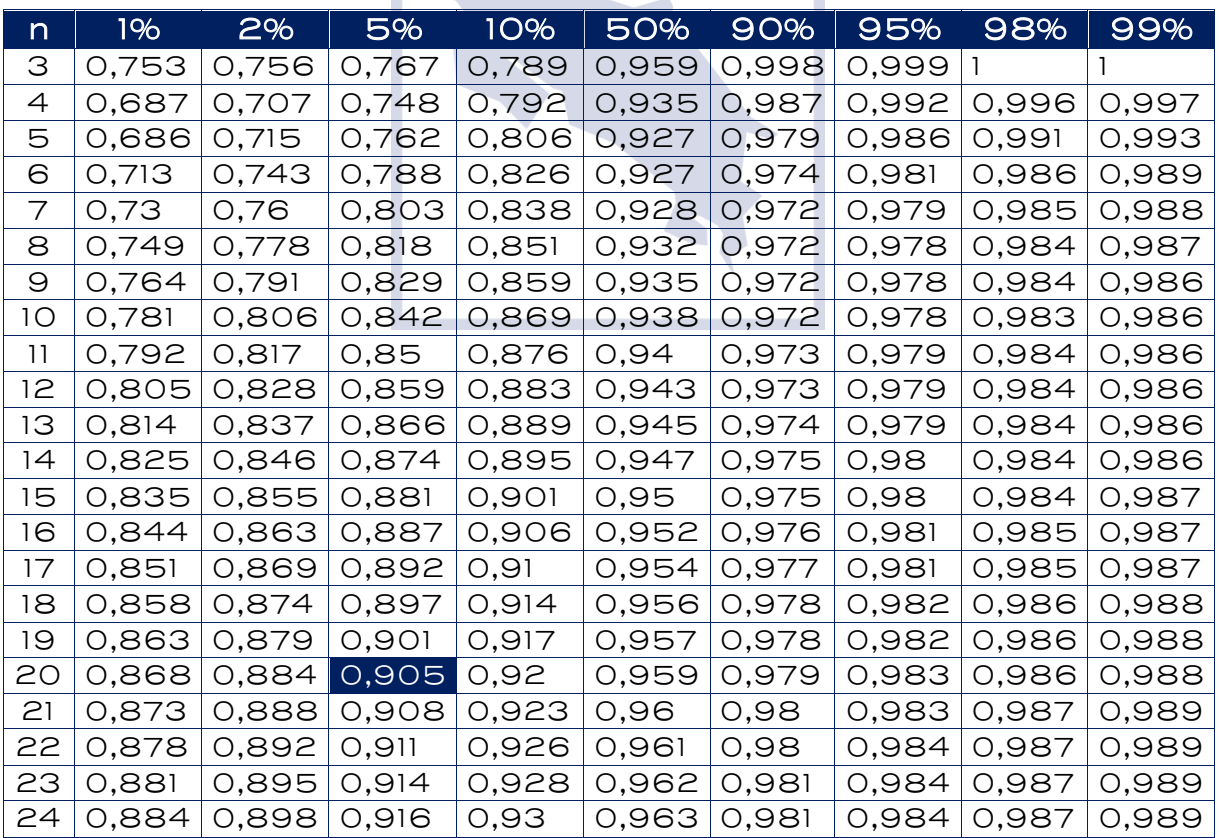

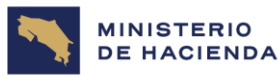

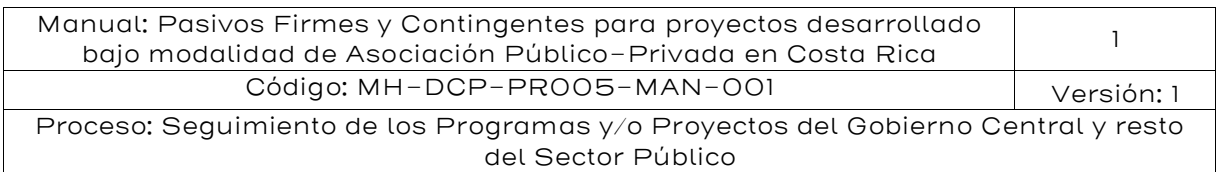

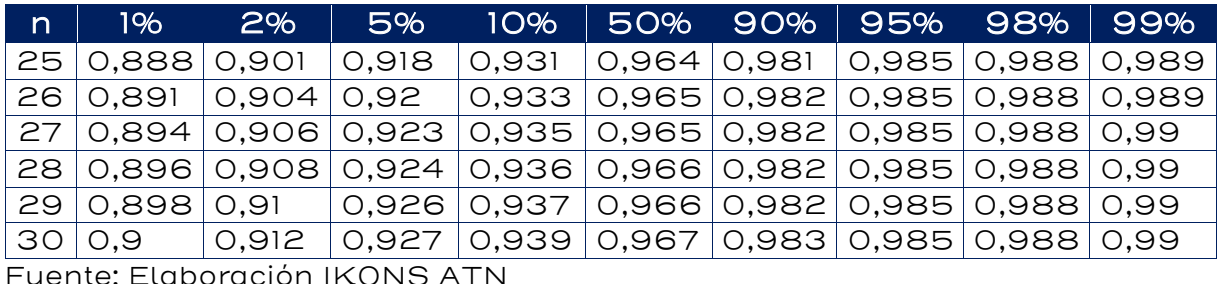

Si se hubiese contado con 30 o más datos, se recomienda utilizar la prueba de Normalidad de Jarque-Bera, el cual tiene la misma hipótesis nula que Shapiro-Wilk, que los datos se distribuyen Normal. Bajo esta hipótesis, el estadístico Jarque-Bera, que compara los coeficientes de asimetría y de curtosis de la muestra con los de una distribución Normal, se distribuye como una Chi-cuadrado con dos grados de libertad.

El estadístico JB a contrastar con el valor crítico se obtiene con la siguiente fórmula:

$$
JB = n\left[\frac{S^2}{6} + \frac{(K-3)^2}{24}\right] \sim \chi_2^2
$$

Dónde S es el coeficiente de asimetría y K es la curtosis de la muestra; ambos coeficientes se pueden calcular con Excel:

> S = COEFICIENTE.ASIMETRIA(rango de datos) K=CURTOSIS (rango de datos)

El valor crítico con el que se debe comparar JB se obtiene de la distribución Chi-cuadrado con dos grados de libertad, que presenta un valor de 5,99 para un 95% de confianza. El valor crítico también puede ser obtenido mediante la fórmula de Excel:

INV.CHICUAD.CD (95%;2)

Por lo tanto, si el valor de JB es menor al valor obtenido de la Chicuadrado, no se rechaza la hipótesis nula que los datos se distribuyen normalmente.

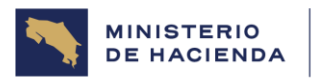

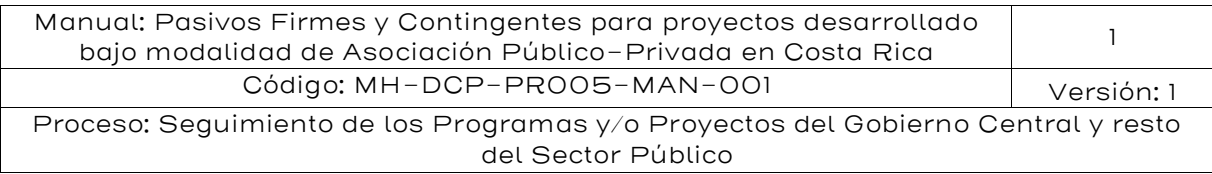

#### 5.4.4. Existe información histórica y no se distribuye normal

Si los datos no se distribuyen en forma normal y se cuenta con 8 datos o más, se puede hacer una simulación Bootstrap para estimar el percentil deseado según el ejemplo siguiente:

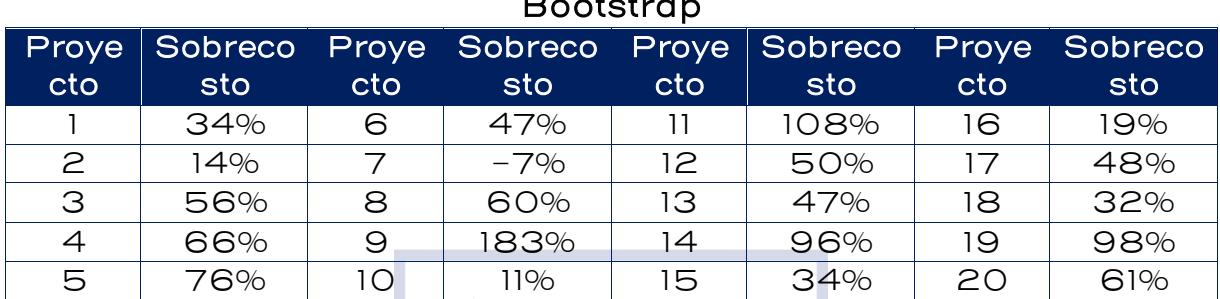

#### Tabla 14: Ejemplo de proyectos con información histórica y Bootstrap

Fuente: Elaboración IKONS ATN

Los datos mostrados en la tabla anterior son los mismos utilizados para la prueba de normalidad, pero se reemplazó el noveno dato, que era 68%, por 183%, de manera que este nuevo set de datos no logre pasar el test de Normalidad, pero en el límite, para así forzar al modelo a realizar una simulación Bootstrap.

Con estos datos, el estadístico W resultará igual a 0,9040, mientras que el valor crítico, obtenido de una distribución chi cuadrado con 2 grados de libertad para un nivel de significancia de 5%, es 0,9050. Por lo tanto, se rechaza la hipótesis de Normalidad, aunque muy en el límite, por lo que el resultado final no debería diferir mucho del obtenido bajo el supuesto de Normalidad.

Cuando se tienen ocho o más datos de información histórica y ésta no es Normal, se utiliza el método *Bootstrap* para generar muestras y con ellas obtener el percentil buscado. En la tabla siguiente se muestran cuatro muestras Bootstrap de las 10.000 que se generaron (las tres primeras y la última). Cada muestra debe contener 20 datos provenientes de la muestra original, con posibilidad de repetición:

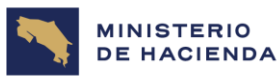

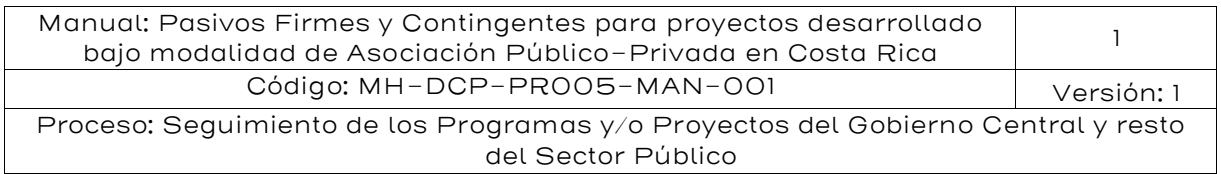

#### Tabla 15: Ejemplos de muestras Bootstrap

| Dato       | Muestra | <b>Muestra</b><br>$\mathsf{S}$ | Muestra<br>З | $\cdots$ | Muestra<br>10.000 |
|------------|---------|--------------------------------|--------------|----------|-------------------|
| 1          | 60%     | 11%                            | 47%          |          | 76%               |
| 2          | 19%     | 34%                            | 108%         |          | 34%               |
| З          | 14%     | 14%                            | 96%          |          | 108%              |
| 4          | 60%     | 34%                            | 66%          |          | 48%               |
| 5          | 60%     | 47%                            | 60%          |          | 60%               |
| 6          | 108%    | 34%                            | 61%          |          | 19%               |
| 7          | 98%     | 61%                            | 48%          |          | 66%               |
| 8          | 47%     | 19%                            | 96%          |          | 32%               |
| $\Theta$   | 47%     | $-7%$                          | 96%          |          | 48%               |
| 10         | 96%     | 34%                            | 108%         |          | 11%               |
| 11         | 47%     | 60%                            | $-7%$        |          | 32%               |
| 12         | 61%     | 48%                            | 19%          |          | 76%               |
| 13         | 96%     | 183%                           | 68%          |          | 47%               |
| 14         | 19%     | $-7%$                          | 56%          |          | 14%               |
| 15         | 14%     | 47%                            | 183%         |          | 56%               |
| 16         | 68%     | 96%                            | 66%          |          | 66%               |
| 17         | 56%     | 98%                            | 11%          |          | 108%              |
| 18         | 61%     | 34%                            | 19%          |          | 61%               |
| 19         | $-7%$   | 76%                            | 61%          |          | 56%               |
| 20         | 11%     | 47%                            | 66%          |          | 11%               |
| <b>P50</b> | 58%     | 41%                            | 64%          |          | 52%               |
| <b>P95</b> | 99%     | 102%                           | 112%         |          | 108%              |

Fuente: Elaboración IKONS ATN

A cada muestra Bootstrap se le calcula los percentiles 50 y 95 y luego los valores definitivos son el promedio de los 10.000 valores simulados, con lo que se obtiene lo siguiente:

$$
P_{50} = 50,4\% \text{ y } P_{95} = 121,8\%
$$

Por lo tanto, el pasivo contingente de este proyecto se estima en 200 x 26% x 50,4% = 26,4 millones de dólares, para una autoridad neutral al riesgo y en 200 x 26% x 121,8% = 64,2 millones de dólares, para una autoridad aversa al riesgo, resultados muy similares a los obtenidos en

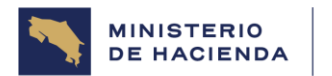

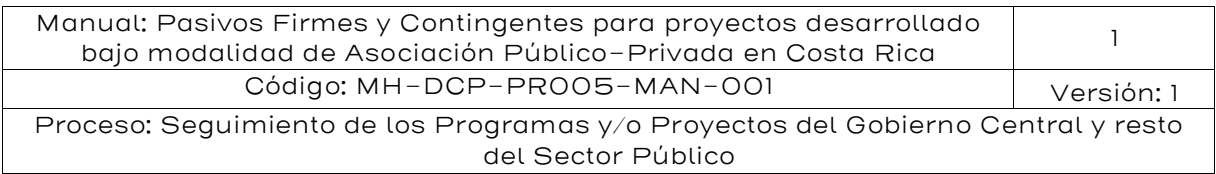

el caso de Normalidad, ya que con el reemplazo del dato del proyecto #9 de 68% a 183%, para que se rechazara la hipótesis de Normalidad, los nuevos estadísticos de la muestra son los siguientes:

$$
\mu = 56,7\%
$$
  

$$
\sigma = 42,1\%
$$

Los percentiles estimados bajo el supuesto de Normalidad serían  $P_{50}$  =  $\mu$  y  $P_{95}$  =  $\mu$  + 1,645 $\sigma$ , con lo que se obtendría lo siguiente:

$$
P_{50} = \mu = 56{,}7\% \text{ y } P_{95} = \mu + 1{,}645\sigma = 125{,}9\%
$$

Se puede verificar que los resultados no difieren significativamente de los obtenidos con Bootstrap, debido a que la distribución de las muestras es muy similar a una Normal.

# <span id="page-55-0"></span>5.4.5. Valoración con base en percepción de riesgos

Cuando no sea posible contar con información histórica para hacer un análisis estadístico, entonces se debe obtener información a través de opiniones recogidas en talleres de análisis de riesgos o en paneles de expertos. Un taller de riesgos es una reunión de trabajo debidamente organizada y estructurada de manera de capturar información de los participantes sobre las distintas etapas del análisis de riesgos (identificación, jerarquización, valoración, asignación y redacción contractual) y de las diferentes etapas del desarrollo del proyecto: i) diseño, ii) construcción y iii) operación y mantenimiento. Los participantes conocen el proyecto y pueden identificar y jerarquizar de manera adecuada los riesgos desagregados, pero en algunos casos la valoración de riesgos y sus impactos pueden determinarse de forma general.

Por su parte, un panel de expertos es una reunión organizada y estructurada donde participa un grupo de especialistas que posee un alto conocimiento sobre el proyecto y su contexto técnico, especialmente sobre algunos riesgos específicos. Por eso, dada su experiencia de preferencia en campo (obra), el panel está en condiciones de valorar los efectos de riesgos de sobrecosto de manera fundamentada precisando y complementando la información obtenida en el taller de riesgos.

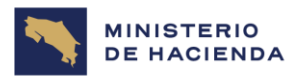

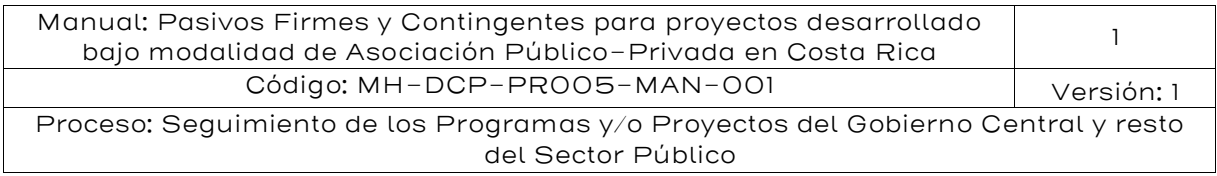

Existen dos tipos de distribuciones de probabilidad ampliamente empleadas para operativizar la opinión experta capturada en el taller de riesgos o en el panel de expertos:

La distribución Beta-PERT corresponde a una distribución Beta, donde sus parámetros α y β se estiman en función de los parámetros del modelo PERT (valor pesimista, valor más probable y valor optimista).

La distribución triangular se caracteriza porque su forma y rango están determinados directamente por sus parámetros (valor mínimo, valor más probable y valor máximo).

La distribución triangular y la distribución Beta-PERT suelen ser muy flexibles para modelar la percepción subjetiva de los expertos porque es muy "fácil" pensar en sus tres parámetros (mínimo, más probable y máximo). De esta manera, las preguntas que se plantean a los expertos resultan ser muy intuitivas y fáciles de responder.

Cabe señalar que, cuando el valor máximo es demasiado grande con respecto a los otros dos parámetros, la distribución triangular producirá una estimación del percentil 95 más alta que la distribución Beta-PERT. Por lo tanto, la selección de la distribución a utilizar puede depender también del grado de aversión al riesgo de la autoridad.

En este caso, no se dispone de información histórica, por lo que es necesario efectuar un taller de riesgos; los expertos finalmente llegan a la conclusión que, para este proyecto es razonable considerar los siguientes parámetros:

- Sobrecosto mínimo: -7%
- Sobrecosto más probable: 48%
- Sobrecosto máximo: 108%

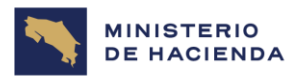

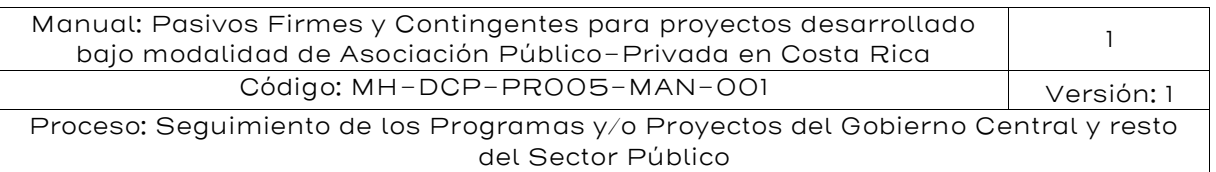

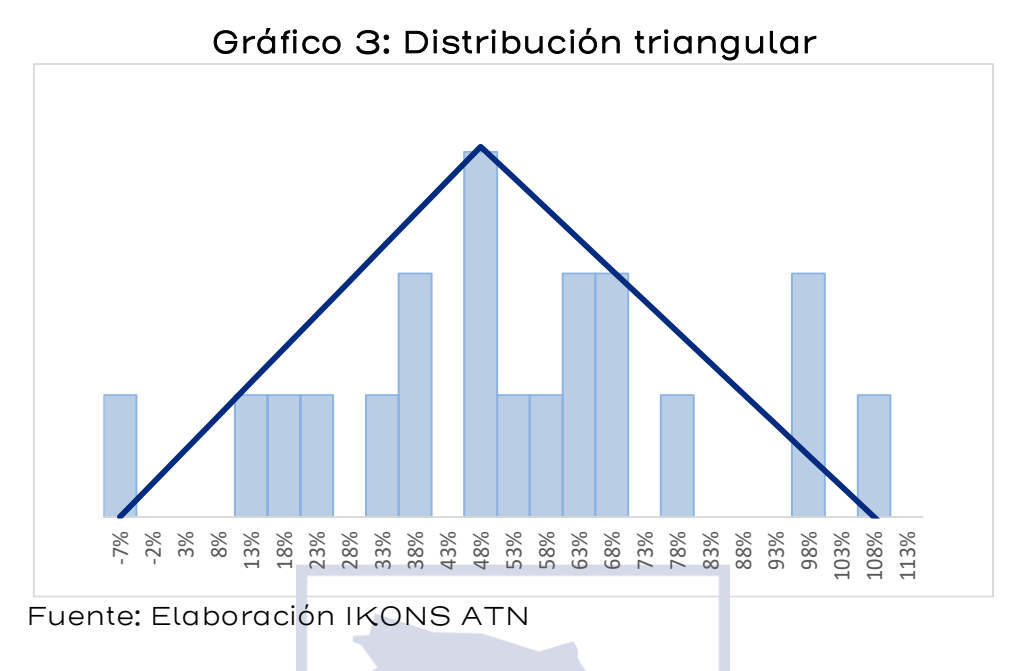

Cabe señalar que, en el gráfico anterior, las barras representan los datos históricos de los 20 proyectos empleados en el primer ejemplo y están presentes sólo para comparar resultados, ya que si se está realizando un taller de expertos es porque no se cuenta con suficientes datos históricos.

El primer paso para trabajar con una distribución triangular es calcular su punto de inflexión, ya que los percentiles tienen una fórmula distinta dependiendo de si el percentil buscado se ubica debajo o por sobre dicho punto de inflexión.

El punto de inflexión se denota I y se calcula de la siguiente manera:

$$
I = \frac{M\acute{a}s \text{ probable} - M\acute{u}n\acute{a}m o}{M\acute{a}x\acute{a}m o - M\acute{a}n\acute{a}m o} = \frac{48\% - (-7\%)}{108\% - (-7\%)} = 47,8\%
$$

Los percentiles correspondientes a una distribución triangular, que vienen dados por la siguiente expresión:

$$
P_k = \begin{cases} \minimo + \sqrt{k(m\acute{a}ximo - m\acute{a}nimo)(m\acute{a}s\ probable - m\acute{a}nimo)\dot{s}}\,i\,k \leq I \\ \maximo - \sqrt{(1-k)(m\acute{a}ximo - m\acute{a}nimo)(m\acute{a}ximo - m\acute{a}s\ probable)}\,\dot{s}\,i\,k > I \end{cases}
$$

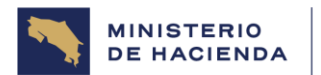

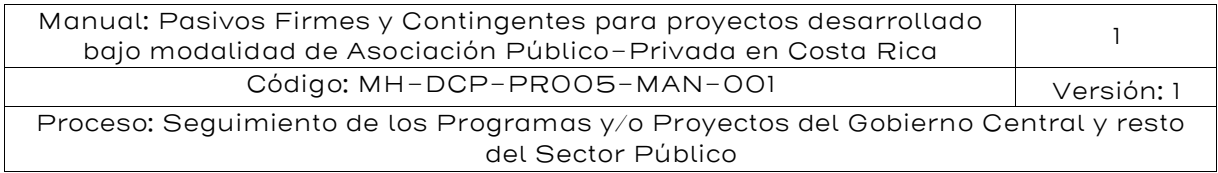

Para el caso de este ejemplo, tanto el percentil 50 como el 95 se encuentran por sobre el punto de inflexión, por lo que corresponde utilizar la fórmula de abajo:

$$
P_{50} = 108\% - \sqrt{(1 - 50\%)(108\% - (-7\%))(108\% - 48\%)} = 49,3\%
$$

$$
P_{95} = 108\% - \sqrt{(1 - 95\%)(108\% - (-7\%))(108\% - 48\%)} = 89,4\%
$$

Para poder comparar resultados, se continuará utilizando los datos base de los ejemplos anteriores, esto es un proyecto de 200 MMUSD, que tiene un riesgo retenido equivalente al 26% del presupuesto. Por lo tanto, el pasivo contingente de este proyecto se estima en 200 x 26% x 49,3% = 25,6 millones de dólares, para una autoridad neutral al riesgo y en 200 x 26% x 89,4% = 46,5 millones de dólares, para una autoridad aversa al riesgo.

A continuación, se efectuará el mismo análisis, pero utilizando una distribución Beta – PERT con los mismos parámetros utilizados en la distribución triangular. La función Beta está dentro de las funciones de Excel, por lo que el percentil 95 se puede obtener directamente a través de la siguiente instrucción:

 $INV. BETA. N(95%, \alpha, \beta, a, b)$ 

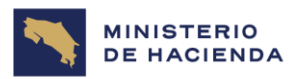

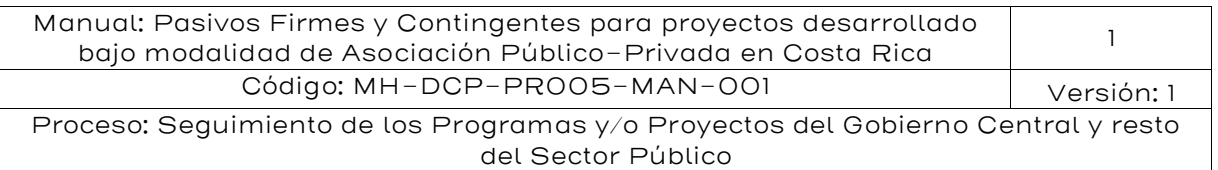

# Gráfico 4: Distribución Beta-PERT Fuente: Elaboración IKONS ATN -7% -2% 3% 8% 13% 18% 23% 28% 33% 38% 43% 48% 53% 58% 63% 68% 73% 78% 83% 88% 93% 98% 103% 108% 113%

Donde a es el valor mínimo, b es el valor máximo y α y β deben estimarse en función de a, b y el valor más probable.

Para determinar los parámetros α y β, se deben resolver las siguientes ecuaciones:

$$
\frac{(\alpha-1)\beta + (\beta-1)\alpha}{\alpha + \beta - 2} = \text{mod}a \text{ o valor más probable}
$$

$$
\alpha \times \beta = 7
$$

Resolviendo el sistema de ecuaciones se llega a lo siguiente:

 $\alpha =$  $(1-2m) + \sqrt{(1-2m)^2 + 28m(1-m)}$  $\overbrace{2(1-m)}^{2}(1-m)$ , donde m es la moda estandarizada, $m$ = moda – a  $b-a$ 

Reemplazando los datos del ejemplo, se tiene:

$$
m = \frac{48\% - (-7\%)}{108\% - (-7\%)} = 47.8\%
$$

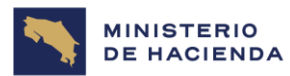

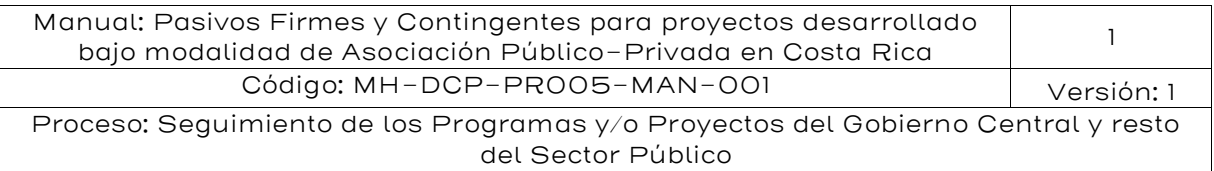

$$
\alpha = \frac{(1 - 2 \times 47,8\%) + \sqrt{(1 - 2 \times 47,8\%)^2 + 28 \times 47,8\% \times (1 - 47,8\%)}}{2(1 - 47,8\%)} = 2,5751
$$

$$
\beta = \frac{7}{\alpha} = 2,7183
$$

Los percentiles se obtienen utilizando las siguientes fórmulas en Excel:

 $P_{50} = INV. BETA. N(50\%, 2,5751; 2,7183; -7\%, 108\%) = 48,7\%$  $P_{95} = INV. BETA. N(95\%, 2,5751; 2,7183; -7\%, 108\%) = 86,9\%$ 

Por lo tanto, el pasivo contingente de este proyecto se estima en 200  $\times$ 26% x 48,7% = 25,3 millones de dólares, para una autoridad neutral al riesgo y en 200  $\times$  26%  $\times$  86,9% = 45,2 millones de dólares, para una autoridad aversa al riesgo.

Comparando estos resultados con los obtenidos de la distribución triangular (25,6 y 46,5 MMUSD), se confirma lo señalado anteriormente, en el sentido que la distribución triangular entrega una estimación más conservadora que la Beta-PERT, debido a que ésta última concentra más datos en torno al valor más probable.

# 5.4.6. Valoración con base en estudios referenciales

Cuando no exista información histórica de sobrecostos de proyectos de infraestructura de similares características al proyecto que se desea evaluar y no sea posible llevar a cabo un taller de riesgo o un panel de expertos, se procede a evaluar la pertinencia de llevar a cabo un análisis mediante estudios referenciales.

Esto implica la revisión de la literatura especializada, la cual, en caso de que sea posible, se debe complementar con referencias o estudios nacionales y oficiales, recopilados por organismos públicos e instituciones privadas debidamente acreditadas. Estas referencias deben relacionarse con la identificación y valoración de riesgos, en especial de proyectos de infraestructura pública de gran tamaño e impacto en la población. La información estadística obtenida se puede caracterizar de dos maneras:

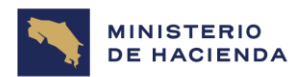

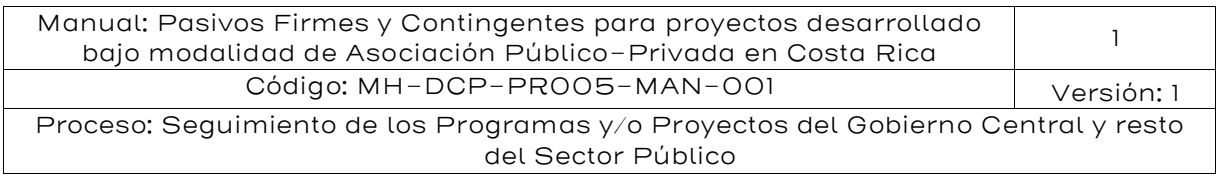

Se distribuye normal. Si como producto de la revisión de la literatura especializada se obtiene información estadística sobre la cual existe evidencia de que los estadísticos están asociados a una distribución normal, entonces se procede a calcular el percentil utilizando las propiedades de una distribución normal.

No se distribuye normal. Cuando la revisión de la literatura especializada no permite conocer la distribución de donde provienen los estadísticos obtenidos que describen el sobrecosto, entonces, si se tienen 9 o más datos se emplea la desigualdad de Chebyshev<sup>23</sup> para estimar el percentil deseado.

Formalmente se tiene lo siguiente: Sea  $X$  una variable aleatoria con media  $\mu$  y volatilidad  $\sigma$ . Para  $k$ , un número mayor que 1, entonces:

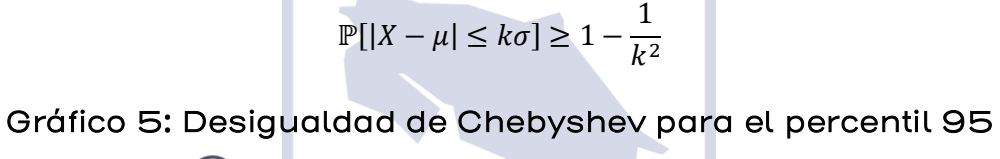

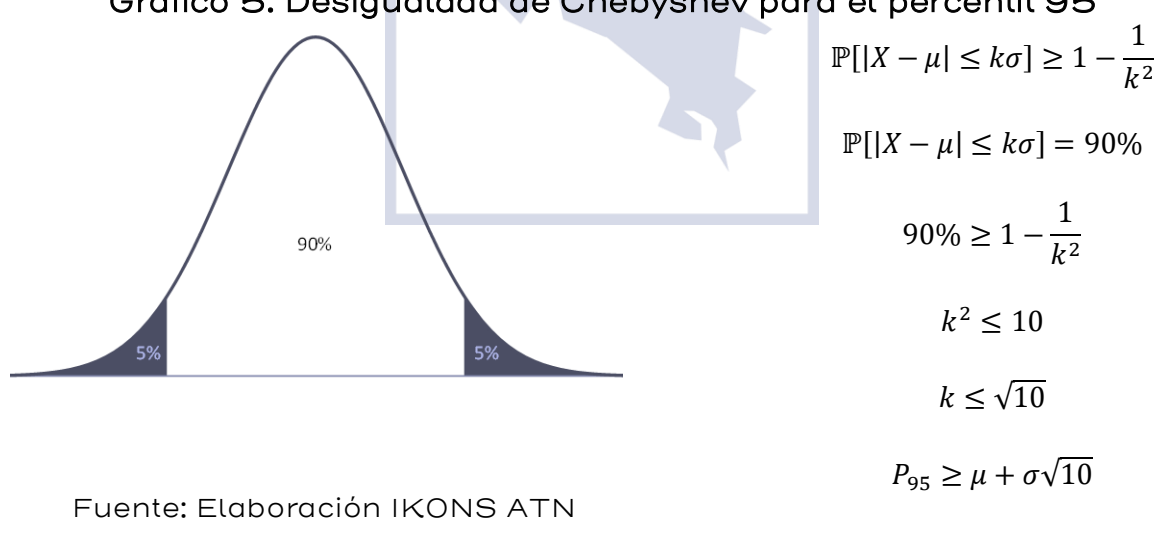

<sup>23</sup> La desigualdad de Chebyshev permite obtener una cota superior a la probabilidad de que los valores caigan fuera de una determinada distancia respecto de su valor promedio, independientemente de la distribución de probabilidad asociada a la variable aleatoria.

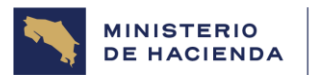

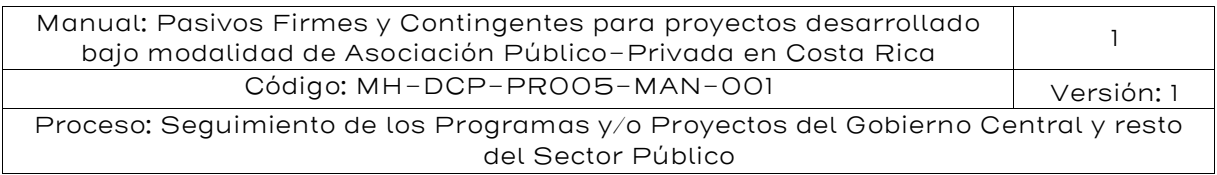

Cabe señalar que cuando no se conoce µ ni σ y éstas se deben obtener de la misma muestra, la desigualdad anterior cambia a la siguiente<sup>24</sup>:

$$
\mathbb{P}[|X-\bar{x}| \ge \lambda Q] \le \frac{1}{n+1} \left| \frac{n+1}{n} \left(\frac{n-1}{\lambda^2} + 1\right) \right|
$$
  
Donde  $Q = \frac{n+1}{n} \sqrt{\frac{\sum_{i=1}^{n} (x_i - \bar{x})^2}{n-1}}$ 

Para el caso del percentil 95 se tiene lo siguiente:  $\mathbb{P}[|X-\bar{x}| \leq \lambda 0] \geq 90\%$ , de manera de dejar 5% en cada cola. Con esto se llega a la siguiente expresión para  $\lambda$ , la cual requiere que n sea mayor o igual que 9 para que tenga solución real.

$$
\lambda > \sqrt{\frac{n^2-1}{n[0,1(n+1)]-1}}
$$

Para ejemplificar estos casos, se continuará con los datos base de los casos anteriores y se supondrá que no se cuenta con información histórica, ni tampoco fue posible hacer un taller de riesgos o un panel de expertos. Se recurre entonces a la experiencia internacional, mediante la revisión de informes e investigaciones técnicas sobre proyectos de similares características. Producto de la revisión internacional, se encontró un estudio que indica un sobrecosto promedio de 70%, con una desviación estándar de 40% para un total de 12 proyectos.

Si el estudio indica que existe evidencia que los datos provienen de una distribución normal, se pueden usar las propiedades de la normal para estimar los percentiles.

$$
P_{50}=\mu=50\%
$$

$$
P_{95}=\mu+1,645\sigma=50\%+1,645\times30\% = 99,4\%
$$

Si el estudio no se pronuncia acerca de la normalidad de los datos, se debe recurrir a la fórmula de Kabán:

 $24$  Non-parametric detection of meaningless distances in high dimensional data, Ata Kabán (Abril 2011).

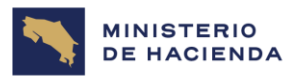

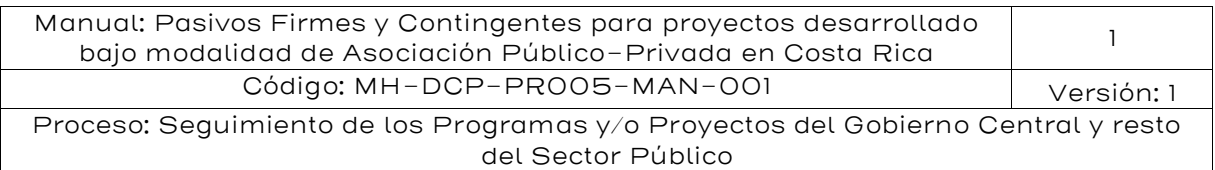

$$
\lambda > \sqrt{\frac{n^2 - 1}{n[0, 1(n+1)] - 1}}, \text{con } n = 12 \to \lambda > 3,61
$$

$$
Q = \frac{n+1}{n}\sigma = \frac{13}{12} \times 30\% = 32,5\%
$$

$$
P_{50}=\mu=50\%
$$

$$
P_{95}=\mu+3{,}61Q=50\%+3{,}61\times32{,}5\% = 167{,}3\%
$$

Si el estudio sólo entrega la media y la desviación estándar, pero no indica el número de datos, se puede hacer la estimación con la desigualdad de Chebyshev:

$$
P_{50} = \mu = 50\%
$$
  

$$
P_{95} = \mu + \sigma\sqrt{10} = 50\% + 30\% \times 3,16 = 144,9\%
$$

Por lo tanto, el pasivo contingente de este proyecto se estima en 200 x 26% x 50% = 26 millones de dólares, para una autoridad neutral al riesgo, independientemente de si los datos provienen o no de una distribución normal y del número de datos.

En cambio, el pasivo contingente para una autoridad aversa al riesgo se estima en:

200 x 26% x 99,4% = 51,7 millones de dólares, si los datos provienen de una normal (distribución normal conociendo promedio y desviación estándar).

200 x 26% x 167,3% = 87,0 millones de dólares, si no se conoce la distribución (Kabán).

 $200 \times 26\% \times 144,9\% = 75,3$  millones de dólares, si no se conoce la distribución ni el número de datos (desigualdad de Chebyshev).

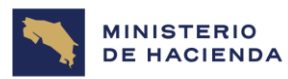

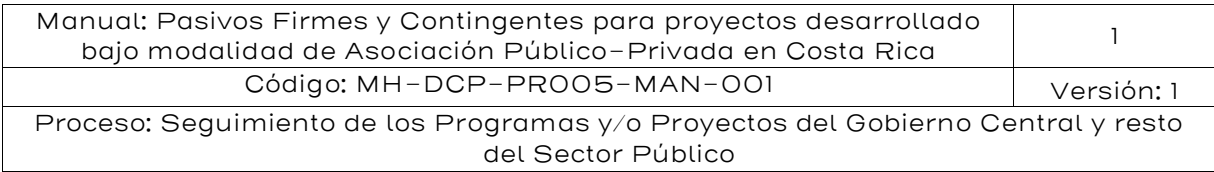

# 5.4.7. Opinión experta de manera acotada

Cuando no es posible encontrar información de proyectos similares en otros países, ni en la literatura especializada se sugiere obtener información a través de la opinión experta (interna) de manera acotada con respecto al impacto del riesgo de construcción. La opinión experta de manera acotada consiste en la conformación de un grupo de técnicos al interior de la entidad promotora del proyecto. Este grupo analizará cada uno de los riesgos asociados al proyecto de infraestructura en un sector determinado y emitirá un informe con los tres parámetros de una distribución triangular (sobrecosto mínimo, sobrecosto más probable y sobrecosto máximo) y se utilizará el mismo procedimiento descrito en la sección *iError!* No se encuentra el origen de la referencia. para una d istribución triangular.

# 5.5 Metodología de pasivos contingentes derivados de garantías de ingresos mínimos

En esta sección nos enfocaremos en la valoración de los pasivos contingentes derivados de garantías de ingresos. Esto ocurre cuando en el diseño de la transacción, el gobierno considera retener una parte del riesgo de demanda, y consecuentemente otorga una garantía que generalmente se denomina ingreso mínimo garantizado (IMG).

La garantía funciona como sigue: para cada uno de los primeros x años el gobierno otorga una garantía (anual o semestral). Si los ingresos que recauda cada año el contratista APP en cada uno de los servicios que comercializa son menores al monto garantizado por el gobierno, la garantía se activa y en consecuencia el Estado paga la diferencia. Como no existe certeza sobre su pago ni sobre el monto del pago, ni sobre el año que se activará y el momento en que hay que hacer los pagos, entonces el IMG es un pasivo contingente para la República de Costa Rica.

#### 5.5.1.Racionalidad de la garantía

En general, con la finalidad de cubrir las diferentes tipologías de riesgos de ingresos que ocurren en la etapa de operación y de esta forma ayudar

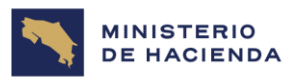

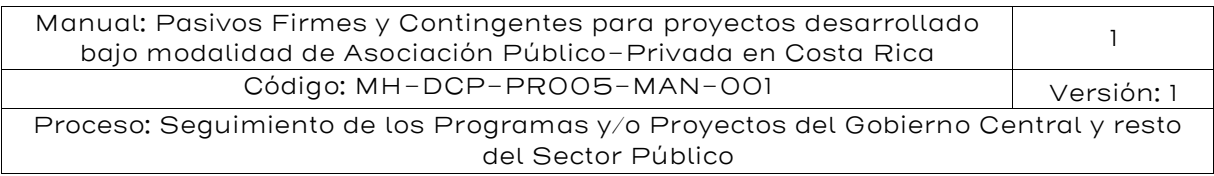

a la bancabilidad del financiamiento privado, en los contratos APP se suele establecer una garantía de ingreso mínimo que se orienta a cubrir las disminuciones en los ingresos del contratista por razones exógenas a la marcha del contrato y difícilmente posible de diversificar en el mercado. No hay seguros en el mercado que cubran riesgos de demanda. Esta garantía se activa cuando los ingresos del contratista APP no alcanzan un cierto nivel prefijado por el Estado en el contrato APP.

Al respecto, es importante señalar conceptualmente que el riesgo de ingresos depende generalmente de condiciones que afectan la demanda y en algunos sectores de la infraestructura a factores que afectan la oferta. Esta interacción demanda/oferta finalmente condiciona el volumen o cantidades finales. Como es bien sabido uno de los principales determinantes de la demanda es la actividad económica (PIB) y el tamaño (población) del mercado que atiende el proyecto. También puede haber presencia de sustitutos cercanos, como nueva infraestructura que genere mayor competencia y, por lo tanto, afecte la demanda del proyecto. O complementos como incrementos en el precio de la gasolina en el caso de carreteras puede afectar la demanda. También impacta directamente la demanda, cambios o variaciones en la tarifa o precio por el servicio.

Un financiamiento de largo plazo con riesgo de ingresos y en consecuencia de demanda, es difícil de obtener en el mercado, la cual se intensifica más aún cuando en el país no existe ninguna experiencia en como gerenciar y administrar dichos riesgos que generalmente son sistemáticos en el sentido financiero, y especialmente cuando no hay historia representativa que permita estimar y proyectar la demanda de una nueva infraestructura.

Para lo anterior, es posible definir en el contrato APP, una garantía en la cual el sector público retenga una proporción del riesgo de demanda y cubra al sector privado (bancos e instituciones prestamistas) frente a una disminución de los ingresos del proyecto. El beneficio de una garantía de ingresos mínimos es que actúa como un instrumento de política que de una manera simultánea permite compatibilizar múltiples objetivos, lo que se materializa en lo siguiente:

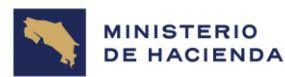

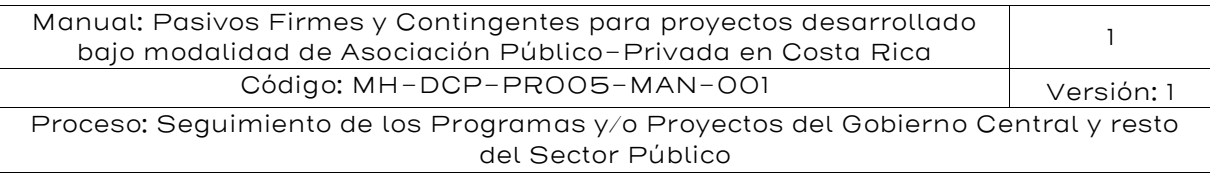

- En un contexto de información asimétrica es una manera efectiva cómo el Estado puede realizar su compromiso con el proceso al señalizar que el proyecto presenta buenas perspectivas futuras de ingresos y, en consecuencia, el pasivo contingente es de baja probabilidad de ocurrencia pues, en otro caso, la garantía necesariamente no sería otorgada por el gobierno y se transformaría en un subsidio directo.
- El financiamiento del proyecto se facilita, dado que la garantía actúa como sustituto de activos reales que generalmente se basan en financiamientos corporativos, situación frente a la cual la garantía resuelve la dicotomía de la pregunta de si el contrato APP obtiene o no obtiene el financiamiento requerido.
- El costo de la garantía, es decir, el pasivo contingente generado, puede internalizarse y relacionarse con un pago anual o prima que el sector privado le pague al gobierno, compartición de ingresos y/o bajo un mecanismo de regulación por competencia donde se internaliza su costo en la variable de adjudicación.

#### 5.5.2. Estudios de tráfico y riesgos de ingresos

En el caso del sector transporte, la dificultad para estimar los ingresos en el largo plazo queda en evidencia en un estudio realizado por la agencia clasificadora de riesgos Standard & Poor's en el 2005<sup>25</sup>. En el estudio la clasificadora solicitó a 4 empresas consultoras reputadas en estudios de tráfico que estimaran la demanda para un proyecto en particular para un periodo de 35 años. Los resultados de las predicciones se pueden observar en el gráfico siguiente. En los primeros 5 años las predicciones entre las cuatro consultoras tienen una diferencia razonable propio de las técnicas y de los errores de estimación. Sin embargo, conforme el tiempo de la predicción se extiende, las diferencias son extremadamente distintas. Por ejemplo, en los años 2030 y 2035 la diferencia entre el consultor D y A llega a ser del 204% y el 255%, respectivamente.

<sup>25</sup> Standard and Poor's (2005) "Traffic forecasting risk study update 2005".

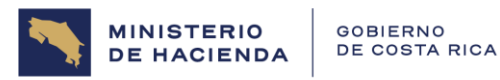

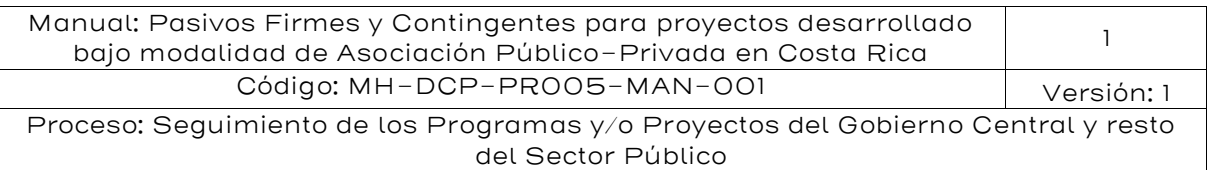

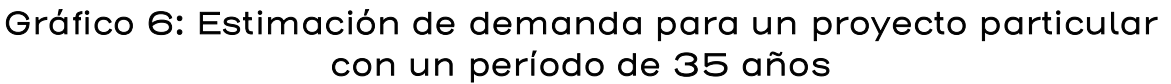

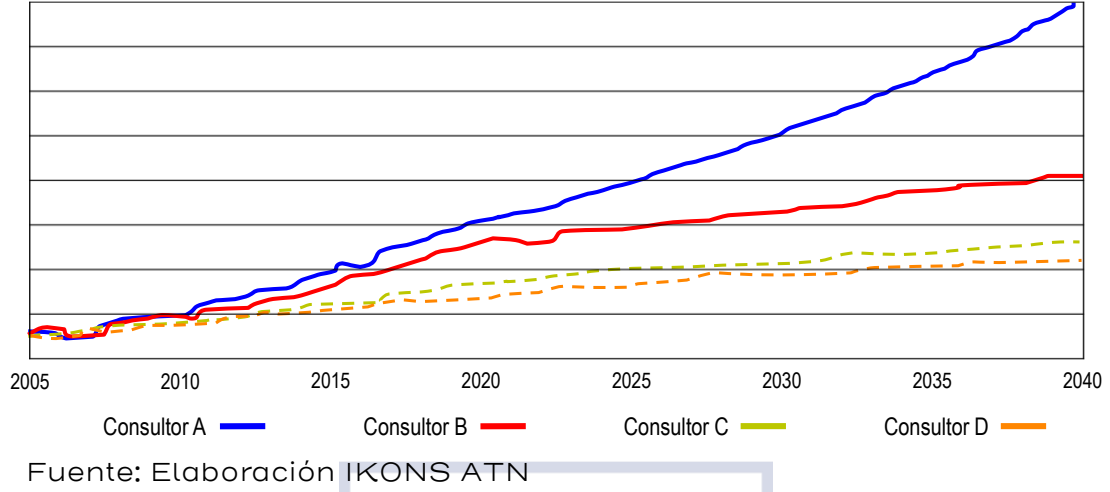

En esta línea Flyvbjerg et al. (2005) han llevado a cabo un amplio estudio que presenta resultados significativos acerca de las predicciones de tráfico en proyectos de infraestructura de transporte. Estos autores fundamentan su trabajo en 210 proyectos de infraestructura de transporte en 14 países distintos. El error de predicción se define como la variación porcentual entre la demanda estimada y la demanda observada, observado en el primer año de operación. El tráfico estimado corresponde a la predicción realizada cuando se toma la decisión de construir el proyecto. Los errores de predicción son significativos; en un 50% de los proyectos la diferencia entre el tráfico estimado y el tráfico observado es de aproximadamente ±20%. Por su parte Jong et al. (2007) a través de la revisión de 21 estudios de demanda, encuentra que los riesgos de demanda se sitúan entre el 18% y el 33% de la media para un intervalo de confianza del 95% (González-Savignat et al. (2009)<sup>26</sup>.

Standard and Poor´s realizó un estudio considerando 87 carreteras de peajes, determinándose que en 63 de los casos las estimaciones de tráfico futuro sobrevaloraron el tráfico real. De estas estimaciones

<sup>&</sup>lt;sup>26</sup> Para el caso español se recomienda el estudio de González-Savignat, M.; Matas, A.; Raymond, JL, y A. Ruíz (2009) "Predicción de demanda: Análisis de la incertidumbre y modelos de predicción en España" Documentos de Trabajo -CEDEX

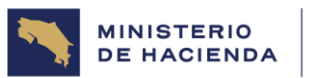

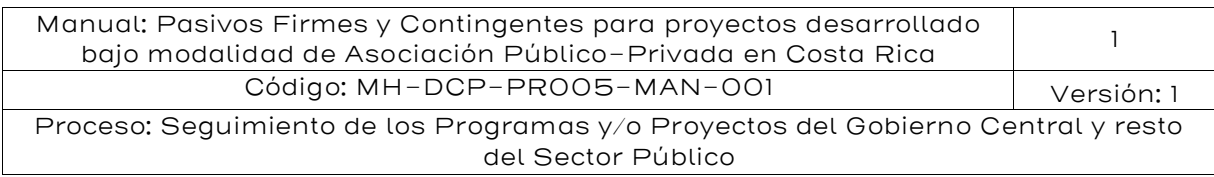

presentadas, el resultado medio es de 0.76, lo que significa que, en promedio, se registra un nivel de predicción del tráfico equivalente al 76%. El índice de predicción mide el volumen actual de tráfico respecto al nivel de tráfico predicho. Por ejemplo, un índice de 0.5 significa que el nivel real de tráfico fue la mitad del nivel de tráfico estimado. La siguiente tabla muestra un resumen internacional sobre la capacidad de predicción de los estudios de tráficos:

#### Tabla 16: Resumen capacidad de predicción de estudios de tráficos

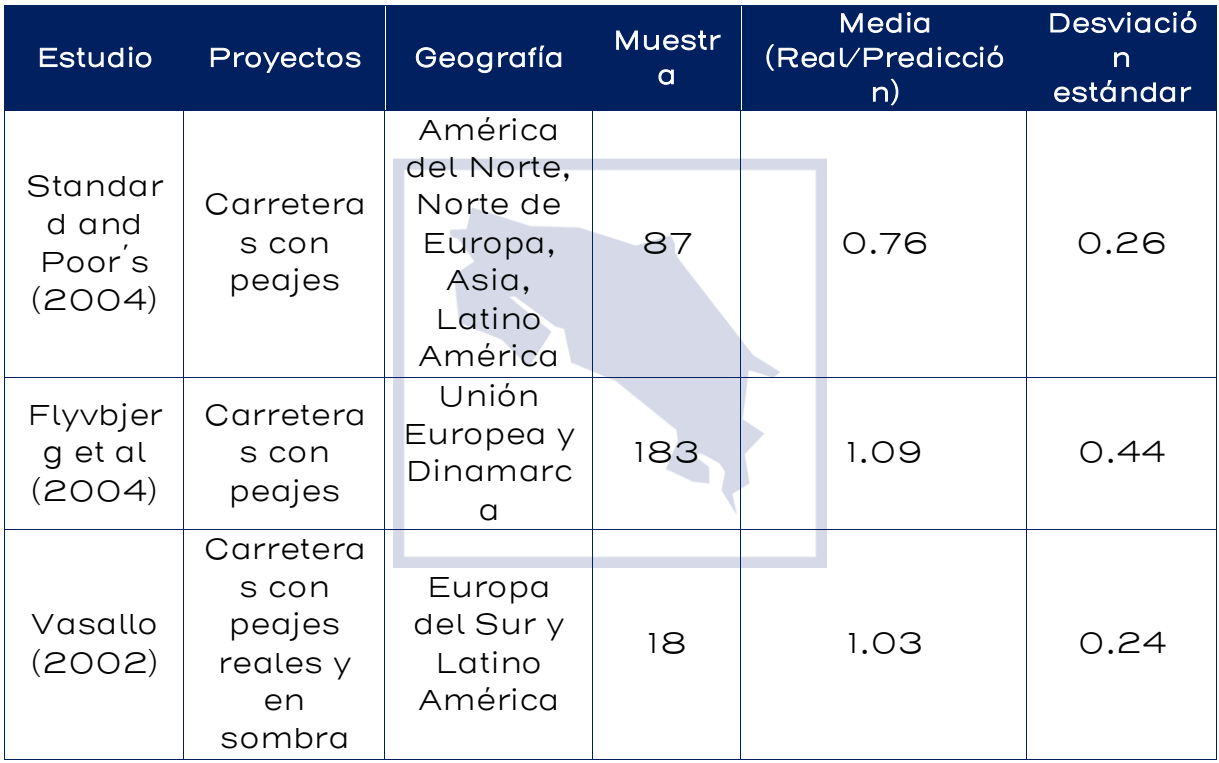

Fuente: Vasallo (2005)

Sin embargo, datos más recientes utilizados por Flyvbjerg (2021) como los que se muestran en la Tabla 8 indican que en el sector carreteras dicho factor asciende a 0.96.

En el escenario anterior, la protección a través de una garantía frente a la caída de los ingresos es una poderosa herramienta para incentivar la participación del sector privado en proyectos donde los usuarios pagan

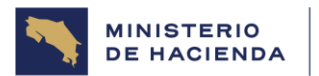

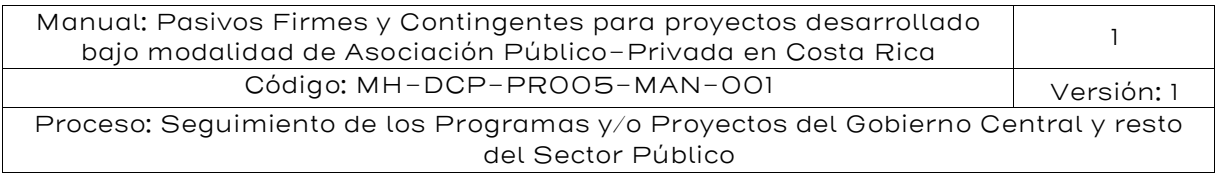

una tarifa, especialmente en procesos que están partiendo y que no tiene historia (Start-up) y los cuales son por esencia de recurso limitado.

### 5.5.3. Valoración del pasivo contingente de IMG

Black y Scholes  $(1973)^{27}$  demuestran que los pasivos corporativos pueden ser vistos como una simple combinación de contratos de opciones. En cualquier mercado que la compañía se endeude, es posible crear una opción. Si el valor de los activos de la compañía es menor que el monto de la deuda, la compañía puede elegir opción el default del bono y los tenedores de los bonos toman el control de los activos, venderlos pagándose parcialmente el valor de los cupones (empresas con responsabilidad limitada). Entonces cuando la firma pide prestado, el prestamista adquiere la compañía y los accionistas obtienen la opción de venta sobre los activos de la empresa. Esta generalización de valoración de opciones aplicadas a la valoración de bonos (y por lo tanto de empresas) fue rápidamente extendida por Merton (1974,1977)<sup>28</sup>, siendo conocida como Análisis de Demandas Contingentes (Contingent Claim Analysis, CCA), la cual es usada para valorar una serie de instrumentos financieros<sup>29</sup>, entre ellos garantías financieras.

Es conocido desde la contabilidad que el valor de los activos de una empresa (A) debe ser igual al valor del pasivo (D) más el valor patrimonio (E), es decir A=D+E. De esa relación se obtiene que el patrimonio es igual al valor del activo menos el valor de la deuda (E=A-D). El valor del patrimonio es positivo si el valor del activo es mayor que el valor del pasivo; y es cero si es menor (debido a la responsabilidad limitada de los accionistas).

<sup>&</sup>lt;sup>27</sup> Black, F. y M. Scholes (1973). "The Pricing of Options and Corporate Liabilities". Journal of Political Economy 81 (3): 637-654. May/June 1973.

<sup>&</sup>lt;sup>28</sup> Merton, R. C. (1973). "Theory of Rational Option Pricing". Bell Journal of Economics and Management Science 4 (1): 141-183. Spring 1973.

Merton, R. C. (1977). "An analytical Derivation of the Cost of Deposit Insurance and Loan Guarantee: An application of Modern Option Pricing Theory."

<sup>29</sup> Bonos riesgosos, equity, seguros de depósitos bancarios y compromisos de deuda, opciones reales, garantías financieras, seguros de desempleo, activos complejos, seguros agrícolas y recientemente los credit default swaps.

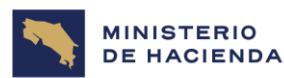

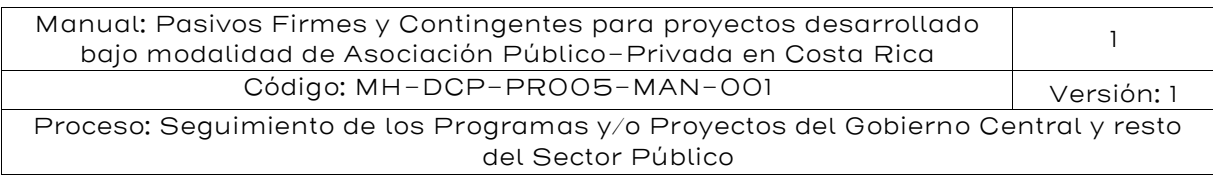

Esto puede representarse como E es igual al valor máximo entre A-D y cero, es decir E= Max (A-D,0). Esta forma de representar a la empresa tiene la misma forma que una opción<sup>30</sup> de compra europea<sup>31</sup> (call option), la que generalmente se representa como  $C = Max (S-X,0)$ , donde C es el valor de la opción, S es el valor de la acción y X es su valor fijo de ejercicio de la opción<sup>32</sup>. A través de esta analogía y utilizando una relación entre opción de venta y opción de compra se llega a que una garantía puede ser representado como el máximo entre la diferencia de un valor cierto garantizado (B) y el valor de un pasivo con riesgo (D) o cero, representado como G=Max (B-D,0) que representa precisamente el valor de una opción de venta europea (*put option*).

En consecuencia, dada la forma como se encuentra estructurada la garantía IMG es posible representarla y valorarla desde la perspectiva de la teoría de opciones. En la siguiente tabla muestra la comparación entre los dos esquemas de pagos:

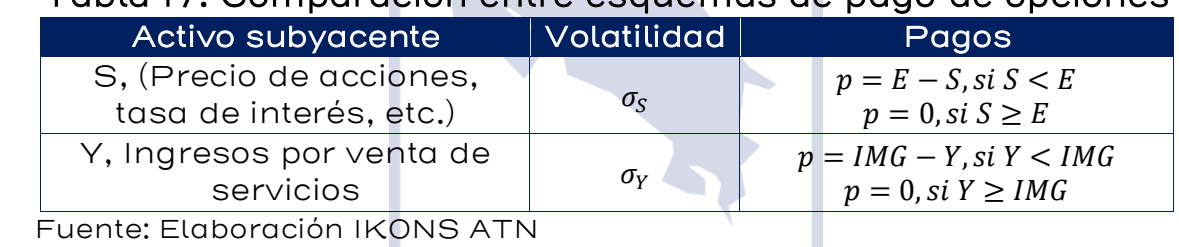

# Tabla 17: Comparación entre esquemas de pago de opciones

En el caso que  $S$  fuera una acción, el comprador de una opción de venta  $(\rho ut)$  tiene el derecho, pero no la obligación de vender a un precio E. De esta forma, el tenedor de la opción vende a  $E$  y compra en el mercado a un precio S (menor que E) obteniendo como ganancia la diferencia ( $E-S$ ).

<sup>30</sup> Una opción se puede definir como un contrato que da derecho a su poseedor a vender o comprar un activo a un precio determinado durante un periodo o en una fecha prefijada.

<sup>31</sup> Las opciones financieras se distinguen entre americanas y europeas. Las primeras no tiene un periodo de ejercicio definido dado que pueden ser ejercidas en cualquier momento del tiempo. En cambio, las europeas tienen un periodo fijo definido para ser ejercidas que se encuentra especificado en el contrato de opción.

<sup>32</sup> Ver Hull, J. (2011) Introducción A Los Mercados De Futuros Y Opciones. Pearson - México; 6th. edición

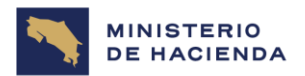

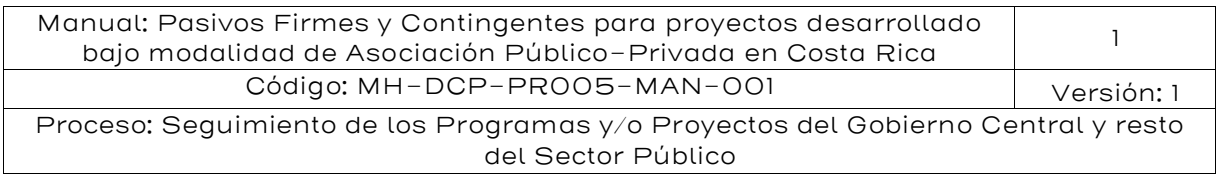

Por otra parte, el vendedor de una *put* tiene la obligación de comprar las  $acciones$  al precio prefijado  $E$ .

En el caso de Y, que son los ingresos por tarifas, el comprador de una opción put que es el gobierno tiene el derecho de ejercer la opción si los  $Y$  son menores al IMG. En este caso, el contratista le vende al gobierno los flujos de ingresos a un precio *IMG*. Por su parte el vendedor, que en este caso es el gobierno tiene la obligación de comprar el flujo a un precio IMG y actuando como creador de mercado le paga la diferencia  $IMG - Y$ .

La garantía  $(G)$  es una opción  $put$ . Luego su formulación es:

$$
G(Y,0,IMG) = m\acute{a}x\{IMG - Y,0\}
$$

El IMG se establece como una cláusula contractual, la que puede por ejemplo estar redactada de la siguiente manera:

"En cada año del contrato APP, posterior a la finalización de la etapa de construcción, el Concesionario comunicará a la Administración Concedente su voluntad de que se aplique el Mecanismos de Ingresos Mínimos Garantizados para el año determinado el que no podrá ser mayor al valor indicado en la tabla siguiente:

Tabla 18: Ingresos mínimos garantizados

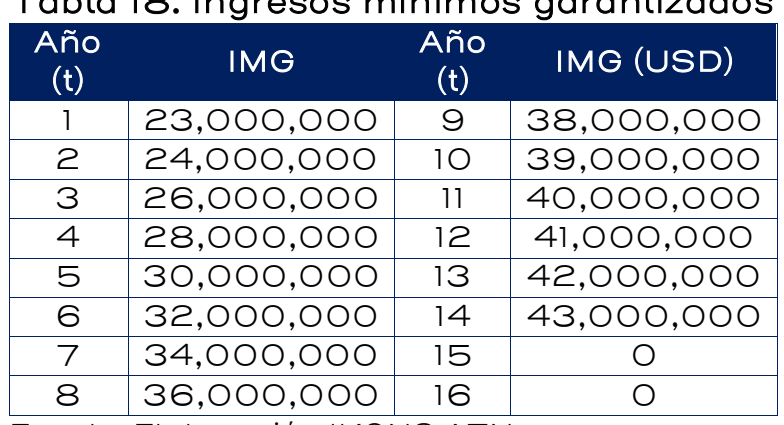

Fuente: Elaboración IKONS ATN
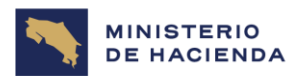

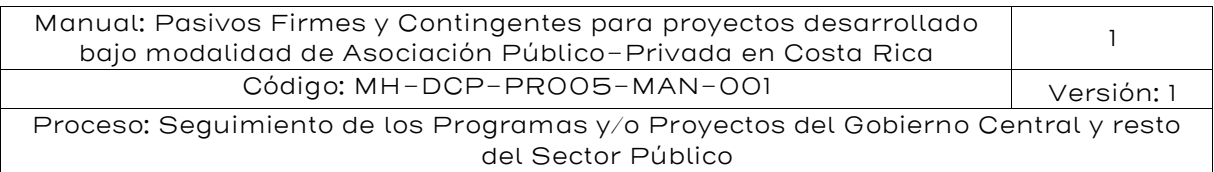

De esta forma, si los ingresos recolectados por el Concesionario en el año respectivo (t) son menores a los ingresos mínimos de ese año (IMG) que se indican en la tabla, entonces la Administración Concedente pagará la diferencia entre los ingresos recolectados y los ingresos mínimos"

Existirán tantas opciones *put* como periodos de contrato. En consecuencia, si el plazo del contrato es de 16 años y la garantía es ofrecida y está activa por 14 años (desde el 1 al 14), el Estado le entrega al Concesionario un paquete de 14 opciones *put*, cada una con diferentes periodos de ejercicio. Dado que las opciones *put* pueden ser modeladas y valoradas con distinto plazo de ejercicio, el valor del paquete será simplemente la suma del valor de las opciones que lo componen.

Los mecanismos de valoración de opciones y en consecuencia de garantías pueden ser clasificados en tres categorías:

- 1. Valoración a través de la solución de Black-Scholes-Merton. Este método genera una solución analítica al problema de valoración de opciones. La fórmula más conocida de valoración de opciones es la de Black y Scholes (1973) y Merton (1973). Sin embargo, debido a las particularidades de cada problema, no siempre es posible encontrar soluciones analíticas o verificar el cumplimiento de los supuestos del modelo<sup>33</sup> y especialmente trabaja con un valor esperado, y no permite calcular el percentil 95.
- 2. Valoración por programación dinámica. Este método es esencialmente numérico y está basado en la optimalidad de las decisiones de los agentes en cada momento del tiempo. El método más común dentro de esta clase es el de árboles binomiales desarrollado por Cox, Ross y Rubinstein (1979) $^{34}$ .
- 3. Valoración por simulaciones. En este caso se generan múltiples trayectorias posibles para las variables y se estiman los valores

<sup>33</sup> Por ejemplo, que la tasa de interés es constante y es posible prestar o pedir prestado a esa tasa, montos globales o fraccionarios, la volatilidad es constante, no hay pagos extraordinarios (dividendos en el caso de una acción), es posible realizar ventas descubiertas y no hay penalizaciones, el proceso estocástico del activo subyacente es Browniano y no existen costos de transacción.

<sup>34</sup> Cox, J., S. Ross, y M. Rubinstein.1979. Option Pricing: A Simplified Approach. Journal of Financial Economics (7) 229–263.

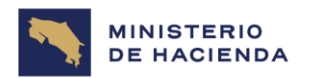

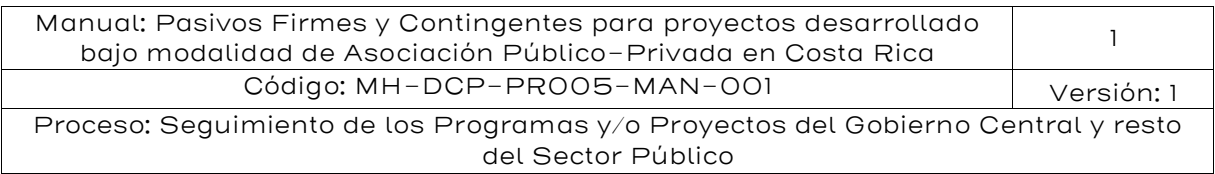

esperados incorporando las opciones que existen "en el camino". El método más usual en esta clase de mecanismos es el de Monte Carlo, que en su aplicación a valoración de opciones ha sido propuesto por Boyle (1997)<sup>35</sup>, el cual se ha popularizado en los últimos años por la existencia de computadores de alto poder de memoria y rapidez.

## 5.5.4. Valoración a través de la Formulación de Black - Scholes Merton

El Modelo de Black-Scholes-Merton, es un modelo matemático para valorar instrumentos financieros, en particular las opciones financieras del tipo europea. En el contexto de la valoración de los pasivos contingentes, como se ha mostrado anterior se calcula la opción con el siguiente esquema:

$$
PUT = \max\{0; IMG - Ingreso\}
$$

Que es justamente la expresión intrínseca de una opción PUT europea, que se traduce en el siguiente proceso de cálculo:

$$
PUT = G(Y, 0, IMG) = IMG \times e^{-rT}N(-d_2) - Y_0 \times N(-d_1)
$$

$$
d_1 = \frac{\ln\left(\frac{Y_0}{IMG}\right) + \left(r + \frac{\sigma^2}{2}\right)T}{\sigma\sqrt{T}} \qquad d_2 = d_1 - \sigma\sqrt{T}
$$

La expresión  $e^{-rT}$  es el factor de descuento del flujo  $(1+r)^T$  en tiempo continuo. Por su parte,  $N(x)$  es la función de distribución de probabilidad acumulativa para una distribución normal estándar (media igual a cero y varianza igual a 1). En otras palabras, representa la probabilidad que una variable con distribución normal estándar sea menor que  $x$ .

Gráficamente el valor de  $N(x)$  corresponde al área bajo la curva de la función de densidad y analíticamente se expresa según la siguiente fórmula:

<sup>35</sup> Boyle, PP. 1977. Options A Monte Carlo Approach. Journal of Financial Economics, 4, 323–338.

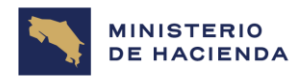

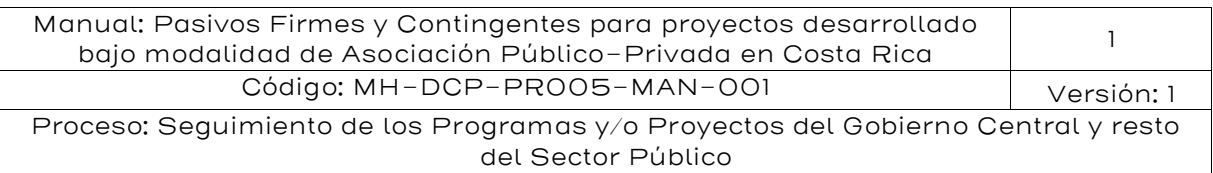

$$
N(x) = \int_{-\infty}^{x} \frac{e^{-t^2/2}}{\sqrt{2\pi}} dt
$$

En la práctica, para el cálculo de  $N(x)$  se recurre al uso de tablas o mediante la siguiente fórmula de Excel: DISTR.NORM. ESTAND ().

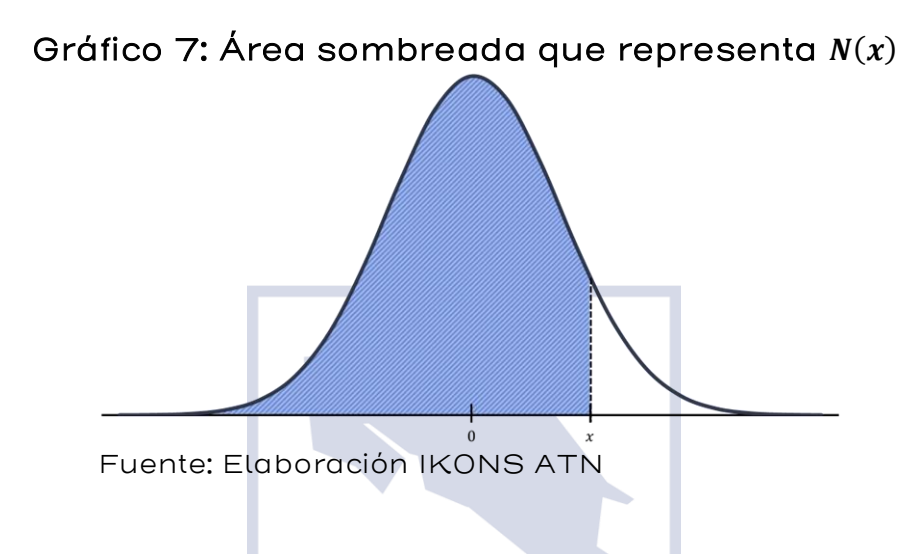

## Aplicación

A continuación, se muestra un ejemplo para un proyecto que tiene dos años de construcción. Los supuestos que se asumen para el proceso de valoración son los siguientes:

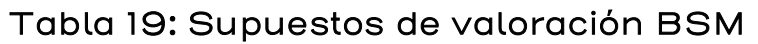

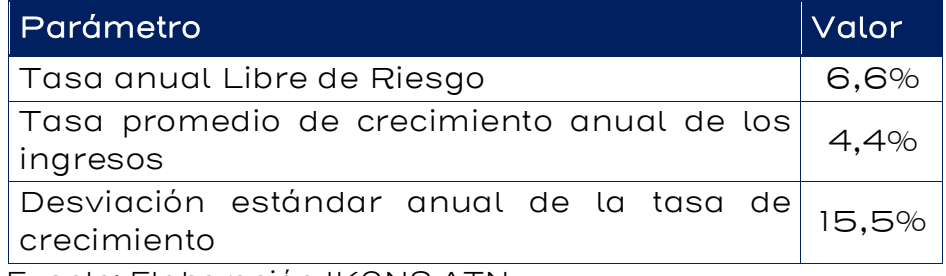

Fuente: Elaboración IKONS ATN

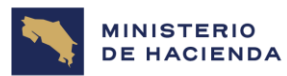

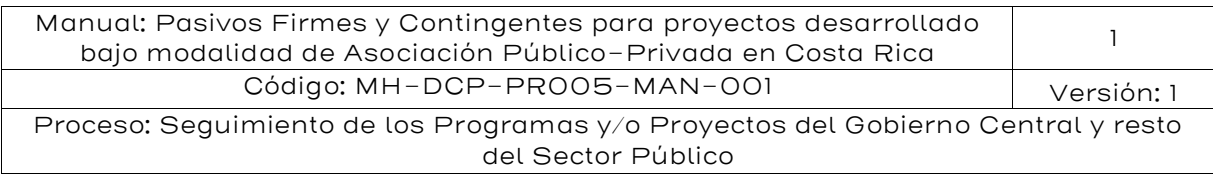

Los ingresos esperados y la garantía IMG se muestra en el siguiente cuadro (en dólares).

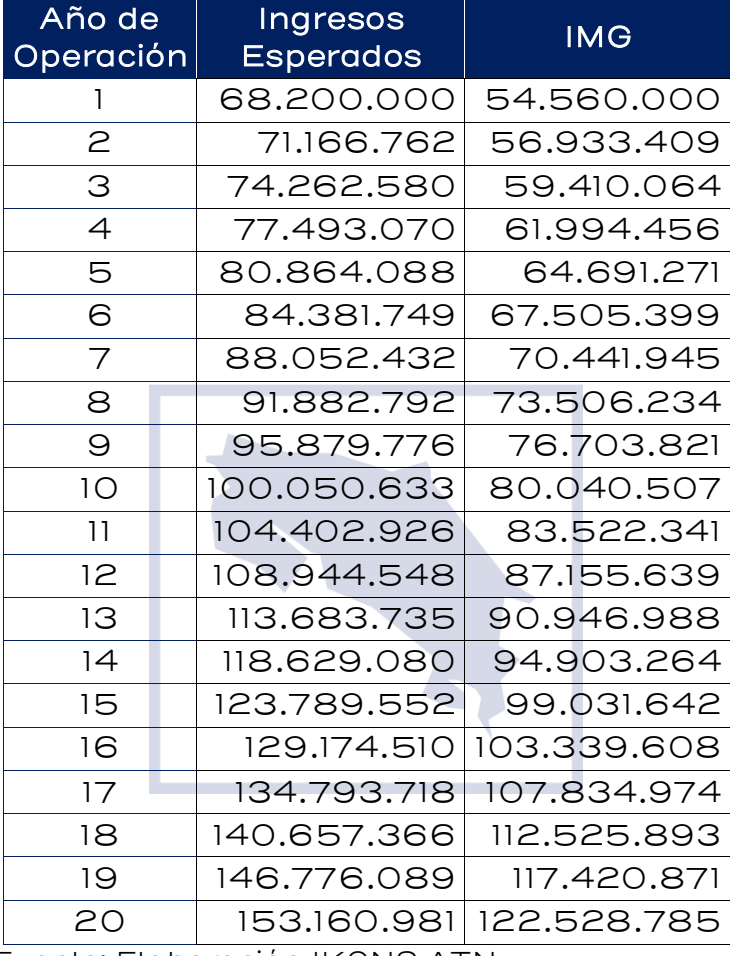

#### Tabla 20: Ingresos esperados e IMG

Fuente: Elaboración IKONS ATN

#### Valoración de la Garantía antes del Periodo de Construcción

La tabla IMG implica que la Administración proporciona una garantía en cada uno de los años de operación del proyecto. En total es un paquete de 20 garantías, cada uno con fecha de expiración de un año de diferencia. Como se está valorando la garantía en el periodo anterior a la construcción, y dado que las garantías son en valor presente se debe considerar 3 periodos iniciales antes del inicio de la operación.

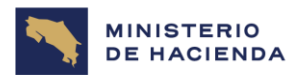

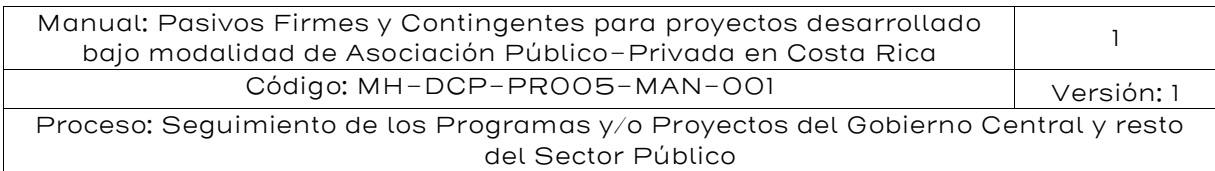

$$
G = \sum_{t=0}^{23} [I M G_t \times e^{-rt} \times N(-d_2) - Y_1 \times N(-d_1)]
$$

Empleando las expresiones anteriores para el cálculo de la opción PUT, se entrega para cada año el valor de la garantía IMG, d1 y d2 y consecuentemente el valor esperado del pasivo contingente, tal como se muestra el siguiente cuadro:

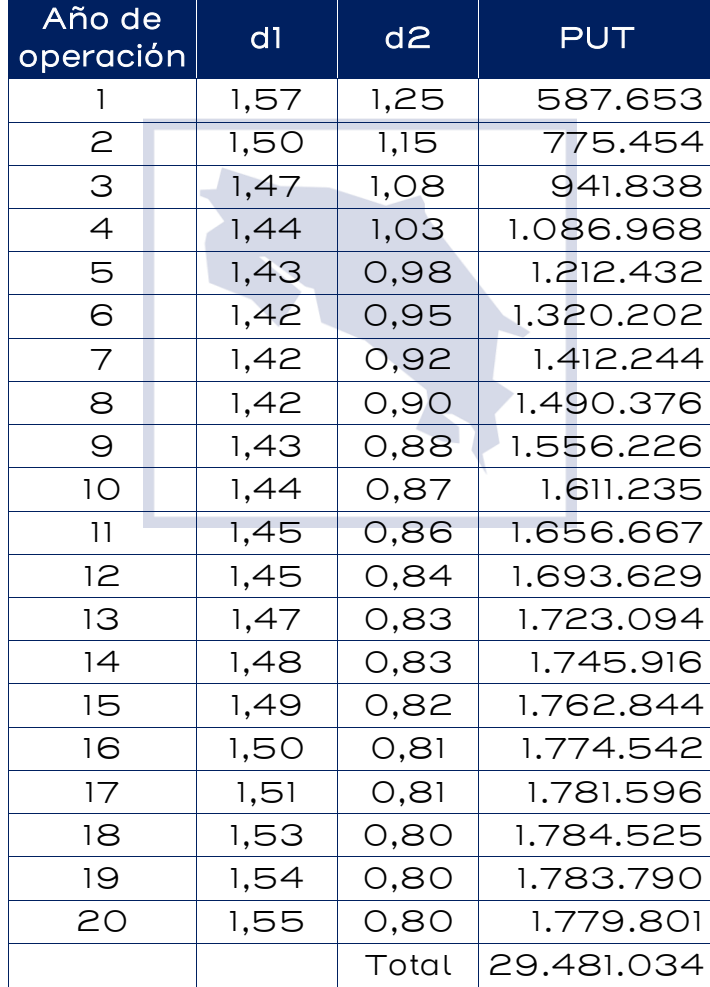

## Tabla 21: Resultados de la valoración

Fuente: Elaboración IKONS ATN

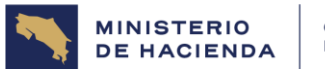

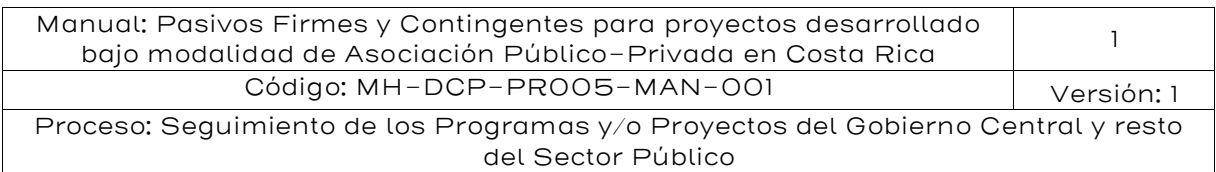

A continuación, a modo de ejemplo se detalla el proceso de cálculo del valor de la garantía, para una volatilidad  $\sigma = 4.55\%$ . Donde se está considerando que la Tasa Libre de Riesgo es  $r = 6,6\%$  (0,55% mensual) y el valor inicial del activo es corresponde al ingreso referencial del año  $O:$  USD 65.356.915  $(Y_0)$ .

Año 4 de operación (mes 48)

$$
d_1 = \frac{\ln\left(\frac{65.356.915}{61.994.456}\right) + \left(0,55\% + \frac{1}{2}(4,55\%)^2\right) \times (36 + 48)}{4,55\% \times \sqrt{36 + 48}} = 1,44
$$

$$
d_2 = 1,44 - 4,55\% \times \sqrt{36 + 48} = 1,03
$$

Por lo tanto,

$$
p = 61.994.456 \times e^{-0.55\% \times (36+48)} \times N(-1,03) - 65.356.915 \times N(-1,44)
$$
  
= *USD* 1.086.968

Año 7 de operación (mes 84)

$$
d_1 = \frac{\ln\left(\frac{65.356.915}{70.441.945}\right) + \left(0,55\% + \frac{1}{2}(4,55\%)^2\right) \times (36 + 84)}{4,55\% \times \sqrt{36 + 84}} = 1,42
$$

$$
d_2 = 1,42 - 4,55\% \times \sqrt{36 + 84} = 0,92
$$

Por lo tanto:

$$
p = 70.441.945 \times e^{-0.55\% \times (36+84)} \times N(-0.92) - 65.356.915 \times N(-1.42)
$$
  
= *USD* 1.412.244

Para un paquete de 20 opciones PUT (ver Cuadro 3) el valor de la garantía es el siguiente: USD 29.481.034

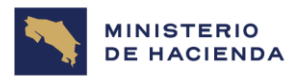

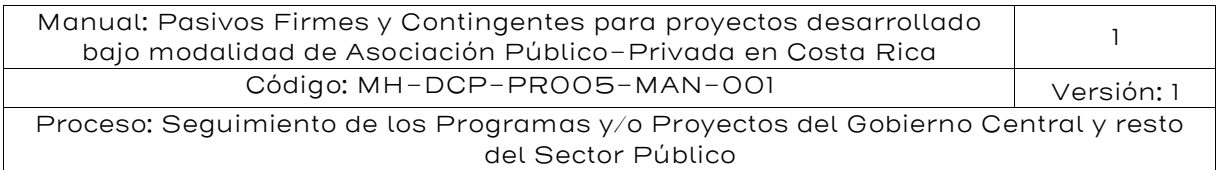

## Valoración de la Garantía en el futuro

Dado que la valoración de los pasivos contingentes es un proceso dinámico donde las contingencias deben valorarse todos los años de vigencia del contrato. Por ejemplo, al finalizar el décimo año de operación, el paquete de opciones vigente estará compuesto por 10 opciones PUT. En esa fecha se conocerá el ingreso realmente recolectado los 10 primeros años del contrato. Se asumirá que el ingreso del año 10 fue igual a USD 100.000.000. Este valor debe usarse para valorar las opciones del año 11 en adelante y se asumirá que el resto de los supuestos necesarios para la valoración permanecen constantes. La expresión para la valoración de la garantía es ahora la siguiente:

$$
G = \sum_{t=11}^{20} [IMG_t \times e^{-rt} \times N(-d_2) - Y_{10} \times N(-d_1)]
$$

A continuación, se detalla el proceso de cálculo del valor de la garantía, para el año 15 del contrato (mes 180). Para la formulación de BSM, el valor del ingreso que se usa como base es el último conocido, en este caso el del año 10. Por lo tanto, se tiene lo siguiente:

$$
d_1 = \frac{\ln\left(\frac{100.000.000}{99.031.642}\right) + \left(0.55\% + \frac{1}{2}(4.55\%)^2\right) \times (180 - 120)}{4.55\% \times \sqrt{180 - 120}} = 1.14
$$

$$
d_2 = 1.14 - 4.55\% \sqrt{180 - 120} = 0.79
$$

Con estos valores así obtenidos, se procede a calcular el valor de la Opción de Venta Europea, de la siguiente manera:

$$
p = 99.031.642 \times e^{-0.55\% \times (180 - 120)} \times N(-0.79) - 100.000.000 \times N(-1.14)
$$
  
= *USD* 2.631.421

Este procedimiento se debe aplicar a cada uno de los 10 años restantes de operación. La tabla siguiente muestra el valor de la garantía IMG para cada año (opción put), los parámetros d1 y d2 y el valor esperado del pasivo contingente:

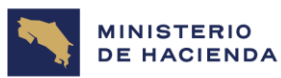

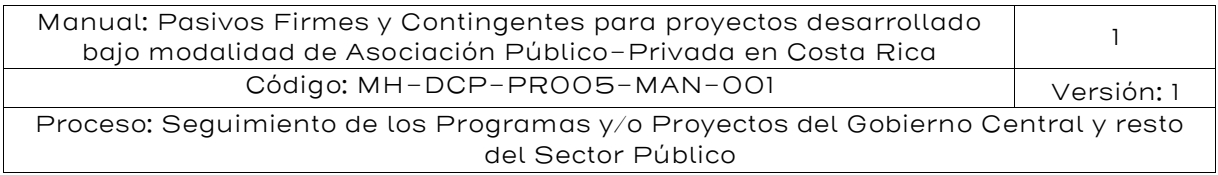

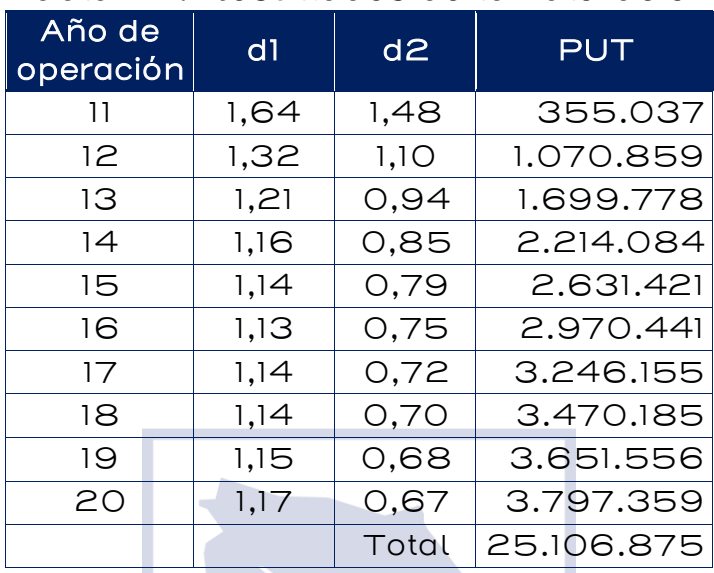

## Tabla 22: Resultados de la valoración

Fuente: Elaboración IKONS ATN

La tabla muestra que para un paquete de 10 opciones PUT, valoradas al final del año 10, el monto esperado de la garantía es USD 25.106.875.

## Metodología con simulación de Montecarlo

Con base en lo indicado anteriormente, el pasivo contingente de IMG se define como la diferencia entre los ingresos mínimos garantizados que el sector público ha otorgado en el contrato y una estimación de los ingresos esperados recolectados por parte del contratista APP, denominados como ingresos modelados (IM). En el gráfico siguiente se muestran los ingresos mínimos garantizados (línea verde), los ingresos modelados (línea azul clara) y el pasivo contingente que corresponde al área sombreada.

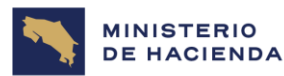

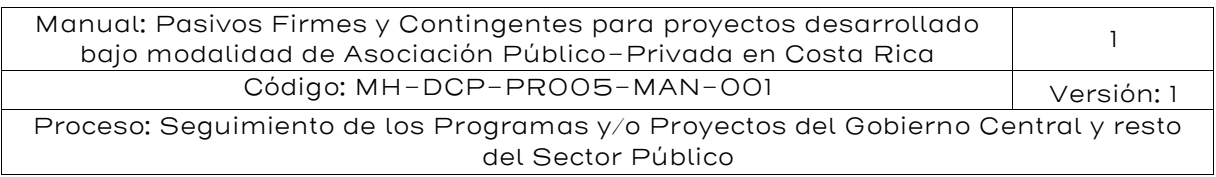

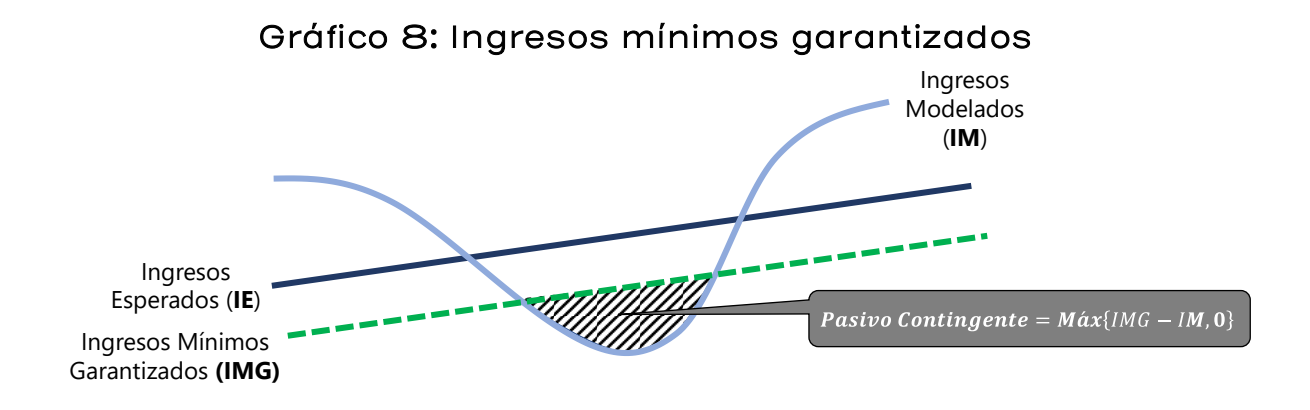

Fuente: Elaboración IKONS ATN

La valoración del pasivo contingente se realiza en dos etapas:

- La etapa 1 consiste en estimar los ingresos que podrían ser recolectados. A esto se le llamará ingresos modelados.
- La etapa 2 consiste en determinar la diferencia entre los ingresos mínimos garantizados y los ingresos modelados.

Para la etapa 1 se requiere efectuar una estimación de los ingresos. Al respecto, una aproximación típica a este problema consiste en realizar un análisis donde se calcula primero la relación entre los ingresos (o la cantidad demandada de servicios) y el nivel de actividad económica (Producto Interno Bruto, PIB, u otra variable relacionada) del país.

Se puede relacionar el PIB con la cantidad demanda, denotada por  $Q$ , mediante un parámetro de elasticidad ingreso denotado y definido según la siguiente ecuación:

$$
\lambda = \frac{\frac{\Delta Q_t}{Q_t}}{\frac{\Delta PIB_t}{PIB_t}} \quad (1)
$$

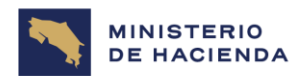

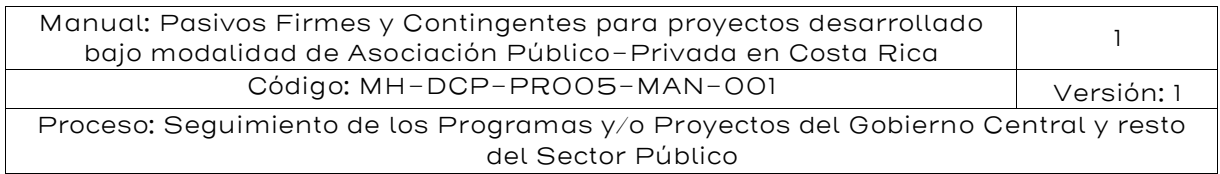

Si es posible obtener datos históricos, se procede a estimar econométricamente esta relación. Si no se cuenta con datos históricos, se asumirá una elasticidad ingreso igual a 1.

Luego se procede a analizar la dinámica que sigue el PIB. En el caso de Costa Rica, al igual que en muchos países, el PIB sigue un proceso estocástico denominado Movimiento Browniano Geométrico (ver Anexo I). Este comportamiento estocástico se utilizará como base para las simulaciones de Monte Carlo.

Si el PIB sigue un MGB, su tasa de crecimiento viene dada por la siguiente expresión:

$$
\frac{\Delta PIB_t}{PIB_t} = \frac{PIB_{t+\Delta t} - PIB_t}{PIB_t} = \mu_{PIB} \Delta t + \sigma_{PIB} \sqrt{\Delta t} \varepsilon_t \quad (2)
$$

Dónde:  $\mu_{PIB}$  es la tasa de crecimiento promedio del PIB,  $\sigma_{PIB}$  es la desviación estándar del crecimiento, ∆t la diferencia de tiempo que se quiere analizar y εt es la componente estocástica, dada por una variable aleatoria que se distribuye Normal con media cero y varianza 1 ( $\varepsilon_t \sim$  $N(0,1)$ ).

Combinando las ecuaciones (1) y (2) se obtiene:

$$
\frac{\Delta Q_t}{Q_t} = \lambda \mu_{PIB} \Delta t + \lambda \sigma_{PIB} \sqrt{\Delta t} \varepsilon_t
$$

Finalmente, si se multiplica por el precio o tarifa del servicio, el cual se considera constante y está denotado por P, tanto en el numerador como en el denominador, se obtiene:

$$
\frac{P\Delta Q_t}{PQ_t} = \frac{\Delta PQ_t}{PQ_t} = \frac{\Delta Y_t}{Y_t} = \lambda \mu_{PIB} \Delta t + \lambda \sigma_{PIB} \sqrt{\Delta t} \varepsilon_t
$$

Dónde:  $Y_t = PQ_t$  son los ingresos del proyecto. Por lo tanto, se puede concluir que los ingresos siguen un Movimiento Browniano Geométrico con tasa de crecimiento promedio igual a  $\lambda \mu_{PIB}$  y desviación estándar de la tasa de crecimiento igual a  $\lambda \sigma_{PIB}$ .

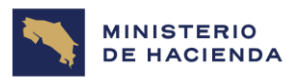

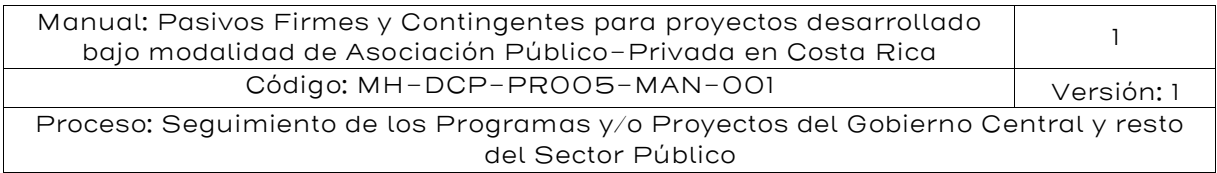

El procedimiento para modelar un posible perfil de ingresos para el proyecto es el siguiente<sup>36</sup>:

- Sea  $\Delta t$  = 1 mes (porque los valores de tasa de crecimiento promedio y desviación estándar se calcularon a partir de datos mensuales)
- Se genera un valor aleatorio entre 0 y 1
- Se obtiene un valor para ε1 a partir de la función de probabilidad inversa de una Normal (0,1), asumiendo que el valor generado en 2) es la probabilidad.
- **•** Con  $\mu_{PIB}$ ,  $\sigma_{PIB}$  y  $\lambda$  se obtiene una tasa de crecimiento simulada para el ingreso del proyecto  $(\rho_t)$ .
- Se repiten los pasos 2) a 4) T veces, donde T es el plazo establecido para el proyecto APP bajo análisis.
- Se calcula recursivamente el perfil de ingresos del proyecto, a partir del ingreso esperado inicial (Y0).

$$
\frac{Y_1 - Y_0}{Y_0} = \rho_1 \longrightarrow Y_1 = Y_0(1 + \rho_1)
$$
  
\n
$$
\frac{Y_2 - Y_1}{Y_1} = \rho_2 \longrightarrow Y_2 = Y_1(1 + \rho_2) = Y_0(1 + \rho_1)(1 + \rho_2)
$$
  
\n
$$
\frac{Y_3 - Y_2}{Y_2} = \rho_3 \longrightarrow Y_3 = Y_2(1 + \rho_3) = Y_0(1 + \rho_1)(1 + \rho_2)(1 + \rho_3)
$$
  
\n
$$
Y_T = Y_{T-1}(1 + \rho_T) = Y_0(1 + \rho_1)(1 + \rho_2)(1 + \rho_3) \dots \dots (1 + \rho_{T-1})(1 + \rho_T)
$$
  
\n
$$
Y_T = Y_0 \prod_{t=1}^T (1 + \rho_t)
$$

Es preciso aclarar que el subíndice 0 denota el período inicial de modelación y no necesariamente el año cero del proyecto. Cabe recordar que la evaluación de pasivos contingentes se realiza en forma periódica;

<sup>36</sup> Una correcta modelación del pasivo contingente no solo debe reflejar la aleatoriedad de sus variables, sino que además sus dependencias. Para lo anterior se debe utilizar una técnica denominada descomposición de Cholesky la cual genera números aleatorios correlacionados, que se pueden emplear para generar escenarios de simulación, a partir de números normalmente distribuidos y de su matriz de varianzacovarianza, por consiguiente, se generen escenarios más consistentes como producto de la simulación.

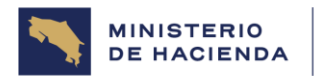

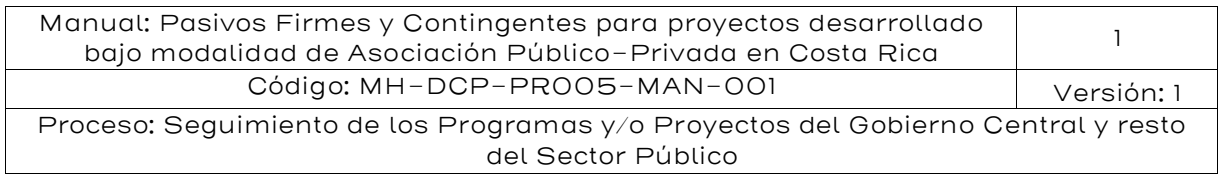

entonces, el valor de Y0 irá cambiando en el tiempo, una vez que el proyecto entre en operación y se cuente con ingresos reales en vez de esperados.

Para la primera estimación de pasivos contingentes, Y0 se obtiene como una extrapolación de los ingresos esperados del proyecto. El gráfico siguiente da cuenta de esta situación:

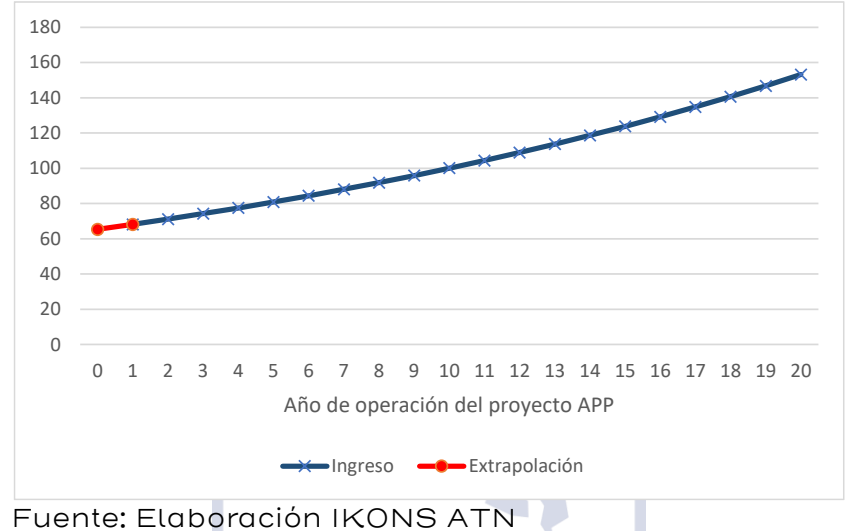

Gráfico 9: Estimación de pasivos contingentes

Se puede tomar la tasa de crecimiento del primer año y ocupar este valor para estimar Y0:

$$
Y_0 = \frac{Y_1^2}{Y_2}
$$

O bien se puede tomar la tasa de crecimiento promedio de los m primeros años, por ejemplo 5, para obtener Y0:

$$
Y_0 = \frac{Y_1}{1+\alpha} \text{ donde } \alpha = \frac{1}{m} \sum_{i=1}^{m} \ln \left( \frac{Y_{i+1}}{Y_i} \right)
$$

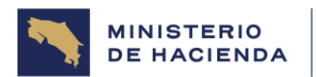

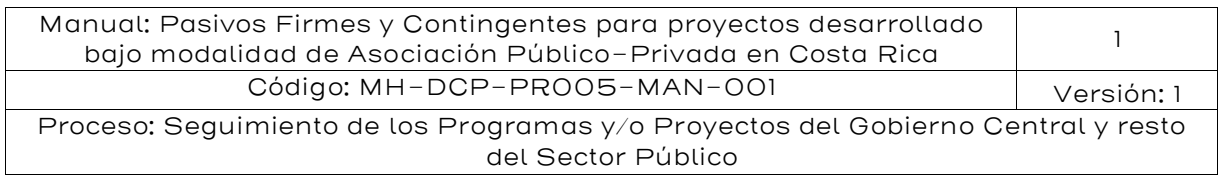

Si el proyecto tiene historia, se puede contrastar el valor de Y0 con la proyección de los ingresos conocidos, durante el período de construcción. Si el proyecto no tiene historia, se recomienda trabajar con los datos del escenario pesimista, o bien ponderar los datos del escenario esperado por el factor indicado en la [Tabla 6.](#page-41-0) Por ejemplo, si está analizando un proyecto de represas, los ingresos debieran ser ponderados por 0,89 y si fuera un proyecto de puentes, habría que ponderar el ingreso esperado inicial por 0,96.

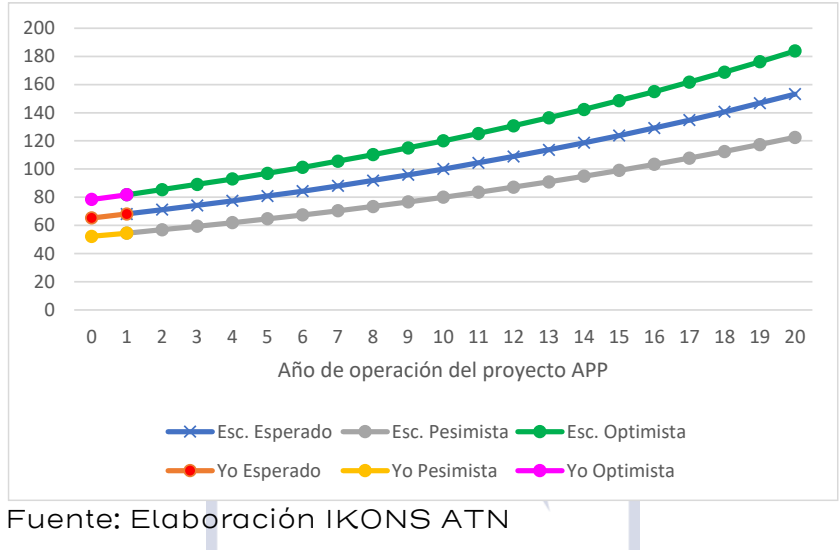

Gráfico 10: Escenario de ingresos

La tabla siguiente ilustra el caso de un proyecto con plazo esperado de construcción de 2 años, donde la primera valoración de pasivos contingentes se realiza al momento de cerrar las condiciones económico-financieras de la APP, que se supone ocurre un año antes del inicio de la construcción.

La valoración de pasivos contingentes desarrollada en los años 2022 a 2025 utilizarán como Y0 el valor de 65,4 MMUSD, obtenido de las fórmulas vistas anteriormente:

$$
Y_0 = \frac{Y_1}{e^r} \text{ donde } r = \ln\left(\frac{Y_2}{Y_1}\right) = 4,26\% \rightarrow Y_0 = 65,4
$$

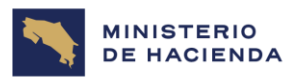

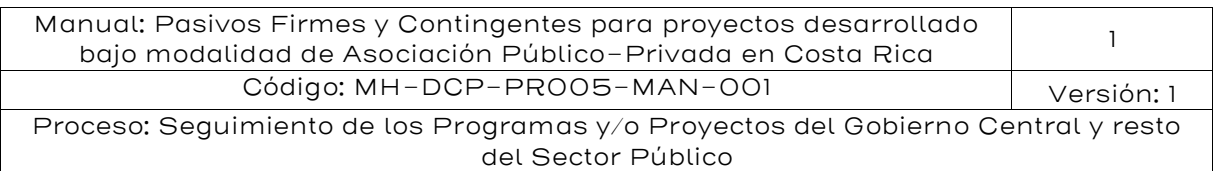

#### Tabla 23: Valoración de pasivos contingentes

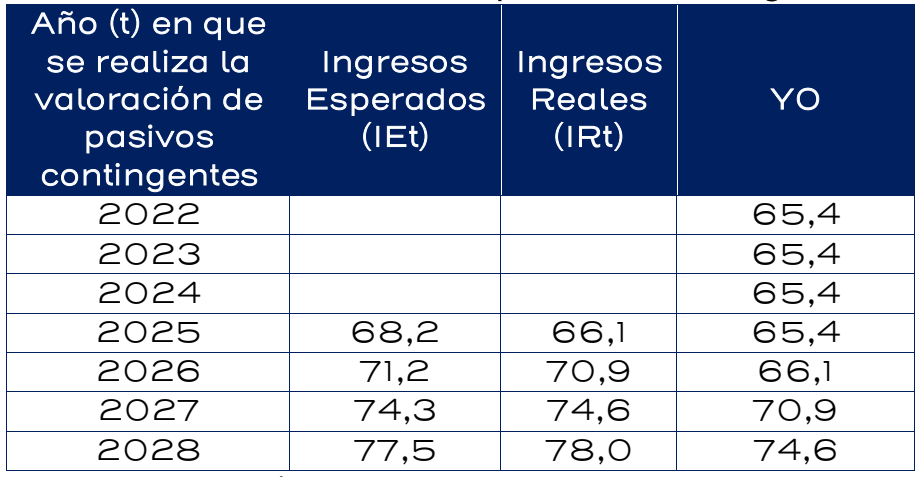

Fuente: Elaboración IKONS ATN

Desde el año siguiente al que el proyecto entre en operación, las valoraciones de pasivos contingentes ya podrán utilizar como Y0 un dato real de ingresos.

Para la etapa 2, se realiza la comparación entre los ingresos modelados obtenidos en la etapa 1 y el Ingreso Mínimo Garantizado (IMG). Como resultado de la comparación, se tendrá que los ingresos modelados se encontrarán por arriba o por debajo de los IMG.

Para efectos del Pasivo Contingente de Ingresos Mínimos Garantizados (PCIMG), se asumirá que el sector público se encuentra bajo aversión al riesgo, lo que implica solamente tomar los valores positivos derivados de la comparación de ingresos.

Como se señaló anteriormente, si para un año cualquiera, el ingreso modelado está por debajo del IMG, entonces se activa la garantía por la diferencia entre el IMG y el ingreso modelado, en caso contrario, no se activa la garantía. El pasivo contingente es el valor presente del perfil de activaciones; en otras palabras:

$$
Pasivo\ Contingente_k = \sum_{t=1}^{T} \frac{\max (IMG_t - Y_{t,k}; 0)}{(1+r)^t}
$$

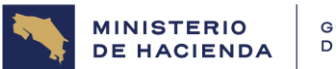

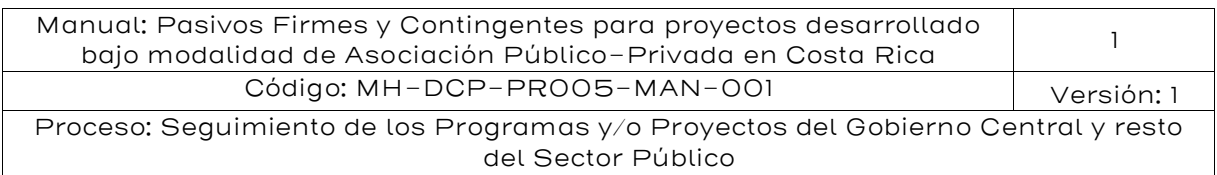

$$
Pasivo\ Contingente_k = \sum_{t=1}^{T} \frac{\max \left[ IMG_t - Y_0 \prod_{t=1}^{T} (1 + \rho_{t,k}); 0 \right]}{(1+r)^t}
$$

El pasivo contingente de la fórmula anterior lleva un subíndice k porque corresponde al pasivo contingente a una de miles de simulaciones que se deben realizar para determinar el pasivo contingente del proyecto. Una vez efectuadas todas las simulaciones, se obtiene el valor del pasivo contingente como el percentil 50 o 95 de todas ellas, dependiendo del grado de aversión al riesgo del sector público.

Los gráficos siguientes muestran 12 distintos perfiles simulados:

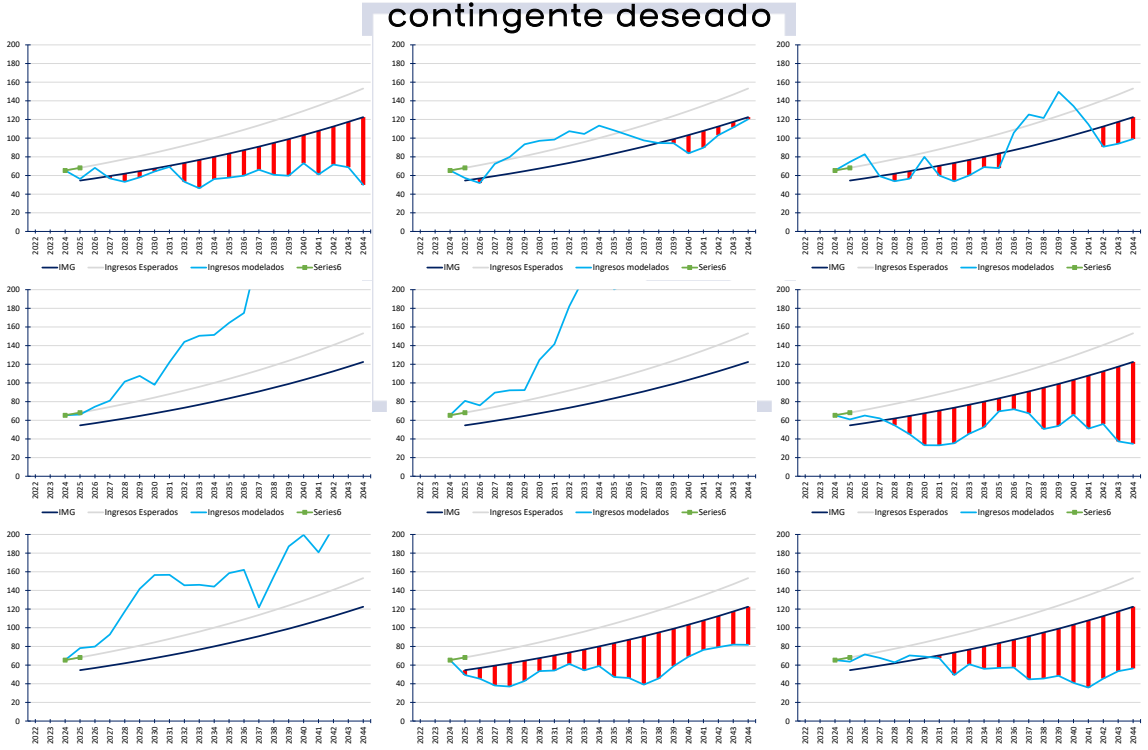

IMG - Ingresos Esperados - Ingresos modelados - Ingresos

IMG - Ingresos Esperados - Ingresos modelados - Ingresos

Gráfico 11: Perfiles simulados para encontrar el pasivo

IMG Ingresos Esperados **Ingresos modelados** - Series6

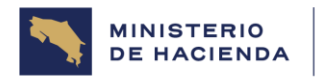

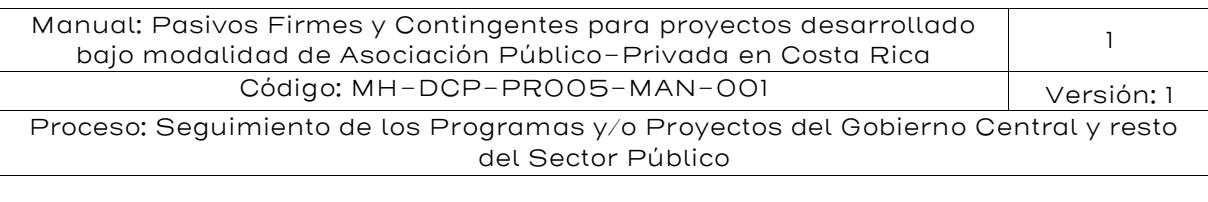

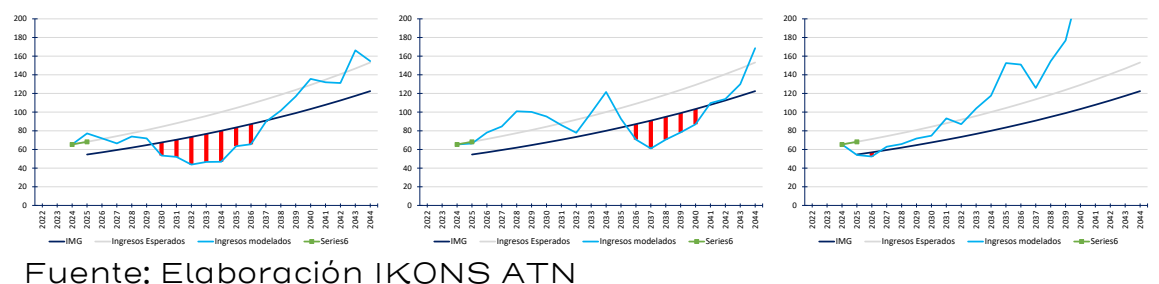

#### Ejemplo de valoración

Se valorará con Monte Carlo el mismo ejemplo anterior, desarrollado para Black & Scholes. Se tienen los siguientes ingresos mínimos garantizados:

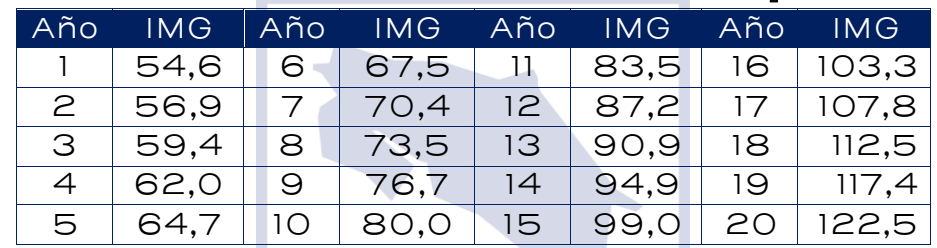

#### Tabla 24: Perfil de IMG en el contrato APP [MM\$ USD]

Fuente: Elaboración IKONS ATN

La tasa de crecimiento promedio mensual histórica del PIB es 0,32% y su desviación estándar es 4,12% y para este proyecto se tiene una elasticidad ingreso estimada en 1,105. Se calculará el pasivo contingente asociado a los percentiles P50 y P95, considerando una tasa de descuento igual a 10,7%.

Los ingresos esperados para los primeros 5 años son los siguientes:

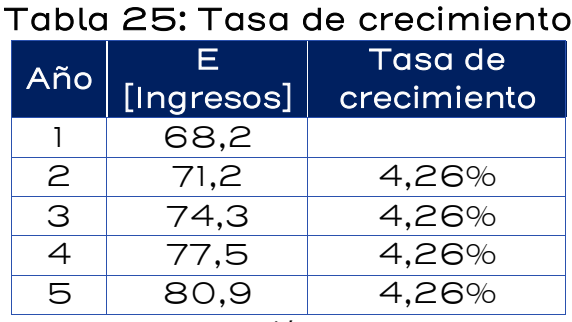

Fuente: Elaboración IKONS ATN

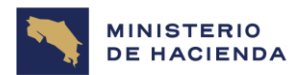

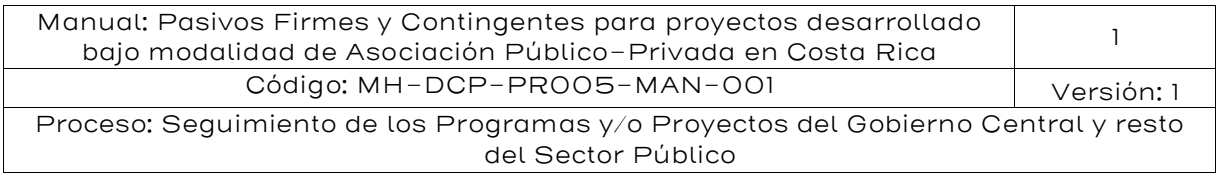

El primer paso es obtener Y0; para esto se calcula la tasa de crecimiento promedio de los primeros 4 años, resultando ser igual a 4,26%. Luego se deflacta Y1 para obtener Y0:

$$
Y_0 = \frac{Y_1}{e^{\alpha}} = \frac{68,2}{e^{4,26\%}} = 65,4
$$

El segundo paso es obtener los perfiles de ingresos modelados. Para el primer perfil se deben estimar 240 valores de ingresos, ya que la modelación se hará mensual.

Se generan 240 números aleatorios con Excel, utilizando la fórmula "aleatorio ()". La tabla siguiente muestra los primeros 20 números generados

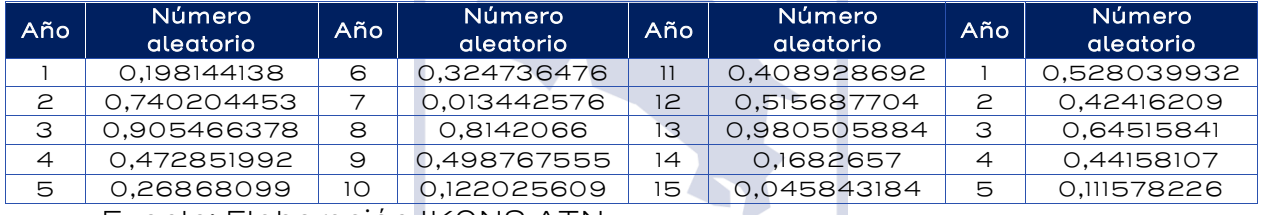

#### Tabla 26: Números aleatorios

Fuente: Elaboración IKONS ATN

El comportamiento aleatorio de los ingresos se debe a su relación con el PIB, a través de la siguiente fórmula:

$$
\frac{\Delta Y_t}{Y_t} = \rho_t = \lambda \mu_{PIB} \Delta t + \lambda \sigma_{PIB} \sqrt{\Delta t} \varepsilon_t
$$

 $Δt$  se fijará igual a un año para obtener directamente los ingresos mensuales.

$$
Y_1 = Y_0 e^{\rho_1}, \text{donde } \rho_1 = \lambda \mu_{PIB} + \lambda \sigma_{PIB} \varepsilon_1
$$

$$
Y_1 = 65.4 \times e^{(1,105 \times 0,32\% + 1,105 \times 4,12\% \times \varepsilon_1)}
$$

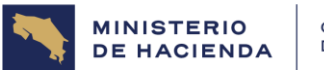

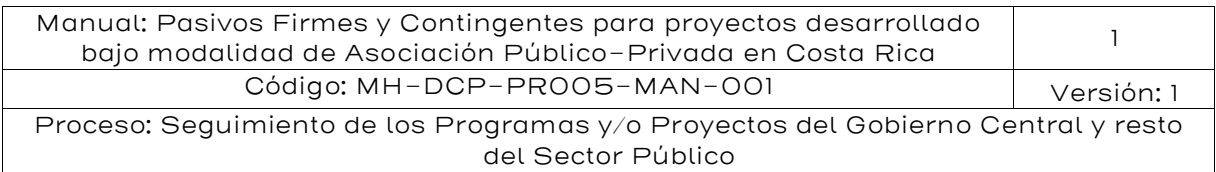

Como  $\varepsilon_1 \sim N(0,1)$ , se asume que estos números aleatorios generados son en realidad probabilidades de ocurrencia de ε y por tanto para obtener el valor de ε que da origen a dicha probabilidad, se utiliza la función inversa de probabilidad acumulada; para el caso particular de este ejemplo, se tiene:

 $\varepsilon_1 = INV. NORM. ESTAND(0,198144138) = -0,8482 \rightarrow Y_1 = 63,1$ 

Este procedimiento se repite para cada uno de los 240 meses (20 años):

$$
Y_2 = 63,1 \times e^{(1,105\times0,32\%+1,105\times4,12\% \times INV.NORM.ESTAND(0,740204453))} = 65,2
$$
  
\n
$$
Y_3 = 65,2 \times e^{(1,105\times0,32\%+1,105\times4,12\% \times INV.NORM.ESTAND(0,905466378))} = 69,5
$$
  
\n
$$
Y_{240} = 94,0 \times e^{(1,105\times0,32\%+1,105\times4,12\% \times INV.NORM.ESTAND(0,825645446777343))} = 98,4
$$

Este primer perfil se muestra en el siguiente gráfico, donde se puede verificar que hubo activación de IMG desde el año 2027 hasta el año 2029, luego en 2032, 2035 y finalmente, desde el año 2042 al 2044.

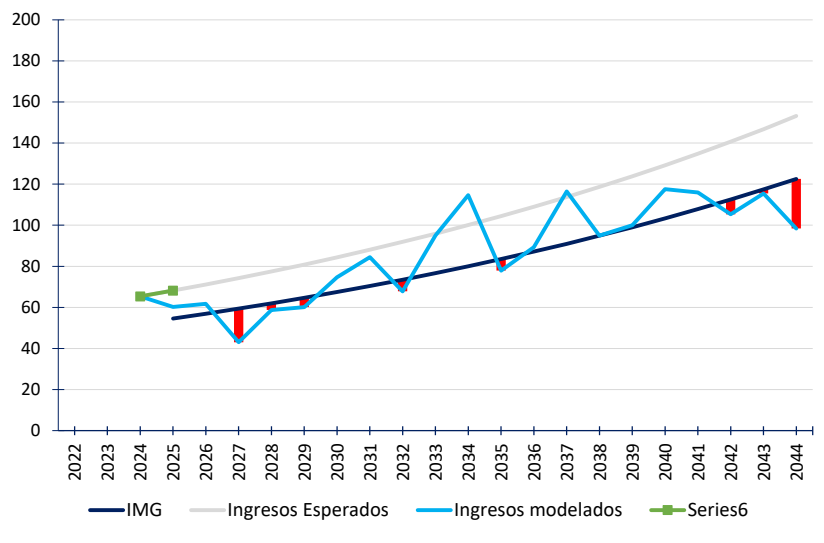

Gráfico 12: Activación de un IMG

Fuente: Elaboración IKONS ATN

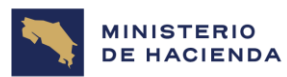

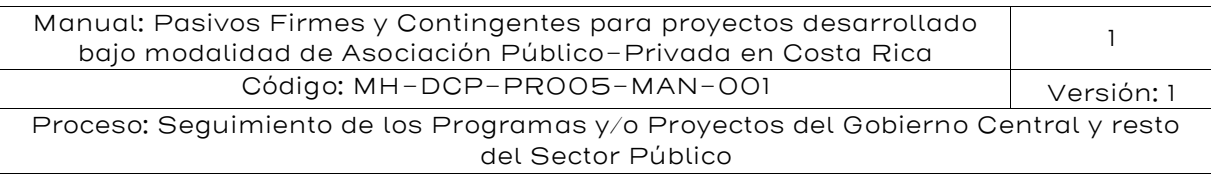

El siguiente paso es comparar los ingresos modelados con el perfil de ingresos mínimos garantizados:

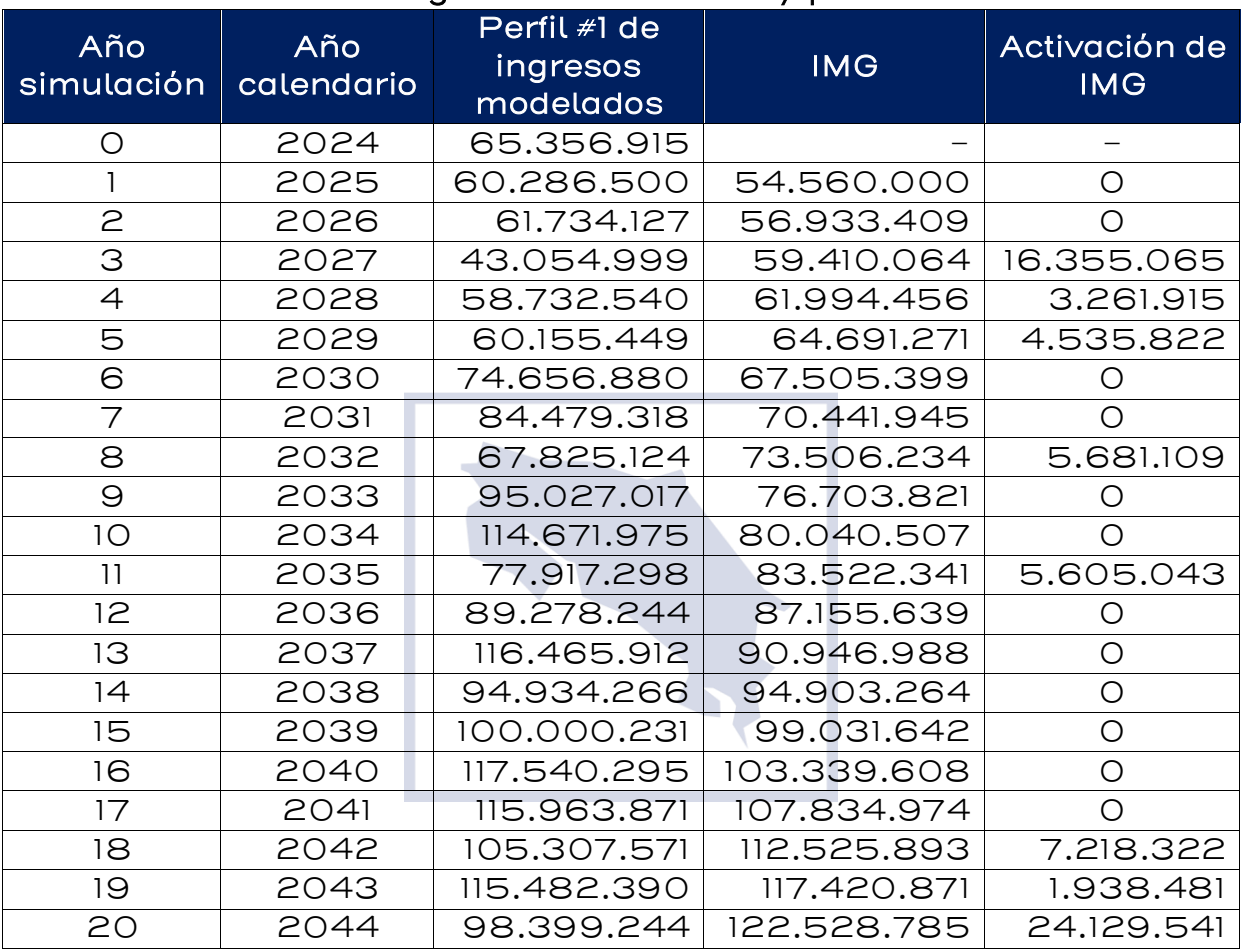

#### Tabla 27: Ingresos modelados y perfil de IMG

Fuente: Elaboración IKONS ATN

Luego se calcula el valor presente del perfil de activaciones de IMG. En este caso, el valor presente es igual a:

*VP activation* = 
$$
\frac{16.355.065}{(1+10,7\%)^6} + \frac{3.261.915}{(1+10,7\%)^7} + \dots + \frac{1.938.481}{(1+10,7\%)^{22}} + \frac{24.129.541}{(1+10,7\%)^{23}}
$$

$$
= 19.097.038
$$

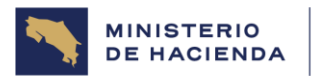

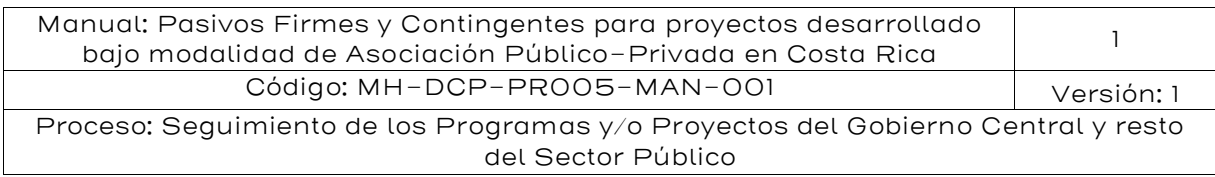

Este proceso se repite de 1000 a 10.000 veces y con eso se obtiene igual número de valores presentes de activación de la garantía; el pasivo contingente buscado es el percentil 50 o 95 de todos los valores presentes obtenidos.

El gráfico siguiente muestra el histograma de los 10.000 perfiles simulados.

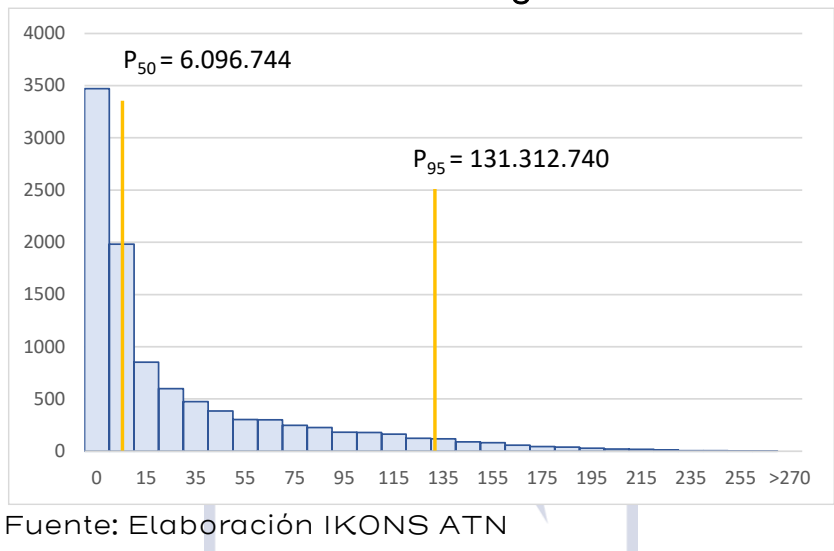

## Gráfico 13: Histograma

Los resultados de la modelación son los siguientes:

Percentil 50: 6,1 MMUSD Percentil 95: 131,3 MMUSD

Cabe señalar que el valor esperado de activación es 29,7 MMUSD, que se compara con los 29,5 MMUSD obtenidos mediante la fórmula de Black & Scholes.

## 5.5.5. Cobro por la Garantía de Ingreso Mínimo

Los IMG, cuando son correctamente estimados, tienen una baja probabilidad de activación y por consiguiente, generan un bajo valor del

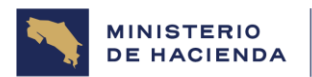

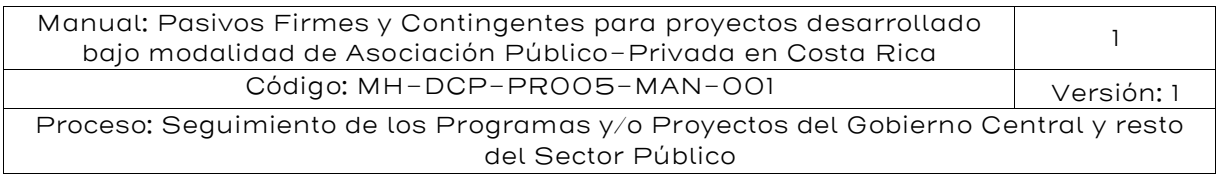

pasivo contingente. Sin embargo, son de gran utilidad para el financiamiento del proyecto, por lo que en el sector privado existe disposición a pagar por ellos, especialmente en los primeros años del contrato de concesión, donde se puede establecer con mayor claridad si los ingresos reales del proyecto van a estar por encima o por debajo de los ingresos esperados.

El gobierno tiene distintas formas de cobrar por esta garantía:

- Pago fijo, establecido en las bases de licitación, donde el licitante tiene la opción de optar por esta garantía al momento de hacer su oferta económica, y en caso de resultar adjudicado, deberá hacer un pago al inicio del contrato por el monto establecido.
- Pago variable en función del comportamiento de la demanda. En la sección anterior se mostró la similitud que existe entre el IMG y una opción financiera, que puede valorarse utilizando la fórmula de Black & Scholes. Entonces, se puede establecer un precio para la garantía, que se va recalculando año a año, a medida que los ingresos reales van sustituyendo a los ingresos esperados. De esta forma, la garantía subirá de precio si los ingresos se acercan a la banda de IMG o bajará de precio en caso contrario.
- Coparticipación de los ingresos: Para lo cual se establece una banda espejo de los IMG en torno a los ingresos esperados, tal que, si los ingresos sobrepasan dicha banda, el Estado participa de los ingresos de la concesión en un porcentaje a establecer; típicamente 50%. También se puede calcular una distancia respecto a los ingresos esperados que implique que el costo de la garantía sea igual a cero.

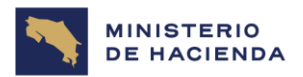

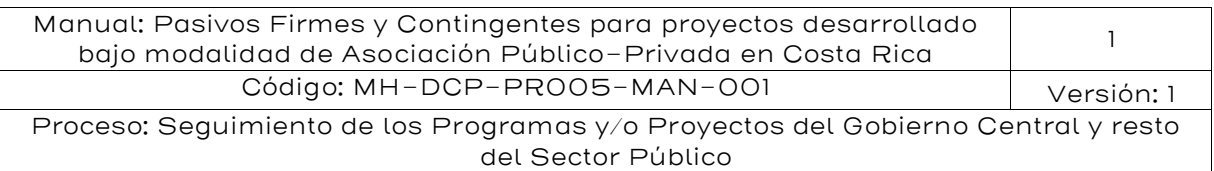

Figura 4: Ejemplo de Banda Superior de coparticipación de ingresos

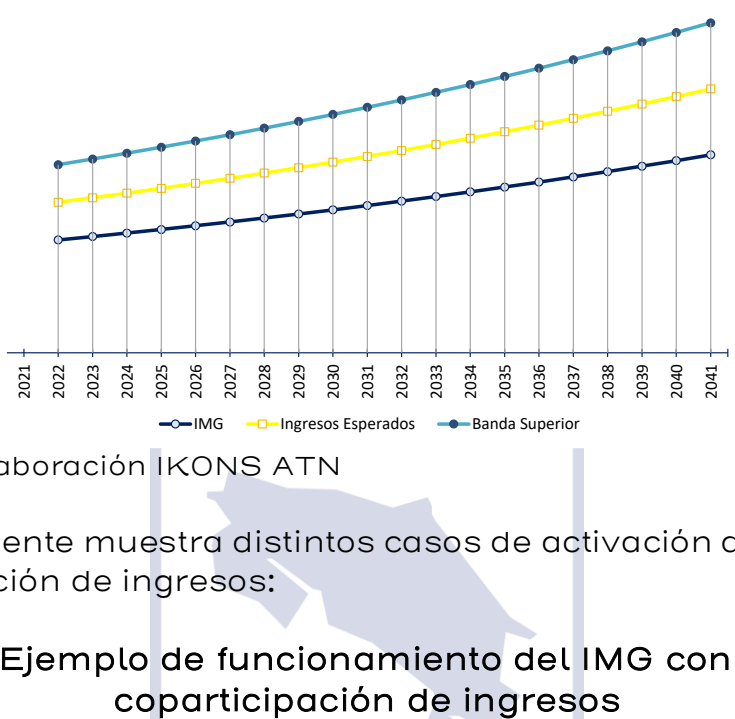

Fuente: Elaboración IKONS ATN

La figura siguiente muestra distintos casos de activación de los IMG y de la coparticipación de ingresos:

# Figura 5: Ejemplo de funcionamiento del IMG con banda de

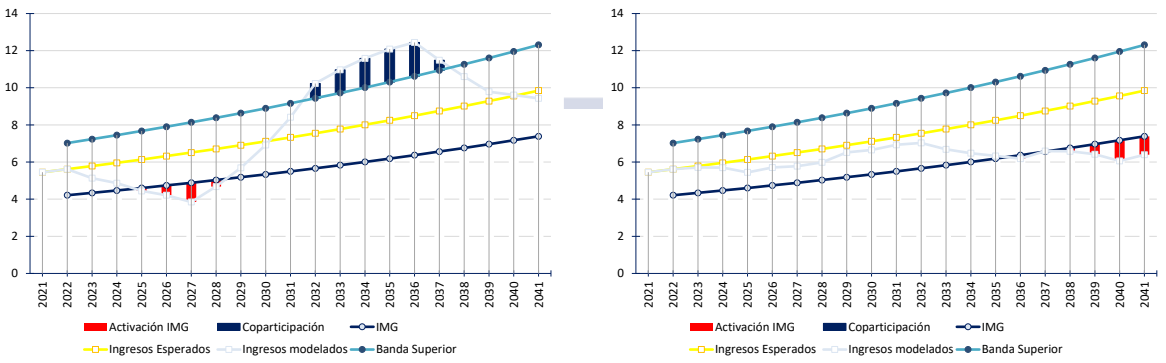

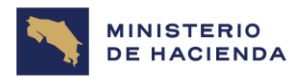

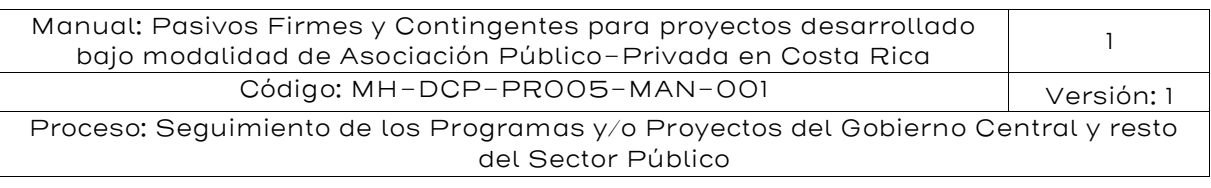

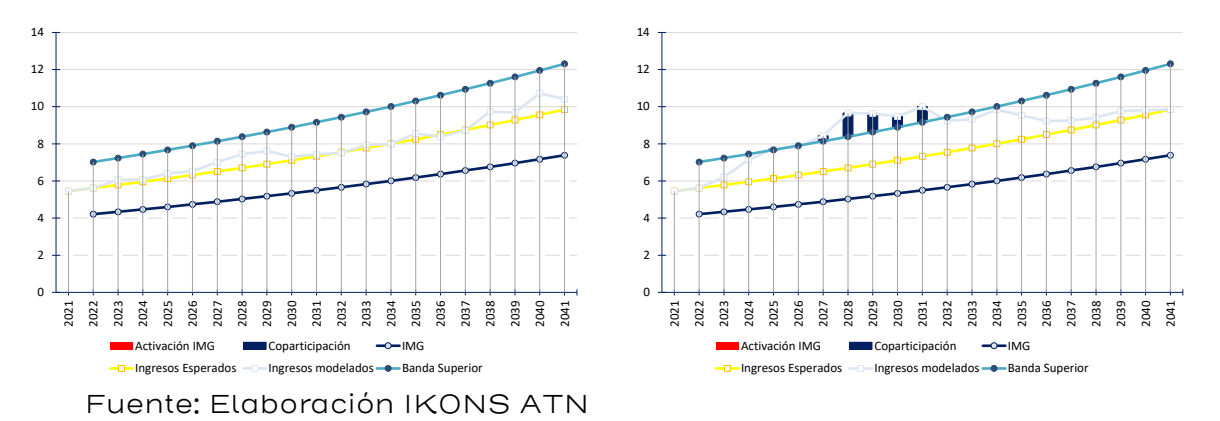

Así como el IMG constituye un pasivo contingente, la coparticipación de ingresos es un activo contingente, que se valora de manera análoga al IMG, pero con la siguiente diferencia: mientras el Estado paga el 100% de la diferencia entre el Ingreso Mínimo Garantizado y el ingreso efectivo, el concesionario paga al Estado un porcentaje menor al 100% (típicamente 50%) de la diferencia entre el ingreso efectivo y la banda superior.

La simulación de Monte Carlo se puede utilizar para determinar el porcentaje que se requiere compartir para que la garantía de IMG tenga un costo cero, si la banda superior es un espejo de la banda de IMG en torno a los ingresos esperados. También es posible calcular la distancia a la que debe localizarse la banda superior, dado otro porcentaje de coparticipación, si se quiere mantener la condición de costo cero para la garantía de ingreso mínimo.

Finalmente es importante indicar que es posible que el gobierno puede decidir establecer un seguro adicional de liquidez que genere confianza al sector privado, especialmente a los bancos, en caso de que la garantía IMG se active dejando el monto del pago que realiza el adjudicatorio en un fondo de contingencia, el cual generalmente es administrado por el ente rector de las finanzas públicas, es decir el Ministerio de Hacienda. Alternativamente, en caso de no generar un cobro al sector privado, el Ministerio de Hacienda puede generar un fondo con recursos propios o través de emisión de deuda. Por ejemplo, en el caso de la concesión del Corredor Vial San José- Caldera Ruta 27 el gobierno el gobierno generó un bono de liquidez por monto de US\$10 millones para garantizar el

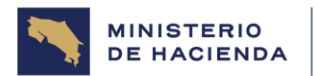

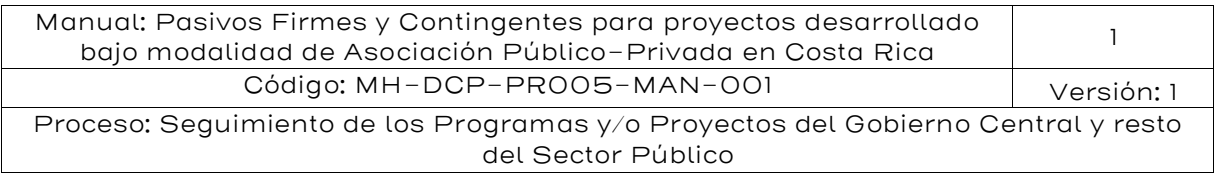

pago de ingresos mínimos, en caso de que estos recursos no fueran presupuestados y pagados en la fecha establecida en caso de activarse. En estricto rigor este valor debiera ser precisamente el valor del pasivo contingente calculado en la forma que ha sido presentado en las subsecciones anteriores.

#### 5.5.6. Mecanismo de Plazo Variable y Garantía de Ingreso Mínimo (MVPI)

Un mecanismo alternativo a un contrato de plazo fijo es uno donde el plazo del contrato es variable. Este mecanismo se aplica en contratos APP en Costa Rica. Por ejemplo, en la concesión del Corredor Vial San José- Caldera Ruta 27 se establece lo siguiente: "En caso de que el Concesionario alcance el Valor Presente de sus ingresos por Peaje ofertado antes del vencimiento del plazo indicado, la Concesión concluirá en el mes en que esta circunstancia se produzca" 37 .

En el mecanismo MVPI si la demanda disminuye también disminuyen los ingresos para el concesionario. Si la demanda de tráfico aumenta, entonces de manera consecuente, aumentan los ingresos para el concesionario, ceteris paribus.

El mecanismo funciona como sigue:

- a) La autoridad realiza una licitación para la construcción, operación y mantención del proyecto, adjudicando el proyecto a quien esté dispuesto a realizarlo por la cifra menor de ingresos futuros del negocio licitado, expresados en valor presente  $(VPI<sub>d</sub>)$ , donde la tasa de descuento ha sido fijada en las Bases de Licitación  $(r_c)$ .
- b) La autoridad monitorea periódicamente los ingresos del operador y los actualiza a la tasa de descuento definida en el contrato. El contrato APP se termina en el momento en que el valor presente de los ingresos obtenidos por el operador se iguala al monto solicitado en la licitación, en este caso VPI<sub>d</sub>.
- c) El mecanismo supone que no existe un plazo definido para el término de la concesión. En efecto, el licitante estimará un plazo probable de término de su franquicia, sin embargo, si la demanda

<sup>37</sup> Ver Contrato de Concesión de Obra con Servicio Público Carretera San José - Caldera

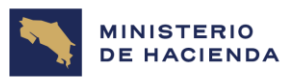

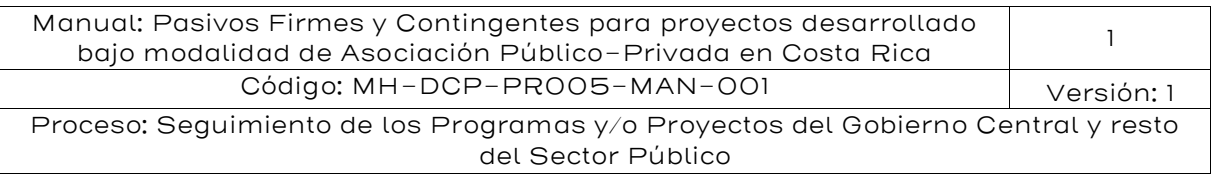

efectiva resulta mayor a la demanda esperada, entonces el contrato APP/concesión terminará antes de lo previsto. Alternativamente, si la demanda efectiva resulta menor a la demanda esperada, entonces la concesión terminará después del plazo originalmente estimado. En algunas ocasiones, ya sea por requerimientos legales o por consideraciones de economía política, el Gobierno fija un plazo máximo de concesión, donde pese a que el valor actualizado de los ingresos de la concesión sea menor a lo solicitado por el inversionista, la concesión de todas formas finaliza.

La idea central del mecanismo es simple. El Valor Presente de los Ingresos futuros estimados por el licitante, son el reflejo de los costos que éste debe incurrir para construir y operar el proyecto al momento de presentarse a la licitación; por tanto, aquel agente que esté dispuesto a ofrecer el menor costo del proyecto al Gobierno, reflejado en el menor VPI, se adjudicará la concesión.

Para simplificar asumiremos que no existen sobre rentas en el proyecto y por tanto el inversionista igualará el Valor Actual Neto del proyecto a cero, a su vez supondremos que las inversiones se materializan en el período inicial de la concesión.

Por tanto, podemos escribir la ecuación representativa del equilibrio económico del licitante, de la siguiente forma:

$$
\sum_{i=1}^{N} \frac{P_i Q_i}{(1+r^*)^i} = I + \sum_{i=1}^{N} \frac{C_i}{(1+r^*)^i}
$$

Se asume normalmente que un licitante competitivo igualará el Valor Presente de sus Ingresos (VPI) con el Valor Presente de sus Costos (VPC) más la Inversión (I), descontando a su tasa privada r\* . De esta igualdad se obtendrá un plazo estimado de concesión de N\* y el monto necesario de ingresos actualizados VPI\* . Este monto difiere del monto que declarará en su oferta (VPI $_d$ ) si la tasa privada de descuento r<sup>\*</sup> difiere de aquella establecida en las Bases de Licitación  $(r<sub>c</sub>)$ . Así, por ejemplo, si r $_{\text{C}}$ < r $^{*}$ , el licitante debe transformar su VPI requerido, calculado a tasa r $^{\ast}$  (VPI $^{\ast}$ ), en aquel que debe declarar a tasa r $_{\rm c}$ , de manera que el plazo esperado de concesión para él sea el mismo.

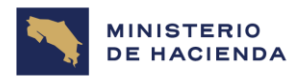

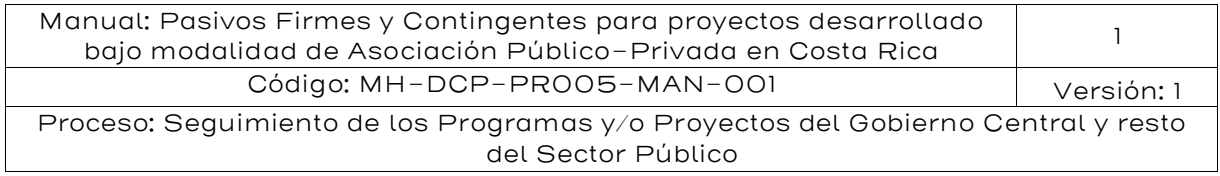

Gráficamente se tiene lo siguiente:

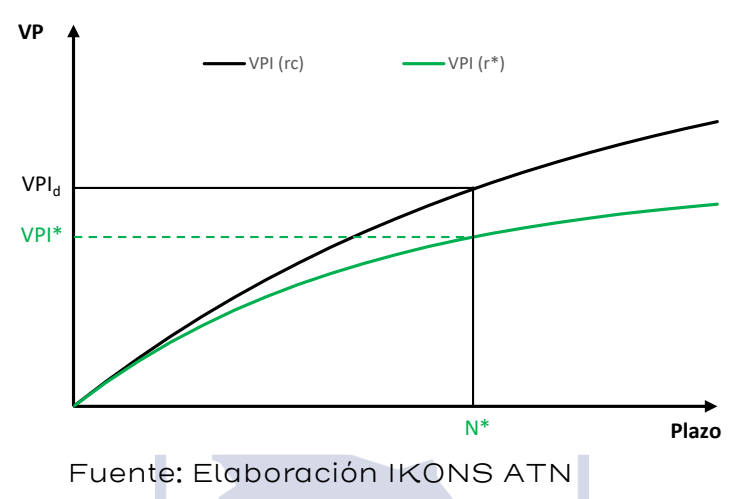

# Figura 6: Ejemplo del VPI a declarar en una licitación

La figura muestra que, si el licitante requiere VPI\* para obtener el equilibrio financiero descrito en la figura anterior, el monto que debe declarar en la licitación es VPId, ya que, si ocurren los ingresos esperados del proyecto, la concesión terminará en N\* y el licitante habrá obtenido VPI $^*$  a tasa r $^*$ , que es equivalente a obtener VPI $_{\sf d}$  calculado a tasa  $r_{\odot}$ .

Para ejemplificar el funcionamiento del VPI como mitigador del riesgo de demanda, tomemos la curva de arriba de la figura anterior, correspondiente a los ingresos esperados del proyecto actualizados a la tasa r<sub>c</sub>, especificada en el contrato de concesión. Si los ingresos del proyecto son mayores que los esperados, la curva de valor presente de los ingresos estará por sobre la curva esperada, lo que implica que el VPI<sub>d</sub> se alcanzará antes, terminando el contrato APP en un plazo  $N_1$ < N<sup>\*</sup>.

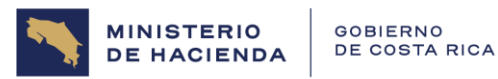

| Manual: Pasivos Firmes y Contingentes para proyectos desarrollado<br>bajo modalidad de Asociación Público-Privada en Costa Rica |            |
|----------------------------------------------------------------------------------------------------|------------|
| Código: MH-DCP-PROO5-MAN-OOI                                                                                                    | Versión: 1 |
| Proceso: Seguimiento de los Programas y/o Proyectos del Gobierno Central y resto                                                |            |
| del Sector Público                                                                                                    |            |

Figura 7: Ejemplo del seguro de demanda que ofrece el VPI

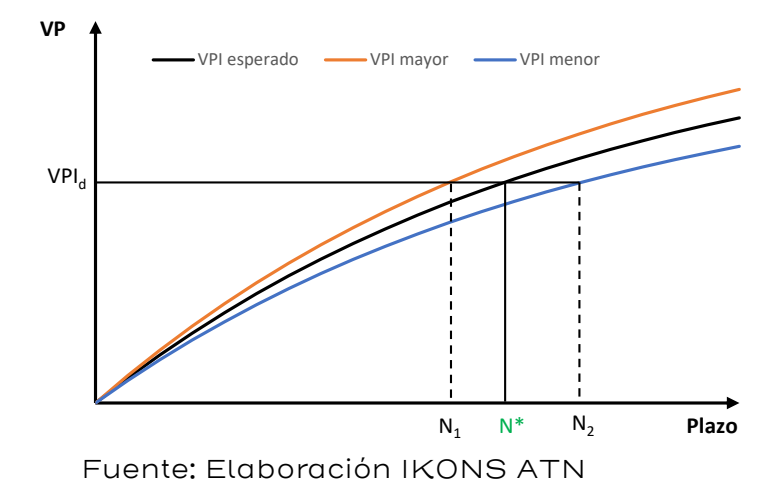

Si, por el contrario, los ingresos son menores a los esperados, la curva de valor presente de dichos ingresos estará por debajo de la curva esperada, lo que implica que el VPI $_d$  se alcanzará después, terminado el contrato en un plazo  $N_z \ge N^*$ , pero igualmente alcanzará VPI<sub>d</sub>.

Cabe señalar que, si la demanda es mayor a la esperada, el contrato terminará antes y el concesionario obtendrá una rentabilidad mayor a la esperada, debido a que se ahorrará los costos generales de los años no operados. También es posible que exista un ahorro de costos de operación y mantenimiento, pero se debe tener presente que debido a que dichos costos dependen del tráfico vehicular y este último alcanzó el volumen esperado, sólo que lo hizo en un tiempo menor al esperado, este efecto se puede ver reducido. Este mismo razonamiento es aplicable para el caso en que la demanda es menor a la esperada, el concesionario deberá incurrir en mayores costos generales a lo esperado, producto de los años adicionales de contrato. Lo que sí es evidente es que el concesionario se ahorrará los costos fijos de los años en que no tuvo que operar, si la demanda es mayor a la esperada, o incurrirá en costos fijos adicionales, si la demanda es menor a la esperada.

En el caso de una carretera, la cual es generalizable a cualquier otro sector, la remuneración al concesionario se expresa como sigue

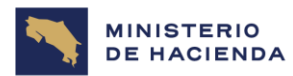

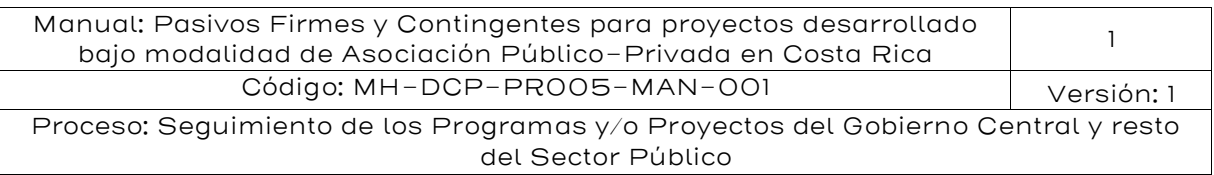

$$
I_t = \sum_{i=i}^{PP} \sum_{j=1}^{n} P_j^t \times FV_{i,j}^t
$$

Donde:

- $P_i^t$ Peaje en el período t para el tipo de vehículo j
- $FV_i^t$  Flujo vehicular en el período t del tipo de vehículo j en la plaza de peaje i
- PP Plazas de peaje
- N Número de tipos de vehículos en que se desglosará el cobro
- $I_{t}$ Ingreso del concesionario en el período t

La licitación se la adjudicará aquel postor que declare el menor VPI; nótese que el ingreso que se contabiliza para el VPI no contempla las deducciones por incumplimiento de los niveles de servicio. Se puede también estructurar un contrato donde al VPI se le vaya descontando un valor por concepto de deducciones en los niveles de servicio. En dicho caso, la deducción se pagaría con menor plazo del contrato

Si bien la conceptualización del mecanismo permite reducir los riesgos de demanda, es importante mencionar que en relación con la factibilidad y facilidad para obtener financiamiento cuando una obra ha sido adjudicada por medio de una licitación por MVPI, si bien es cierto que teóricamente debiera ser más simple que en los mecanismos alternativos, en la práctica puede haber dificultades en el mercado financiero debido al plazo variable en que se obtienen los ingresos. La banca en general requiere documentar los tiempos en los cuales habrá egresos e ingresos asociados a un proyecto, lo que no es posible bajo el formato básico de la licitación por menor VPI<sup>38.</sup>

Una alternativa simple para resolver este problema es complementar el VPI con un esquema de Ingreso Mínimo Garantizado (IMG), el que permitiría asegurar a los financistas un monto mínimo de ingreso anual independiente de las fluctuaciones de demanda. La interacción entre el VPI y el IMG sería muy simple, puesto que el IMG funcionaría como un crédito que se otorga al concesionario en un período deficitario pero que

<sup>38</sup> Este es un problema originado más bien en la falta de profundidad del sistema financiero más que en un defecto del mecanismo de licitación.

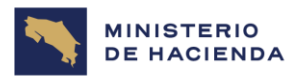

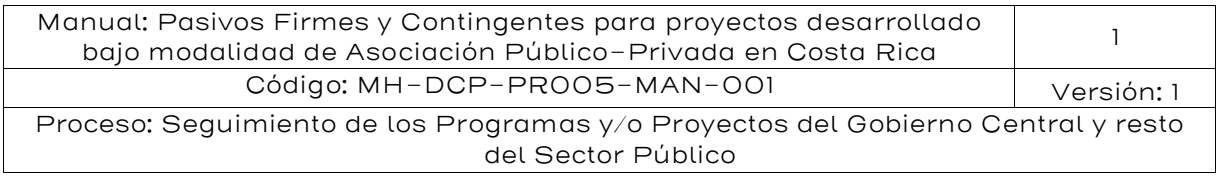

debe ser devuelto, en valor presente a tasa rc, en el futuro en cuanto los flujos se encuentren por sobre el IMG.

El plazo variable genera un riesgo adicional por disminución del periodo del contrato, debido demandas superiores a los proyectados. Lo anterior podría llevar a un escenario en que el contrato termina sin haber sido aún pagados la totalidad de los créditos. Para evitar este riesgo, el mercado<sup>39</sup> obliga al concesionario a constituir una cuenta de reserva para el prepago obligatorio donde se colocan fondos equivalentes al 50% del exceso de flujo de caja respecto del caso utilizado para estructurar la emisión de deuda.

## 5.6 Pasivo contingente por Riesgo de Tipo de Cambio

## 5.6.1.Racionalidad de la garantía

El pasivo contingente de tipo de cambio se presenta para prevenir efectos derivados de variaciones del colón con respecto al dólar de Estados Unidos. En un contrato de APP cuando los pagos que recibe el inversionista privado son en colones, pero los costos son en moneda extranjera, principalmente en dólares, se produce un descalce entre ingresos y costos. Cuando el tipo de cambio sube, el inversionista privado recibe menos ingresos transformados en moneda extranjera para cubrir sus costos en moneda extranjera. Este problema afecta principalmente el componente de deuda de largo plazo que asume el inversionista privado en dólares para financiar una parte importante de la inversión inicial del proyecto. El periodo de repago de la deuda es en general superior a 10 años.

Es muy importante contar con inversionistas y financistas extranjeros en las licitaciones de contratos de APP. En sus decisiones de inversión, los inversionistas privados extranjeros ven un riesgo adicional en los flujos que obtienen como retorno: el riesgo de verse enfrentados a devaluaciones (o depreciaciones) que en definitiva disminuyan los flujos de caja del proyecto medidos en divisas. Lo mismo ocurre con los financistas: la capacidad del inversionista privado de repagar su deuda se verá comprometida ante variaciones adversas del tipo de cambio y,

<sup>39</sup> En algunas concesiones en el sector transporte en Chile.

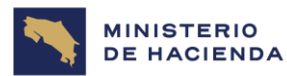

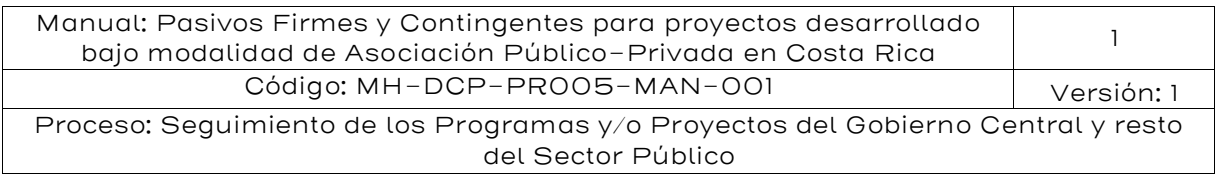

por lo tanto, el riesgo total de la operación no solo involucrará la calidad del proyecto y sus accionistas, sino también la volatilidad cambiaria del país en cuestión.

Es deseable reducir este riesgo tanto por la decisión de inversión y/o de financiamiento que realizan los agentes internacionales, como por la reducción de retorno exigido al proyecto. En estricto rigor, los accionistas y financistas toman sus decisiones considerando la combinación riesgo-rentabilidad del proyecto en cuestión y de los agentes que participan de él. Si el riesgo es mayor, se exige un mayor retorno a las inversiones y en la medida en que el retorno sea mayor o menor, los agentes estarán dispuestos a asumir mayor o menor riesgo, respectivamente. La reducción o eliminación del riesgo cambiario tiene como consecuencia una disminución en el retorno exigido al proyecto, lo que beneficia directamente a los usuarios al reducir el costo financiero del proyecto de APP. Efectivamente, en la medida en que la exigencia de retorno sea menor, la tarifa ofertada será menor (en el caso de que esta sea la variable de adjudicación) o lo será el plazo o el pago del Estado, permitiendo la realización de más proyectos públicos con los recursos ahorrados.

Otro aspecto que se debe considerar en la decisión de incorporar un mecanismo de cobertura cambiaria se relaciona con la señal de compromiso del Estado con el proyecto, en términos de reducir el riesgo moral (moral hazard). En efecto, el tipo de cambio no es totalmente aleatorio, sino que responde a cierta intervención o manejo macroeconómico que puede hacer el Estado, aun cuando en el caso extremo la política cambiaria sea completamente flexible.<sup>40</sup> Por su parte, el inversionista privado no tiene ninguna injerencia en el precio doméstico de la divisa. Esto hace que el Estado afecte los retornos del accionista foráneo o desmejore la capacidad de pago que el proyecto ostenta sobre una deuda expresada en divisas, sin incurrir en un "costo" por ello (y el sentido de los incentivos de la autoridad dependerá totalmente de la coyuntura política y económica). Lo que hace en alguna medida la cobertura cambiaria es corregir este desincentivo al preocuparse de la situación del inversionista, ya que el Estado responderá a las variaciones cubriéndolo en sus pérdidas, tanto de

<sup>40</sup> Esto se conoce como flotación sucia.

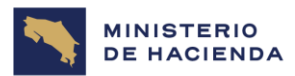

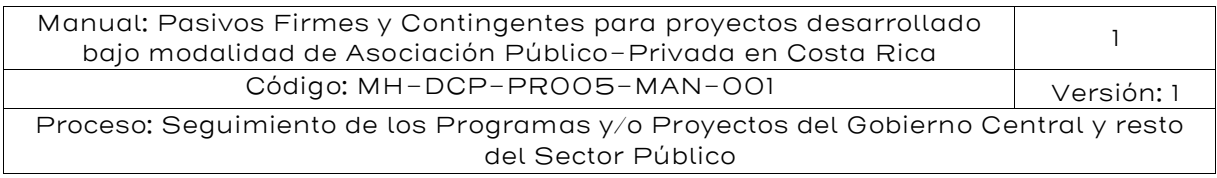

capital como de deuda (o ambas, según el esquema a definir), ya sea en forma parcial o total.

Al momento de generarse una cobertura cambiaria otorgada por el Estado se origina un pasivo contingente de tipo de cambio. Este pasivo puede ser explícito o implícito.

El pasivo es explícito y se manifiesta cuando el gobierno establece un mecanismo de cobertura cambiaria en los contratos de APP, ya sea a través de un *swap* de divisas, opciones sobre tipo de cambio (CAP, *floor,* collar) y/o un instrumento híbrido en el cual se compensa al sector privado cuando el dólar se aprecia en moneda local por sobre un nivel predefinido y el gobierno recibe recursos del sector privado cuando se aprecia la moneda local por debajo de un nivel definido. También es un pasivo explícito cuando se regula en un contrato de APP de manera total o parcial que los pagos que realiza el Estado se reajusten de acuerdo con la variación del tipo de cambio según una periodicidad predefinida $^{4!}$ .

El pasivo es implícito para el gobierno (las cuentas públicas) cuando los pagos que debe realizar el sector público en los contratos de APP, por concepto de subsidios y/o de pagos por disponibilidad diferidos en el tiempo, se denominan en dólares y no en la moneda de circulación del país.

Es importante indicar que también hay coberturas de tipo de cambio para algunos proyectos que no generan pasivos contingentes para el gobierno. Este es el caso cuando el diseño de una transacción de APP contempla que las tarifas que pagan los usuarios se indexen de acuerdo con la variación del tipo de cambio. De esta forma el riesgo cambiario se traspasa a los usuarios que pagan por los servicios que ofrece el inversionista privado. Sin embargo, cuando el gobierno considera que no es adecuado que ese riesgo sea traspasado a los usuarios y se necesita que la deuda sea garantizada, entonces el gobierno puede generar una cobertura cambiara que sustituya la indexación tarifaria.

<sup>41</sup> En estricto rigor es un pasivo firme de valor incierto, y por lo tanto su valoración es completamente asimilable a un pasivo contingente. Esta lógica también aplica a los pagos del gobierno en función del uso o volumen de servicios.

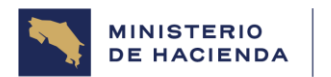

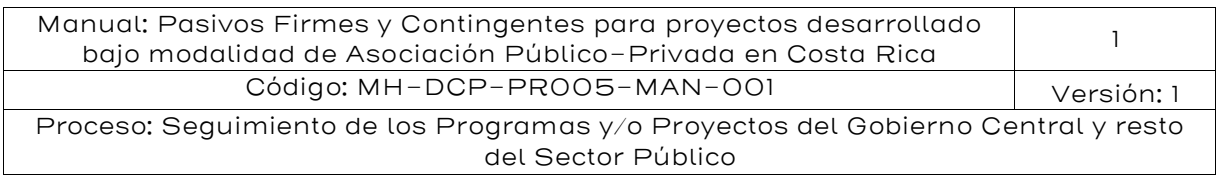

A continuación, se presenta una metodología para la valoración del riesgo cambiario basada en indexación de pagos por variaciones de tipo de cambio, las que se incluyen como cláusulas en los contratos de APP.

#### 5.6.2. Mecanismo de Cobertura cambiaria a través de indexación

Para esta modalidad se establece una garantía pública en la cual un monto  $(M<sub>o</sub>)$  permanece constante en el tiempo en colones. Este monto puede ser un pago diferido que financia la infraestructura y/o servicios del proyecto, y/o puede ser un monto para el repago de los intereses y amortización correspondiente a la deuda que asume el inversionista privado con los financiadores.

El gobierno indica que el monto  $(M_t)$  se reajustará de acuerdo con la siguiente expresión:

$$
M_t = M_o \times \underbrace{\frac{spot_t}{forward_o}}_{factor de} \underbrace{\\compensación}
$$

Dónde:

 $M_t$ : es el monto garantizado al inversionista privado en el periodo t en colones;

 $M<sub>0</sub>$ : es el monto comprometido en colones;

 $\mathit{Spot}_t$ : es el tipo de cambio spot correspondiente a la fecha de pago comprometido (₡/US\$);

Forward<sub>o</sub>: es el tipo de cambio forward fijado como único valor para todo el periodo (₡/US\$).

# Caso 1. Monto garantizado al inversionista privado

Supóngase que el monto comprometido en colones es  $M_0 = \text{\#}64.000.000$ . Al momento de fijar la cobertura cambiaria, el tipo de cambio es igual a 640 ₡/US\$. Es decir, US\$1 equivale a ₡640. Por lo tanto, en ese momento los ₡64.000.000 equivalen a US\$100.000 (64.000.000/640).

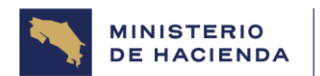

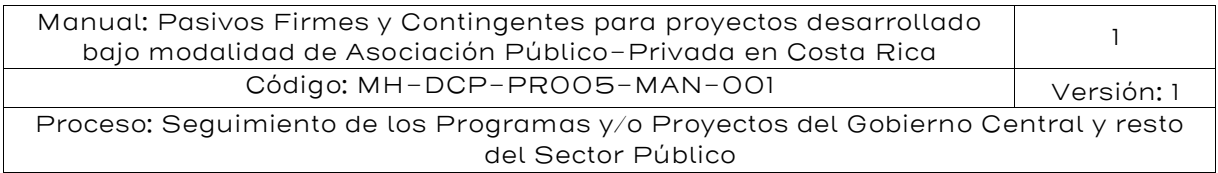

La garantía permite que independiente de cuál es el valor del tipo de cambio en el futuro siempre el inversionista privado recibirá una cantidad que le permita adquirir US\$100.000 que son los que necesita para cumplir sus compromisos en dólares.

Para lo anterior se garantiza en el contrato de APP el tipo de cambio en un valor de US\$640. A ese tipo de cambio se le denominará *forward*<sub>o</sub>.

Dado el valor de la garantía pública y el precio forward, existen dos escenarios para el tipo de cambio spot, pasado un tiempo t:

 $\cdot$  Si el tipo de cambio spot es mayor o igual a  $\ell$ 640 (por ejemplo,  $\ell$ 800), entonces:

$$
M_t = 64.000.000 \times \frac{800}{640} = 80.000.000
$$

Por lo tanto, el inversionista privado recibirá ₡80.000.000, que equivale a US\$100.000. Bajo este escenario en lugar de pagar ₡64.000.000, el gobierno debe pagarle al inversionista privado ₡80.000.000, es decir, debido a un alza en el tipo de cambio (spot) con respecto al tipo de cambio inicial (forward) deberá compensarlo con ₡16.000.000.

■ Si el tipo de cambio spot es menor a  $$640$  (por ejemplo,  $$500$ ), entonces:

$$
M_t = 64.000.000 \times \frac{500}{640} = 50.000.000
$$

En este escenario el monto garantizado al inversionista privado es de  $\text{\#50.000.000, \quad es\, decir, \quad \text{\#14.000.000} \quad menos\, con\, respecto\, al\, monot}$ comprometido de ₡64.000.000.

Nota: El factor  $\frac{spot_t}{forward_o}$ corresponde al porcentaje de compensación en cada periodo. Lo anterior constituye un pasivo contingente para el gobierno dado que el monto a pagar en colones en cada periodo es incierto debido a que depende del valor del tipo de cambio spot en cada periodo.

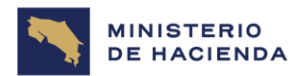

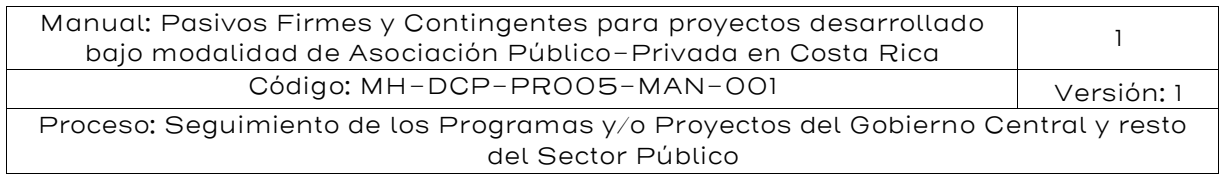

En general, se puede concluir que las series de tipo de cambio tienen raíz unitaria y, por lo tanto, son no estacionarias; es decir, el tipo de cambio no vuelve a su valor promedio. De esta manera, una serie de tipo de cambio spot<sub>t</sub> puede ser modelada mediante un movimiento geométrico browniano discreto. Nótese que al modelar el tipo de cambio spot, indirectamente se está modelando el monto garantizado al inversionista privado  $M_t$ .

Entonces, la dinámica del tipo de cambio  $spot<sub>t</sub>$  será modelado mediante la siguiente ecuación: <sup>42</sup>

$$
\Delta Spot_t = Spot_{t-1} \times (\mu \Delta t + \sigma \varepsilon \sqrt{\Delta t}), \varepsilon \sim N(0,1)
$$

$$
Spot_{t} = Spot_{t-1} \times \left(1 + \mu \Delta t + \sigma \varepsilon \sqrt{\Delta t}\right), \varepsilon \sim N(0,1)
$$

Dónde:

 $\mathit{Spot}_t$ : es el tipo de cambio spot para el periodo  $t$ ;

 $\mu$ : es la tasa de crecimiento promedio del tipo de cambio para el periodo ∆t definido;

∆: es el incremento del tiempo;

 $\sigma$ : es la volatilidad de la tasa de crecimiento del tipo de cambio; y : es la variable aleatoria Normal estándar.

A partir de todo lo definido anteriormente, a continuación, se muestra el procedimiento conceptual para la cuantificación del riesgo  $(compensación)$ , donde el subíndice  $i$  denota la realización de una simulación para cuantificar el CRI mediante el método de Monte Carlo.

Además, se considera una tasa de descuento para traer en valor presente el valor del riesgo de los distintos períodos:

<sup>42</sup> Para mayores detalles véase Hull (2018).

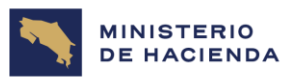

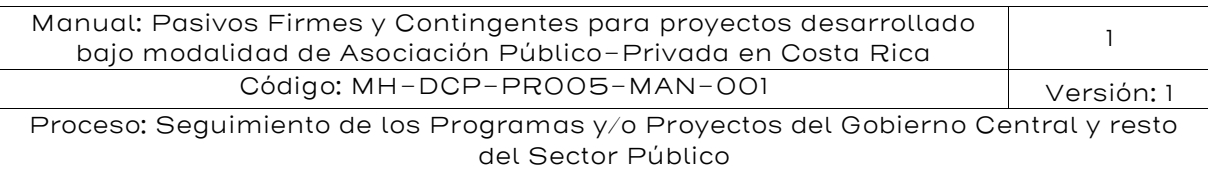

## Tabla 28: Cuantificación del costo del riesgo de ingresos

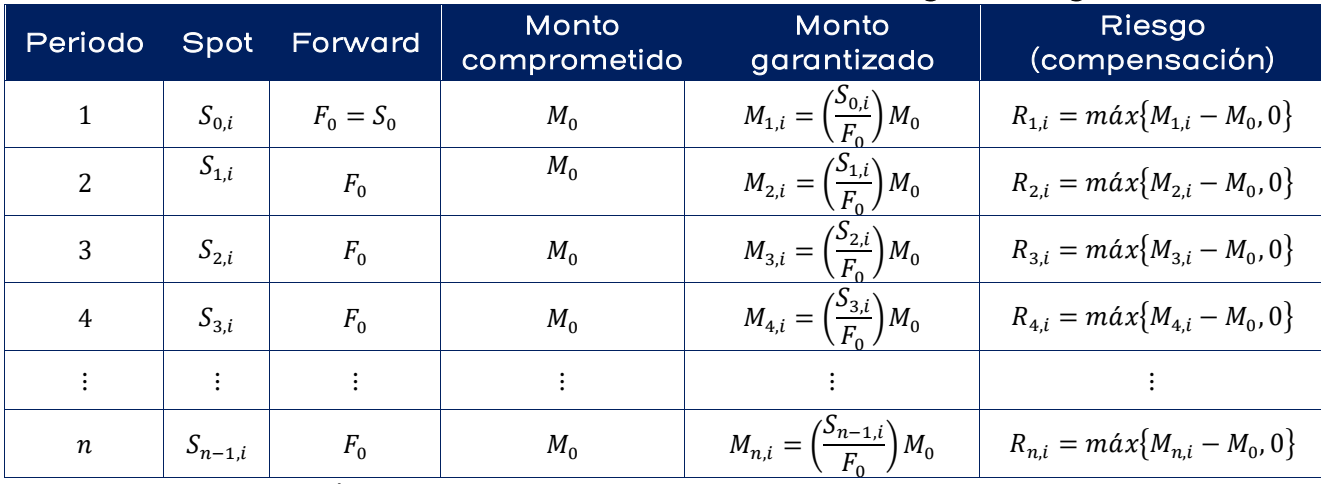

Fuente: Elaboración IKONS ATN

De la tabla anterior, se procede a calcular el valor presente del perfil del riesgo mediante la siguiente expresión<sup>43</sup>:

$$
VAN_i = \sum_{t=1}^{T} \frac{R_{t,i}}{(1+r)^t}
$$

Tal como se mencionó anteriormente, para todos los efectos en la tabla anterior el subíndice i denota la  $i$ -ésima realización de la simulación mediante el método de Monte Carlo.<sup>44</sup>

La tasa de cambio forward queda fija para todo el ciclo de vida del proyecto y se iguala al primer valor del tipo de cambio spot.

Dado el monto comprometido con el inversionista privado, se procede a calcular el monto garantizado, que depende del valor fijo forward y del valor estocástico spot. Los cálculos se realizan para todos los periodos, tal como se muestra en la tabla anterior.

<sup>43</sup> En Microsoft Excel se emplea la función: VNA (tasa, valor1, [valor2], …), para el cálculo del valor presente.

<sup>44</sup> Véase en el anexo 1 la información sobre la simulación de Monte Carlo.

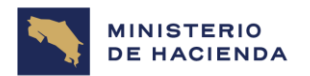

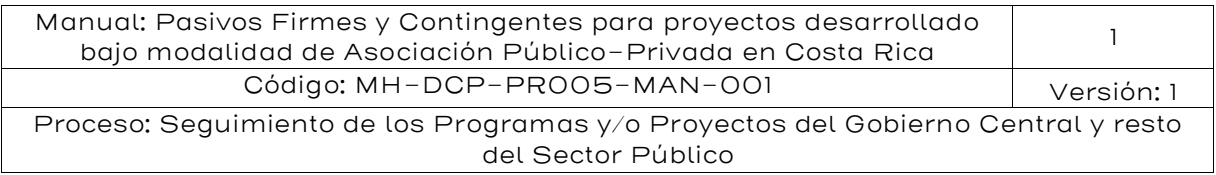

Luego, se calcula el riesgo mediante la expresión de la compensación, donde se compara la diferencia entre las columnas monto garantizado y monto comprometido, con respecto al valor cero, para todos los periodos.

Por último, se calcula el valor presente del perfil obtenido en el paso anterior, lo cual corresponde al valor del costo del riesgo de ingresos para la iteración i. Una vez realizadas todas las iteraciones, se procede a calcular los percentiles que reflejan la posición frente al riesgo.

A continuación, en el caso 2 se muestra la aplicación de la metodología.

#### Caso 2. Cálculo del riesgo (compensación)

Se tiene un proyecto que contempla un pago anual comprometido contractualmente igual a 100.000 dólares. Con base en la modelación de tipo de cambio spot, se desea conocer el pasivo contingente asumido por el Estado al otorgar dicho pago anual por los 15 años de explotación del proyecto de infraestructura. El valor spot inicial del tipo de cambio es 640.

Se cuenta con una base de datos de 40 años, desde el 1 de enero de 1983 hasta la fecha, que tiene los siguientes estadísticos:

#### Tabla 29: Estadísticos del tipo de cambio mensual

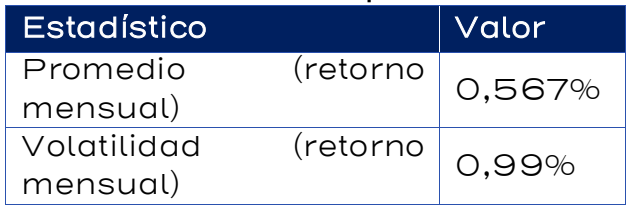

Fuente: Elaboración IKONS ATN
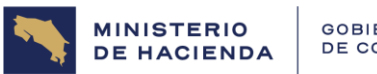

GOBIERNO<br>DE COSTA RICA

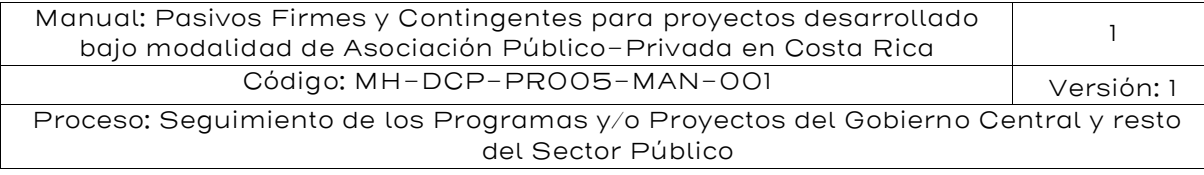

# Tabla 30: Información mensual del tipo de cambio spot, últimos 40 años

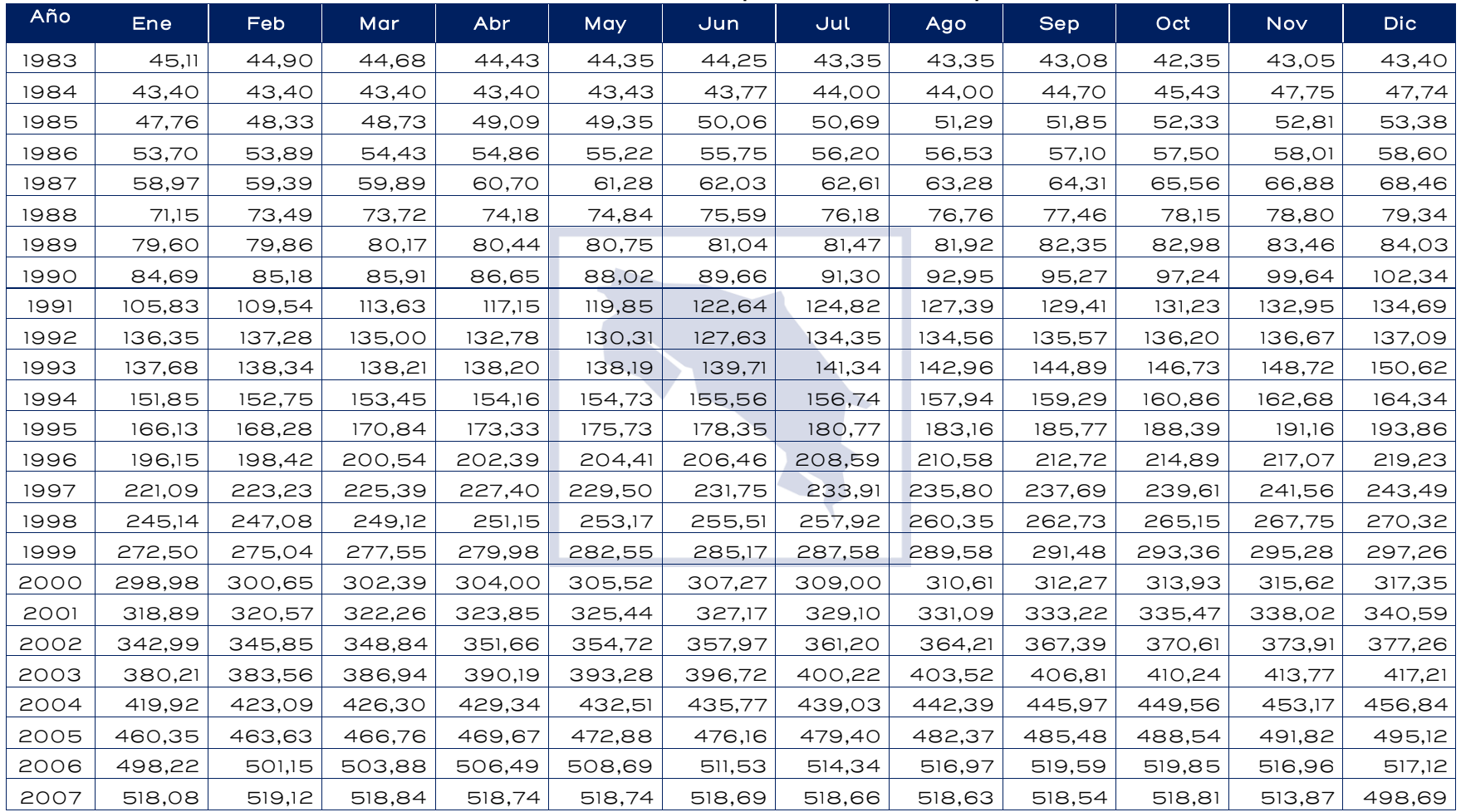

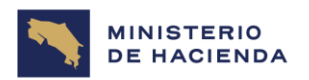

GOBIERNO<br>DE COSTA RICA

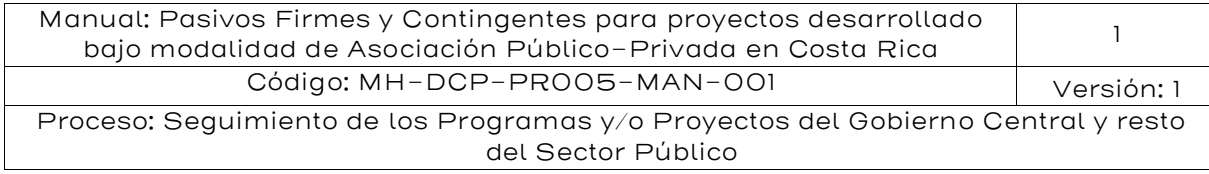

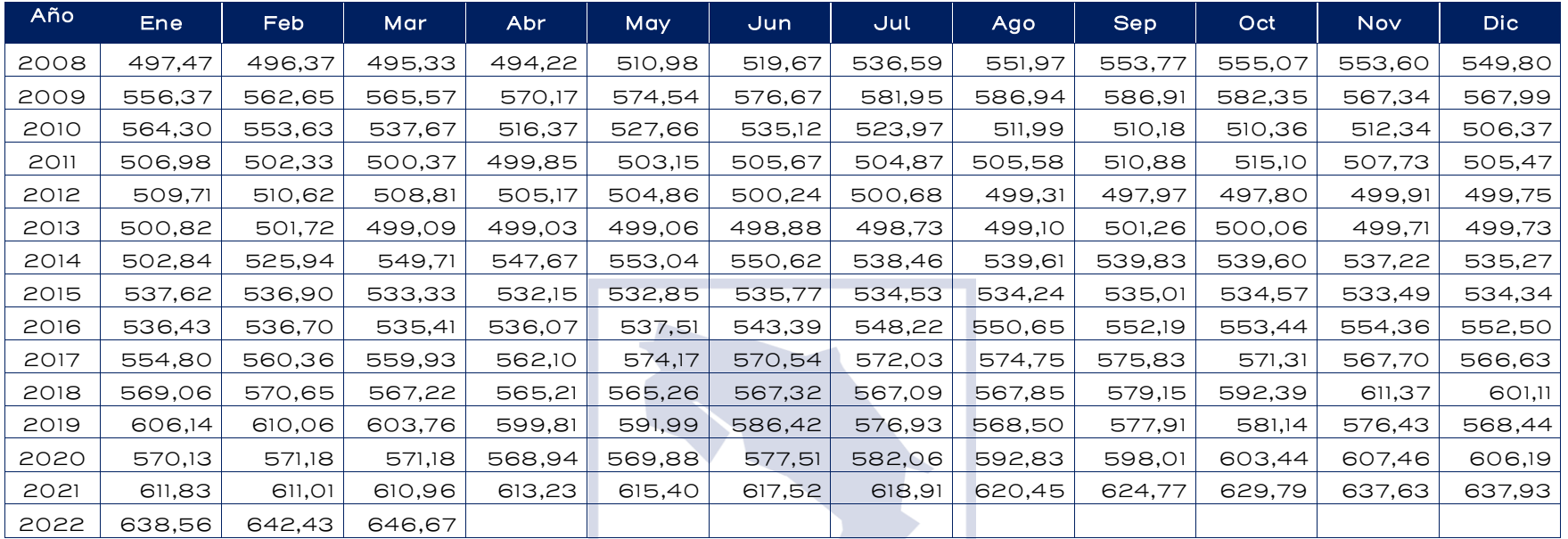

Fuente: Elaboración IKONS ATN

En la página siguiente, en el gráfico 14 se muestra la evolución del tipo de cambio spot y la dinámica de la tasa de crecimiento mensual del tipo de cambio, dentro de los 40 años considerados.

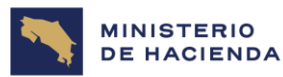

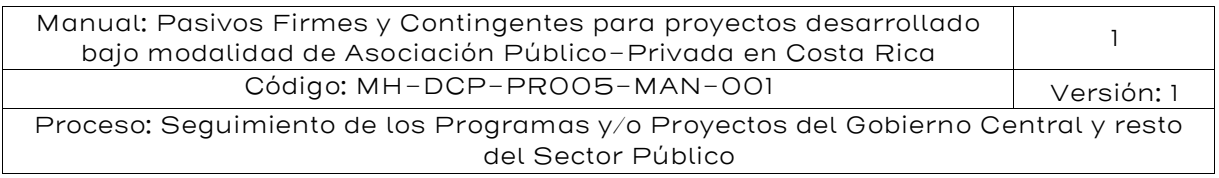

# Gráfico 14: Evolución mensual del tipo de cambio

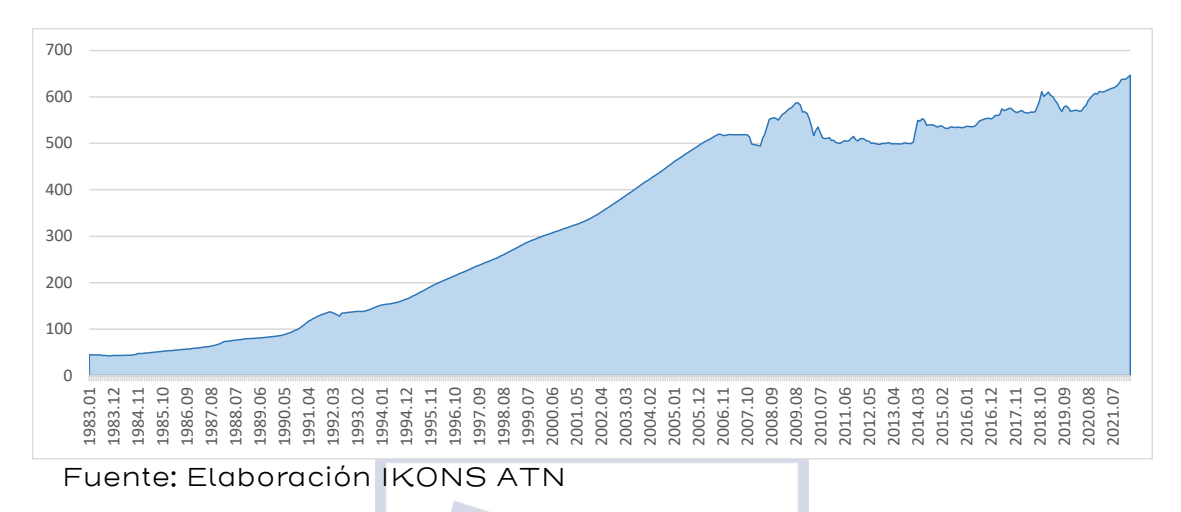

# Gráfico 15: Dinámica de la tasa de crecimiento del tipo de cambio

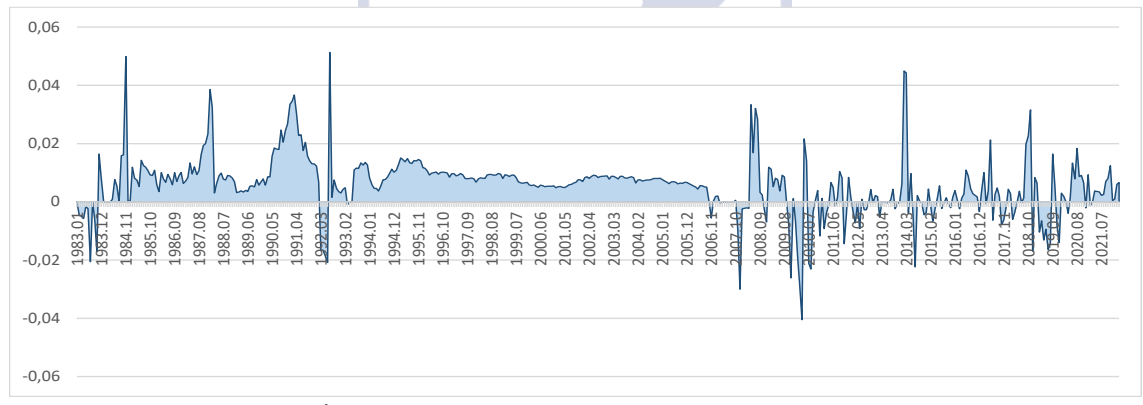

#### Fuente: Elaboración IKONS ATN

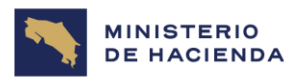

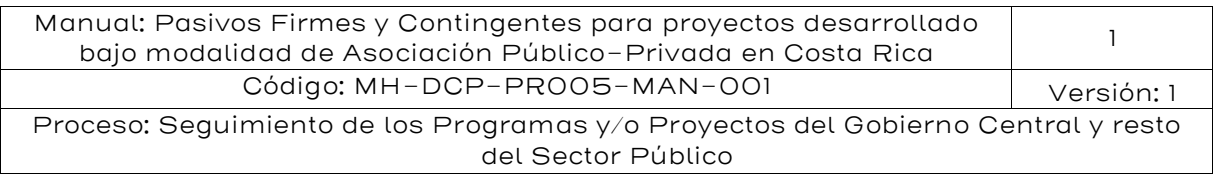

# Gráfico 16: Distribución de los retornos<sup>45</sup>

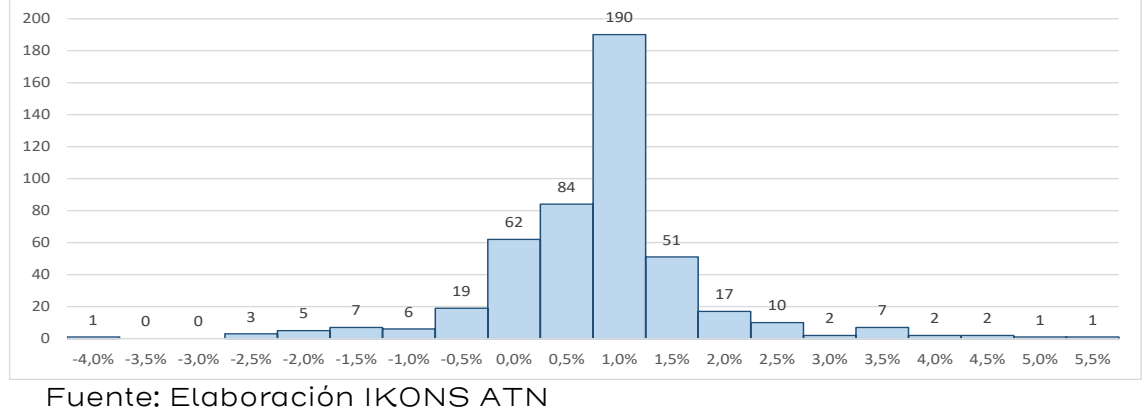

# 5.6.3. Valoración por Simulación de Monte Carlo

Con la tasa de crecimiento promedio del tipo de cambio y su desviación estándar, se modelará el tipo de cambio *spot* mediante un movimiento geométrico browniano.

De las expresiones vistas anteriormente para el movimiento geométrico browniano se tiene lo siguiente:

$$
Spott = spott-1 \times (1 + \mu \Delta t + \sigma \varepsilon \sqrt{\Delta t}), \varepsilon \sim N(0,1)
$$

A continuación, se describe el proceso de cálculo, donde, por definición del movimiento geométrico browniano, el primer valor para la serie spot corresponde al valor fijado del forward. El resto de los términos de la serie para cada uno de los periodos se genera recursivamente, utilizando en cada caso un valor aleatorio para obtenido mediante la función de Excel INV.NORM(ALEATORIO (),0,1), para representar su comportamiento siguiendo una distribución Normal N(0,1).

$$
Spot_0 = 640
$$

<sup>45</sup> A la tasa de crecimiento también se la conoce como retorno para efectos de valoración, en alusión a que las variaciones positivas o negativas generan pérdida o ganancias para un inversionista en moneda extranjera.

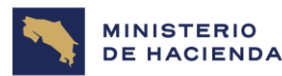

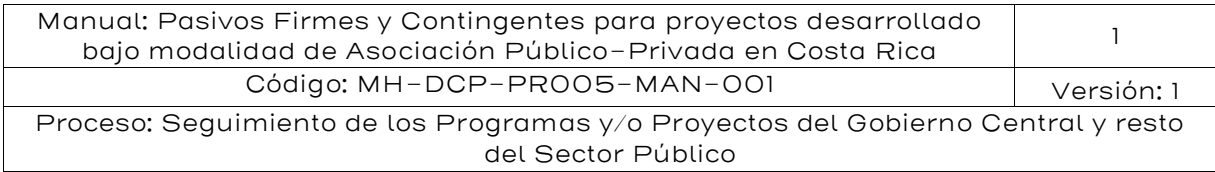

 $Spot_1 = 640 \times (1 + 0.57\% \times 1 + 0.99\% \times INV. NORM (ALEATORIO(); 0; 1 \times \sqrt{1})$  = 648,43

 $2^{5}$   $\sigma$   $\sigma$  = 648,43  $\times$  (1 + 0,57%  $\times$  1 + 0,99%  $\times$  *INV*. *NORM* (*ALEATORIO*(); 0; 1  $\times$   $\sqrt{1}$ )  $= 649.69$ 

 $Spot_3 = 649.69 \times (1 + 0.57\% \times 1 + 0.99\% \times INV. NORM (ALEATORIO(); 0; 1 \times \sqrt{1})$  $= 653.27$ 

Es importante tener presente que la modelación es mensual, mientras que el pasivo contingente que se quiere evaluar en este ejemplo es anual y por un periodo de 15 años. Por lo tanto, en cada realización de Monte Carlo se deberán generar 180 valores spot, de los cuales se utilizarán los múltiplos de 12 para representar los años del contrato.

Esta primera realización de la trayectoria del tipo de cambio se muestra en el gráfico siguiente:

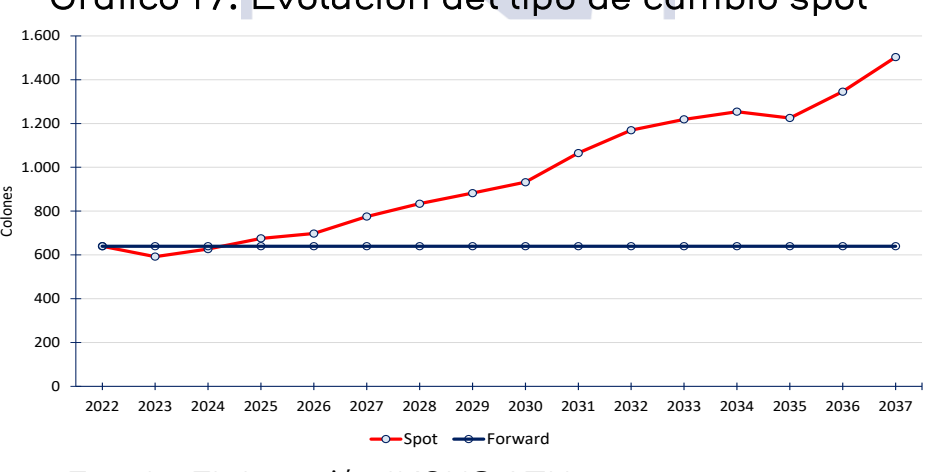

Gráfico 17: Evolución del tipo de cambio spot

La siguiente tabla muestra los valores para todos los periodos del contrato, de esta primera realización de la simulación de Monte Carlo:

Fuente: Elaboración IKONS ATN

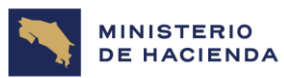

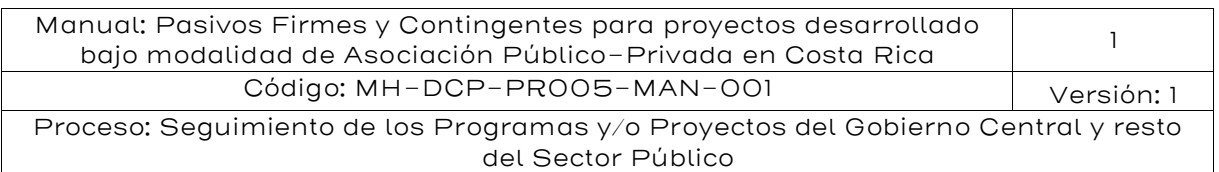

#### Tabla 31: Tipo de cambio spot modelado

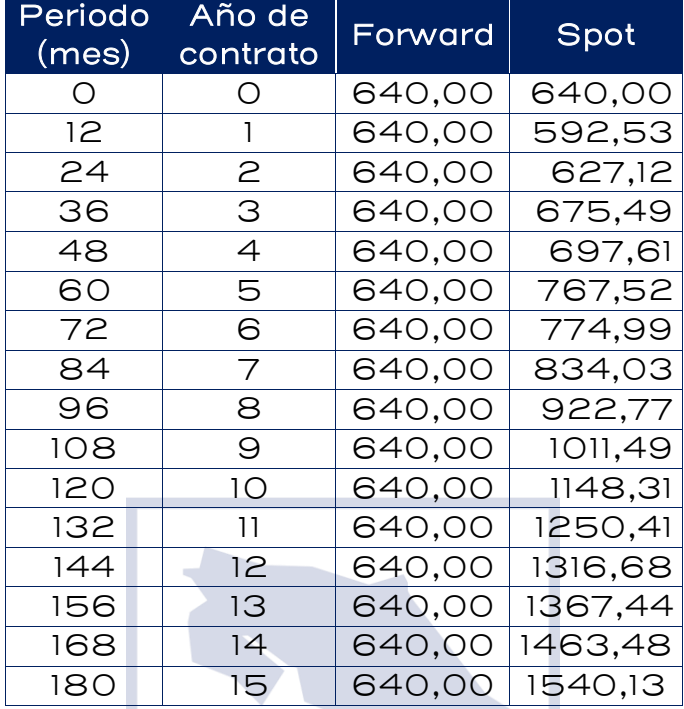

Fuente: Elaboración IKONS ATN

Mediante el factor de compensación  $\frac{Spot_{t}}{Forward_{o}}$  se puede obtener a partir del monto comprometido  $(M_o)$ , el monto garantizado al inversionista privado  $(M_t)$  durante todo el periodo del contrato de APP.

$$
M_t = M_o \times \frac{Spot_t}{Forward_o}
$$

A continuación, a partir de los resultados de la tabla anterior, se muestra el proceso de cálculo de algunos de los montos a pagar al contratista APP:

$$
M_{12} = M_o \times \frac{Spot_{12}}{Forward_o} = 100.000 \times \frac{592,53}{640} = \text{\# } 59.253.005
$$
\n
$$
M_{24} = M_o \times \frac{Spot_{24}}{Forward_o} = 100.000 \times \frac{627,12}{640} = \text{\# } 62.712.000
$$

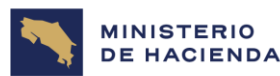

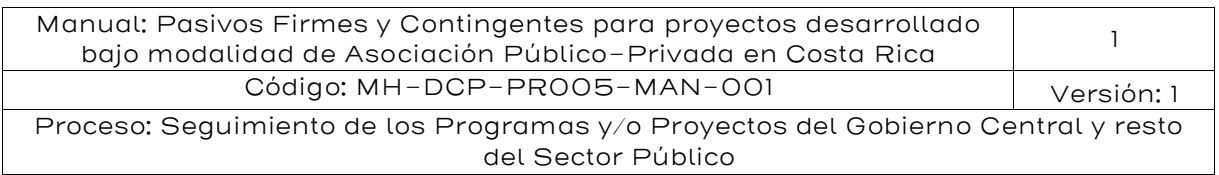

$$
M_{36}=M_o\times\frac{Spot_{36}}{Forward_o}=100.000\times\frac{675{,}49}{640}=\text{\# 67.549.001}
$$

#### Period contrat o (mes) Año de o Comprometido [₡] Garantizado [₡] Compensación [₡] 0 0 64.000.000 - - 12 | 1 | 64.000.000 | 59.253.005 | -24 2 64.000.000 62.712.000 - 36 3 64.000.000 67.549.001 3.549.001 48 4 64.000.000 69.761.095 5.761.095 60 5 64.000.000 76.751.969 12.751.969 72 6 64.000.000 77.498.826 13.498.826 84 7 64.000.000 83.403.195 19.403.195 96 8 64.000.000 92.277.237 28.277.237 108 9 64.000.000 101.149.219 37.149.219 120 10 64.000.000 114.830.730 50.830.730 132 11 64.000.000 125.040.592 61.040.592 144 12 64.000.000 131.667.677 67.667.677 156 13 64.000.000 136.744.218 72.744.218 168 14 64.000.000 146.348.034 82.348.034 180 15 64.000.000 154.012.638 90.012.638

#### Tabla 32: Compensación

Fuente: Elaboración IKONS ATN

De esta manera, al comparar los montos obtenidos como resultado del proceso de simulación, se observan escenarios donde en ciertos periodos se deberá compensar al inversionista privado debido a que el tipo de cambio spot es mayor al tipo de cambio forward, así como también existen periodos donde el inversionista privado deberá retribuir al gobierno (si el contrato de APP así lo establece) debido a que el tipo de cambio spot es inferior al tipo de cambio forward, que se mantiene constante durante todo el ciclo de vida del contrato de APP:

Compensació $n_t = m\acute{a}x\{M_t - M_0, 0\}$ 

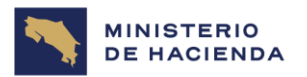

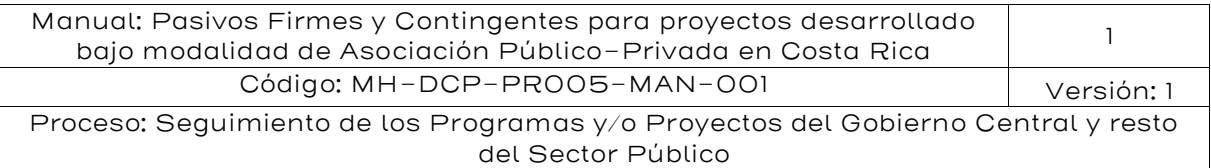

 $Compensación_{12} = max{M_{12} - M_0; 0} = max{59.253.005 - 64.000.000; 0} = ∅ 0$ 

 $Compensaci\'on_{24} = m\'ax\{M_{24} - M_0; 0\} = m\'ax\{62.712.000 - 64.000.000; 0\} = \emptyset$  0

 $Compensaci \acute{o}n_{36} = m\acute{a}x\{M_{36} - M_0; 0\} = m\acute{a}x\{67.549.001 - 64.000.000; 0\}$  $= 0.3549.001$ 

> . .

.  $Compensaci\'on_{180} = m\acute{a}x\{M_{180} - M_0; 0\} = m\acute{a}x\{154.012.638 - 64.000.000; 0\}$  $=$   $\ell$  90.012.638

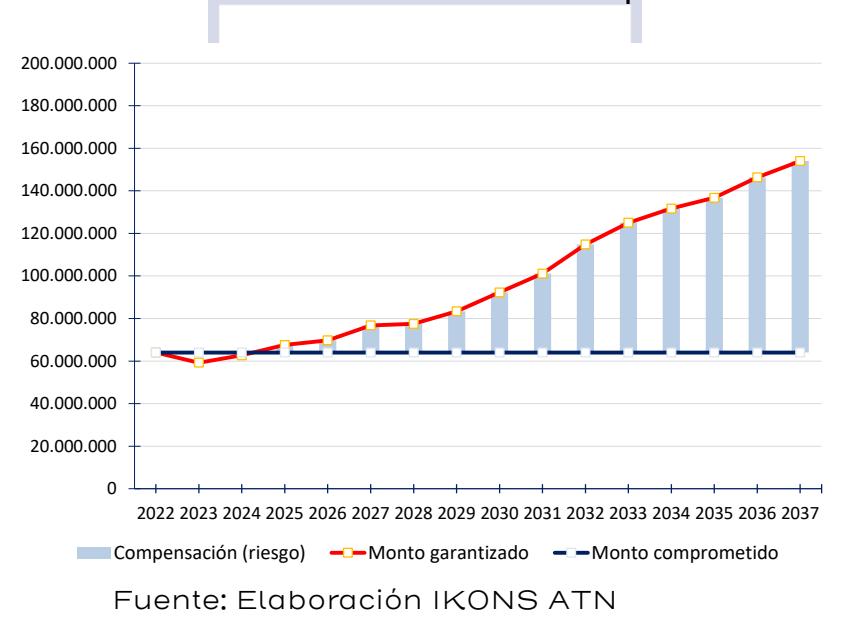

## Gráfico 18: Activación de la compensación

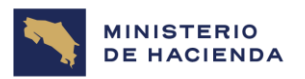

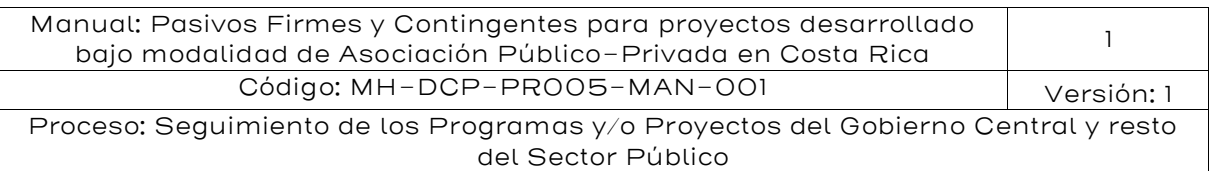

Gráfico 19: Algunas realizaciones de la simulación de Monte Carlo

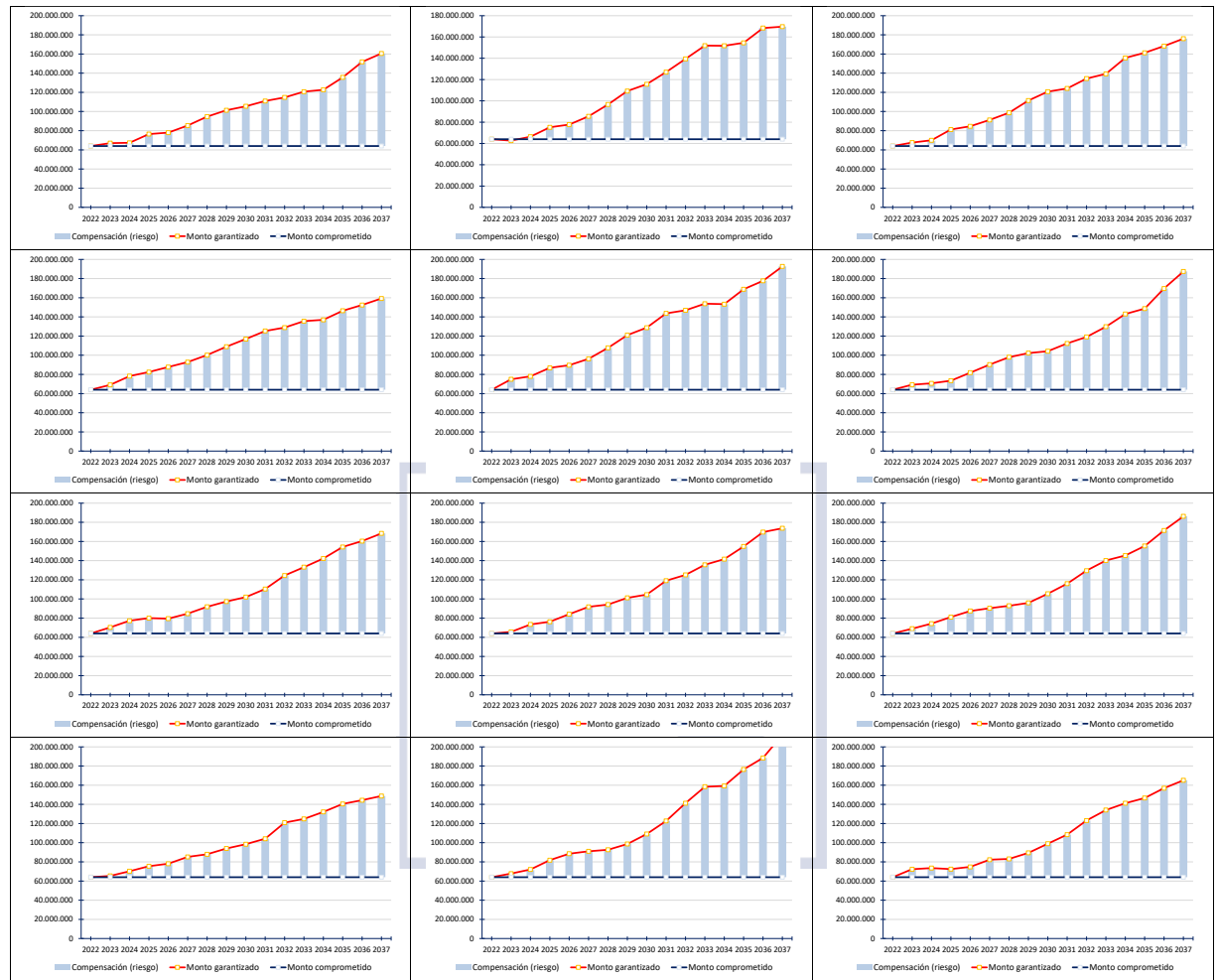

Fuente: Elaboración IKONS ATN

Con los datos anteriores más la tasa de descuento del 10,7%, se calcula el valor presente de la compensación:

#### $VAN(Compensación) =$   $\not{\&}$  175.566.245

Mediante el método de Monte Carlo se pueden generar distintos escenarios, tal como se muestran en el gráfico 4.6. Para cada escenario se obtienen los perfiles tanto para el monto garantizado al inversionista privado ( $M_t$ ), como el monto comprometido ( $M_0$ ), por lo tanto, se calcula el

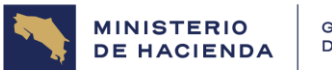

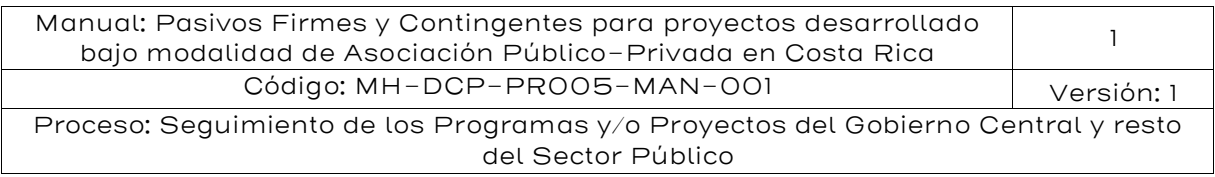

valor presente del perfil *Compensación<sub>t</sub>* =  $m\acute{\alpha}x\{M_t - M_0, 0\}$ . Al total de muestras generadas con la simulación se le calcula el percentil 50 o el percentil 95, de acuerdo con el criterio seleccionado para la valoración de los pasivos contingentes.

El siguiente gráfico muestra la distribución del valor presente de las compensaciones obtenidas para cada periodo, luego de generar 10.000 escenarios mediante el método de Monte Carlo:

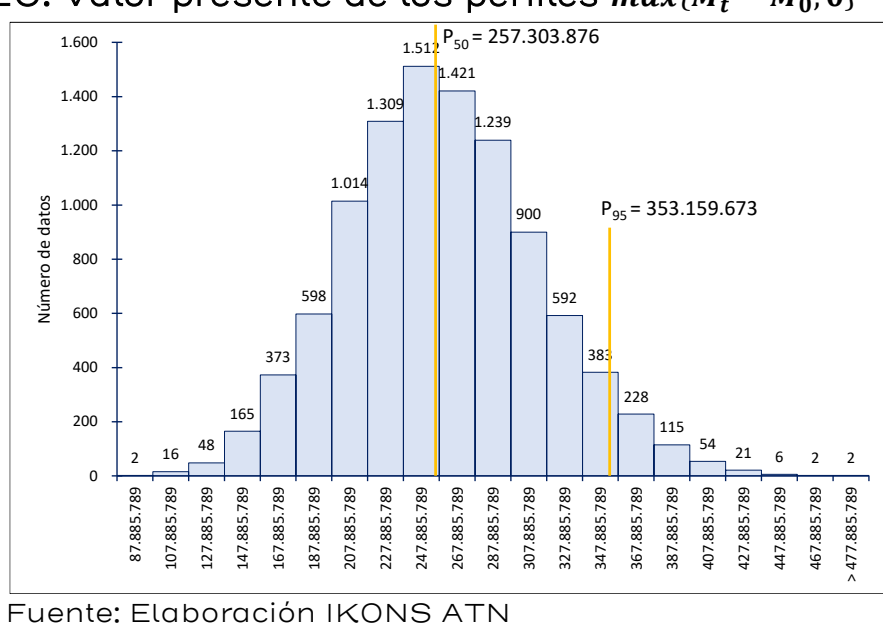

Gráfico 20: Valor presente de los perfiles  ${\rm max}\{M_t - M_0, 0\}$ 

Tabla 33: Compensación al inversionista privado (ML)

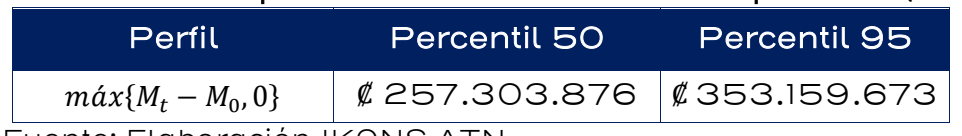

Fuente: Elaboración IKONS ATN

Por lo tanto, el costo del riesgo de tipo de cambio generará un pasivo contingente para una posición de aversión media frente al riesgo de  $\ell$ 257.303.876, mientras para una posición de alta aversión frente al riesgo será de ₡ 353.159.673. Como consecuencia, el gobierno deberá contemplar una política que defina un plan de contingencia que permita

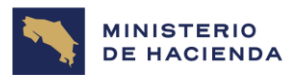

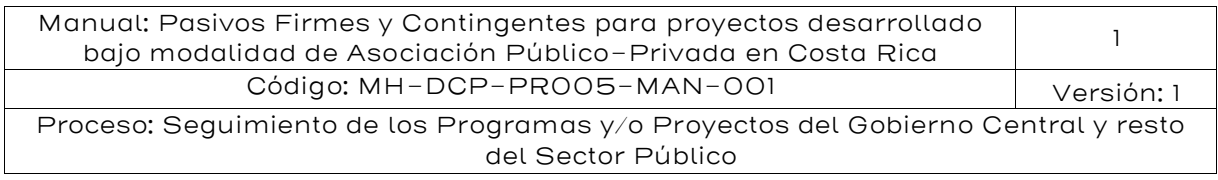

hacer frente el riesgo cuando este se active durante la etapa de explotación del proyecto de infraestructura.

Es importante observar que el tipo de cambio se puede expresar como  $TC_{USS} = \frac{USS}{d}$  $\frac{dS\$ }{d\ell} o como  $TC_{\ell\ell} = \frac{\ell\ell}{US}$  $\frac{v}{USS}$ . En el primer caso, se representa la cantidad de dólares que se requiere para comprar 1 Colón. En el segundo caso, la cantidad de colones que se precisan para comprar un dólar.

Cuanto mayor es la cantidad de dólares que se requieren para comprar una unidad de colones, se considera que el dólar se está depreciando o que la moneda local se está apreciando. Esto equivale a indicar que el  $TC_{USS}$  está subiendo o que el  $TC_{\ell}$  está bajando. Por el contrario, cuanto menor es la cantidad de dólares que se precisan para comprar un Colón, se dice que el dólar se está apreciando o que la moneda local se está depreciando (devaluando). Esto equivale a indicar que el  $TC_{USS}$  está bajando o que el  $TC_{\ell}$  está subiendo.

## 5.6.4. Mecanismo de Cobertura modelado como una opción de divisas

En ausencia de un instrumento de mercado que permita solucionar los descalces cambiarios que pudiera experimentar el inversionista privado, el gobierno puede proveer un mecanismo que se estructure como una opción de divisas. De manera general, un contrato de opción le entrega a su dueño el derecho, pero no la obligación, de comprar/vender un activo a un precio determinado y en un periodo de tiempo especificado.

Pueden existir dos tipos de opciones según se trate de opciones de compra (call options) o de venta (put options). Por lo tanto, habrá cuatro posiciones básicas según se compre o se venda una opción de compra o una opción de venta, como se muestra en la siguiente tabla:

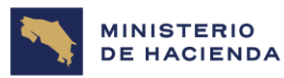

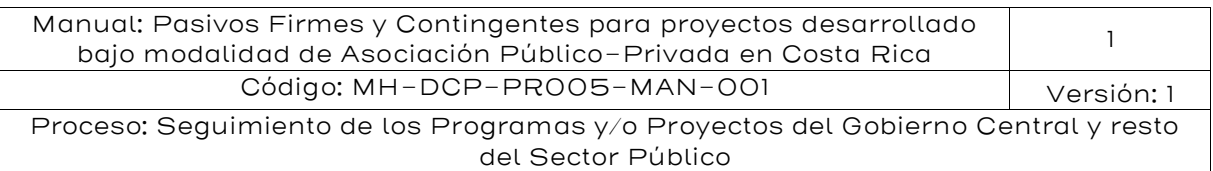

# Tabla 34: Posición según el tipo de opción

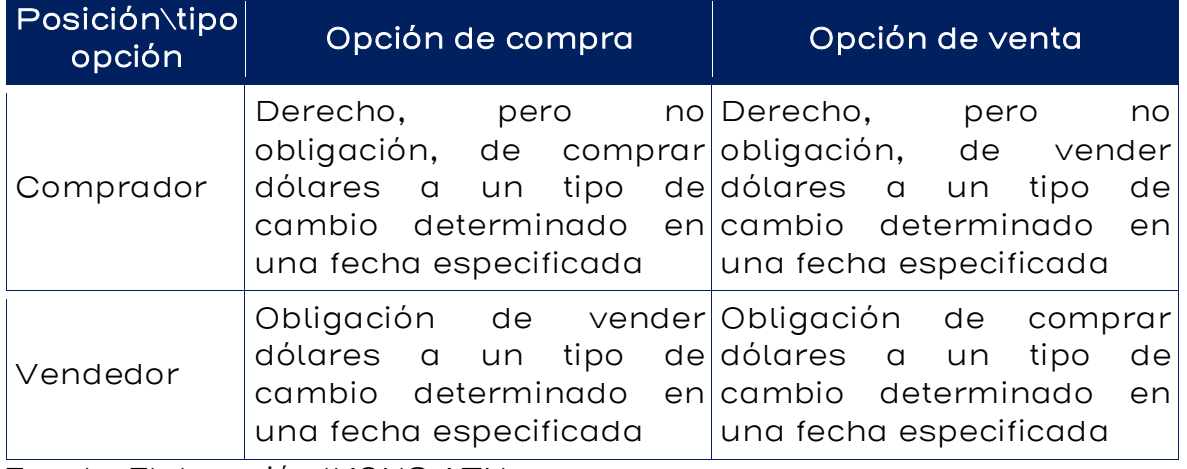

Fuente: Elaboración IKONS ATN

Entonces cuando se compra una de las divisas, automáticamente se vende la otra, por lo que:

Cuando se define una opción de compra en dólares, se define implícitamente una opción de venta en colones, ya que se estima que habrá una baja de los colones, lo que implicará una subida del dólar.

Cuando se define una opción de venta en dólares, se define implícitamente una opción de compra en colones, ya que se estima que existirá una subida del colón, lo que implicará una bajada del dólar.

Por lo tanto, las dos opciones se compran o venden al tener expectativas simultáneamente de una apreciación de una de las divisas  $(TC_{USS})$  y depreciación de la otra  $(TC_{\ell})$ .

#### Metodología de valoración

El modelo más utilizado para valorar opciones en divisas ha sido propuesto por Garman y Kohlhagen (1983)<sup>46</sup>. Este modelo es una variante de valoración de opciones de acciones de Black y Scholes

<sup>46</sup> Garman, M. B. y S. W. Kohlhagen. 1983. Foreign Currency Option Values. Journal of International Money and Finance, 2(3), 231–237.

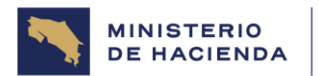

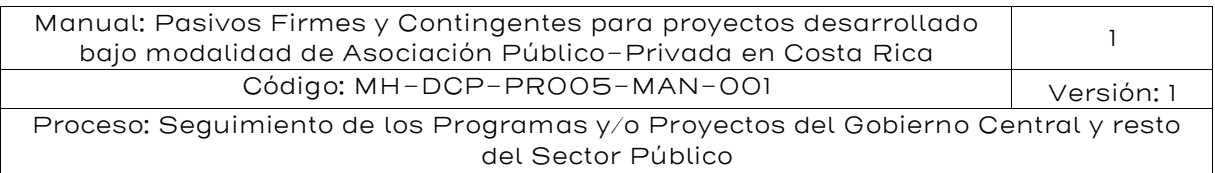

(1973) y de acciones que pagan dividendo desarrollado por Merton  $(1973)^{47}$ .

En concreto, el valor de la opción de compra en el periodo  $t$  es igual a:

$$
C_T = S_0 \times exp(-r_{USS} \times T) \times N(x + \sigma \sqrt{T}) - K \times exp(-r_{\varnothing} \times T) \times N(x)
$$

$$
x = \frac{\ln\left(\frac{S_0}{K}\right) + \left(r_{\varnothing} - r_{USS} - \frac{1}{2}\sigma^2\right)T}{\sqrt{T}}
$$

 $\sigma\sqrt{T}$ 

Dónde:

 $S_0$ : es el precio spot en el tiempo  $t = 0$  ( $\ell / USS$ );  $K:$  es el precio de ejercicio de la opción  $(\ell / US$);$  $r_{\textit{\text{USS}}}$ : es la tasa libre de riesgo en dólares;  $r_{\ell}$ : es la tasa libre de riesgo en colones; : es el plazo de vencimiento de la opción;  $\sigma$ : es la volatilidad del precio spot; y  $N($  ): es la distribución acumulada normal estándar.

El valor de la opción de venta en el periodo  $t$  es:

$$
P_T = S_0 \times exp(-r_{USS} \times T) \times N(x + \sigma T) - K \times exp(-r_g \times T) \times (N(x) - 1)
$$

Donde K es el precio de ejercicio para la opción de venta que es igual a  $(1 + \alpha)S_0$ .

El valor de la garantía de tipo de cambio en el periodo  $t$   $(FXG_t)$  es la suma de las series de opciones de compra, si el contrato APP no considera retribución, o en caso contrario, es la suma de las series emparejadas de opciones de compra y venta:

<sup>47</sup> El modelo de Garman y Kohlhagen asume que solo una variable estocástica sigue un movimiento geométrico browniano para la dinámica del tipo de cambio spot, los mercados de divisas funcionan sin fricciones y las tasas de interés externas y domésticas se mantienen constantes en el tiempo. Es una opción europea dado que tiene una fecha fija de ejercicio.

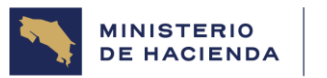

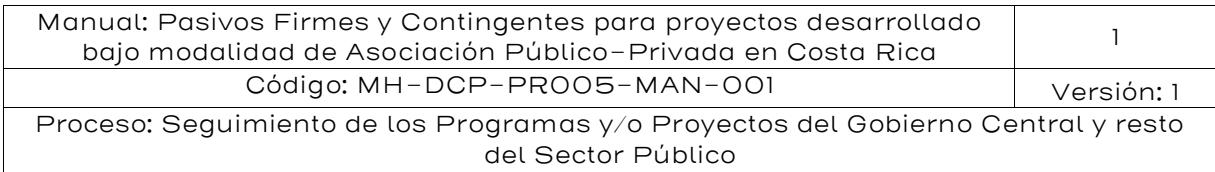

# Tabla 35: Valoración de la Garantía mediante G-K

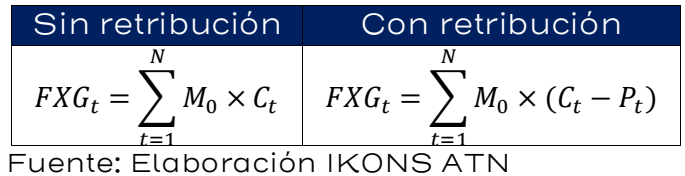

## Cobertura según el modelo de Garman-Kohlhagen

Se resolverá el mismo caso anterior, pero utilizando la metodología de Garman-Kohlhagen. Los parámetros utilizados en dicho caso son los siguientes:

| Parámetro                                                | Valor    |
|----------------------------------------------------------|----------|
| Tipo de cambio inicial (¢/US\$)                          | 640      |
| Monto en dólares                                         | 100.000  |
| Volatilidad mensual del tipo de<br>cambio                | $0.99\%$ |
| Volatilidad anual del tipo de cambio<br>$(\sigma)$       | 3,4%     |
| Tasa anual libre de riesgo<br>en<br>colones $(r_{\ell})$ | 6.6%     |
| Fuente: Elaboración IKONS ATN                            |          |

Tabla 36: Supuestos de la valoración

Para utilizar la fórmula de Garman-Kohlhagen se requiere, además de los parámetros indicados en el cuadro anterior, las tasas libres de riesgo en dólares y en colones, que para fines del presente caso se supondrán iguales a 1,5% y 6,6%, respectivamente.

Operacionalmente se tiene un paquete de 15 opciones de compra en dólares (o 15 opciones de venta en colones). Cada una con tiempo de expiración igual a un año calendario respecto del periodo inicial y precio de ejercicio igual a 640 colones. Cada año, el monto M de referencia asciende a USD 100.000.

Donde  $S_0 = 640 \sqrt{K} = 640$ 

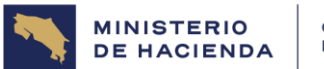

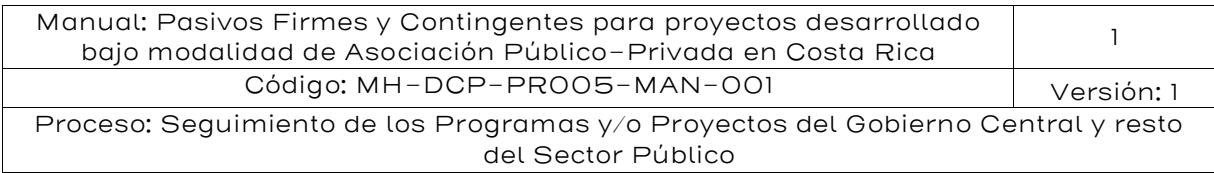

De la fórmula de Garman-Kohlhagen, el valor de la opción de compra en el periodo  $t$  es igual a:

$$
C_T = S_0 \times exp(-r_{USS} \times T) \times N(x + \sigma \sqrt{T}) - K \times exp(-r_g \times T) \times N(x)
$$

Al reemplazarlo en la fórmula se tiene:

$$
C_1 = 640 \times exp(-1,5\% \times 1) \times N(x_1 + 3,4\% \times \sqrt{1}) - 640 \times exp(-6,6\% \times 1) \times N(x_1)
$$

 $C_2 = 640 \times exp(-1.5\% \times 2) \times N(x_2 + 3.4\% \times \sqrt{2}) - 640 \times exp(-6.6\% \times 2) \times N(x_2)$ 

$$
C_3 = 640 \times exp(-1,5\% \times 3) \times N(x_3 + 3,4\% \times \sqrt{3}) - 640 \times exp(-6,6\% \times 3) \times N(x_3)
$$

.

$$
C_{14} = 640 \times exp(-1,5\% \times 14) \times N(x_3 + 3,4\% \times \sqrt{14})
$$
  
- 640 \times exp(-6,6\% \times 14) \times N(x<sub>14</sub>)  

$$
C_{15} = 640 \times exp(-1,5\% \times 15) \times N(x_3 + 3,4\% \times \sqrt{15})
$$
  
- 640 \times exp(-6,6\% \times 15) \times N(x<sub>15</sub>)

Por ejemplo, los valores de  $x_j \vee C_j$  para j=3 son los siguientes:

$$
x_3 = \frac{\ln\left(\frac{640}{640}\right) + \left(6,6\% - 1,5\% - \frac{1}{2} \times 3,4\% ^2\right) \times 3}{3,4\% \times \sqrt{3}} \rightarrow C_3 = 86,8570
$$

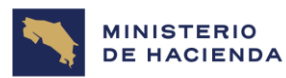

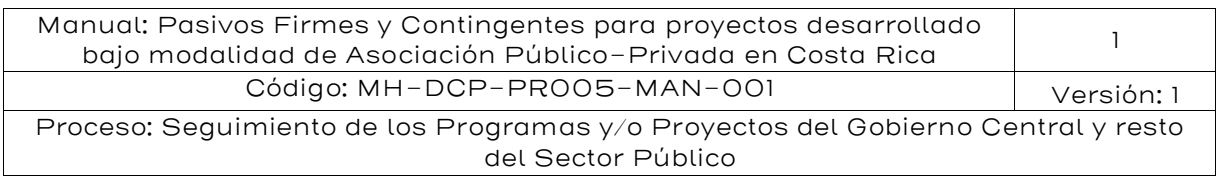

La siguiente tabla muestra la valoración de la opción:

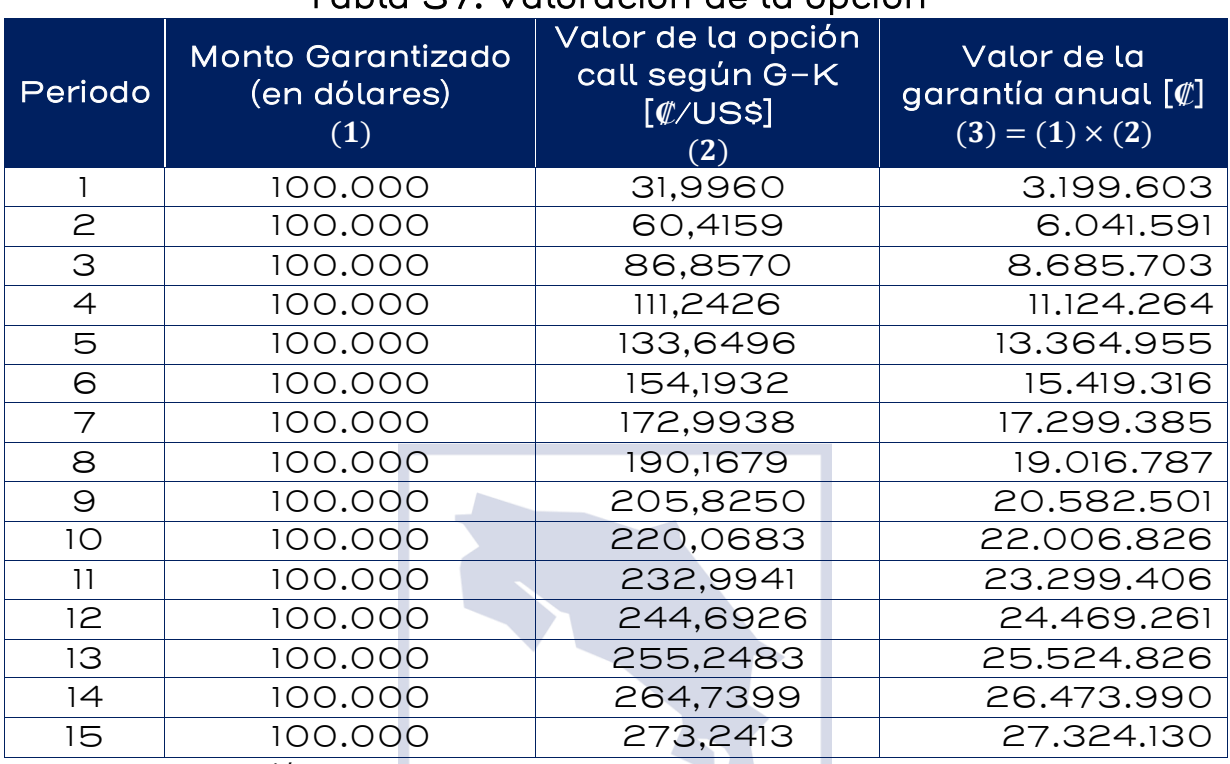

# Tabla 37: Valoración de la opción

Fuente: Elaboración IKONS ATN

De esta forma el valor de la garantía total en ML asciende a:

$$
FXG_t = \sum_{t=1}^{15} 100.000 \times C_{i,t} = 263.832.543
$$

Nótese que este valor es similar al percentil 50 obtenido con la simulación de Monte Carlo (₡257.303.876). No obstante, la verdadera comparación debe hacerse respecto al valor esperado obtenido de dicha simulación, cuyo monto asciende a ₡259.683.379.

Cabe señalar que ambas metodologías son sensibles a las tasas de descuento, por lo que se recomienda estimar ambas tasas con el mismo criterio y para el mismo lapso.

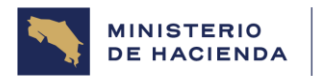

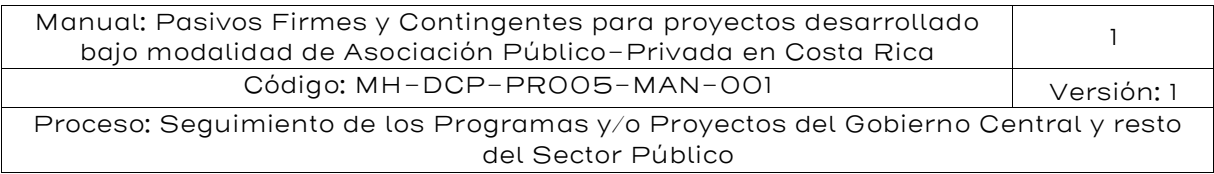

Cuando se quiera efectuar el análisis de pasivos contingentes en base a valores esperados, es más práctico utilizar Garman-Kohlhagen, ya que no se requiere hacer simulaciones. En cambio, cuando se quiera trabajar en base a percentiles, se debe usar necesariamente la simulación de Monte Carlo.

#### 5.7 Metodología de pasivos contingentes por litigios. 5.7.1. Definiciones previas y marco metodológico

Entre los riesgos fiscales asociados a un contrato de APP o de concesión, se encuentran los pasivos contingentes originados por el riesgo de litigios. En el contexto de las APP y las concesiones, este riesgo se genera ante la incertidumbre del desenlace de eventuales litigios que deba enfrentar Costa Rica por demandas o arbitrajes iniciados por la contraparte privada.

En la práctica los pasivos contingentes por riesgo de litigios suelen encontrarse en arbitrajes internacionales. Si bien cada país define su propio sistema jurídico, en el caso de grandes proyectos de inversión (APP o concesiones) las controversias de inversiones entre el Estado y la contraparte privada suelen llegar hasta árbitros internacionales.

En Costa Rica, el artículo 39 de la Ley N.º 7762, Ley General de Concesión de Obras Públicas con Servicios Públicos,<sup>48</sup> establece que los contratos podrán fijar "cláusulas de resolución alterna de conflictos para resolver las controversias o diferencias producidas con motivo de la interpretación o aplicación del contrato de concesión o surgidas de su ejecución". Dicho artículo especifica que las disputas referidas al reajuste del equilibrio financiero del contrato podrán ser sometidas a arbitraje.

Complementariamente, Costa Rica es signataria del Convenio sobre Arreglo de Diferencias Relativas a Inversiones entre Estados y

<sup>48</sup> Sistema Costarricense de Información Jurídica. Última versión (versión 7) de la norma, del 18 de julio 2019. [http://www.pgrweb.go.cr/scij/Busqueda/Normativa/Normas/nrm\\_texto\\_completo.asp](http://www.pgrweb.go.cr/scij/Busqueda/Normativa/Normas/nrm_texto_completo.aspx?nValor1=1&nValor2=30464) [x?nValor1=1&nValor2=30464](http://www.pgrweb.go.cr/scij/Busqueda/Normativa/Normas/nrm_texto_completo.aspx?nValor1=1&nValor2=30464)

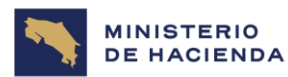

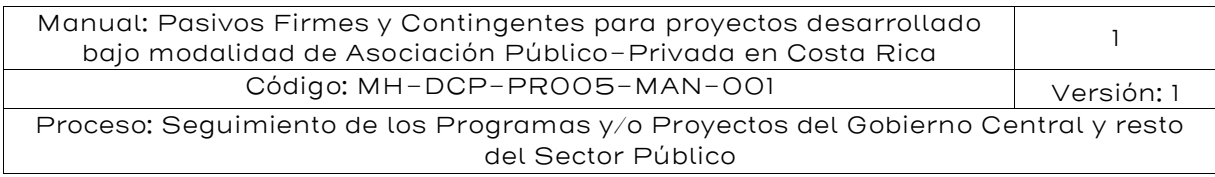

Nacionales de otros Estados; y es Estado miembro del Centro Internacional de Arreglo de Diferencias Relativas a Inversiones (CIADI).

Actualmente Costa Rica enfrenta tres arbitrajes internacionales en el CIADI por controversias en temas de inversión, y registra diez ya concluidos (CIADI, 2022)<sup>49</sup>. La incertidumbre del resultado de estos arbitrajes internacionales en curso genera un riesgo de litigios para el Estado. Con suficiente información, el pasivo contingente por riesgo de litigios puede ser cuantificado y reportado.

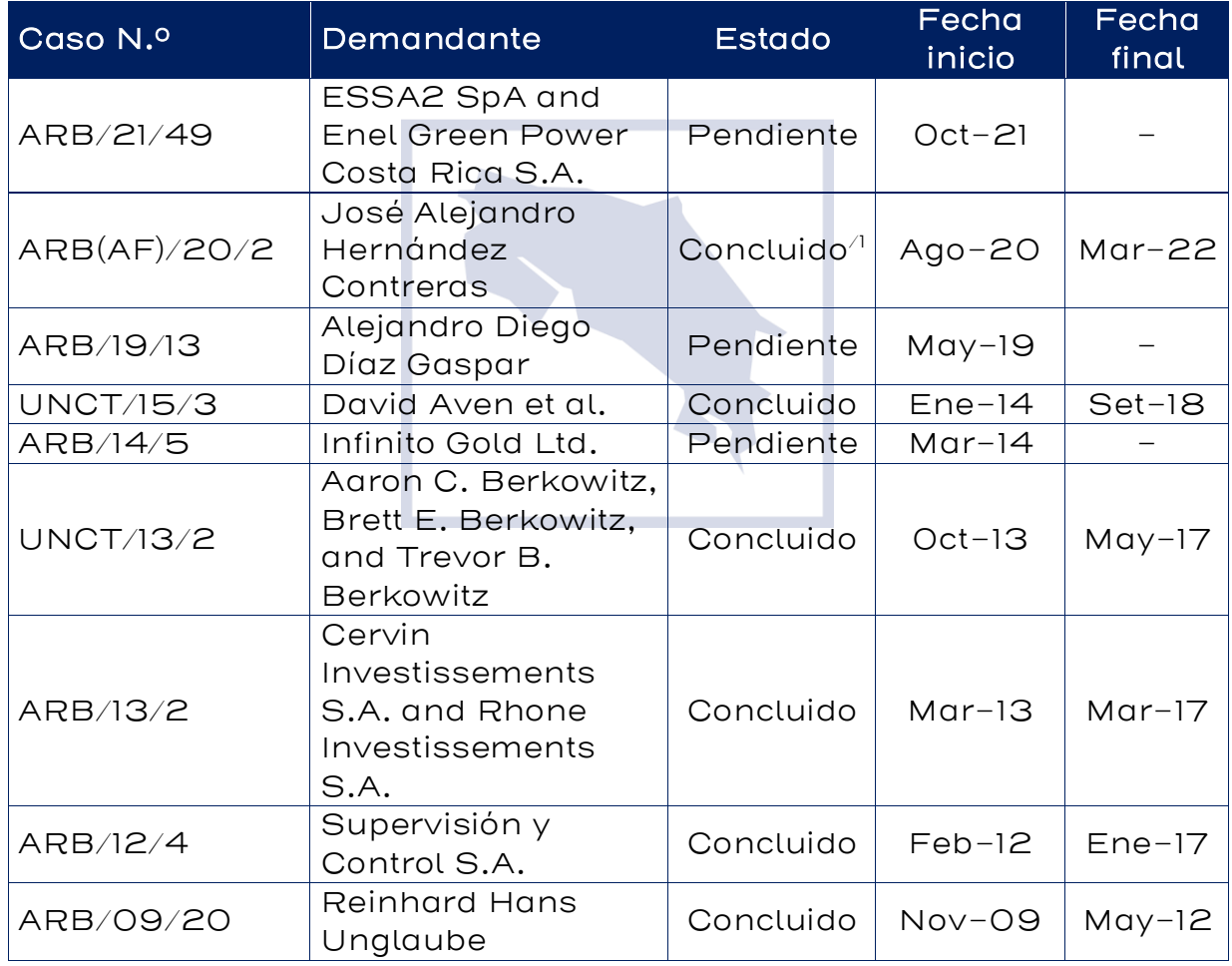

#### Tabla 38: Ejemplo de Casos contra Costa Rica en el CIADI

<sup>49</sup> Casos registrados al 21 de marzo 2022.

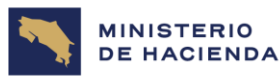

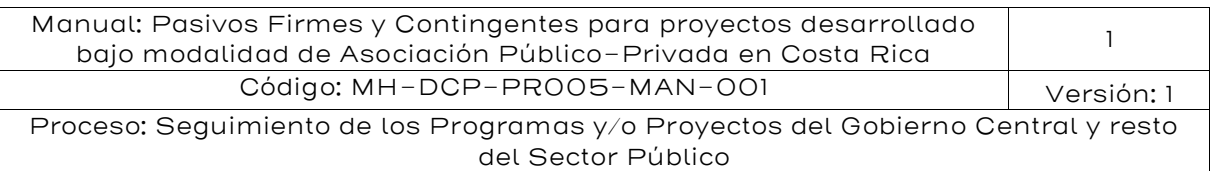

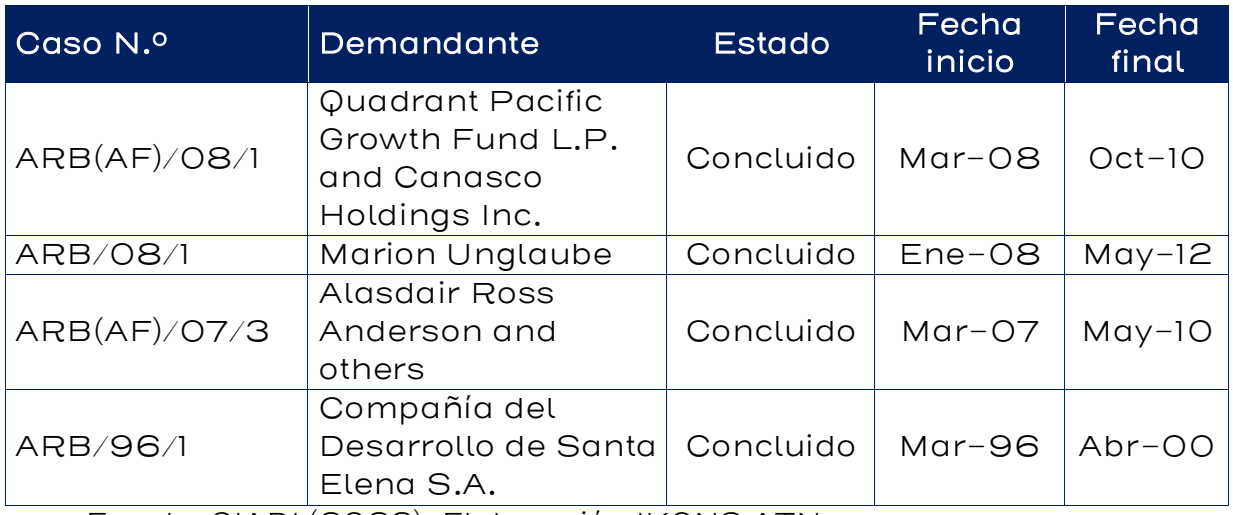

Fuente: CIADI (2022). Elaboración IKONS ATN Nota: /1 Suspendido por pedido de partes.

En ese sentido, la metodología detallada en el presente capítulo se enfoca en pasivos contingentes por riesgo de litigios asociados a proyectos de APP y concesiones (controversias en temas de inversión). El objetivo es plantear una metodología sencilla y de directa aplicación para obtener el valor del pasivo contingente por riesgo de litigios que enfrente Costa Rica durante el desarrollo de proyectos de APP y concesiones. Por lo tanto, la metodología está orientada a procesos arbitrales, especialmente arbitrajes internacionales; sin embargo, también se menciona el caso de procesos ante el Poder Judicial de Costa Rica.

El marco metodológico parte del modelo de análisis de decisiones en litigios desarrollado en Víctor (1985, 2015) y Celona (2016), que a su vez se basan en la aplicación de teoría de decisiones desarrollada en Howard (1966).<sup>50</sup> Este marco de análisis utiliza conceptos de probabilidad y árbol de decisiones para evaluar los potenciales caminos de un litigio. Esto permite estimar un valor esperado por cada camino (fallo judicial) posible y el valor esperado del pasivo contingente de un litigio.

<sup>50</sup> Una aplicación alternativa puede encontrase en Broom et al. (2018a, 2018b).

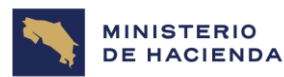

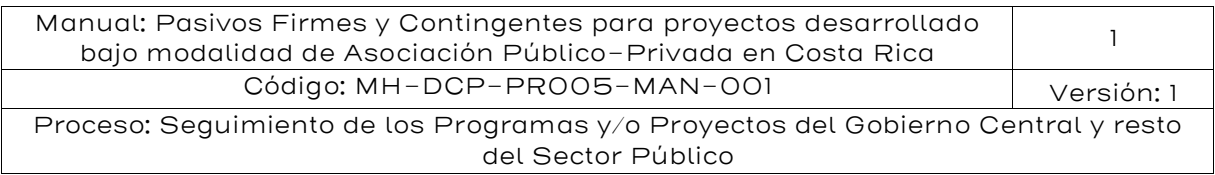

Dado el objetivo de la presente metodología, para efectos del cálculo del pasivo contingente por riesgo de litigios, podemos prescindir de lo relativo a la toma de decisiones, y centrarnos en el análisis probabilístico. Esto debido a que el análisis a realizar está orientado a la valuación de riesgos fiscales, y no a la toma de decisiones respecto al posible accionar del Estado de Costa Rica en las demandas que afronte. Por consiguiente, en lo sucesivo se profundiza en la aplicación de árboles de probabilidades, que eliminan lo relativo a toma de decisiones de los árboles de decisiones.

Los árboles de probabilidad pueden ser vistos como diagramas compuestos de nodos y ramas. Se distinguen 2 tipos de nodos: nodo de probabilidad (también conocido como nodo de azar o nodo de evento, usualmente representado por ○) y nodo terminal (que indica el resultado de un camino, usualmente representado por ◁). Cada nodo de probabilidad del árbol se asocia a una variable aleatoria, y se ramifica en los posibles resultados de dicha variable. Las conexiones formadas por distintas ramificaciones terminan en un nodo terminal, que marcan el final de un camino. En nuestro caso, cada nodo terminal determina el pasivo a afrontar por el Estado de Costa Rica.

<span id="page-127-0"></span>Para la presente metodología, el resultado de un litigio (sentencia) puede ser visto como una variable aleatoria. Al incorporarla como nodo de probabilidad, se puede ramificar en dos posibles resultados (favorable o no favorable). Otro nodo de probabilidad que se puede incorporar, en el caso general, es la incertidumbre sobre la ocurrencia (inicio) de un litigio, el que se puede ramificar en el que el Estado de Costa Rica sea demando o no por la contraparte privada (esto se puede ver en la siguiente figura). Este último nodo es un caso especial, que usualmente no se incluye en el análisis de pasivos contingentes por litigios. Los distintos resultados y sus probabilidades asociadas permiten abrir distintos caminos hasta llegar a su respectivo nodo terminal

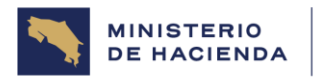

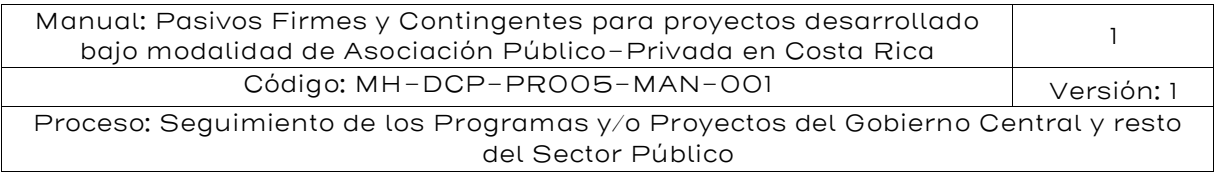

# Figura 8: Ejemplo de árbol de probabilidades antes de iniciado un litigio.

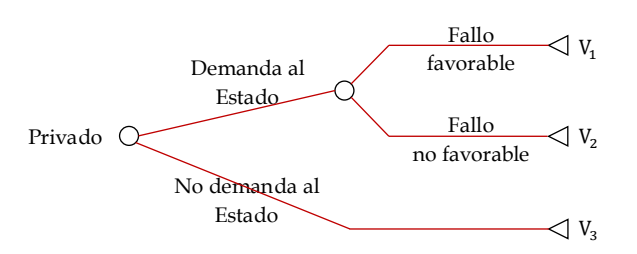

Fuente: Elaboración IKONS ATN

Supongamos que la contraparte privada presentó una demanda contra el Estado de Costa Rica, la cual puede ser resuelta en dos instancias. En este ejemplo, se elimina el nodo de probabilidad sobre la ocurrencia o no de la demanda al Estado, debido a que ya no es una incertidumbre. Por lo que el árbol de probabilidades inicia de un nodo de probabilidad sobre el posible resultado de la demanda (dos posibles resultados: favorable o no favorable). Si el resultado inicial es favorable para el Estado, la contraparte privada puede apelar, por lo que del respectivo nodo pueden surgir dos ramificaciones (apela o no apela). De manera similar, si el resultado inicial es no favorable para el Estado de Costa Rica, se puede apelar, generando dos ramificaciones. En el caso que las ramificaciones anteriores lleven a "no apela", termina el camino (por tener dos instancias). En el caso de "apela", dicho nodo puede ramificarse de acuerdo con el resultado de la apelación. Ver la siguiente figura.

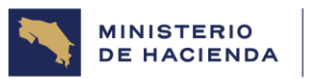

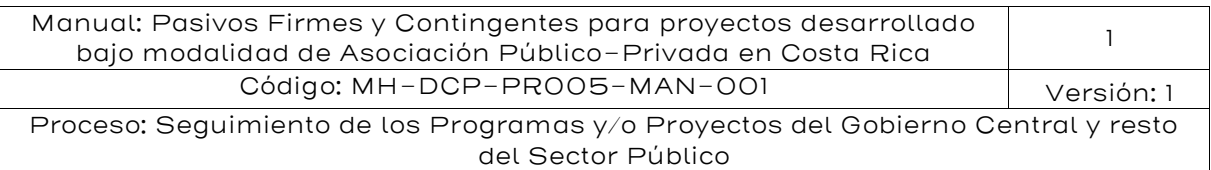

#### Figura 9: Ejemplo de árbol de probabilidades ante litigio de dos instancias

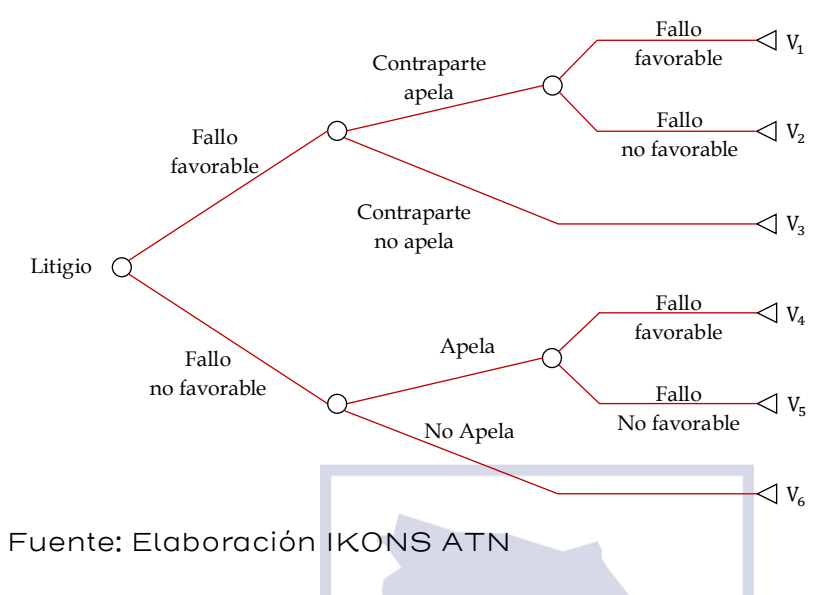

El árbol de probabilidades presentado en la figura anterior inicia con un litigio entre las partes que incluye la incertidumbre del resultado (fallo) tanto en primera como en segunda instancia. Cualquiera de las partes puede optar por apelar o no apelar el fallo, producto de lo cual se llega a una segunda instancia con decisión final.

En el caso de procesos judiciales, los litigios pueden llegar a tener hasta tres instancias. En esos casos, basta con agregar los nodos de probabilidad correspondientes: nodos de apelación (después de cada falla favorable o no favorable) y nodos de resultados del fallo (después de cada apelación).

En el caso de arbitrajes internacionales, es importante incorporar el análisis del tamaño de las demandas (monto de las pretensiones reconocidas, en caso de fallo no favorable) y tiempo de duración. Sin embargo, ambas variables se determinan de manera simultánea en el fallo. Es decir, recién al momento de emitirse el fallo se conoce el tiempo total entre el inicio del litigio y la fecha de pago, y el monto a pagar (pretensión reconocida en el fallo) por parte del Estado. Debido a ello, ambas variables son tratadas como un vector aleatorio, según se detalla más adelante.

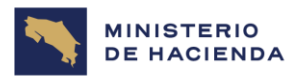

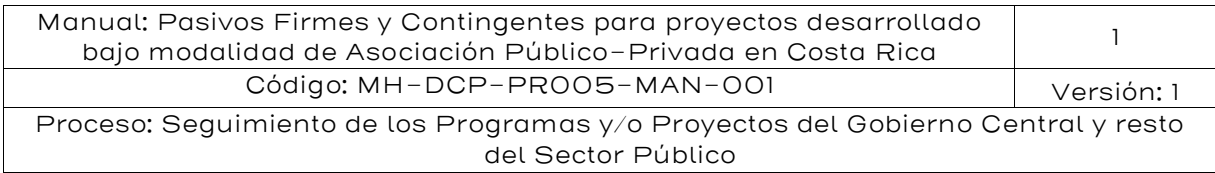

# 5.7.2. Metodología de valoración 5.7.2.1.Antes de iniciado un litigio

Por lo general no se valoriza el pasivo contingente por riesgo de litigios sino hasta que inicia uno. Sin embargo, es posible evaluar dicho pasivo contingente en un proyecto, cuando la contraparte privada aún no ha presentado una demanda contra el Estado de Costa Rica. En este análisis pueden distinguirse dos casos: cuando en el proyecto no registra ningún litigio (finalizado o en curso), y cuando el proyecto ya registra algún litigio (finalizado o en curso).

Dado que evaluar el riesgo de litigio en estos casos requiere de muchos supuestos, por simplicidad consideramos un único escenario. Asimismo, debido a la incertidumbre del monto involucrado en la demanda, el tipo de demanda (proceso judicial o arbitraje), y el tiempo que demore el litigio, se toman valores esperados de acuerdo con información histórica. En este caso, el árbol de probabilidades sería solo de dos tipos de nodos, uno inicial que se ramifica en dos caminos (demanda al Estado, o no demanda al Estado), y el segundo asociado al resultado del fallo (ver figura "Ejemplo de árbol de probabilidades antes de iniciado un litigio").

De acuerdo con esta metodología, se distinguen dos nodos importes en la construcción del árbol de probabilidades:

- A. Inicio del litigio: Este nodo se refiere a la posibilidad de que la contraparte privada presenta una demanda contra el Estado de Costa Rica. La probabilidad de que se presenta la demanda puede estimarse a través de datos históricos, o de las opiniones de un panel de expertos (p.ej. el equipo jurídico del Estado, o un grupo de especialistas con alto conocimiento sobre el proyecto y su contexto).
- B. Resultado del litigio: Este nodo se refiere a los caminos y sus probabilidades asociadas que pueden generarse como resultado de un arbitraje (favorable o no favorable), dado que la contraparte privada presentó una demanda contra el Estado de Costa Rica. En

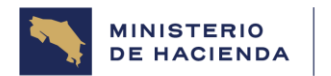

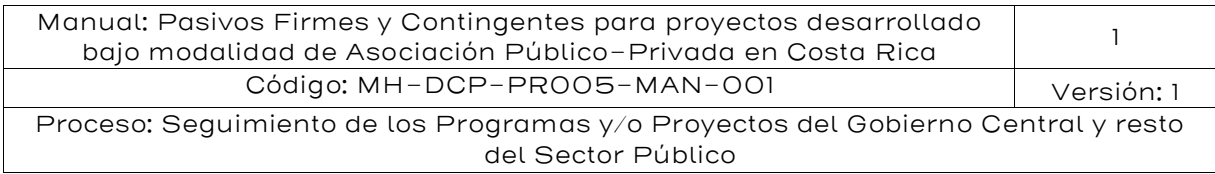

este caso, la probabilidad de cada resultado puede estimarse a través de datos históricos.

El árbol de probabilidades tiene 3 posibles caminos (ver

[Figura 8](#page-127-0)), por lo que el valor esperado del pasivo contingente por riesgo de litigios del proyecto *j* se estima como:

$$
E[PCL_j] = p_1 E[V_1] + p_2 E[V_2] + p_3 E[V_3]
$$

Donde:

- $PCL_i$ : Valor del pasivo contingente por riesgo de litigios del proyecto j.
- $p_i$ : Probabilidad de ocurrencia del camino (o del resultado) i.
- $V_i$ : Resultado monetario del camino i (a valor presente).

Del análisis de este caso (ver figura "Ejemplo de árbol de probabilidades antes de iniciado") un litigio, se observa que los caminos 1 y 3 no generan pasivos al Estado de Costa Rica. El camino 1 representa el inicio de una demanda contra el Estado, en la que se obtiene un fallo favorable; y el camino 3 representa el no inicio de una demanda contra el Estado de Costa Rica; por lo que se tiene  $V_1 = V_3 = 0$ . Por otro lado, el camino 2 representa el inicio de una demanda contra el Estado, en la que se obtiene un fallo no favorable. Simplificando tenemos que  $E[PCL_j] = p_2E[V_2]$ .

La estimación del valor esperado del pasivo contingente se reduce al producto de la probabilidad del camino 2 (ver figura "Ejemplo de árbol de probabilidades antes de iniciado un litigio") con su respectivo resultado esperado. La probabilidad de ocurrencia del camino 2 es el producto de la probabilidad del inicio de una demanda contra el Estado de Costa Rica en el proyecto *j* con la probabilidad de obtener un fallo favorable. El valor esperado del resultado del camino 2 se estima como:

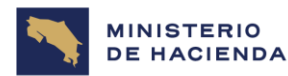

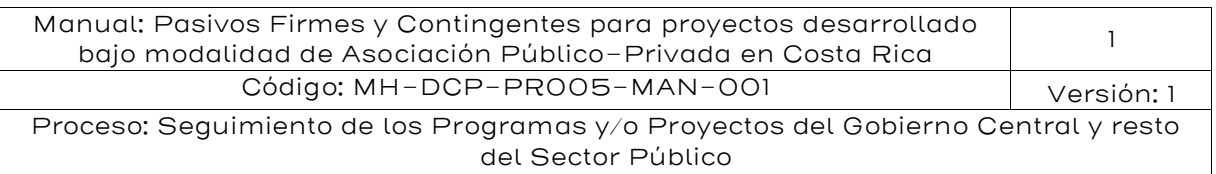

$$
E[V_2] = \frac{Inv_j \times E[M_2]}{(1+r)^{E[t_2]}}
$$

Dónde:

- $Inv_i$ : Inversión del proyecto j en evaluación.
- $M_2$ : Proporción del monto que deberá pagar el Estado respecto a la inversión.
- $t_2$  : Tiempo (en años) entre el inicio del litigio y fecha de pago establecido en el fallo.
- $r$  : Tasa de descuento (anual).

El valor esperado del resultado del camino 2,  $V_2$ , se estima como el valor esperado del monto a ser reconocido por el Estado de Costa Rica traído a valor presente. Dicho valor se estima multiplicando la inversión del proyecto en evaluación (I $nv_j$ ) por el valor esperado de la proporción del monto a ser pagado respecto a la inversión ( $E[M_2]$ ). El vector ( $M_2,t_2$ ) representa el par que se puede obtener en el camino 2 en términos de proporción del monto a ser reconocido (respecto de la inversión), y tiempo entre el inicio del litigio y el pago. En términos esperados tenemos  $E[(M_2,t_2)] = (E[M_2], E[t_2]).$ 

Cabe precisar que el monto a ser reconocido (en caso de inicie una demanda y se obtenga un fallo no favorable) depende de la pretensión de la demanda. Sin embargo, antes de iniciado el litigio no se tiene información sobre esta. Por lo tanto, estimamos el monto con relación al compromiso de inversión del proyecto en evaluación. Esto es, para cada proyecto j, el monto a ser reconocido tiene un componente fijo (inversión, asociada a cada proyecto) y variable (proporción de la inversión  $reconocida$  en el fallo). Por cada proyecto  $j$ , el monto a ser reconocido (en caso de fallo no favorable) se estima como  $\mathit{Inv}_j \times E[M_2].$ 

De contar con suficiente información histórica, se puede estimar el P50 y el P95 del pasivo contingente por riesgo de litigios del proyecto j, considerando que la distribución del PCL se determina por las

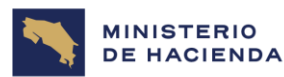

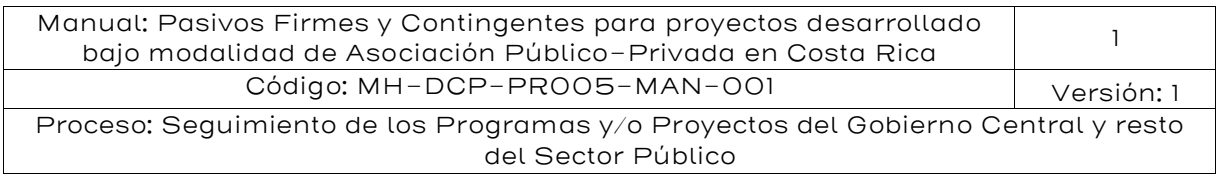

probabilidades de ocurrencia de cada camino y el resultado son los valores  $V_i$  asociadas a cada camino  $\dot{\Lambda}^{\rm SI}$ 

Por simplicidad solo se considera un litigio sencillo de un solo momento, sin distinguir entre proceso judicial o arbitraje, y se limita la evaluación solo para aquellos proyectos en los que aún no se han registrado litigios. Sin embargo, en la práctica no es imposible que el Estado de Costa Rica pueda enfrentar más de un litigio por proyecto. Pero estos casos no son comunes, y la poca disponibilidad de información no permite realizar una estimación adecuada, salvo en los casos de demanda inminentes. La aplicación de esta metodología depende mucho de la información disponible, según se detalla más adelante en la sección de estimación de parámetros.

## 5.7.2.2 Iniciado un litigio

Una vez presentada una demanda contra el Estado de Costa Rica por la contraparte privada, se dispone de más información y resulta posible adecuar el modelo de cuantificación a las características del litigio. En caso de un proceso judicial, se puede desarrollar un árbol como el presentado en la figura "Ejemplo de árbol de probabilidades ante litigio de dos instancias" (dependiendo de las instancias del proceso). En caso de arbitraje internacional, debido al tamaño de las pretensiones, se puede desarrollar un árbol más complejo, considerando el comportamiento de variables como el monto a ser reconocido, y tiempo entre el inicio del litigio y el pago.

Para este caso de arbitrajes internacionales, la metodología para la cuantificación del pasivo contingente por riesgo de litigios se basa en árboles de probabilidad, incorporando nodos de probabilidad sobre el resultado del arbitraje, el tiempo entre el inicio del litigio y el pago, y monto a ser reconocido (como proporción de la pretensión del arbitraje).

<sup>&</sup>lt;sup>51</sup> Uno podría considerar aplicar el método *Bootstrap*, sin embargo, dado el comportamiento de esta distribución (discreta), de diferentes muestras se pueden obtener valores muy diferenciados. Por lo que se opta por tomar los datos de acuerdo a las probabilidades históricas.

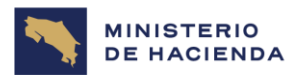

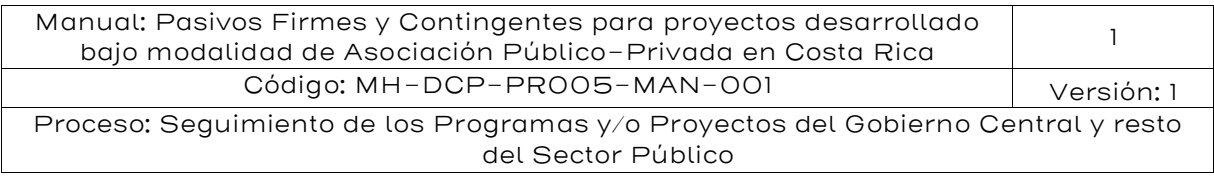

De acuerdo con esta metodología, se distinguen tres nodos importes en la construcción del árbol de probabilidades:

- i. Resultado del arbitraje: Este nodo se refiere a los caminos y sus probabilidades asociadas que pueden generarse como resultado de un arbitraje (favorable o no favorable). La probabilidad de cada resultado puede estimarse a través de datos históricos, o de las opiniones de un panel de expertos (p.ej. el equipo jurídico del Estado, o un grupo de especialistas con alto conocimiento sobre el proyecto y su contexto).
- ii. Proporción del monto de pago: Este nodo se refiere a la proporción del resultado monetario del fallo no favorable, respecto a la pretensión de la demanda. Un extremo se da cuando el fallo reconoce una proporción muy pequeña, cercana a 0%, de la pretensión de la demanda. En el otro extremo se acerca al 100%, cuando el fallo le da la razón a la contraparte privada. La metodología considera distintos escenarios de pago (cuando el fallo sea no favorable para el Estado de Costa Rica), debido a que en la práctica las pretensiones reconocidas a favor del privado suelen ser menores al total de pretensiones iniciales.
- iii. Periodo de pago: Este nodo se refiere a los distintos tiempos en los cuales se hacen efectivos los pagos determinados en los distintos fallos probables. Similar al nodo de monto de pago, los periodos de duración de los arbitrajes son variables. Esta variabilidad se incorpora en la metodología debido a las implicancias fiscales y al valor del dinero en el tiempo.

Cabe precisar que, debido a la forma en la que se determinan la proporción del monto a ser reconocido, y tiempo entre el inicio del litigio y el pago, estas se tratan en conjunto como un vector aleatorio. Ello implica que las variables del vector  $(M_i, t_i)$ ,) se determinan simultáneamente. Esto no implica dependencia ni independencia, debido a que son tratadas de manera simultánea.<sup>52</sup>

<sup>52</sup> No se ha encontrado evidencia empírica sobre la distribución marginal, ni la relación entre estas. Sin embargo, al simular el comportamiento del vector según el comportamiento histórico, podemos estimar los valores sin necesidad de hacer supuestos sobre la distribución.

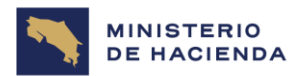

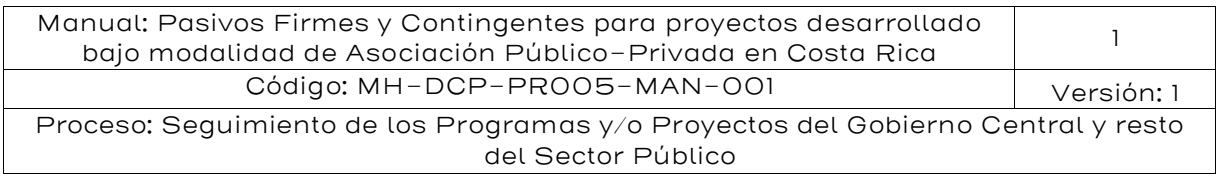

Un ejemplo sencillo considerando los nodos de probabilidad definidos se presenta en la figura "Ejemplo de árbol de probabilidades ante arbitraje". Para efectos gráficos, el árbol de probabilidades de arbitrajes incluye el nodo de proporción de monto de pago (porcentaje de las pretensiones a ser reconocidas) antes del nodo de periodo de pago. Sin embargo, esto se presenta así para efectos del gráfico y no implica dependencia.

<span id="page-135-0"></span>Figura 10: Ejemplo de árbol de probabilidades ante arbitraje

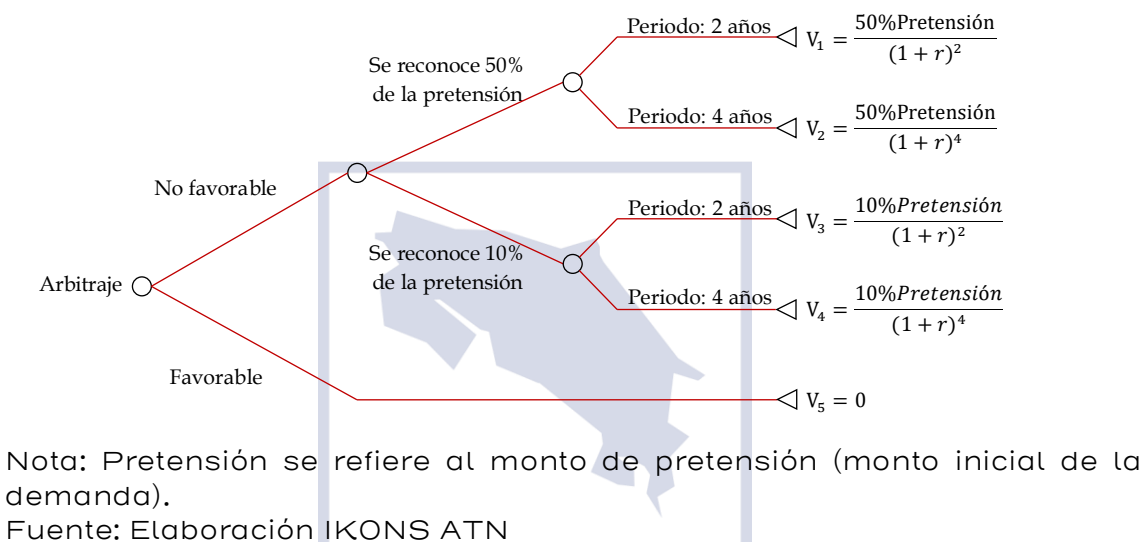

El ejemplo de la figura "Ejemplo de árbol de probabilidades ante arbitraje "puede ser replicado considerando que existe información de 5 arbitrajes internacionales: uno con sentencia favorable para el Estado de Costa Rica, y 4 con sentencias no favorables, donde (1) demoró 2 años y se reconoció el 50 % de la pretensión, (2) demoró 4 años y se reconoció el 50 % de la pretensión, (3) demoró 2 años y se reconoció 10 % de la pretensión, y (4) demoró 4 años y se reconoció el 10 % de la pretensión. Estos datos son convenientes para efectos gráficos porque permiten agrupar por porcentaje reconocido de la pretensión, o por periodo; sin embargo, con data real no necesariamente se podrá agrupar de esa manera el vector ( $M_i, t_i$ ).

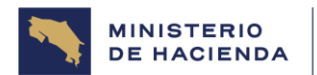

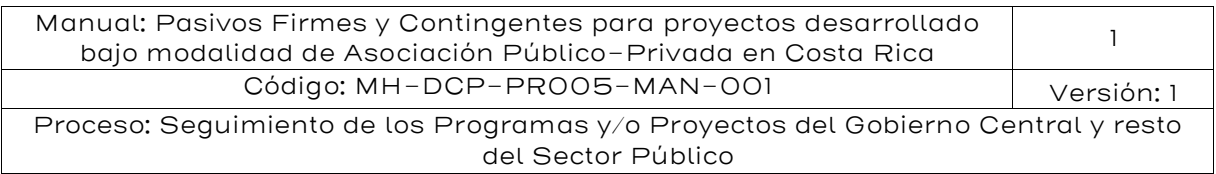

En el caso general, el valor esperado del pasivo contingente por riesgo de litigios del proyecto *j* con un litigio iniciado se estima como:

$$
E[PCL_j] = \sum_{i=1}^{k} p_i E[V_i]
$$

Donde:

- $PCL_i$ : Valor del pasivo contingente por riesgo de litigios del proyecto j.
	- $k$ : Número de caminos del árbol de probabilidades.
	- $p_i$ : Probabilidad de ocurrencia del camino (o del resultado) i.
- $V_i$ : Resultado monetario del camino i (a valor presente).

En el ejemplo de la [Figura 10,](#page-135-0)  $k = 5$  y  $V_5 = 0$ , por lo que en dicho ejemplo  $E[PCL_j] = p_1 E[V_1] + p_2 E[V_2] + p_3 E[V_3] + p_4 E[V_4].$ 

La estimación del valor esperado del pasivo contingente es la sumatoria del producto de la probabilidad de cada camino  $\left( p_i \right)$  con su respectivo resultado esperado ( $E[V_i]$ ). La probabilidad de ocurrencia de cada camino es el producto de las probabilidades para llegar a dicho camino. En el ejemplo de la figura "Ejemplo de árbol de probabilidades ante arbitraje", considerando los datos mínimos para su replicabilidad, tenemos que, dada una sentencia no favorable para el Estado de Costa Rica, cada par  $(M_i, t_i) \in \{(50\%, 2), (50\%, 4), (10\%, 2), (10\%, 4)\}$  tiene una probabilidad de 1/4, la cual se multiplica por la probabilidad de obtener un fallo no favorable (4⁄5). Dichos productos determinan las probabilidades de ocurrencia de los cuatro primeros caminos de la figura "Ejemplo de árbol de probabilidades ante arbitraje".

El valor esperado del resultado de cada camino i se estima como:

$$
E[V_i] = \frac{Pret_j \times E[M_i]}{(1+r)^{E[t_i]-\tau}}
$$

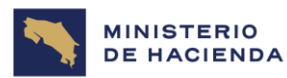

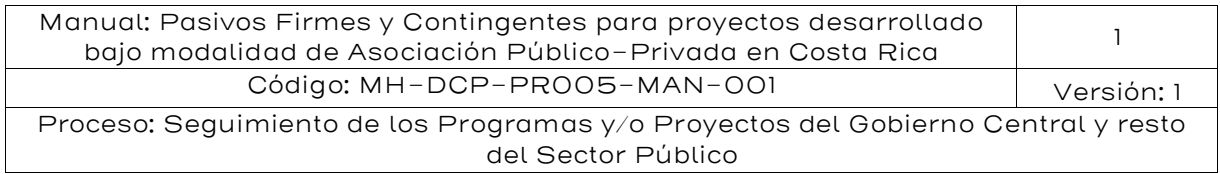

Dónde:

- $Pret_i$ : Pretensión del litigio del proyecto *j* en evaluación.
	- $M_i$ : Proporción del monto que deberá pagar el Estado respecto a la pretensión.
	- $t_i$ : Tiempo (en años) entre el inicio del litigio y fecha de pago establecido en el fallo.
	- $\tau$ : Tiempo (en años) entre el inicio del litigio y la fecha de análisis.
	- $r = 1$ : Tasa de descuento (anual).

Cabe precisar que, para el caso de litigios ya iniciados, se debe considerar solo información en la que el periodo de pago histórico sea igual o mayor al periodo de tiempo transcurrido desde el inicio del litigio hasta la fecha de análisis ( $t_i \geq \tau$ ). En los casos en que el periodo de tiempo transcurrido del litigio en análisis sea mayor al periodo de un litigio registrado en la base de datos, no se debe considerar dicho registro para efectos del cálculo del pasivo contingente del litigio en análisis.

De contar con suficiente información histórica, se puede estimar el P50 y el P95 del pasivo contingente por riesgo de litigios del proyecto j, considerando que la distribución del PCL se determina por las probabilidades de ocurrencia de cada camino y el resultado son los valores  $V_i$  asociadas a cada camino i.

Esta metodología se aplica a cada proyecto j con litigio iniciado. En los casos en que un proyecto tenga 2 o más litigios en curso, la metodología se aplica para cada litigio de dicho proyecto. En caso un proyecto j tenga  $n \geq 1$  litigios, el PCL; se define como la suma PCL;<sub>1</sub> + ... + PCL<sub>i, n</sub>, donde  $PCL_{j,k}$  se refiere al PCL del litigio k del proyecto j. La aplicación de esta metodología depende mucho de la información disponible, según se detalla más adelante en la sección de estimación de parámetros.

## 5.7.3. Estimación de los parámetros 5.7.3.1.Antes de iniciado un litigio.

Para el cálculo del valor esperado pasivo contingente por riesgo de litigios en los casos en los que aún no ha iniciado un litigio en el proyecto

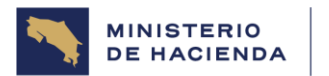

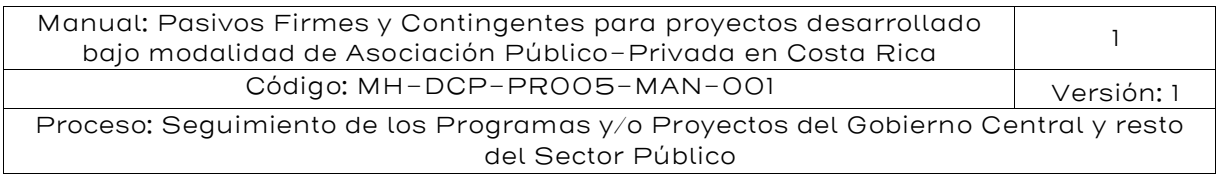

en análisis, es necesario estimar la probabilidad de inicio del litigio, la probabilidad de fallo favorable, y el vector  $(E[M_i],E[t_i]).$ 

La probabilidad de inicio del litigio  $(p_{\text{ini}})$  puede ser estimada como una ponderación de estimación con datos históricos y opinión de expertos:

$$
p_{ini} = w \times p_{ini,h} + (1 - w) \times p_{ini,e}
$$

Donde:

- $p_{ini}$  : Probabilidad de que la contraparte privada demanda al Estado de Costa Rica.
- $w$ : Ponderación de la probabilidad histórica,  $w \in [0,1]$ .
- $p_{\text{ini},h}$ : Probabilidad de inicio del litigio estimada con data histórica.
- $p_{ini,e}$ : Probabilidad de inicio del litigio según opinión de expertos.

El valor de w puede fijarse de acuerdo con la importancia que se dé a ambos tipos de fuentes, siendo que un valor entre 0.5 y 1 significa darle énfasis a la data histórica mientras que entre 0 y 0.5 implica darle mayor valor a la opinión de expertos. En una situación inicial, sin una clara determinación de la fuente más relevante, se recomienda partir con w=1. Sin embargo, si por ejemplo se tienen indicios de que la contraparte privada iniciará un litigio contra el Estado de Costa Rica, entonces se debe considerar un valor de w menor a 1, que puede ir disminuyendo según la certeza que se tenga sobre el posible litigio a iniciar. Por el contrario, si no se tienen expectativas respecto al inicio de un litigio en el proyecto  $j$ , se puede mantener w=0 y realizar los cálculos según información histórica.

La probabilidad de fallo favorable  $(p_{ff})$  puede ser estimada solo con datos históricos, debido a que en esta etapa no se tienen información del litigio. De manera similar, vector  $(E[M_i], E[t_i])$  se estima con datos históricos.

## 5.7.3.2. Iniciado un litigio

Para el cálculo del valor esperado pasivo contingente por riesgo de litigios en los casos en los que ya inició un litigio en el proyecto en análisis, es necesario estimar la probabilidad de fallo favorable, y las probabilidades asociadas a cada vector  $(M_i,t_i)$ .

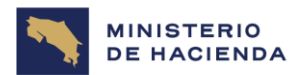

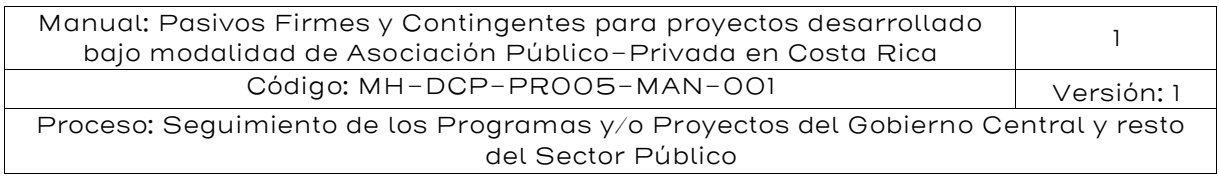

La probabilidad de fallo favorable  $(p_{ff})$  puede ser estimada como una ponderación de estimación con datos históricos y opinión de expertos:

$$
p_{ff} = w \times p_{ff,h} + (1 - w) \times p_{ff,e}
$$

Donde:

- $p_{ff}$  : Probabilidad de que el Estado de Costa Rica obtenga un fallo favorable en el litigio.
- $w$ : Ponderación de la probabilidad histórica,  $w \in [0,1]$ .
- $p_{ff,h}$ : Probabilidad de fallo favorable estimada con data histórica.
- $p_{ff,e}$ : Probabilidad de fallo favorable según opinión de expertos.

El valor de w puede fijarse de acuerdo con la importancia que se les dé a ambos tipos de fuentes, siendo que un valor entre 0.5 y 1 significa darle más peso a la data histórica mientras que entre 0 y 0.5 implica darle mayor peso a la opinión de expertos. En una situación inicial, sin una clara determinación de la fuente más relevante, se recomienda partir con w=0.5. Sin embargo, cuando el panel de expertos cuente con suficiente certeza respecto al desarrollo del litigio en análisis, se debe considerar un w<0.5

Tanto para la estimación del valor esperado como para el P95 del pasivo contingente por riesgo de litigios (en los casos en los que ya inició un litigio en el proyecto en análisis), es necesario estimar el resultado monetario por cada par  $(M_i,t_i)$  y su probabilidad asociada.

## 5.7.3.3. Estimación a partir de datos históricos

La fuente de información para la estimación a partir de datos históricos son las bases de datos de donde se recopila información sobre los litigios afrontados por el Estado de Costa Rica, incluyendo los registros de arbitrajes locales y arbitrajes internacionales. Si la información no está sistematizada, es necesario que las entidades generan la información

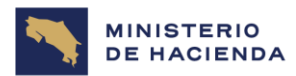

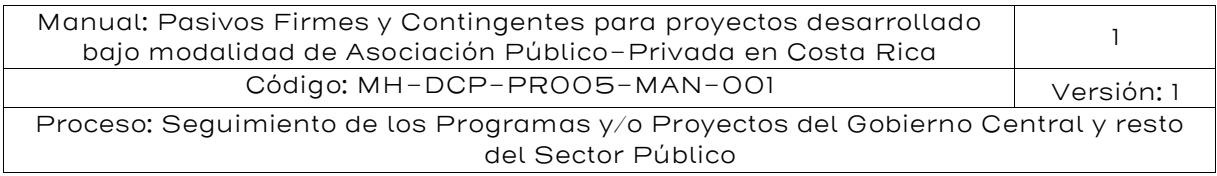

relevante, la cual puede ser sistematizada por el Ministerio de Hacienda.<sup>53</sup>

En los casos en que no se cuente con antecedentes, se toma como referencia información de litigios similares. Por ejemplo, en el caso de procesos judiciales, se toma como referencia procesos relacionados a controversias de inversión. En caso de arbitrajes internacionales, se toma como referencia aquellos de países similares a Costa Rica en América Latina. En los casos extremos, de no contar con las mencionadas referencias, se toman valores estimados empíricamente en la literatura.

**•** Probabilidad de inicio de un litigio  $(p_{\text{init}})$ , antes de iniciado un litigio): Se estima dividiendo el número de proyectos (APP o concesión) que registran al menos un litigio concluido o en curso, entre el número de proyectos (APP o concesión). Los proyectos son el total de proyectos en ejecución y ya concluidos.

Si no se cuentan con al menos 10 proyectos de APP o concesiones, se toman datos de proyectos de modalidades comparables.

**•** Probabilidad de fallo favorable del litigio ( $p_{ff}$ , antes de iniciado un litigio): Se estima dividiendo el número de litigios (procesos judiciales y arbitrajes) de proyectos (APP o concesión) con fallo favorable para el Estado de Costa Rica, entre el número de litigios concluidos en el mismo tipo de proyectos. Los proyectos son el total de proyectos en ejecución y ya concluidos, con litigios concluidos.

Si no se cuentan con al menos 10 proyectos de APP o concesiones con litigios concluidos, se toman datos de proyectos de modalidades comparables.

**▪ Probabilidad de fallo favorable del litigio**  $(p_{ff,h}$ **, iniciado un litigio):** Se estima similar al caso de antes de iniciado un litigio. Sin embargo, dado que ya se cuenta con información del litigio, se distinguen para

<sup>53</sup> Para el análisis de riesgos fiscales, el Fondo Monetario Internacional recomienda que el Ministerio de finanzas sea responsable de coordinar la recolección de datos sobre riesgos fiscales, incluyendo información sobre acciones legales en contra del Estado (IMF, 2018, p.105).

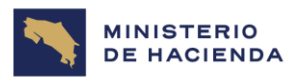

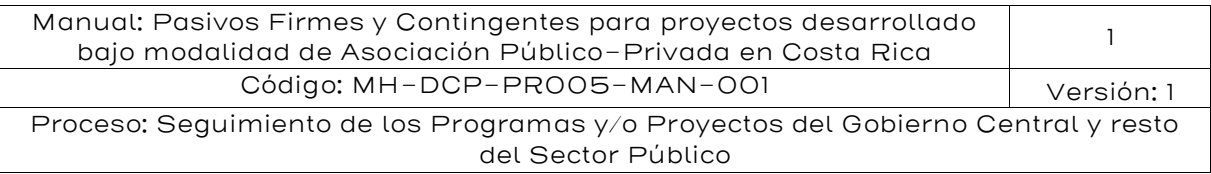

procesos judiciales, arbitrajes locales, y arbitrajes internacionales. Para el caso de procesos judiciales, la muestra se delimita a procesos judiciales ya concluidos. De manera similar, para arbitrajes locales e internacionales, la muestra para el cálculo de la probabilidad se limita a los arbitrajes locales e internacionales ya concluidos, respectivamente.

En los casos de procesos locales (procesos judiciales, arbitrajes locales), si no se cuentan con al menos 10 proyectos de APP o concesiones con litigios concluidos, se toman datos de proyectos de modalidades comparables.

En los casos de arbitrajes internacionales, si no se cuentan con al menos 10 proyectos de APP o concesiones con litigios concluidos, se toman todos los datos de los arbitrajes internacionales concluidos, afrontados por Costa Rica (controversias de inversión). En caso de no contar con al menos 10 arbitrajes internacionales concluidos, se considera la información de arbitrajes internacionales concluidos de países similares a Costa Rica en América Latina. <sup>54</sup>

 $\bullet$  Resultado monetario ( $V_i$ , antes de iniciado un litigio): El valor esperado del resultado monetario se estima de acuerdo con lo detallado en la metodología de valoración, considerando todos los litigios (procesos judiciales y arbitrajes) de proyectos (APP o concesión) con fallo no favorable para el Estado de Costa Rica. El valor esperado del valor monetario se estima con el par ( $\mathit{E[M_i]}, \mathit{E[t_i]}),$ donde  $E[M_i]$  y  $E[t_i]$  se calculan promediando el total de la información histórica disponible.

Si no se cuentan con al menos 10 proyectos de APP o concesiones con litigios concluidos con fallo no favorable, se toman datos de proyectos de modalidades comparables.

<sup>54</sup> En la mayoría de los casos, la información de arbitrajes ante el CIADI se encuentra disponible en [https://icsid.worldbank.org/es/cases/search-cases,](https://icsid.worldbank.org/es/cases/search-cases) donde se pueden identificar las características generales y el estado (pendiente o concluido) de los casos, y hasta documentos relevantes del caso. También se puede obtener información de la web italaw, disponible en<https://www.italaw.com/browse/respondent-state>

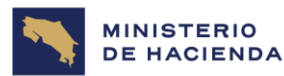

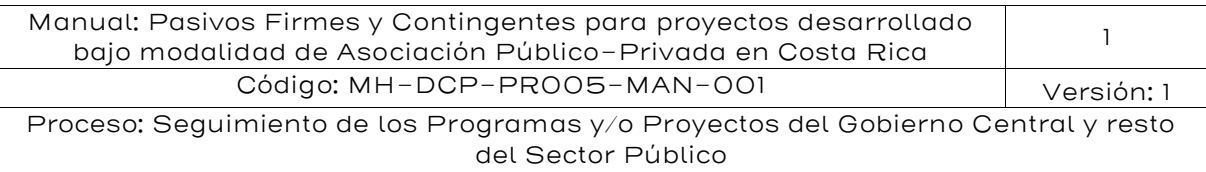

 $\bullet\;$  Resultado monetario ( $V_{\bm{i}}$ , iniciado un litigio): Se estima similar al caso de antes de iniciado un litigio. Sin embargo, dado que ya se cuenta con información del litigio, se distinguen para procesos judiciales, arbitrajes locales, y arbitrajes internacionales. Para el caso de procesos judiciales, la muestra se delimita a procesos judiciales ya concluidos. De manera similar, para arbitrajes locales internacionales, la muestra para el cálculo de la probabilidad se limita a los arbitrajes locales e internacionales ya concluidos, respectivamente.

En los casos de procesos locales (procesos judiciales, arbitrajes locales), si no se cuentan con al menos 10 proyectos de APP o concesiones con litigios concluidos con fallo no favorable, se toman datos de proyectos de modalidades comparables.

En los casos de arbitrajes internacionales, si no se cuentan con al menos 10 proyectos de APP o concesiones con litigios concluidos con fallo no favorable, se toman todos los datos de los arbitrajes internacionales concluidos, afrontados por Costa Rica (controversias de inversión). En caso de no contar con al menos 10 arbitrajes internacionales concluidos con fallo no favorable, se considera la información de arbitrajes internacionales concluidos con fallo no favorable de países similares a Costa Rica en América Latina.

En todas las estimaciones detalladas, de contar con información de más de 10 proyectos de APP o concesiones (con litigio concluido, o litigio concluido con fallo no favorable, dependiendo de cada parámetro en estimación) del mismo sector del proyecto en análisis o de la misma modalidad (requiere cofinanciamiento o garantías del Estado, o no), se considera dicha submuestra para el cálculo del parámetro respectivo.

Finalmente, para la tasa de descuento a utilizar para traer a valor presente los valores monetarios estimados (r), se recomienda utilizar la tasa equivalente del costo de la deuda soberana del Estado de Costa Rica, en la misma moneda que se desarrolla el litigio. La tasa de descuento será la tasa libre de riesgo estimada como el promedio de los últimos 5 años del Yield To Maturity (YTM) de los bonos a 10 años del tesoro de EE. UU. (10 Year Treasury Rate) y el Indicador de Bonos de Mercados Emergentes (EMBI) elaborado por JP Morgan como proxy del

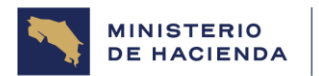

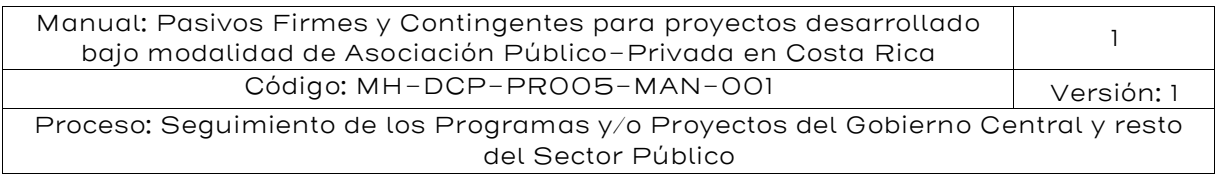

riesgo país de Costa Rica también para un ciclo económico de los últimos 5 años.

# 5.7.3.4. Estimación a partir de opinión de expertos

Complementariamente a la estimación a partir de datos históricos, algunos parámetros tienen comportamientos específicos según cada caso en análisis. Para recoger este comportamiento, se puede recurrir a un panel de expertos. Estas valoraciones pueden ser realizadas por el equipo de defensa jurídica del Estado de Costa Rica, o un grupo de especialistas con alto conocimiento sobre el proyecto en evaluación y su contexto. La opinión de expertos se realiza sobre:

- a. La probabilidad de inicio de un litigio (antes de iniciado)
- b. La probabilidad de fallo favorable del litigio (iniciado un litigio)

Dada la experiencia del panel de expertos, este está en condiciones de valorar el riesgo de litigios del proyecto en análisis, de manera fundamentada y de acuerdo con las características del proyecto y la contraparte privada. Por ello, para la valoración de la probabilidad de inicio de un litigio ( $p_{\mathit{ini,e}}$ ), se considera directamente la estimación realizada por el panel de expertos (p.ej. grupo de especialistas).  $55$ 

Para la valoración de la probabilidad de fallo favorable según opinión de expertos ( $p_{ff,e}$ ), se considera la siguiente ecuación:

$$
p_{ff,e} = \lambda_1 \beta_1 + \lambda_2 \beta_2 + \lambda_3 \beta_3 + \lambda_4 \beta_4
$$

Dónde:

- $\beta_i$ : Probabilidad subjetiva de fallo favorable con base en el criterio i.
- $\lambda_i$ : Ponderación del criterio *i*, con  $\lambda_i \in [0, 1]$   $\forall$  *i*  $\in$   $\{1, 2, 3, 4\}$ ,  $\lambda_1 + \lambda_2 +$  $\lambda_3 + \lambda_4 = 1$ .

Para la estimación de cada probabilidad subjetiva  $(\beta_i)$  se consideran los siguientes criterios (MHCP, 2012):

<sup>55</sup> Mayores alcances sobre el desarrollo del panel de expertos se encuentran en el capítulo 5 de Celona (2016).
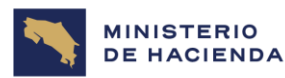

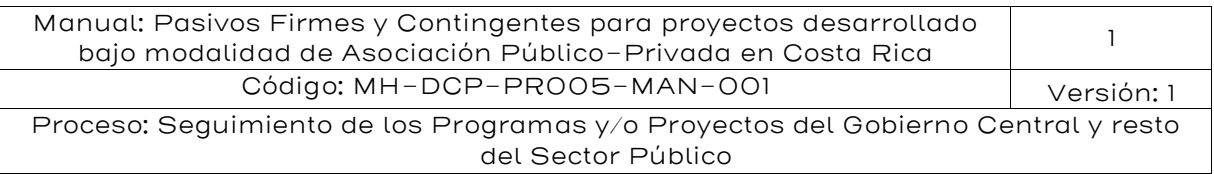

- 1. Fortaleza del equipo de defensa: que corresponde a la opinión que tiene el equipo jurídico de las posibilidades de tener un fallo favorable en el arbitraje en análisis, sobre la base de su propia experiencia.
- 2. Fortaleza probatoria de la defensa: corresponde a la solidez de las pruebas que se tiene para el arbitraje en análisis.
- 3. Presencia de riesgos procesales: se refiere a problemas que se puedan generar durante el proceso,
- 4. Nivel de jurisprudencia: referido a los antecedentes procesales similares con fallos favorables para el Estado.

Para la asignación de valores a  $\beta_1$ ,  $\beta_2$ ,  $\beta_3$ , y  $\beta_4$ , el panel de expertos (p.ej. equipo de defensa jurídica del Estado) deberá responder la siguiente pregunta para cada uno de los 4 criterios: "considerando el criterio  $(x)$ ¿cuál es la probabilidad de obtener un fallo favorable?" Donde  $(x)$  es cada uno de los criterios (1), (2), (3), y (4), detallados líneas arriba.

Finalmente, de la combinación de todos estos factores con los diferentes pesos asignados, es posible determinar la probabilidad de tener el fallo favorable  $p_{ff,e}$ . Para ello, usualmente se consideran pesos iguales. Ejemplo:  $\lambda_1 = \lambda_2 = \lambda_3 = \lambda_4 = 0.25$ . Sin embargo, a criterio del evaluador podría dársele más peso a algún criterio.

## Ejemplo

## Ejemplo 1: Pasivo contingente por riesgo de litigios antes de iniciado un litigio

<span id="page-144-0"></span>Considere que la siguiente tabla contiene el resumen de la base de datos del Estado de Costa Rica sobre el histórico de litigios afrontados en proyectos de APP y Concesiones. Cada litigio se encuentra asociado a un proyecto diferente, de un total de 100 proyectos acumulados (concluidos y en ejecución).

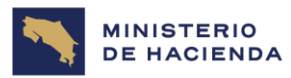

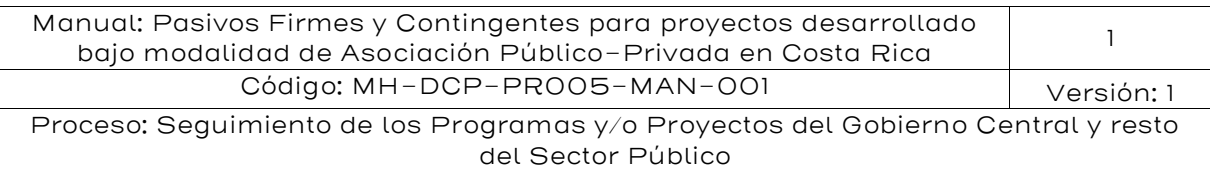

### Tabla 39: Ejemplo de base de datos de litigios del Estado de Costa Rica

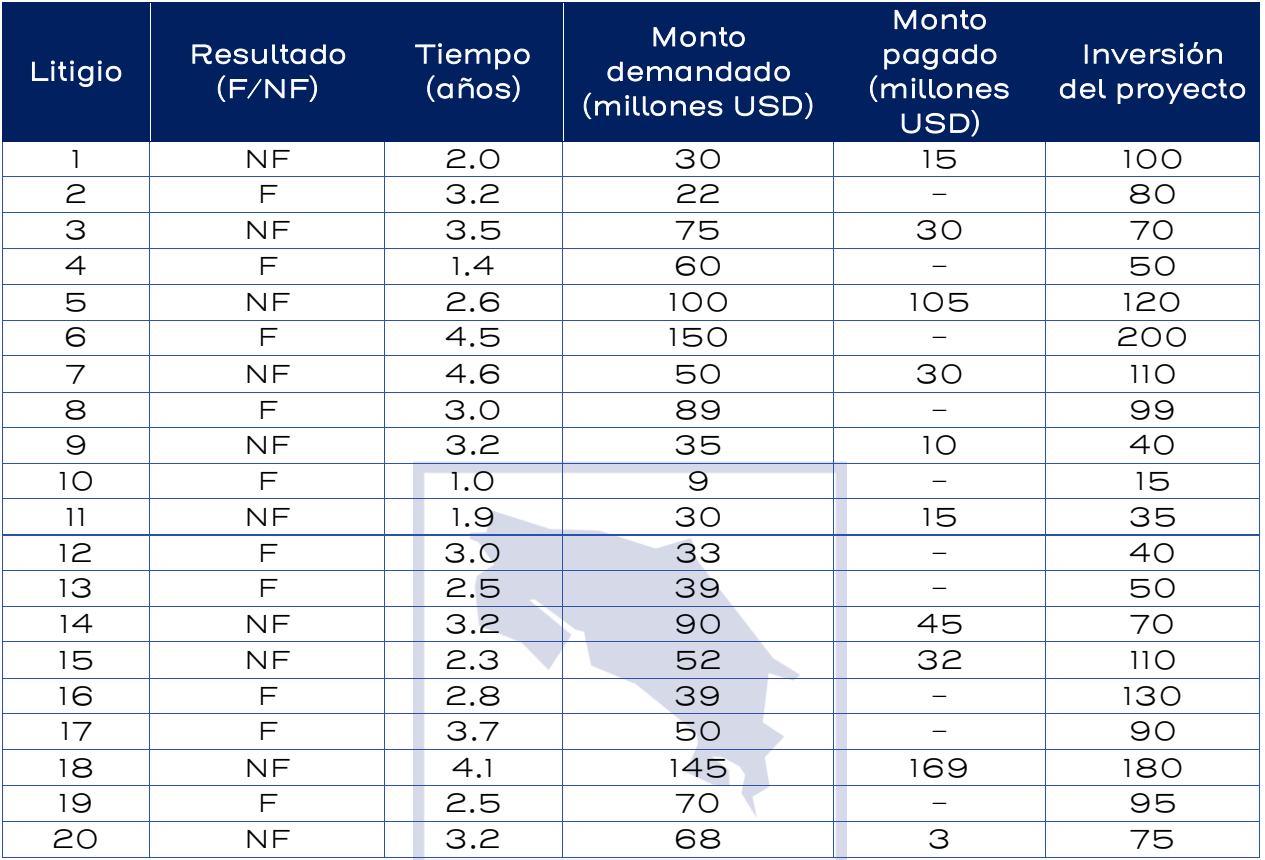

Fuente: Elaboración IKONS ATN F: Favorable. NF: No favorable.

Si acabamos de suscribir un contrato de APP con inversión estimada de USD 80 millones, y se requiere evaluar el pasivo contingente por riesgo de litigios antes de iniciado un litigio, tenemos que estimar los parámetros correspondientes: las probabilidades de inicio de litigio, del resultado del litigio, y el valor monetario esperado.

Primero, para la estimación de la probabilidad de inicio de un litigio, debemos estimar tanto la parte obtenida de información histórica como el resultado de la opinión de expertos. De los datos de la tabla anterior tenemos que 20 de 100 proyectos registran un litigio, por lo que  $p_{init}$  = 20%. Por su parte, supongamos que luego de consultar a especialistas

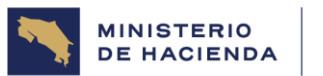

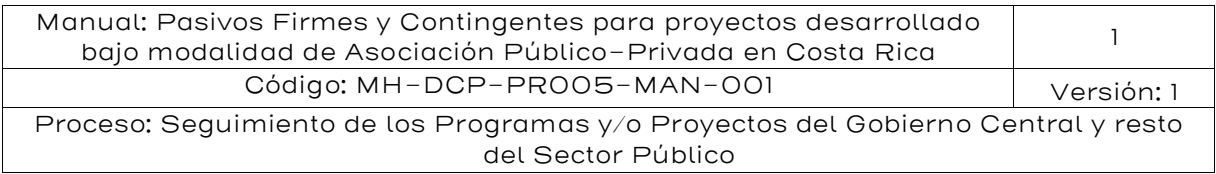

que conocen el proyecto en evaluación, no se tienen expectativas de que la contraparte privada vaya a iniciar un litigio, por lo que tomamos  $w = 1$ , y estimamos  $p_{ini} = 1 \times p_{ini,h} + (1 - 1) \times p_{ini,e} = p_{ini,h} = 20\%.$ 

Seguidamente, evaluamos la probabilidad de obtener un fallo favorable. Con los datos de la tabla anterior.

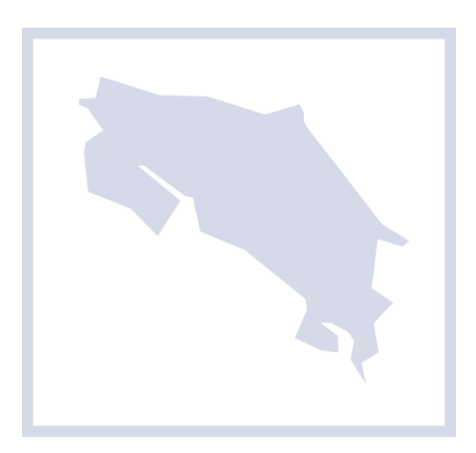

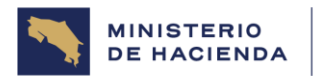

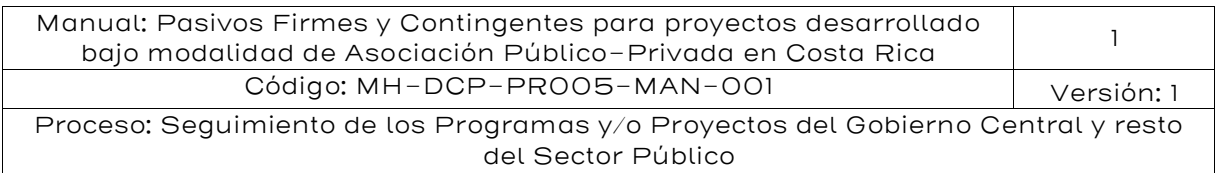

T[ABLA](#page-144-0) 39 tenemos que 10 de los 20

litigios afrontados por el Estado de Costa Rica en proyectos de APP y Concesiones obtuvieron resultado favorable, por lo que  $p_{ff} = 50\%$ .

Estimadas las probabilidades de los distintos nodos (de probabilidad), podemos calcular las probabilidades de ocurrencia de cada uno de los tres caminos. La probabilidad de ocurrencia del camino 1 se estima como  $p_1 = p_{ini} \times p_{ff} = 20\% \times 50\% = 10\%.$  La probabilidad del camino 2,  $p_2 =$  $p_{ini} \times (1 - p_{ff}) = 20\% \times 50\% = 10\%.$  Y para el camino 3,  $p_3 = 1 - p_{ini} = 80\%.$  Ver la siguiente figura.

#### Figura 11: árbol de probabilidades del ejemplo 1

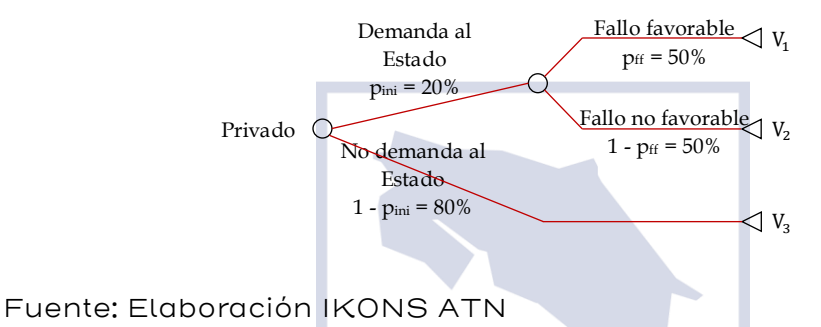

Para estimar el valor esperado del PCL, utilizamos los valores esperados del monto a ser reconocido (en términos de porcentaje de la inversión), y tiempo entre el inicio del litigio y el pago. Con los datos de la tabla anterior determinamos los posibles valores del vector  $(M,t)$ , donde  $(M,t) \in \{ (15.0\%, 2.0), (42.9\%, 3.5), (87.5\%, 2.6), (27.3\%, 4.6),$ (25.0%,3.2), (42.9%,1.9), (64.3%,3.2), (29.1%,2.3), (93.9%,4.1),  $(4.0\%, 3.2)$ . En términos esperados:  $(E[M], E[t]) = (43.2\%, 3.1)$ . Asumiendo una tasa de descuento de 4%, tenemos  $E[V_2] = \frac{80 \times 43.2\%}{(1 + 40\%)^{3.1}}$  $\frac{80\times43.2\%}{(1+4\%)^{3.1}} = \frac{34.54}{(1+4\%)}$  $\frac{34.34}{(1+4\%)^{3.1}} = 30.6$ .

Finalmente, el  $E[ PCL_j ]$  de nuestro proyecto en evaluación *j* se estima en  $E[PCL_j] = 20\% \times 50\% \times \frac{34.54}{(1+4\%)}$  $\frac{34.54}{(1+4\%)^{3.1}} = \frac{3.45}{(1+4\%)}$  $\frac{3.43}{(1+4\%)^{3.1}}$  = 3.06. En consecuencia, se espera un PCL (esperado) de USD 3.45 millones en 3.1 años, que a valor presente asciende a USD 3.06 millones. Asimismo, de las probabilidades obtenidas se estima que P50 = 0, y P95 = 30.6, según se detalla en la [Figura 12.](#page-148-0)

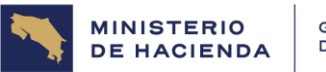

| Manual: Pasivos Firmes y Contingentes para proyectos desarrollado<br>bajo modalidad de Asociación Público-Privada en Costa Rica |            |  |
|----------------------------------------------------------------------------------------------------|------------|--|
| Código: MH-DCP-PROO5-MAN-OOI                                                                                                    | Versión: 1 |  |
| Proceso: Seguimiento de los Programas y/o Proyectos del Gobierno Central y resto                                                |            |  |
| del Sector Público                                                                                                    |            |  |

<span id="page-148-0"></span>Figura 12: Distribución acumulada de PCL del ejemplo 1

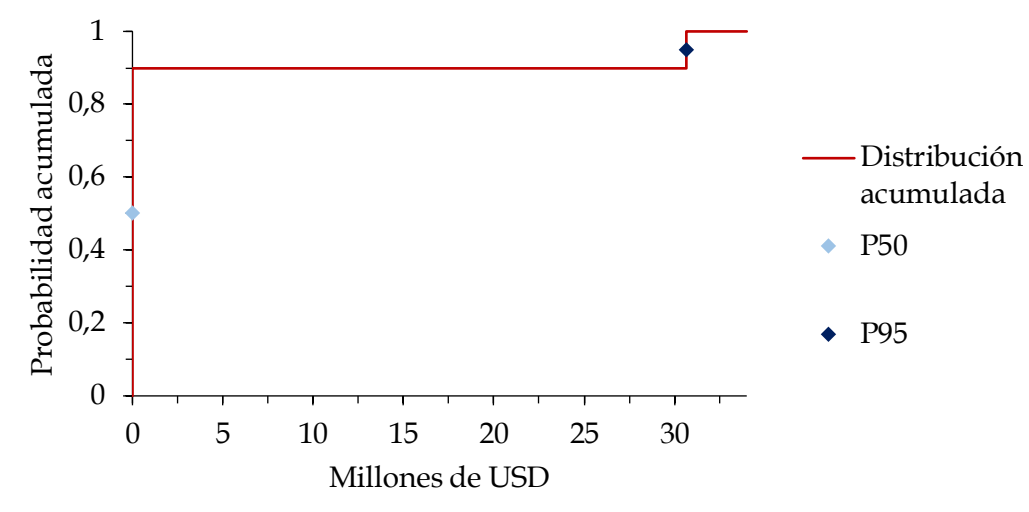

Fuente: Elaboración IKONS ATN

## Ejemplo 2: Pasivo contingente por riesgo de litigios ante arbitraje en el CIADI

Considere que la contraparte privada de un proyecto APP en ejecución inició hace 2.0 años un arbitraje contra el Estado de Costa Rica ante instancias internacionales (p.ej. CIADI), donde la pretensión del privado asciende a USD 140 millones. Considere también que la base de datos de arbitrajes internacionales enfrentados por el Estado de Costa Rica es la presentada en la tabla "Ejemplo de base de datos de litigios del Estado de Costa Rica".

Para evaluar el pasivo contingente por riesgo de litigios (iniciado el litigio), tenemos que estimar las probabilidades del resultado del litigio, y del valor monetario esperado (asociado a cada par  $\left( M_{i},t_{i}\right)$ ).

Para estimar la probabilidad de obtener un fallo favorable, debemos estimar tanto la parte obtenida de información histórica como el resultado de la opinión de expertos. De los datos de la tabla "Ejemplo de base de datos de litigios del Estado de Costa Rica" tenemos que 10 de 20 arbitrajes internacionales afrontados por el Estado de Costa Rica obtuvieron resultado favorable, por lo que  $p_{ff,h} = 50\%$ . Por su parte, luego

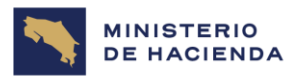

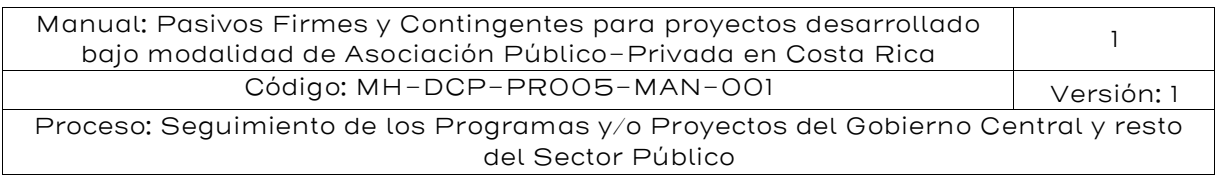

de realizar un taller con el equipo de defensa jurídica del Estado, este asignó una probabilidad de obtener un fallo favorable de 30% por cada uno de los criterios de la metodología,  $\beta_1 = \beta_2 = \beta_3 = \beta_4 = 30\%$ ; además consideró que estos criterios tienen el mismo peso, por lo que estimamos  $p_{ff,e} = 0.25 \times 30\% + 0.25 \times 30\% + 0.25 \times 30\% + 0.25 \times 30\% = 30\%.$  Además, el equipo considera que el peso de  $p_{ff,e}$  es de 0.8, por lo que  $w = 0.2$ . Con esta información estimamos  $p_{ff} = w \times p_{ff,h} + (1 - w) \times p_{ff,e} = 0.2 \times 50\% + 0.8 \times 10^{-10}$  $30\% = 34\%$ .

Estimada la probabilidad del resultado del arbitraje, corresponde estimar las probabilidades de los posibles valores monetarios en caso de fallo no favorable, asociado a cada par  $(M_i,t_i)$ . De la base de datos de arbitrajes internacionales enfrentados por el Estado de Costa Rica (tabla "Ejemplo de base de datos de litigios del Estado de Costa Rica"), tenemos 10 posibles pares. El tiempo se toma directamente de la data, y la proporción se estima dividiendo el monto reconocido por el fallo entre el monto de la pretensión (monto demandado), según se presenta en la siguiente tabla.

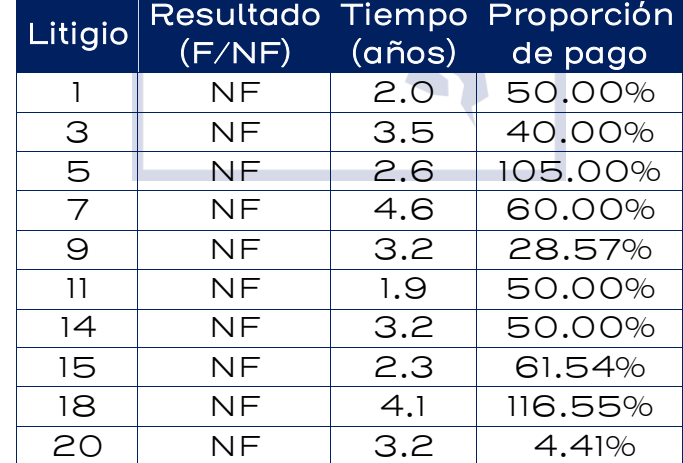

## Tabla 40: Ejemplo de submuestra de base de datos

Fuente: Elaboración IKONS ATN F: Favorable. NF: No favorable.

Para efectos del árbol de probabilidades, después del fallo no favorable podemos incluir el nodo de proporción del monto de pago, que en nuestro ejemplo tiene ocho ramas, según los valores de {(4.41%),

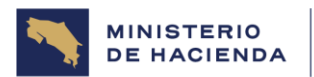

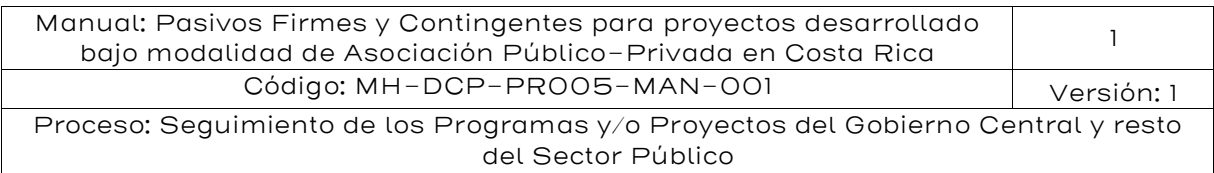

(28.57%), (40.00%), (50.00%), (60.00%), (61.54%), (105.00%), (116.55%)}. Cada una de estas ramas llega a un nodo de periodo de pago, la cual se ramifica, respectivamente con los valores de {(3.2), (3.2), (3.5), (3.2, 2.0, 1.9), (4.6), (2.3), (2.6), (4.1)}. Es decir, en caso de que la proporción de pago sea 4.41%, el periodo de pago es 3.2 años; mientras que si la proporción de pago es 50.00%, el periodo de pago puede ser 1.9, 2.0 o 3.2 años. Cabe recordar que el orden en que se presentan estas variables no implica dependencia, debido a que ambas son tratadas de manera simultánea como vector ( $M_i, t_i$ ).

Con los datos estimados, podemos estimar  $V_i$  para los primeros 10 caminos (determinados por las estimaciones del párrafo anterior). Asumiendo una tasa de descuento de 4%, tenemos que  $V_i \in \{ (5.45),$ (35.28), (48.82), (61.74), (64.72), (64.97), (70.13), (78.72), (132.75), (138.93)}. Dado que cada uno tiene la misma probabilidad de ocurrencia (dado un fallo no favorable), tenemos que  $E[ PCL_i] = 66\% *10\% * 5.45 +$ 66%\*10%\*35.28 + 66%\*10%\*48.82 + … + 66%\*10%\*138.93 + 34%\*0  $= 46.30.$ 

En consecuencia, se espera un PCL (esperado) de USD 46.30 millones. Asimismo, de las probabilidades obtenidas se estima que P50 = 48.82, y P95 = 138.93, según se detalla en la [Figura 13](#page-150-0).

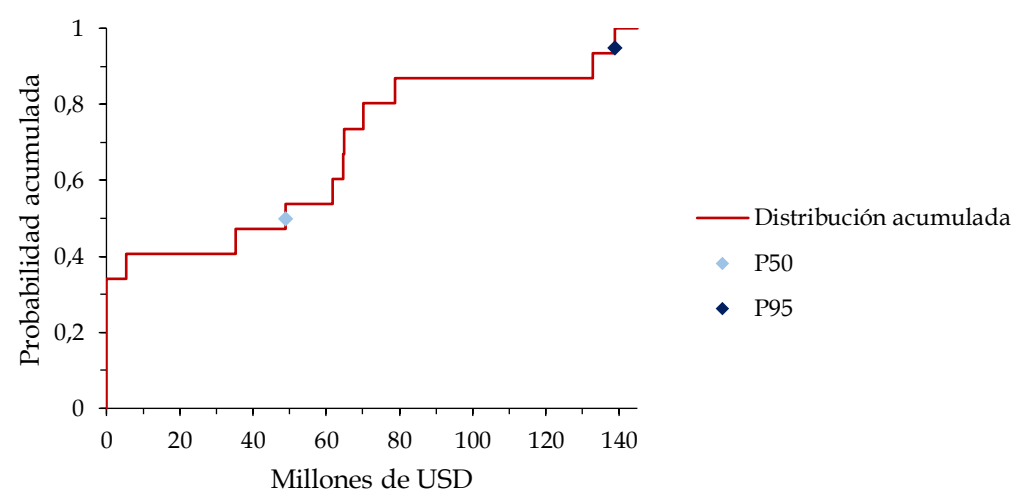

<span id="page-150-0"></span>Figura 13: Distribución acumulada de PCL del ejemplo 2

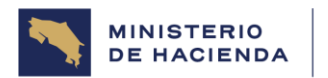

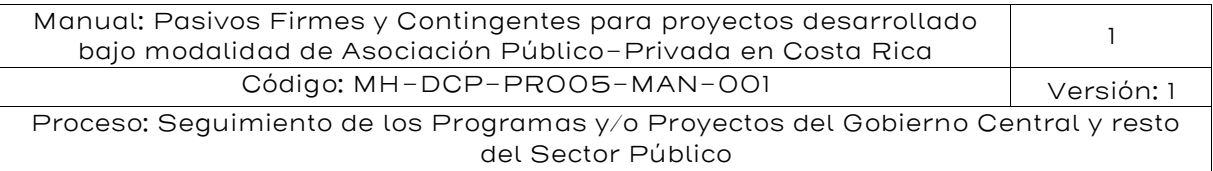

## 5.7.4. Total acumulado de pasivos contingentes por riesgos de litigios

Para efectos de la evaluación agregada, para medir la exposición total del estado sobre este pasivo contingente en los proyectos de APP y Concesiones, podemos calcular el total agregado como:

$$
TPCL \equiv \sum_{j=1}^{n} E[PCL_j]
$$

Dónde:

- : Valor presente esperado del pasivo contingente por riesgo de litigios del portafolio de proyectos APP y Concesiones.
- $PCL<sub>i</sub>$ : Valor del pasivo contingente por riesgo de litigios del proyecto j.
	- $n$ : Total de proyectos de APP y Concesiones sobre los que se evalúa el pasivo contingente.

Considerando que los dos ejemplos desarrollados representan el total de pasivos contingentes por riesgo de litigios en proyectos de APP y Concesiones que enfrenta Costa Rica, calculamos:

$$
TPCL = \sum_{j=1}^{2} E[PCL_j] = 3.06 + 46.30 = 49.36
$$

En este ejemplo, la exposición esperada de Costa Rica al pasivo contingente por riesgo de litigios del portafolio de proyectos APP y Concesiones asciende a USD 49.36 millones.

## 5.8 Metodología de Valoración de pasivos firmes.

Los Mecanismos de Pagos que se establecen en el contrato APP normalmente utilizan una combinación de los siguientes conceptos fundamentales:

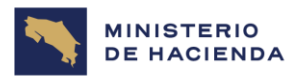

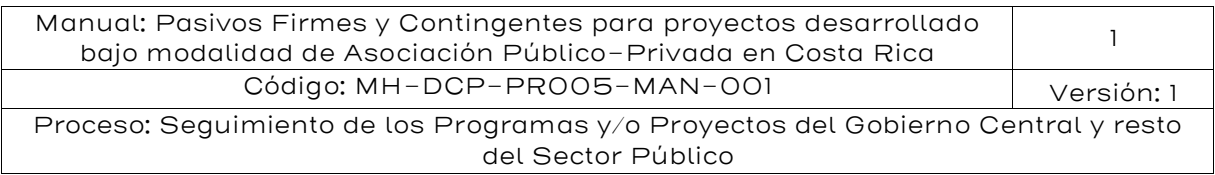

- Disponibilidad: Definida en función de la posibilidad de uso y acceso, por parte de la autoridad o usuarios, a las instalaciones y servicios de la APP. Las deducciones de pago se realizan cada vez que no sea posible usar o acceder a alguna de dichas instalaciones o servicios.
- Desempeño del Contratista: Relacionado con la calidad de los servicios recibidos, de manera complementaria a las condiciones de disponibilidad. El contrato debe establecer claramente: (i) el nivel de calidad requerido, (ii) el método de medición de la calidad de los servicios y (iii) las consecuencias que las fallas de calidad tendrán sobre el pago al Contratista APP. \_\_\_\_
- Uso (demanda y/o volumen): Pagos variables que son el resultado de cambios en el nivel efectivo de uso o cantidad demandada de uno o más servicios provistos por el proyecto. \_\_

De manera general, la compensación económica deberá tratar de replicar la estructura de costos del contratista, que está constituida por costos fijos y costos variables y deberá reflejar la transferencia de riesgos, entre el privado y el Estado.

Cuando los pagos son fijos y diferidos en el tiempo, se habla de Pasivos Firmes de Valor Cierto; su valoración será sencillamente el valor presente de los pagos establecidos en el contrato APP, utilizando la tasa libre de riesgos del país.

En cambio, cuando se tienen pagos por uso de variables en el tiempo, que están sujetos a contingencias, como por ejemplo, el número de enfermos que demanda atención en un hospital, el número de reclusos en el caso de cárceles, la cantidad de vehículos que circula en una autopista cuando el mecanismo de pago es peaje sombra<sup>56</sup>, la cantidad total de energía suministrada al sistema en el caso de proyectos eléctricos, se identifican como Pasivos Firmes de Valor Cierto, porque se sabe que se tiene un compromiso presupuestario firme del sector

<sup>56</sup> El peaje sombra es un mecanismo de pago mediante el presupuesto público, con un canon en función del tráfico que circula por la carretera. A diferencia del peaje real, el peaje sombra es invisible para los usuarios.

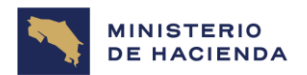

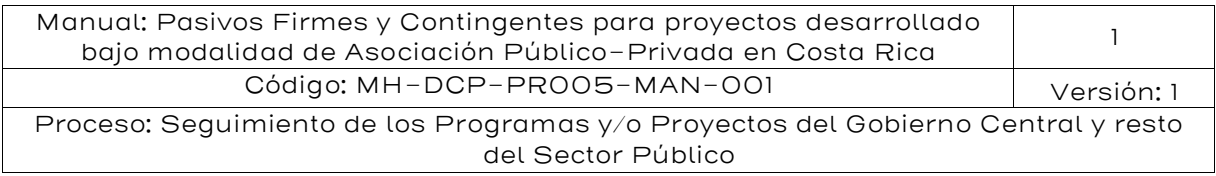

público asociado a la operación del proyecto, pero no se conoce con precisión el monto que se debe desembolsar en cada año presupuestario. La periodicidad de los pagos puede ser mensual, trimestral o semestral.

#### 5.8.1.Valoración del pasivo firme de valor cierto

Del análisis de la experiencia internacional reciente se observa que los pagos desde el sector público hacia el sector privado son generalmente diseñados como pagos por disponibilidad diferidos en el tiempo (PPD), los cuales comienzan a pagarse una vez que el activo de infraestructura ha terminado de construirse, ampliarse y/o rehabilitarse<sup>57</sup>. La disponibilidad se refiere a que la infraestructura está disponible cuando están en uso y operativas cada una de las zonas, áreas y/o instalaciones que la componen y funcionando de acuerdo con la regulación de los niveles de servicio<sup>58</sup> establecidos en el contrato APP. El riesgo de disponibilidad se transfiere íntegramente al sector privado, y se regula a través de penalidades o deducciones o si los incumplimientos son considerados graves al ocurrir de manera repetida en un periodo de tiempo corto entonces el contrato puede terminar anticipadamente.

En efecto, todos los contratos APP tienen cláusulas que regulan la terminación anticipada y, por lo tanto, es una fuente de contingencia que está presente durante toda la vida de los contratos APP. Sin embargo, el riesgo de terminación anticipada tiene baja probabilidad de ocurrencia de acuerdo con lo observado en países emergentes. La terminación anticipada de un contrato APP se refiere a su finalización antes de la fecha prevista. No obstante, la existencia de una gran cantidad de causales para la terminación anticipada en los contratos APP, este fenómeno no tiene una alta probabilidad de ocurrencia. La base de datos del Banco Mundial sobre la participación privada en infraestructura para el periodo 1990–2021 (Banco Mundial, 2020), reporta que 141 proyectos con participación del sector privado,

<sup>57</sup> Otros pasivos firmes se materializan en pagos donde el gobierno proporciona un subsidio de capital por adelantado al contratista APP durante los primeros años del proyecto (gradual, o contra inversiones) o

<sup>58</sup> De manera general, la regulación por niveles de servicio es la entidad p quien define "qué" necesita y el sector privado define el "cómo" satisfacer dichas necesidades.

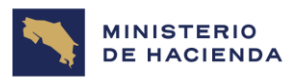

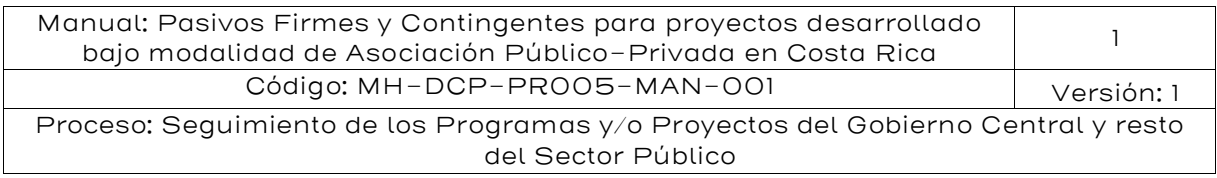

registrados y llevados a cabo en países de América Latina y El Caribe, se terminaron antes del plazo contractual, lo cual representa el 11,84%.

También se puede incorporar al análisis el desempeño del contratista APP, en la medida que vayan transcurriendo los años de operación del proyecto y se puedan recolectar suficientes datos para hacer un análisis probabilístico basado en los indicadores KPI, especialmente cuando el PPD está sujeto a deducciones por incumplimientos de niveles de servicio<sup>59</sup>.

Para efectos de esta metodología se deberá asumir que no hay riesgos de terminación anticipada que obliguen a la entidad pública a realizar pagos PPD por adelantado y solamente se tomará para efectos de valoración del pasivo firme el componente del PPD que no está sujeto a deducciones si fuera el caso. El componente que está sujeto a deducciones deberá ser tratado como un pasivo firme de valor incierto, el cual se analiza en la siguiente subsección.

La valoración de los compromisos firmes se puede presentar de dos maneras:

- Mediante una proyección de los flujos de pagos (establecidos previamente en el contrato y desarrollado a través de un modelo financiero) que se produzcan como resultado del desarrollo de los proyectos de APP. La importancia de presentar dicha información radica en que el Ministerio de Hacienda podrá comparar los pagos definidos para cada periodo con las disponibilidades presupuestales de cada entidad pública contratante; y de esta manera gestionar mejor el impacto fiscal resultante.
- Mediante la determinación de un valor presente de los compromisos firmes descontados a la tasa libre de riesgo de Costa Rica.

Con base en lo anterior, el valor presente del Pasivo Firme de Valor Cierto (PFVC) se calcula de acuerdo con la siguiente expresión:

<sup>59</sup> Por ejemplo, a través de un indicador de nivel de servicio global (NSG) que pondera indicadores parciales de servicios. En un hospital, el NSG puede estar compuesto por un grupo de indicadores del servicio de alimentación, gases clínicos, mantenimiento, limpieza, lavandería entre otros servicios que se definan en el contrato APP.

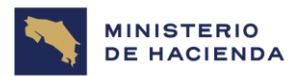

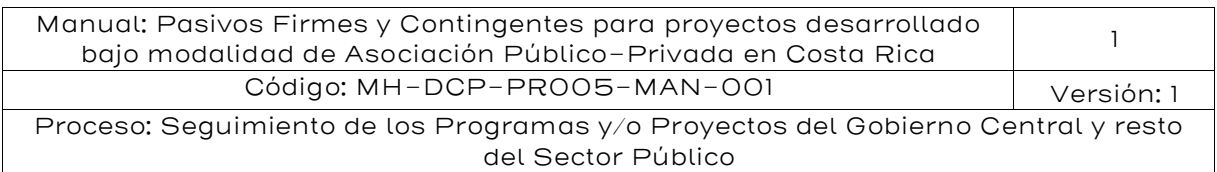

$$
PFVC = \sum_{i=k}^{T} \frac{PPD_i}{(1+r)^i}
$$

Donde k es el periodo de inicio de la etapa de operación del proyecto y r es la tasa de descuento del sector público. La tasa de descuento será la tasa libre de riesgo costarricense la que se calcula tomando como referencia el promedio de los últimos 5 años del YTM de los bonos a 10 años del tesoro de EE. UU. (10 Year Treasury Rate) y el Indicador de Bonos de Mercados Emergentes (EMBI) elaborado por JP Morgan como proxy del riesgo país también para un ciclo económico de los últimos 5 años. La información del YTM es información pública<sup>60</sup>

Típicamente esos valores son fijos e iguales en el tiempo y se materializan una vez terminada la etapa de diseño y construcción, tal como se muestra en el siguiente gráfico:

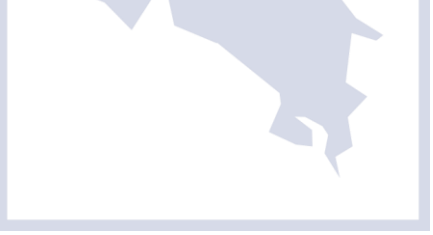

Investing.com: [https://www.investing.com/rates-bonds/u.s.-10-year-bond-yield,](https://www.investing.com/rates-bonds/u.s.-10-year-bond-yield) entre otros.

<sup>60</sup> La información se encuentra disponible en la página del Departamento del Tesoro de EE.UU.: [https://home.treasury.gov/policy-issues/financing-the-government/interest-rate-statistics,](https://home.treasury.gov/policy-issues/financing-the-government/interest-rate-statistics) la página de datos de mercado del Wall Street Journal: [https://www.wsj.com/market](https://www.wsj.com/market-data/quotes/bond/BX/TMUBMUSD10Y)[data/quotes/bond/BX/TMUBMUSD10Y,](https://www.wsj.com/market-data/quotes/bond/BX/TMUBMUSD10Y) la página de Yahoo Finance: [https://finance.yahoo.com/quote/%5ETNX/,](https://finance.yahoo.com/quote/%5ETNX/)

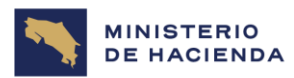

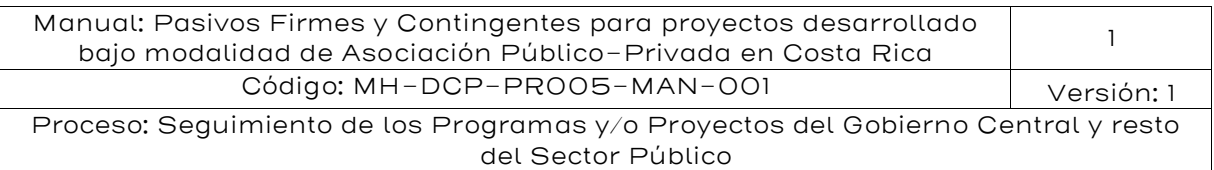

#### 40 35 30 Millones de Colones Millones de Colones 25 20 15 10 5 0 2022 2024 2026 2028 2030 2032 2034 2036 2038 2040 Pago por Disponibilidad Fuente: Elaboración IKONS ATN

# Gráfico 21: Pagos por disponibilidad

## Ejemplos de valoración Ejemplo 1: Valor del pago por disponibilidad (PPD)

En la tabla siguiente se muestra los pagos por disponibilidad comprometidos por el gobierno en un contrato APP que tiene un plazo fijo de 20 años. El periodo de construcción considera dos años, y los pagos PPD son fijos, no tienen deducciones en el tiempo durante un periodo de 18 años (desde el año 3 hasta el año 20).

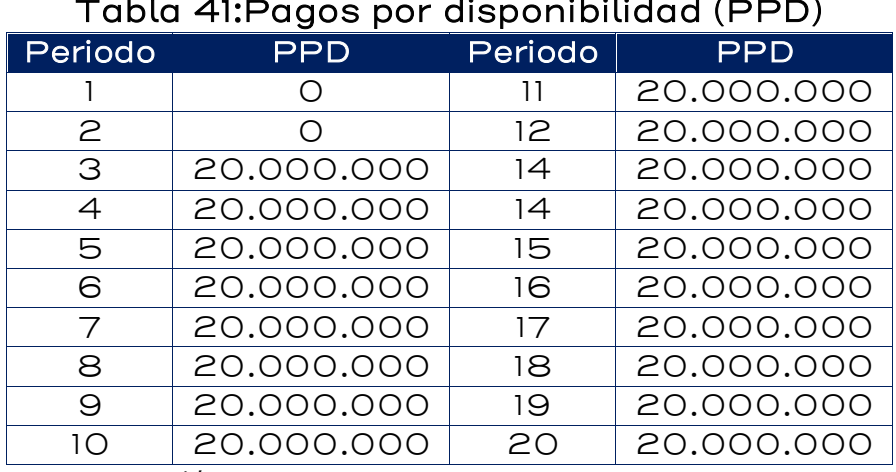

Tabla 41:Pagos por disponibilidad (PPD)

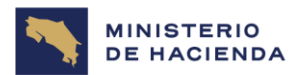

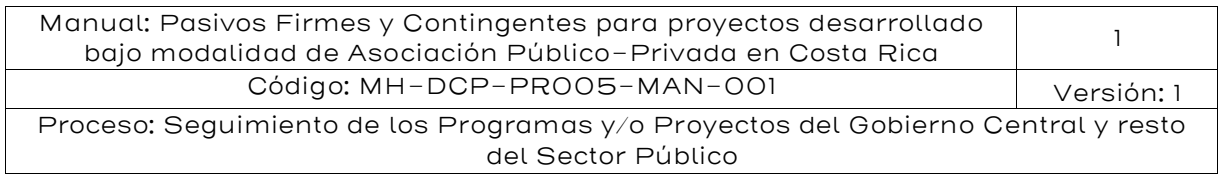

Si la tasa de descuento es 8% entonces el valor presente de los Pasivos Firmes de Valor Cierto es el siguiente:

> $PFVC =$ 20.000.000  $\frac{10000000000000000000000000}{(1+8\%)^3} +$ 20.000.000 (1 + 8%) 4 + 20.000.000  $\frac{10000000}{(1+8\%)^5} + \cdots +$ 20.000.000  $(1 + 8\%)^{20}$

$$
PFVC = 160.697.653
$$

Si los pagos tienen incluido las deducciones, pero solamente hasta un 20% entonces el PPD de valor firma es igual a 16.000.000. En este caso el valor presente del PFVC se calcula como sigue:

$$
PFVC = \frac{16.000.000}{(1+8\%)^3} + \frac{16.000.000}{(1+8\%)^4} + \frac{16.000.000}{(1+8\%)^5} + \dots + \frac{16.000.000}{(1+8\%)^{20}}
$$

$$
PFVC = 128.558.123
$$

Para efectos fiscales y límites a la contratación la diferencia del PPD que está sujeta a deducciones, es decir 4.000.000 (para el caso que las deducciones estén limitadas al 20% del PPD) será considerada un Pasivo Firme de Valor Incierto.

## Ejemplo 2: Cálculo del compromiso firme

Considere un proyecto de APP en el que el Estado asume un compromiso firme que retribuye inversión, y un compromiso firme que retribuye O&M. A continuación, se muestra un resumen de la información extraída del contrato de APP, en donde se establece lo referido a los compromisos firmes:

- Inversión: según el contrato es de USD 30 millones al año por los primeros 10 años de la APP
- Operación y mantenimiento: de acuerdo con el contrato son USD 3 millones al año por los primeros 5 años. Posteriormente este monto se incremente en 10% cada 5 años, de manera consecutiva durante todo el periodo del contrato.

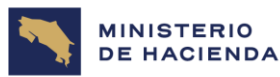

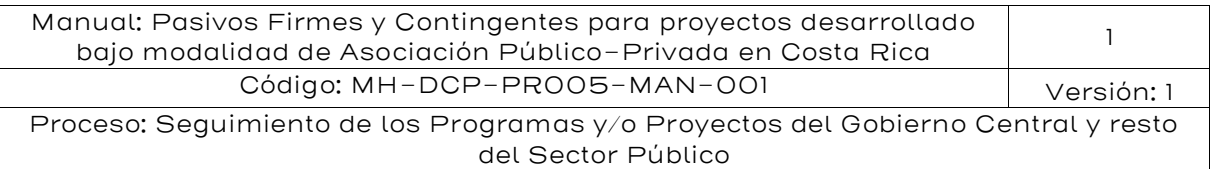

## Tabla 42: Ejemplo de compromisos firmes para inversión y O&M

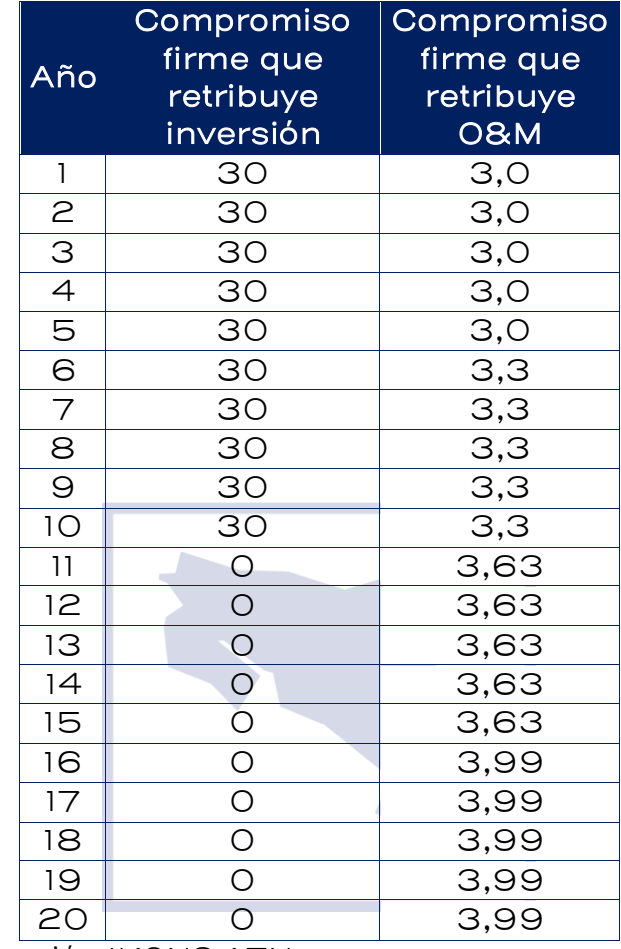

Fuente: Elaboración IKONS ATN

#### ¿Cómo estimar el valor presente de los compromisos firmes del proyecto?

De acuerdo con la metodología propuesta el valor presente se calcula como la sumatoria de cada flujo anual descontado por la tasa de descuento prevista (tasa libre de riesgo costarricense).

De acuerdo con la metodología, la tasa libre de riesgo para Costa Rica a diciembre del 2021 se calcula con base en el promedio de los últimos 5 años. Suponga que se realizan los cálculos y obtiene:

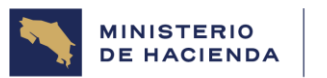

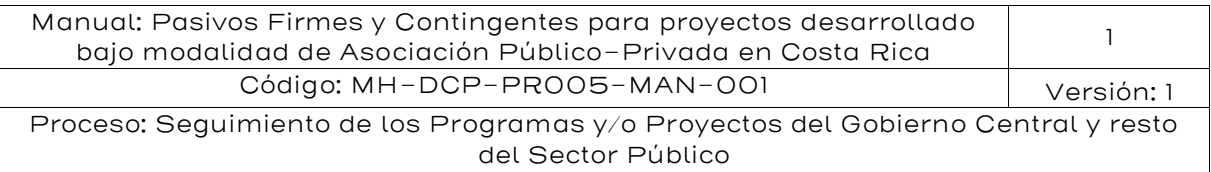

- Promedio 5 años del YTM de los bonos a 10 años del tesoro de EE. UU.: 1,78%
- Promedio 5 años del EMBI Costa Rica: 4,84%

De la suma de ambas resulta una tasa de descuento de: 6,62%

Considerando lo anterior, se obtiene:

$$
PFVC_j = \frac{30 + 3}{(1 + 6,62\%)^1} + \frac{30 + 3}{(1 + 6,62\%)^2} + \dots + \frac{30 + 3,3}{(1 + 6,62\%)^6} + \dots + \frac{3,99}{(1 + 6,62\%)^{20}}
$$

$$
VCF_j = 30,95 + 29,02 + \dots + 22,67 + \dots + 1,11 = 251,05
$$

Por lo que, para el proyecto *j*, el valor esperado de los compromisos firmes es igual a USD 251,05 millones, a valor presente.

## 5.8.2. Valoración del pasivo firme de valor incierto.

Con base en la demanda esperada del proyecto, se calculan todas las variables económicas del contrato: plazo, tarifas (reales o en la sombra), pagos por disponibilidad, etc. Si el mecanismo de pago contempla un pago de la entidad pública al contratista APP en función de la demanda o el volumen total de servicios prestados, entonces se tendrá un pago firme de valor incierto. Este pago será tratado como pasivo contingente cuando la demanda efectiva sea mayor a la demanda esperada, porque se generará un pago de parte del gobierno superior al esperado. En este tipo de pasivos que contrae el Estado, cuando el sector público está comprometiendo recursos públicos en valor esperado, [contra](https://tetratechinc-my.sharepoint.com/personal/sergio_hinojosa_tetratech_com/Documents/Water%20and%20Sanitation.docx?web=1)  [intuitivamente](https://tetratechinc-my.sharepoint.com/personal/sergio_hinojosa_tetratech_com/Documents/Water%20and%20Sanitation.docx?web=1) no le es conveniente que la demanda se incremente, porque deberá realizar un pago de mayor monto al contratista APP.

El gráfico siguiente ilustra esta situación:

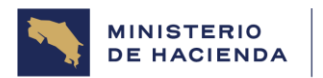

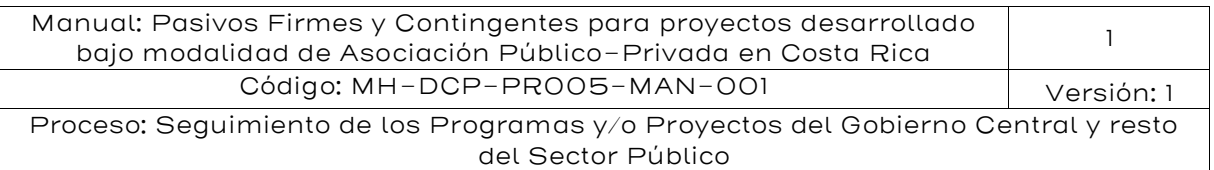

## Gráfico 22: Ejemplo de riesgo de demanda

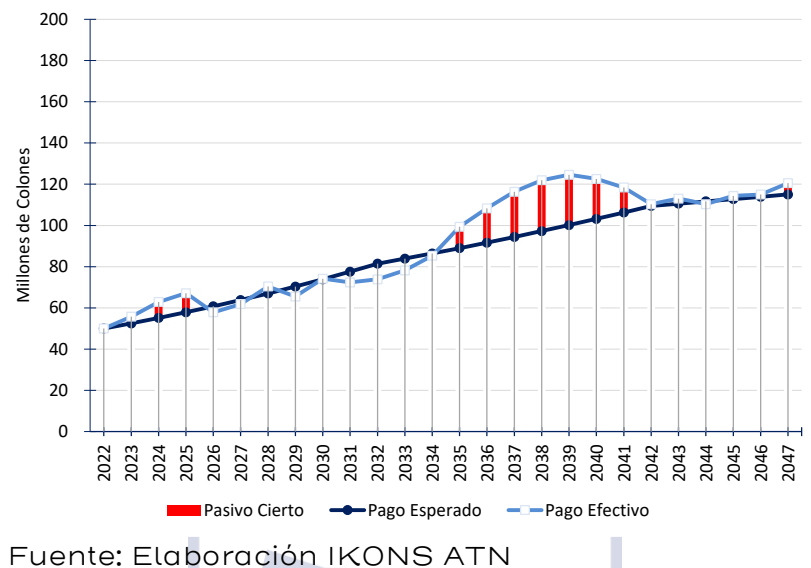

## Metodología específica

Con base en lo indicado anteriormente, el Pasivo Firme de Valor Incierto (PFVI) se define como la diferencia entre los Pagos Esperados del proyecto (PE) y una estimación de los pagos que deben ser realizados por parte del gobierno, que los denominaremos Pagos Modelados (PM). En el gráfico siguiente se muestran los pagos esperados (línea azul) y los pagos modelados (línea azul claro) y el valor del pasivo firme que se revela una vez que se conoce el volumen de servicios prestados que corresponde al área sombreada.

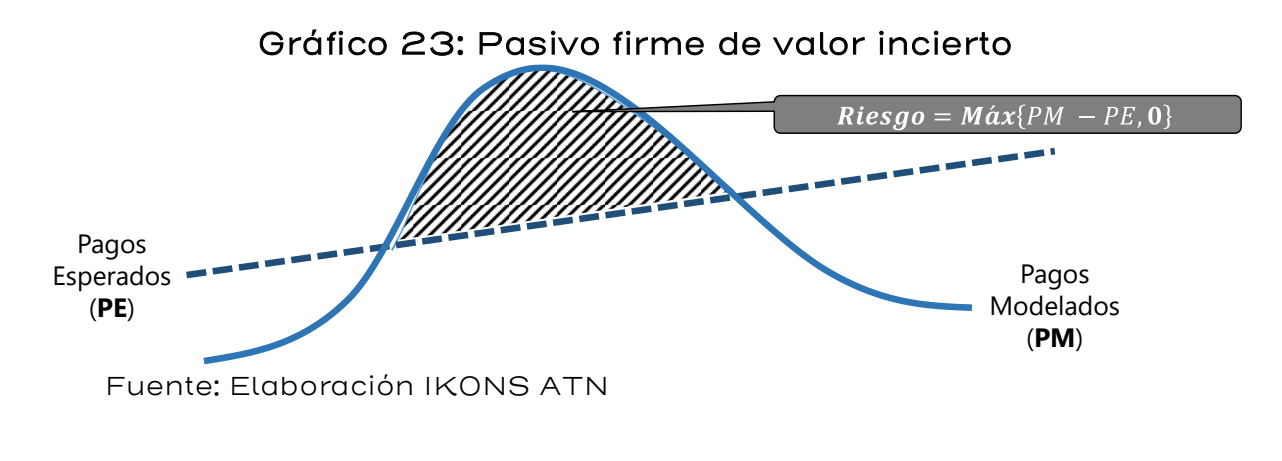

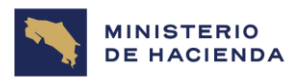

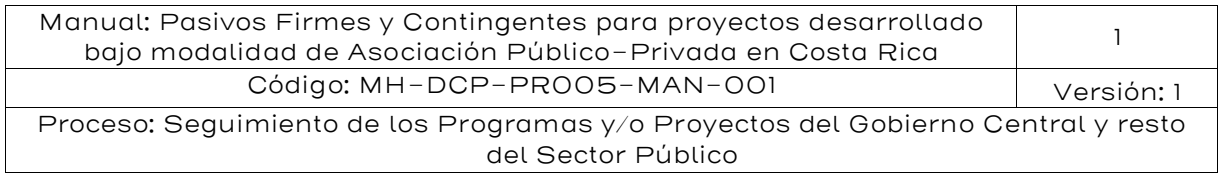

La valoración del pasivo contingente se realiza en dos etapas.

- La etapa 1 consiste en estimar los pagos que podrían ser efectuados. A esto se le llamará pagos modelados.
- La etapa 2 consiste en determinar la diferencia entre los pagos esperados y los pagos modelados.

Para la etapa 1 se requiere efectuar una estimación de los pagos que tendrá que hacer la Entidad Pública Contratante. Al respecto, se sigue la misma aproximación utilizada en la sección anterior, donde los ingresos modelados del proyecto son ahora los pagos modelados que tendrá que efectuar la Entidad Pública Contratante.

Si se encuentra una relación entre el crecimiento de la demanda del proyecto y el crecimiento del PIB, entonces los pagos siguen un Movimiento Browniano Geométrico con tasa de crecimiento promedio igual a  $\lambda \mu_{PIB}$  y desviación estándar de la tasa de crecimiento igual a  $\lambda \sigma_{PIB}$ :

$$
\frac{\Delta PM_t}{PM_t} = \lambda \mu_{PIB} \Delta t + \lambda \sigma_{PIB} \sqrt{\Delta t} \varepsilon_t
$$

El procedimiento para modelar un posible perfil de pagos es el siguiente:

- 1) Sea  $\Delta t = 1$  año
- $2)$  Se genera un valor aleatorio entre O y 1
- 3) Se obtiene un valor para  $\varepsilon_1$  a partir de la función de probabilidad inversa de una Normal (0,1), asumiendo que el valor generado en 2) es la probabilidad.
- 4) Con  $\mu_{PIB}$ ,  $\sigma_{PIB}$  y  $\lambda$  se obtiene una tasa de crecimiento simulada para el pago del proyecto  $(\rho_t)$ .
- 5) Se repiten los pasos 2) a 4) T veces, donde T es el plazo establecido para el proyecto APP bajo análisis.
- 6) Se calcula recursivamente el perfil de pagos del proyecto, a partir del pago esperado inicial  $(P_0)$ .

$$
\frac{PM_1 - PM_0}{PM_0} = \rho_1 \longrightarrow PM_1 = PM_0(1 + \rho_1)
$$

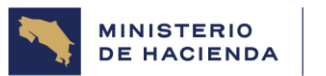

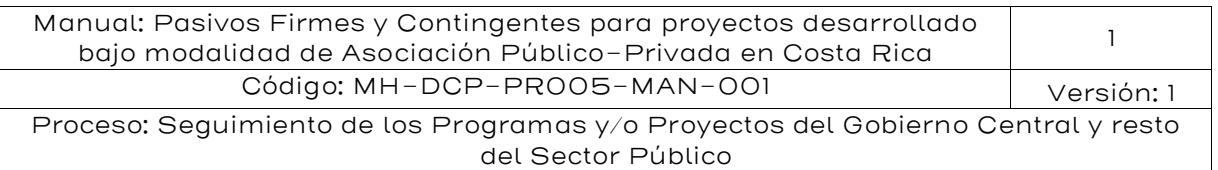

$$
\frac{PM_2 - PM_1}{PM_1} = \rho_2 \longrightarrow PM_2 = PM_1(1 + \rho_2) = PM_0(1 + \rho_1)(1 + \rho_2)
$$

$$
\frac{PM_3 - PM_2}{PM_2} = \rho_3 \longrightarrow PM_3 = PM_2(1 + \rho_3) = PM_0(1 + \rho_1)(1 + \rho_2)(1 + \rho_3)
$$

$$
PM_T = PM_{T-1}(1+\rho_T) = PM_0(1+\rho_1)(1+\rho_2)(1+\rho_3)\dots(1+\rho_{T-1})(1+\rho_T)
$$

$$
PM_T = PM_0 \prod_{t=1}^T (1 + \rho_t)
$$

Si no se encuentra una relación entre el crecimiento de la demanda del proyecto y el crecimiento del PIB, entonces se debe recurrir a la fuente de estimación del modelo de demanda con que se alimentó el modelo económico financiero.

Habitualmente, se cuenta con tres escenarios de demanda: esperado, pesimista y optimista, que se diferencian entre sí en el nivel inicial (demanda del primer año) y en la tasa de crecimiento. Anteriormente, se explicó cómo obtener el punto de partida de la modelación, por lo que sólo falta definir como se modelará la tasa de crecimiento, ahora que ésta no depende del PIB.

Sea  $\alpha$ ,  $\beta$  y  $\gamma$  las tasas de crecimiento esperadas para la demanda en los escenarios esperado, pesimista y optimista, respectivamente. Para no estar restringidos a tomar valores para la tasa de crecimiento de la demanda, solamente dentro del rango  $[\beta,\gamma]$ , se asumirá que la tasa de crecimiento sigue una distribución Normal con media  $\alpha$  y desviación estándar dada por la siguiente expresión:

$$
\sigma = \sqrt{\frac{(\beta - \alpha)^2 + (\gamma - \alpha)^2}{3}}
$$

En consecuencia, el procedimiento para modelar un posible perfil de pagos es el siguiente:

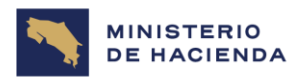

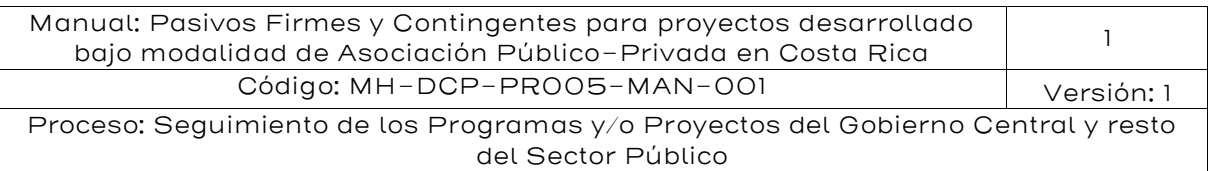

- 1) Sea  $\Delta t = 1$  año
- 2) Se genera un valor aleatorio entre O y 1
- 3) Se obtiene un valor para la tasa de crecimiento de la demanda del año t  $(\rho_t)$ , a partir de la función de probabilidad inversa de una Normal  $(a, \sigma)$ , asumiendo que el valor generado en 2) es la probabilidad.
- 4) Se repiten los pasos 2) a 3) T veces, donde T es el plazo establecido para el proyecto APP bajo análisis.
- 5) Se calcula recursivamente el perfil de pagos del proyecto, a partir del pago esperado inicial  $(P_0)$ .

$$
PM_1 = PM_0(1+\rho_1)
$$

$$
PM_2 = PM_1(1 + \rho_2) = PM_0(1 + \rho_1)(1 + \rho_2)
$$

$$
PM_3 = PM_2(1 + \rho_3) = PM_0(1 + \rho_1)(1 + \rho_2)(1 + \rho_3)
$$

$$
PM_T = PM_{T-1}(1 + \rho_T) = PM_0(1 + \rho_1)(1 + \rho_2)(1 + \rho_3) \dots (1 + \rho_{T-1})(1 + \rho_T)
$$

$$
PM_T = PM_0 \prod_{t=1}^{T} (1 + \rho_t)
$$

Para la etapa 2, se realiza la comparación entre estos pagos modelados y el pago estimado, obtenido del modelo económico – financiero. Como resultado de la comparación, se tendrá que los pagos modelados se encontrarán por arriba o por debajo de los pagos esperados. Para efectos del PFVI, se asumirá que el sector público se encuentra bajo aversión al riesgo, lo que implica considerar solamente aquellos casos en que el pago modelado está por sobre el pago esperado. El PFVI es el valor presente de dichos casos; en otras palabras:

$$
PFVI_k = \sum_{t=1}^{T} \frac{\max (PM_{t,k} - PE_t; 0)}{(1+r)^t}
$$

$$
PFVI_k = \sum_{t=1}^{T} \frac{\max [PM_0 \prod_{t=1}^{T} (1 + \rho_{t,k}) - PE_t; 0]}{(1+r)^t}
$$

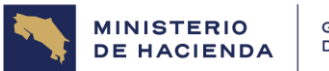

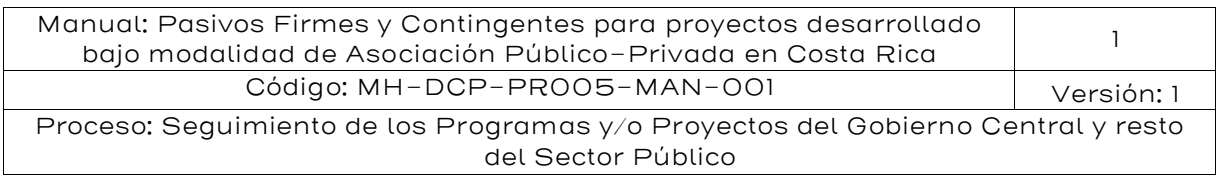

El PFVI de la fórmula anterior lleva un subíndice k porque corresponde al PFVI de uno de los miles de simulaciones que se deben hacer para encontrar el percentil deseado. Una vez efectuadas todas las simulaciones, se obtiene el valor del PFVI como el percentil 50 o 95 de todas ellas, dependiendo del grado de aversión al riesgo del sector público.

En lo que sigue se ilustran 12 posibles simulaciones del PFVI:

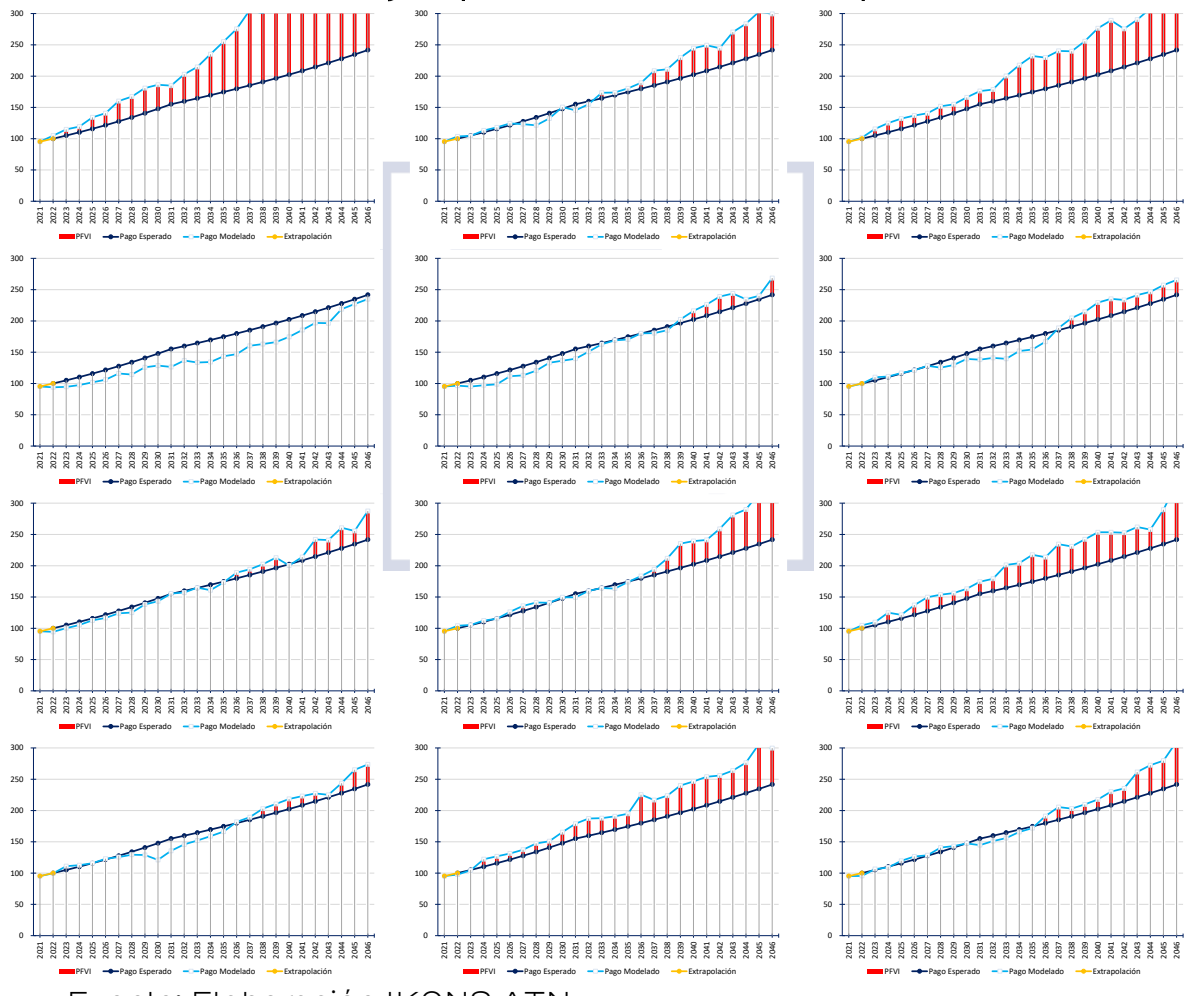

Gráfico 24: Ejemplos de realizaciones para PFVI

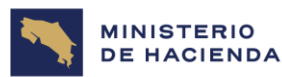

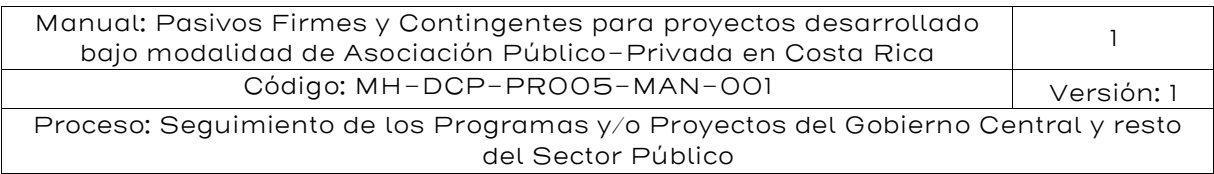

Es importante nota que para una correcta modelación de la cantidad demanda y por consiguiente del pago del gobierno a la APP, se debe considerar su interacción con la oferta. Por ejemplo, en el caso de una represa para generar electricidad, la cantidad de energía entregada al sistema depende tanto de la demanda de electricidad, como de la oferta de agua (cota del embalse), ya que por mucha cantidad que se demande, si no hay agua para producir la electricidad demandada, se producirá lo que se pueda; en este caso se debe modelar por separado la oferta y la demanda para determinar el pago que recibirá el contratista APP. La oferta dependerá de la pluviometría en la cuenca que alimenta a la represa y para eso se debe estudiar la historia pluviométrica, junto con hacer un *test* de cambio estructural para tomar en cuenta el cambio climático.

Hay muchos proyectos en los que la oferta no es estocástica, sino que viene dada por el mismo proyecto, como por ejemplo el número de camas en un hospital, un parqueadore o el número de asientos en un edificio de eventos. En estos casos, se debe modelar solamente la aleatoriedad de la demanda y contrastar que no se sobrepase la capacidad del proyecto.

Ejemplo #1: se tiene un proyecto de 100 MMUSD en el sector de hospitales, con un período de construcción de 3 años y 27 años operación, donde se alcanza su capacidad máxima (todas las camas ocupadas) en el año 20. El pago esperado del gobierno para este proyecto se muestra en la tabla siguiente:

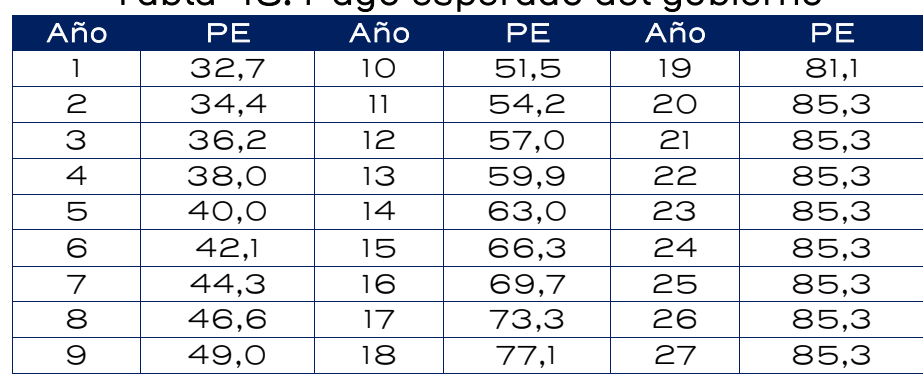

#### Tabla 43: Pago esperado del gobierno

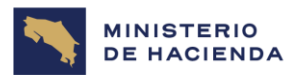

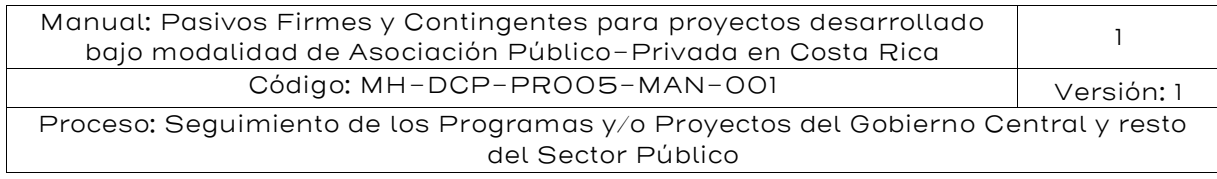

Se efectuó la regresión de la tasa de crecimiento de la demanda con respecto al PIB y no fue significativa. Debido a esto, se trabajará con los tres escenarios de demanda:

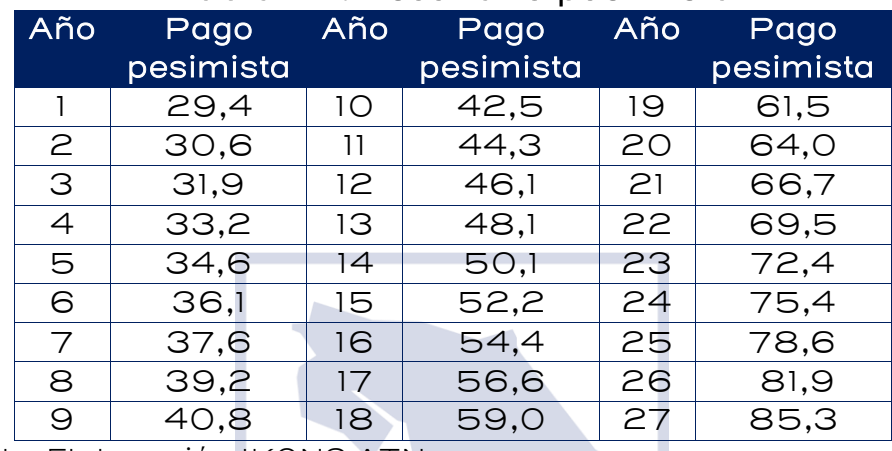

#### Tabla 44: Escenario pesimista

Fuente: Elaboración IKONS ATN

## Tabla 45: Escenario optimista

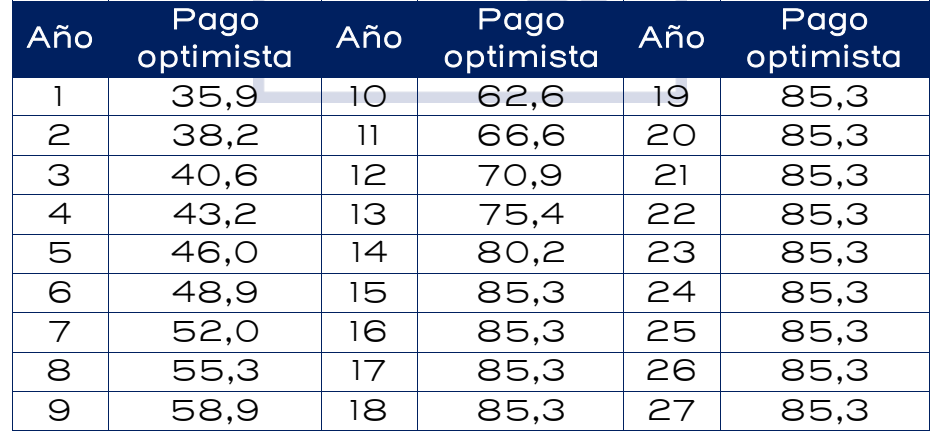

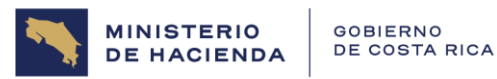

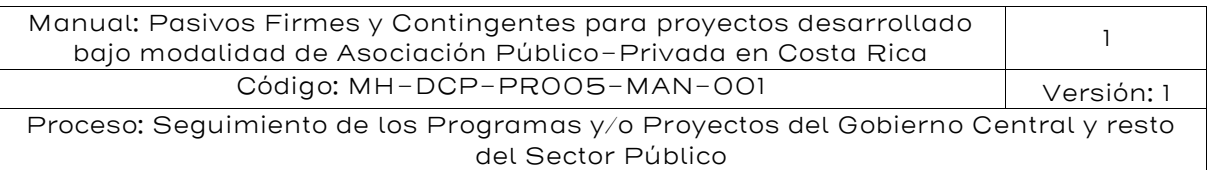

## Gráfico 25: Escenarios pesimista, esperado y optimista

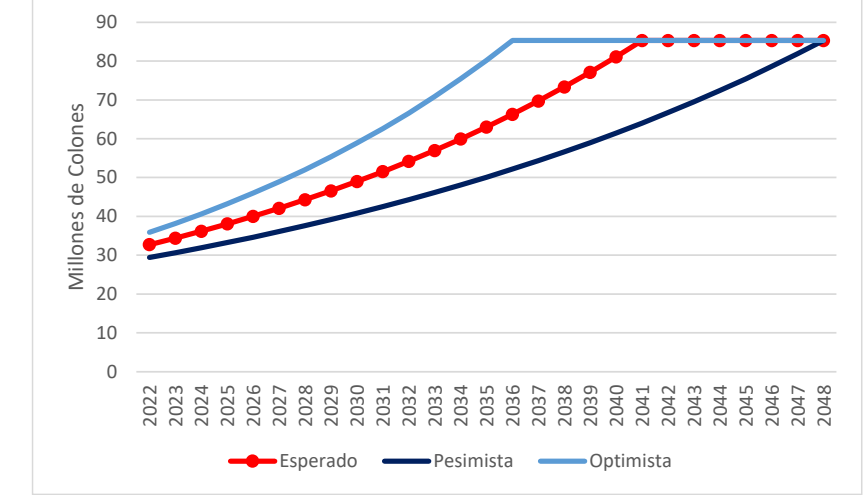

Fuente: Elaboración IKONS ATN

El escenario pesimista asume que el hospital alcanzará su capacidad máxima en el último año de concesión, mientras que el escenario optimista asume que se alcanzará la capacidad máxima en el año 2036.

Como no existe relación entre la tasa de crecimiento de la demanda por atenciones hospitalarias y la tasa de crecimiento del PIB, se estimará el crecimiento de la demanda, a partir de la información contenida en los escenarios de demanda, que tiene las siguientes tasas de crecimiento:

- $■$  Escenario pesimista (β): 4,2%
- Escenario esperado (α): 5,2%
- **•** Escenario optimista  $(γ)$ : 6,4%

En consecuencia, la desviación estándar estimada es:

$$
\sigma = \sqrt{\frac{(\beta - \alpha)^2 + (\gamma - \alpha)^2}{3}} = \sqrt{\frac{(4,2\% - 5,2\%)^2 + (6,4\% - 5,2\%)^2}{3}} = 0,90\%
$$

El primer paso es obtener PM $_{\text{o}}$ ; para esto se deflacta el pago esperado para el primer período utilizando la tasa de crecimiento promedio del escenario esperado:

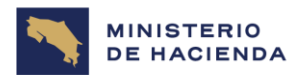

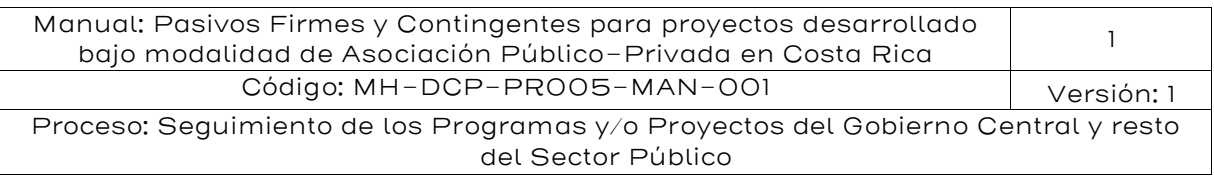

$$
PM_0 = \frac{PE_1}{1 + \alpha} = \frac{32.7}{1 + 5.2\%} = 31.09
$$

Luego se deben obtener los perfiles de pagos modelados. Para esto, se generan 27 números aleatorios con Excel, utilizando la fórmula "aleatorio ()".

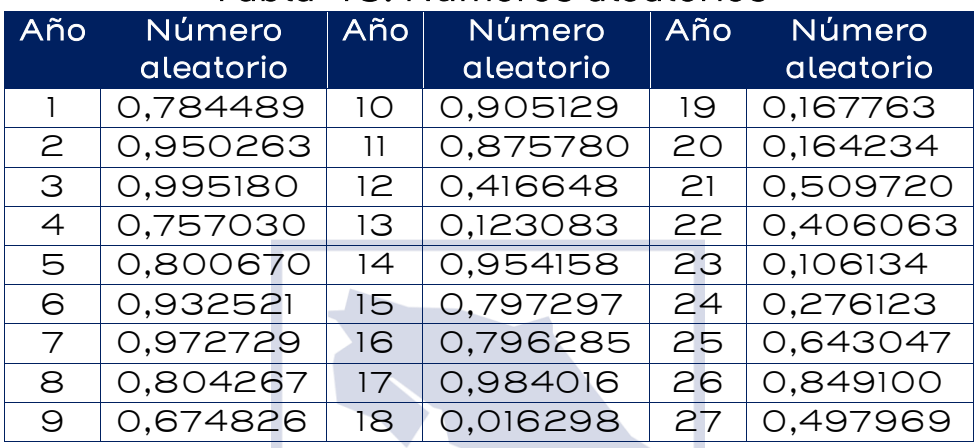

#### Tabla 46: Números aleatorios

Fuente: Elaboración IKONS ATN

El comportamiento aleatorio de la demanda se obtiene a través de su tasa de crecimiento, que incorpora la desviación estándar estimada previamente:

$$
\rho_t \sim N(5, 2\%, 0, 9\%)
$$

 $PM_1 = PM_0(1 + \rho_1)$ , donde  $\rho_1 = INV. NORM(0,784489; 5,2\%; 0,9\%) = 5,9\%$  $PM_1 = 31,1 \times (1 + 5,9\%) = 32,9$ 

Este procedimiento se repite para cada uno de los 27 años:

 $PM_2 = 32.9 \times (1 + INV. NORM(0.950263; 5.2\%; 0.9\%)) = 35.1$  $PM_3 = 35,1 \times (1 + INV. NORM(0,995180; 5,2\%; 0,9\%)) = 37,8$ 

> . . .

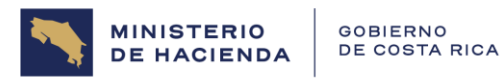

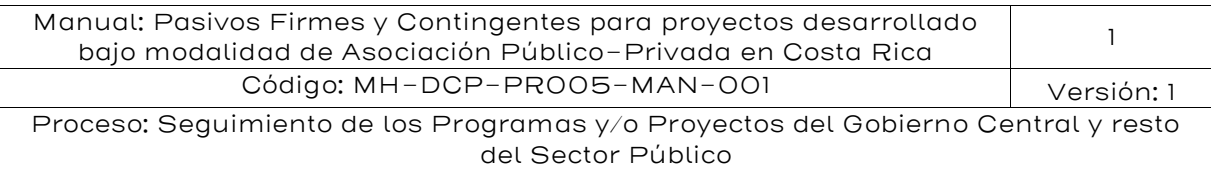

 $PM_{27} = 129.8 \times (1 + INV. NORM(0.497969; 5.2\%; 0.9\%) = 136.5$ 

Cabe aclarar que este pago modelado es en realidad, el pago potencial que tendría que hacer el gobierno a la APP, si el hospital tuviese capacidad infinita; sin embargo, como el hospital tiene una capacidad finita, como lo evidencian los pagos esperados del proyecto, que llegan a un máximo de 85,3 millones de dólares anuales.

Este primer perfil, sin restricción de capacidad, se muestra en el siguiente gráfico:

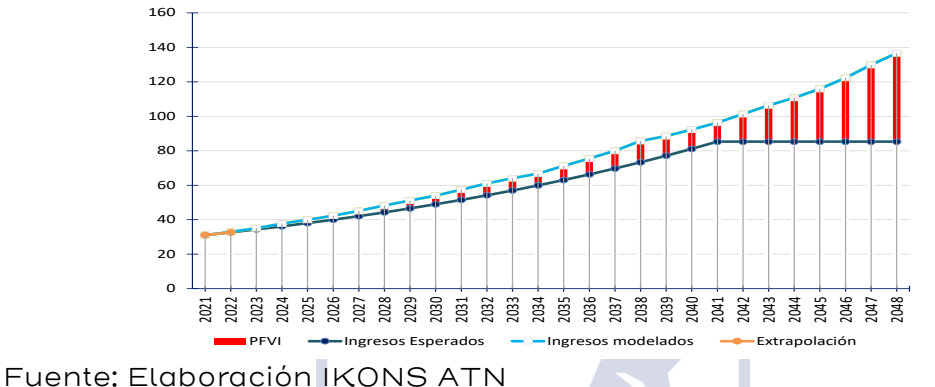

Gráfico 26: Ejemplo perfil de pagos sin restricción de capacidad

Por lo tanto, se debe limitar el pago anual al pago asociado a la capacidad máxima de la APP, en este caso 85,3 millones de dólares, pero esta limitación debe hacerse una vez finalizada la simulación, ya que, si se efectúa período a período, se estará subestimando la demanda del proyecto. Por ejemplo, en este perfil de demanda, la demanda potencial por atención hospitalaria en el año 2038 supera la capacidad del hospital. En el año 2039 se produce una baja en la demanda, pero aun así continúa por sobre la capacidad del hospital. Si la simulación hubiese acotado los pagos a 85,3 millones de dólares (correspondientes a la capacidad del hospital), la baja en la demanda del año 2039 habría implicado un pago inferior a 85,3 millones de dólares, subestimando el verdadero pago.

La figura siguiente muestra el mismo gráfico anterior, pero acotado por la capacidad del hospital:

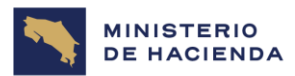

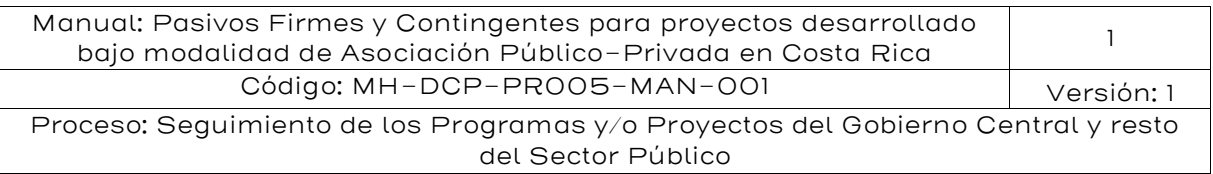

# Gráfico 27: Ejemplo perfil de pagos acotado por capacidad

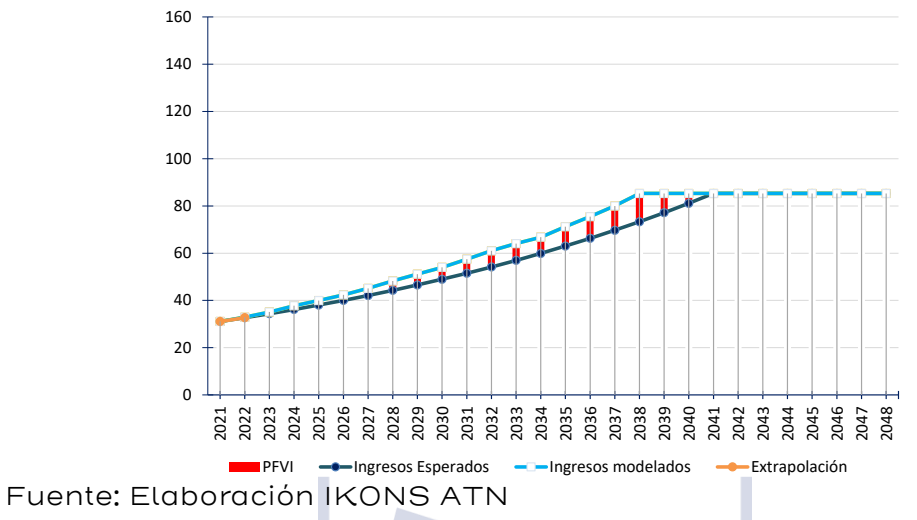

El siguiente paso es comparar los pagos modelados, ya corregidos por capacidad, con el perfil de pagos esperados del proyecto

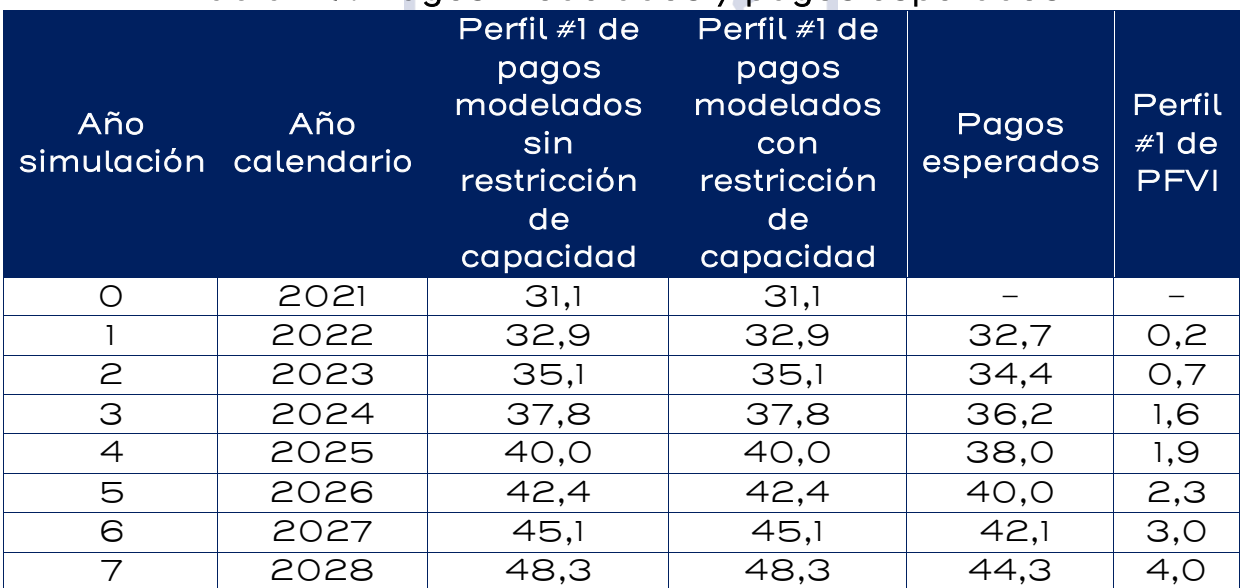

## Tabla 47: Pagos modelados y pagos esperados

I

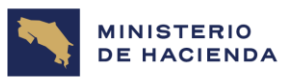

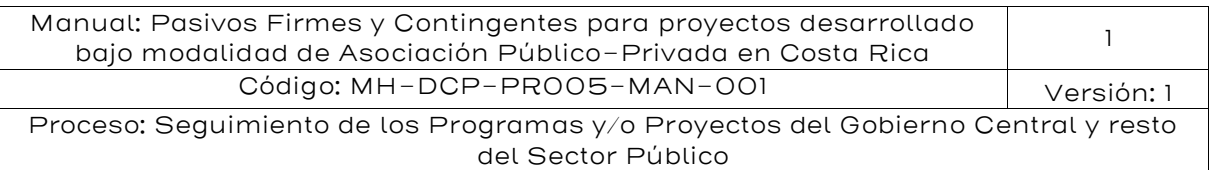

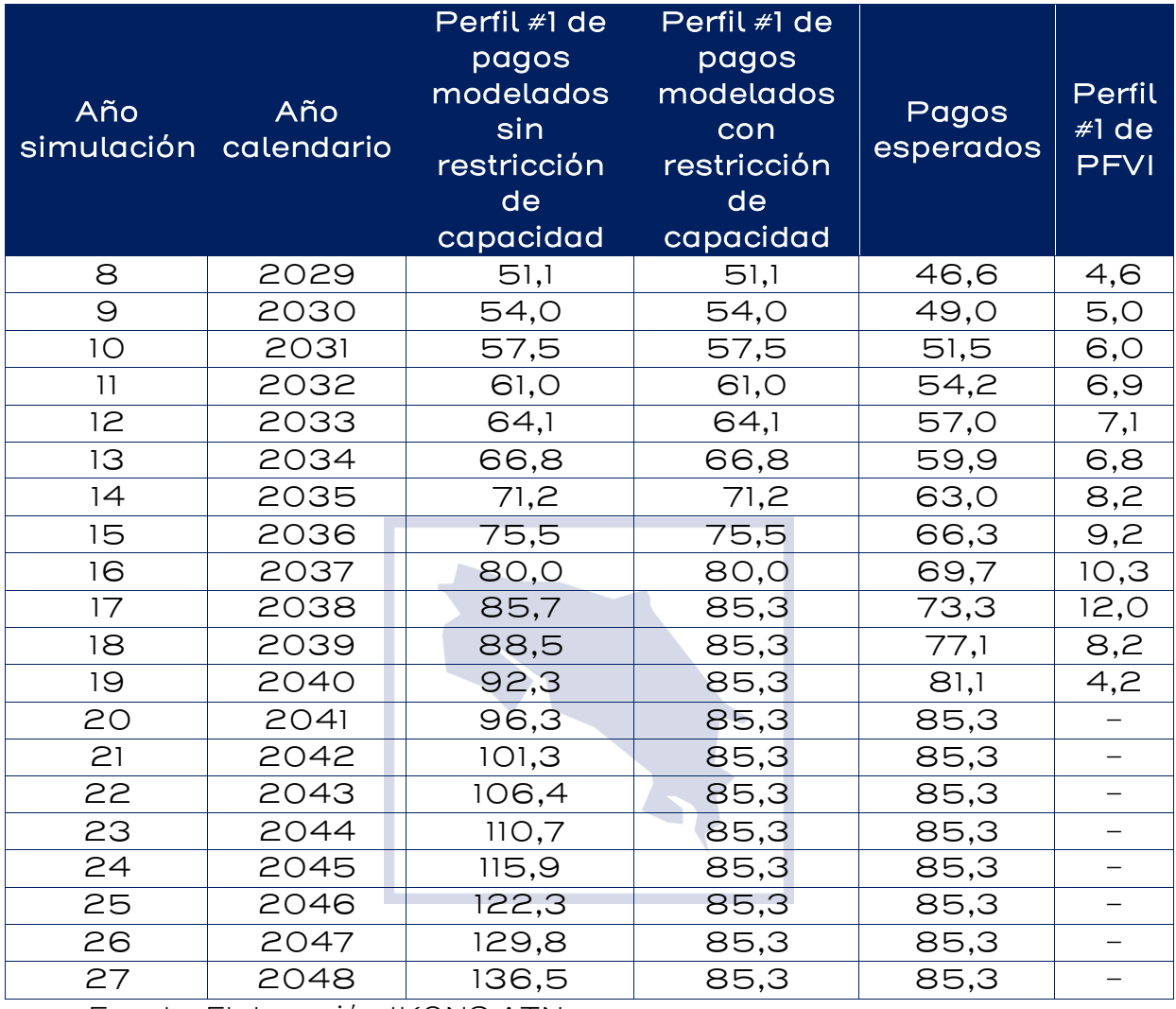

Fuente: Elaboración IKONS ATN

Luego se calcula el valor presente del perfil de PFVI. En este caso, el valor presente<sup>61</sup> es igual a:

$$
VP \text{ activation} = \frac{0.2}{(1 + 6.62\%)^5} + \frac{0.7}{(1 + 6.62\%)^6} + \frac{1.6}{(1 + 6.62\%)^7} + \dots + \frac{4.2}{(1 + 6.62\%)^{23}}
$$
  
= 46.8

<sup>&</sup>lt;sup>e1</sup> Se ha supuesto que el año de análisis es 1 año antes de iniciar la construcción, que demora tres años; por lo tanto, los flujos del primer año de operación deben ser descontados 5 períodos.

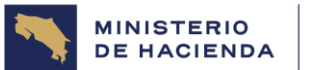

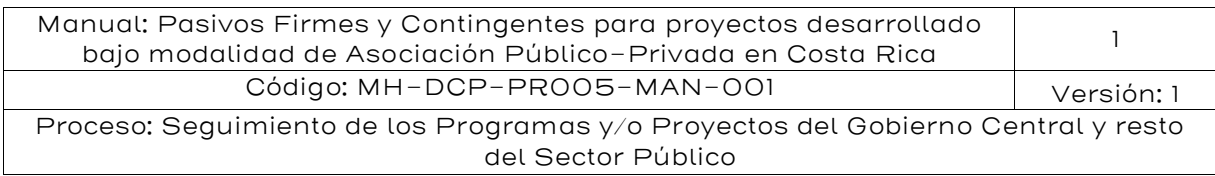

Este proceso se repite de 1000 a 10.000 veces y con eso se obtiene igual número de valores presentes de activación de la garantía; el pasivo contingente buscado es el percentil 50 o 95 de todos los valores presentes obtenidos.

El gráfico siguiente muestra el histograma de los 10.000 perfiles simulados

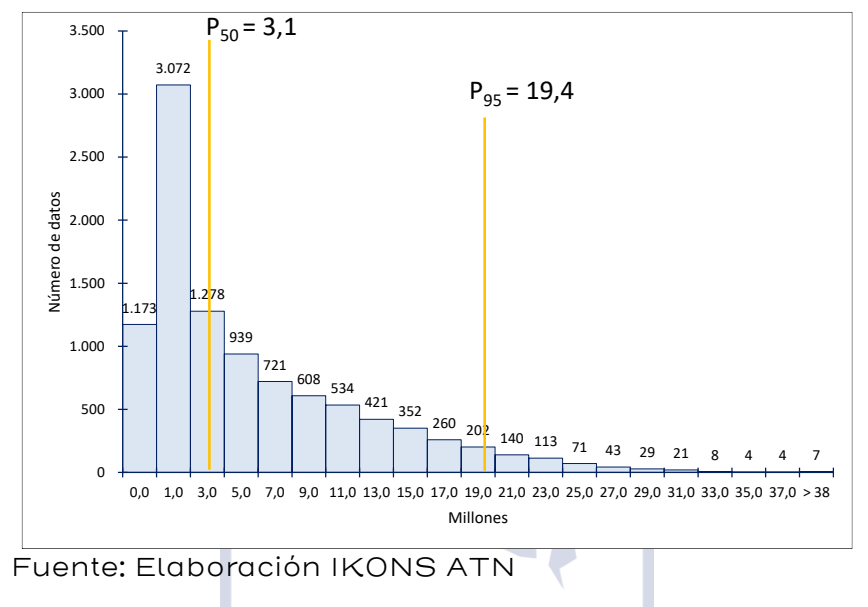

## Gráfico 28: Histograma

Los resultados de la modelación son los siguientes:

- **Percentil 50: 3,1 MMUSD**
- Percentil 95: 19,4 millones de dólares

Ejemplo #2: se tiene una autopista donde la forma de pago es peaje sombra. Por lo tanto, los ingresos del proyecto son en realidad, pagos que tendría que hacer el gobierno al contratista APP. Esto constituye un pasivo cierto de valor incierto, por cuanto el gobierno espera pagar el flujo de ingresos determinado en el modelo económico – financiero de la APP, pero en la realidad el pago probablemente no será exactamente ése.

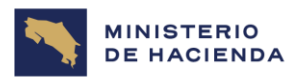

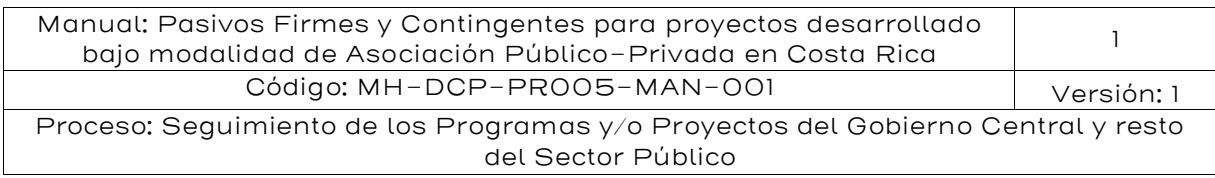

En la tabla siguiente se muestran los ingresos esperados del proyecto para los 20 años de operación previstos. Estos ingresos corresponden a los pagos esperados que tendrá que efectuar el gobierno:

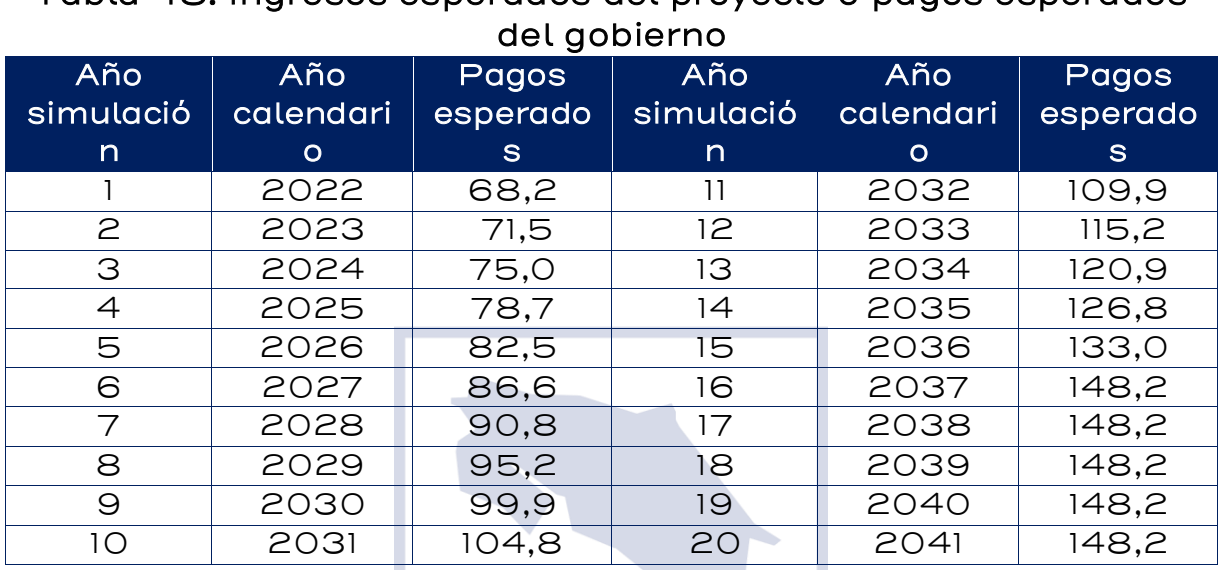

Tabla 48: Ingresos esperados del proyecto o pagos esperados

Fuente: Elaboración IKONS ATN

Se puede observar en la tabla anterior que los pagos llegan a un máximo de 148,2 millones de dólares; esto se debe a que en ese nivel de pago se alcanza la capacidad de la autopista.

Lo primero que se debe hacer es obtener los perfiles de pagos modelados, de manera análoga como antes se obtenían los ingresos modelados, pero en lugar de estimar 15 valores de ingresos, que se comparaban con los 15 años de IMG, ahora se debe estimar perfiles de pagos para todo el horizonte del proyecto (20 años), que deben contrastarse contra los pagos esperados.

El primer paso es obtener el valor de  $PM_0$ , extrapolando al período cero el perfil de pagos esperados:

$$
PM_0 = \frac{PM_1^2}{PM_2} = \frac{68,2^2}{71,5} = 65,0
$$

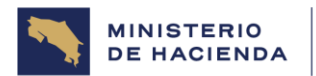

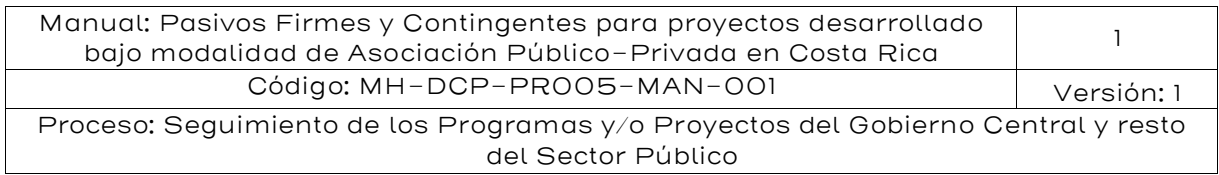

Luego, se deben generar 20 números aleatorios con Excel, utilizando la fórmula "aleatorio ()".

Posteriormente se obtiene la tasa de crecimiento del flujo vehicular, gracias a su relación con el crecimiento del PIB, que tiene un promedio de 4,42% anual con una desviación estándar de 2,07%. Por otra parte, la elasticidad del flujo vehicular con respecto al PIB es 1,105.

 $\rho_t = \lambda \mu_{PIB} \Delta t + \lambda \sigma_{PIB} \sqrt{\Delta t} \varepsilon_t$ 

 $PM_1 = PM_0(1 + \rho_1)$ , donde  $\rho_1 = \lambda \mu_{PIB} + \lambda \sigma_{PIB} \varepsilon_1$ 

 $\varepsilon_1 = INV. NORM. ESTAND(0,962678) = 1,7826 \rightarrow \rho_1 = 9,0\%$ 

$$
PM_1 = PM_0(1 + 9,0\%) = 70,9
$$

 $PM_2 = 70.9 \times (1 + 1.105 \times 4.42\%)$  $+ 1,105 \times 2,07\% \times INV. NORM. ESTAND (0,933052)) = 76,7$ 

Este proceso se repite hasta obtener el pago modelado del año 20. La tabla siguiente muestra todos los valores correspondientes a este primer perfil de pagos, que se contrasta con los pagos esperados del proyecto, para obtener un primer perfil del pasivo firme de valor incierto.

#### Tabla 49: Perfil de pasivo firme de valor incierto

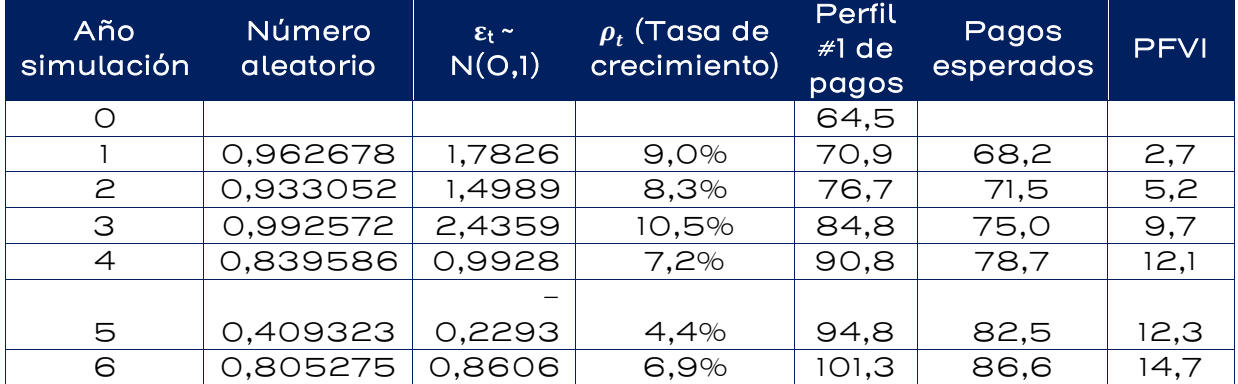

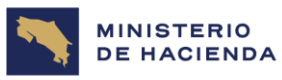

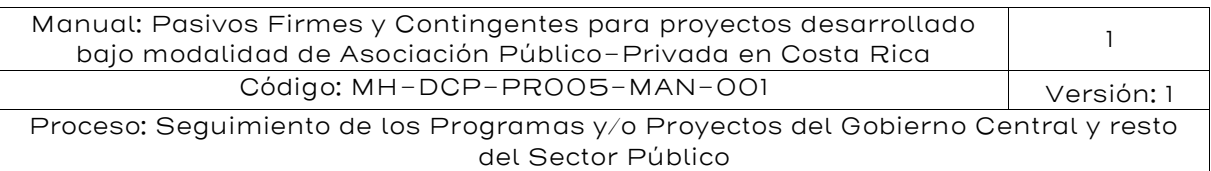

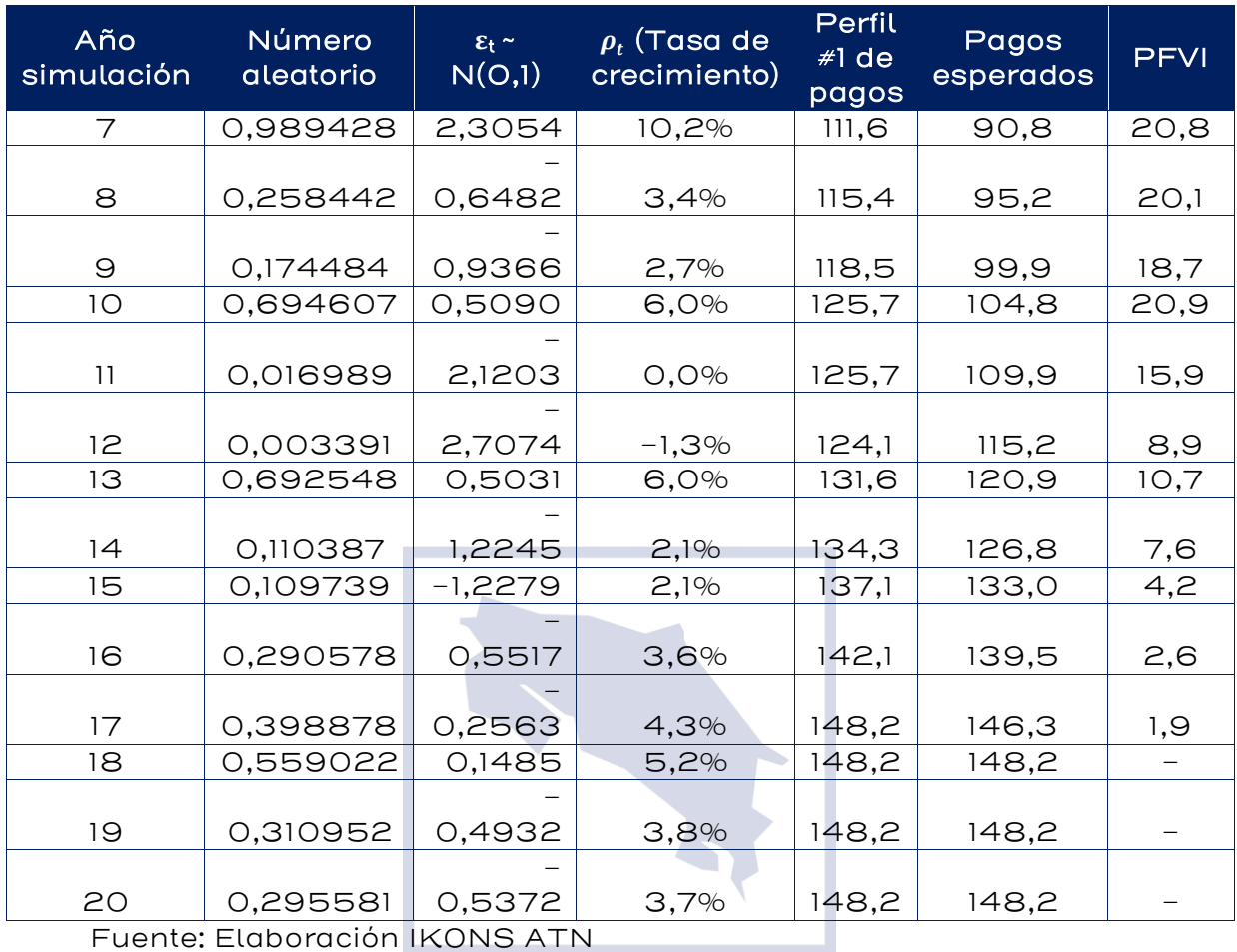

Fuente: Elaboración IKONS ATN

El monto del pasivo firme de valor incierto correspondiente a este primer perfil es el valor presente de la última columna, cuyo monto es igual a 68,6 MMUSD. El gráfico siguiente demuestra esta situación:

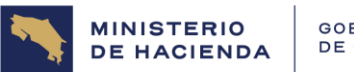

| Manual: Pasivos Firmes y Contingentes para proyectos desarrollado<br>bajo modalidad de Asociación Público-Privada en Costa Rica |            |  |
|----------------------------------------------------------------------------------------------------|------------|--|
| Código: MH-DCP-PROO5-MAN-OOI                                                                                                    | Versión: 1 |  |
| Proceso: Seguimiento de los Programas y/o Proyectos del Gobierno Central y resto                                                |            |  |
| del Sector Público                                                                                                    |            |  |

Gráfico 29: Monto del pasivo firme de valor incierto

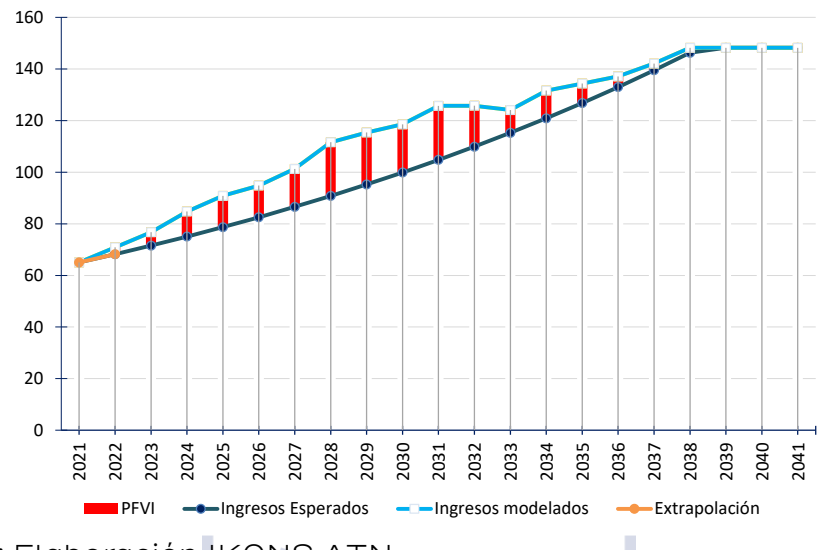

Fuente: Elaboración IKONS ATN

Este proceso se debe repetir 10.000 veces para contar con suficientes datos para obtener los percentiles 50 y 95 para valorar el Pasivo Firme de Valor Incierto, de acuerdo con el grado de aversión al riesgo del gobierno. La figura siguiente muestra algunas de dichas realizaciones:

Gráfico 30: Ejemplos de realizaciones para PFVI

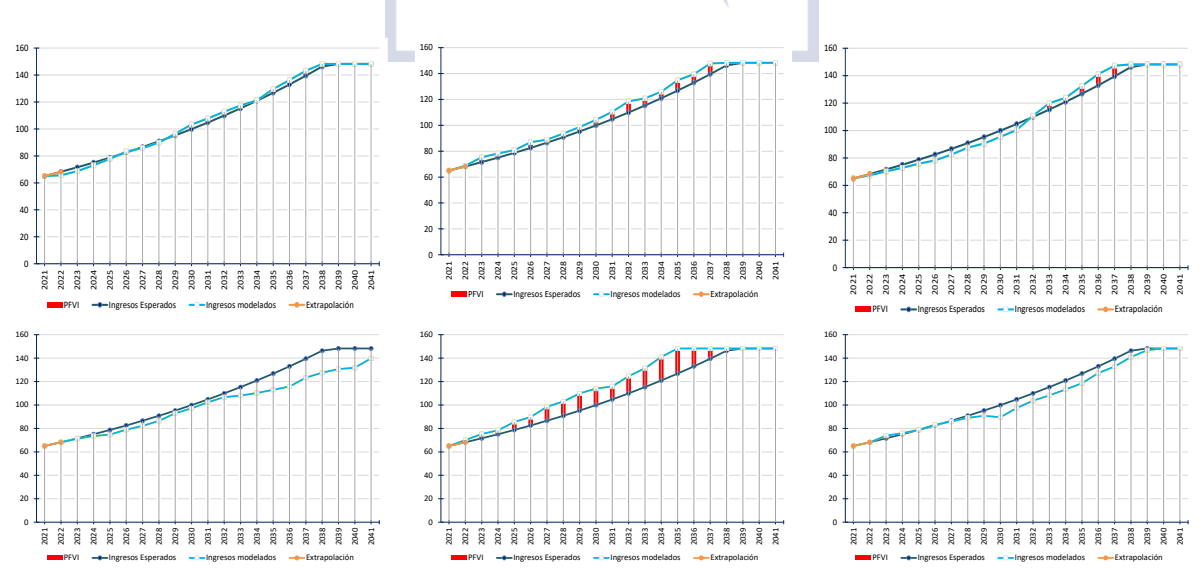

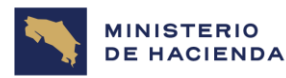

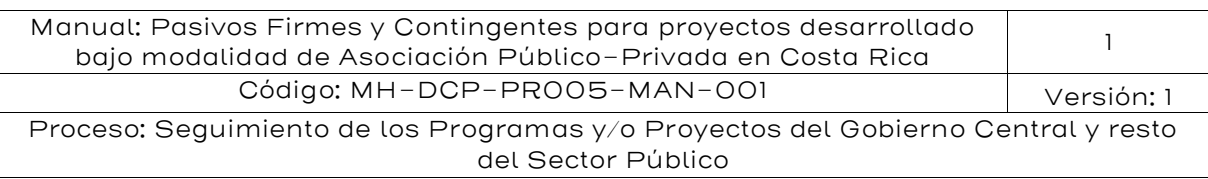

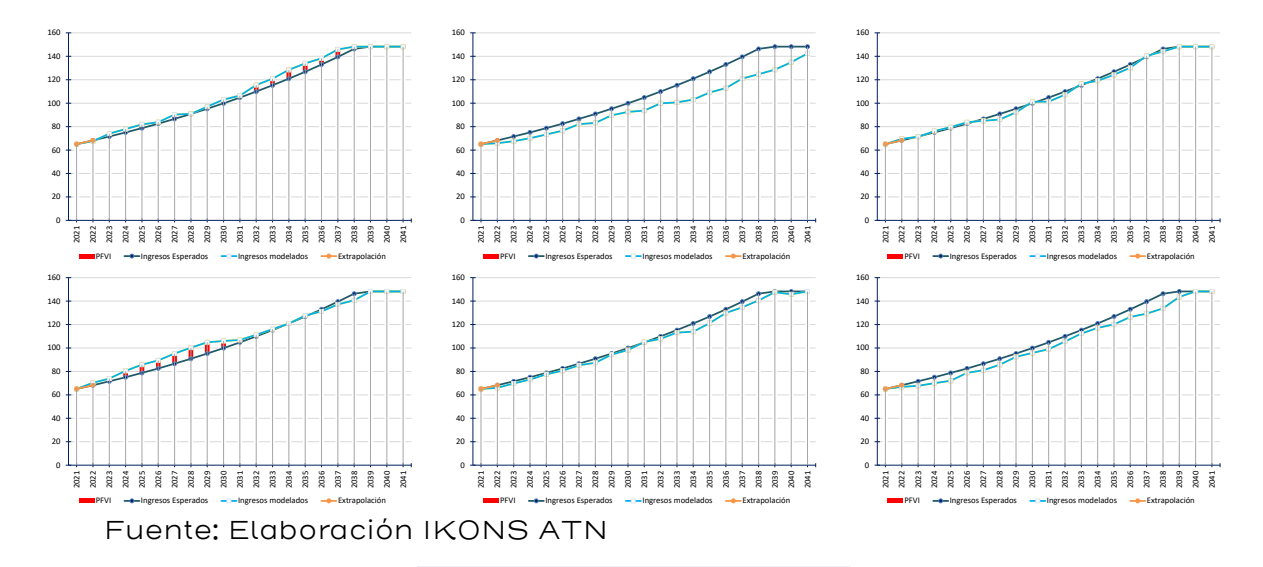

El gráfico siguiente muestra el histograma de los 10.000 perfiles simulados:

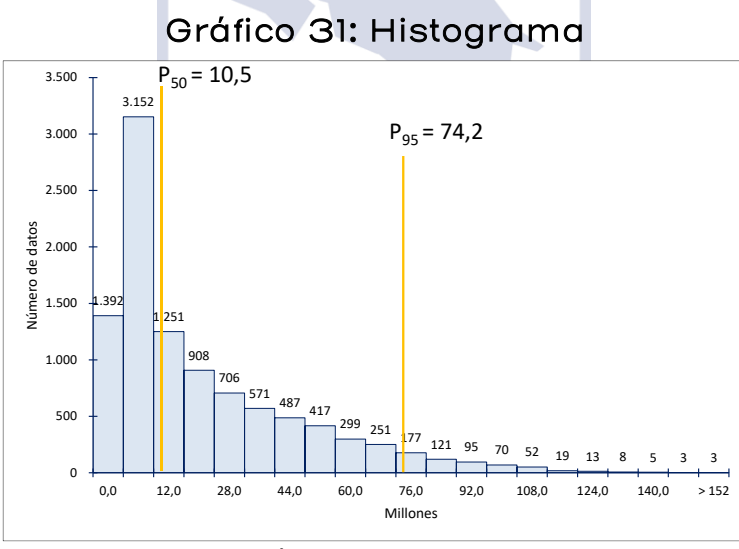

Fuente: Elaboración IKONS ATN

Los resultados de la modelación son los siguientes:

- **Percentil 50: 10,5 MMUSD**
- Percentil 95: 74,2 millones de dólares

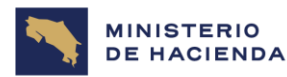

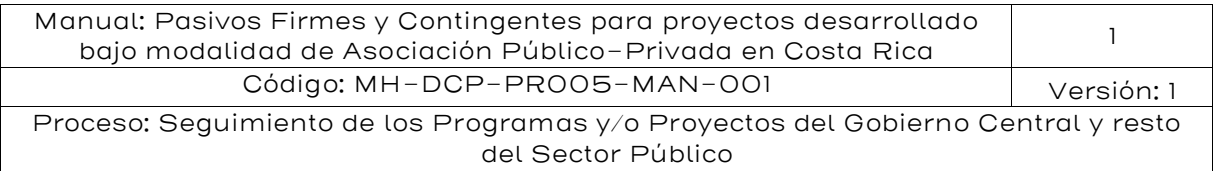

#### Referencias

- Broom, M., Collins, D., Vu, T.H., & Thomas, P. (2018a). The four regions in settlement space: a game-theoretical approach to investment treaty arbitration. Part I: modelling. Law, Probability and Risk, 17(1), pp. 55–78.<https://doi.org/10.1093/lpr/mgx020>
- Broom, M., Collins, D., Vu, T.H., & Thomas, P. (2018b). The four regions in settlement space: a game-theoretical approach to investment treaty arbitration. Part II: cases. Law, Probability and Risk, 17(1), pp. 79–98.<https://doi.org/10.1093/lpr/mgx019>
- Celona, J. (2016). Winning at Litigation through Decision Analysis: Creating and Executing Winning Strategies in any Litigation or Dispute. Springer. [https://doi.org/10.1007/978-3-319-30040-](https://doi.org/10.1007/978-3-319-30040-5) [5](https://doi.org/10.1007/978-3-319-30040-5)
- CIADI (Centro Internacional de Arreglo de Diferencias Relativas a Inversiones) (2022, 21 de marzo). Casos: Base de datos de Casos. [Data set]. Grupo Banco Mundial. <https://icsid.worldbank.org/es/cases/search-cases>
- Howard, R. A. (1966). Decision Analysis: Applied Decision Theory. New York, Wiley-Interscience, pp. 97-113.
- IMF (International Monetary Fund) (2018). Fiscal Transparency Handbook. International Monetary Fund. <https://doi.org/10.5089/9781484331859.069>
- MHCP (Ministerio de Hacienda y Crédito Público) (2012). Obligaciones Contingentes: Metodologías del Caso Colombiano. Bogotá D.C., Dirección General de Crédito Público y Tesoro Nacional, Subdirección de Riesgo.
- Victor, M. B. (1985). The Proper Use of Decision Analysis to Assist Litigation Strategy. The Business Lawyer, 40(2), pp. 617–629.

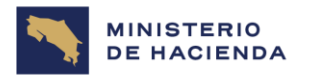

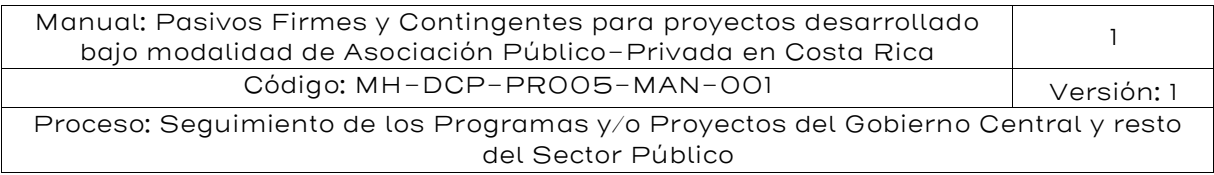

Victor, M. B. (2015). Decision Tree Analysis: A Means of Reducing Litigation Uncertainty and Facilitating Good Settlements. Georgia State University Law Review, 31(4), pp. 715–739.

## 6. Documentos Vinculados

No posee documentos vinculados.

## 7. Glosario de Términos y Siglas

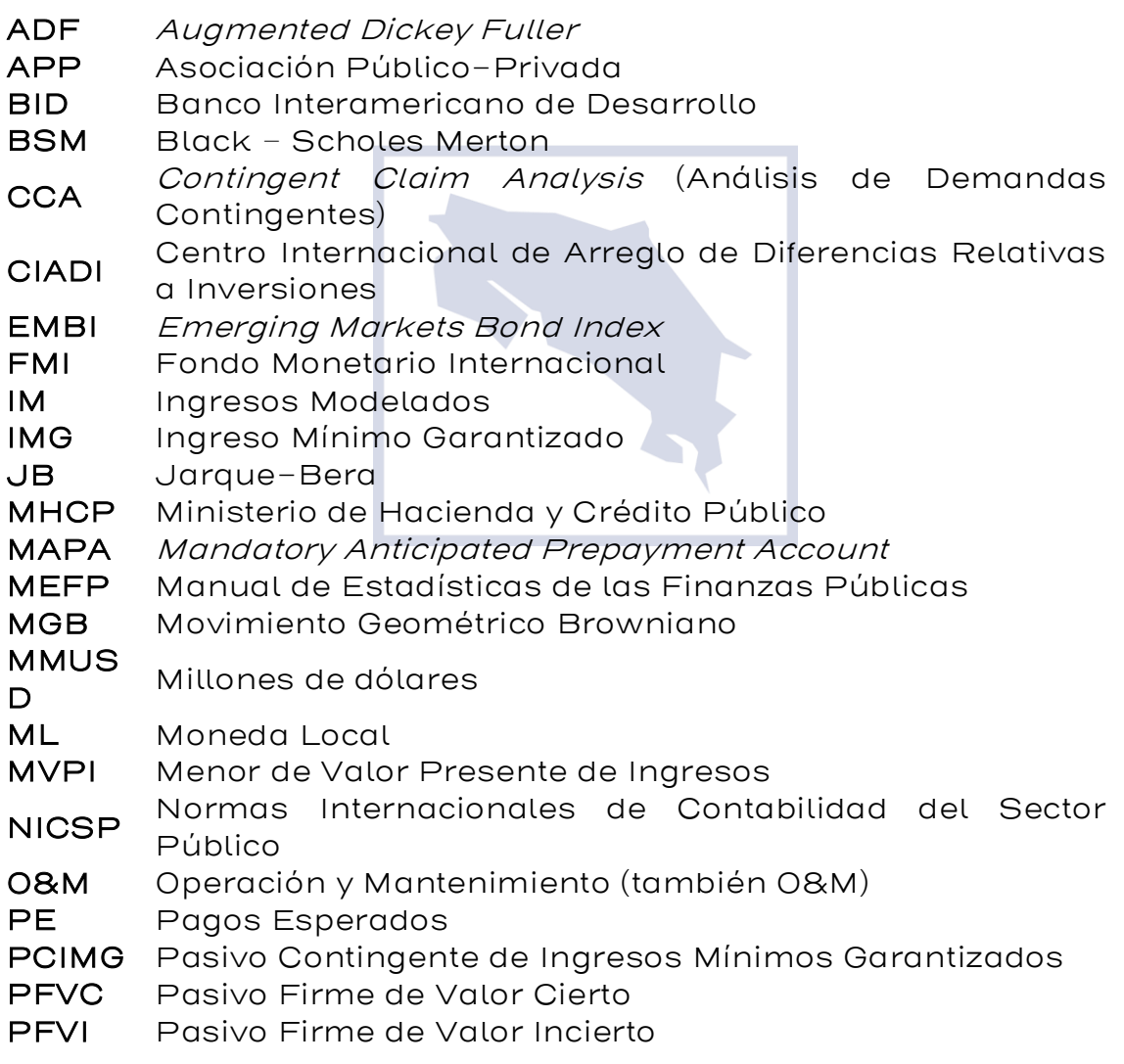
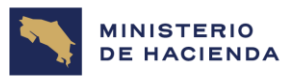

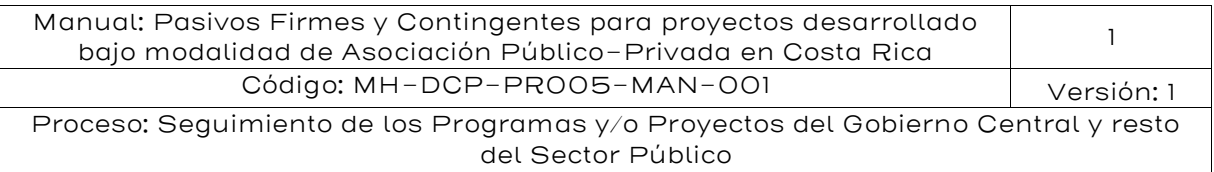

- PIB Producto Interno Bruto
- PM Pagos Modelados
- PPD Pagos por Disponibilidad
- USD Dólar/dólares
- VAN Valor Actual Neto
- VP Valor Presente
- VPC Valor Presente de sus Costos
- VPI Valor Presente de Ingresos
- YTM Yield To Maturity

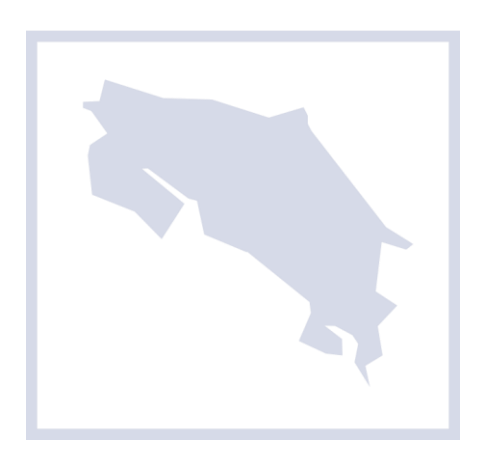

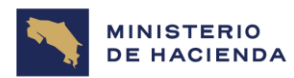

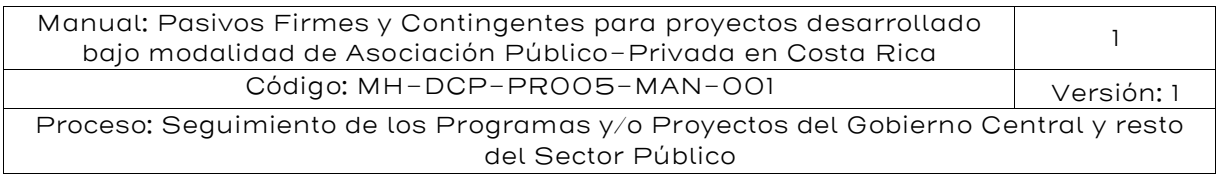

## 8. Anexos

### Anexo I: Verificación del movimiento browniano geométrico para el producto interno bruto (PIB) en Costa Rica

En lo que sigue se muestran los análisis para verificar si el PIB en Costa Rica puede ser modelado como un movimiento browniano geométrico para el PIB de acuerdo con la siguiente expresión:

$$
\frac{\Delta PIB_t}{PIB_t} = \mu_{PIB} \Delta t + \sigma_{PIB} \sqrt{\Delta t} \Delta W_t \tag{1}
$$

Este proceso puede ser representado en tiempo discreto como un camino aleatorio con dirección (ramdom walk with drift), el cual tiene la siguiente expresión:

$$
PIB_t = \mu + \rho \times PIB_{t-1} + w_t, \text{ donde } u_t \sim \text{iid}(0, \sigma^2) \tag{2}
$$

Si la variable PIB es estacionaria, significa que tiene una media determinada y existe una tendencia a volver a esa media, su varianza es finita y las autocorrelaciones disminuyen a medida que el período de tiempo entre dos observaciones de la serie aumenta. Otra manera quizás más intuitiva de ver una serie estacionaria, es decir que todo schock es transitorio, esto es, tiende a desaparecer en el tiempo.

Por su parte, una serie es no estacionaria si todo *schock* es permanente, esto es, no hay tendencia a volver a una media y su varianza cuando t tiende a infinito es infinita, lo que implica la presencia de raíz unitaria. La raíz unitaria significa que en la ecuación (2) el parámetro  $\rho = 1$ . Lo anterior implica que la ecuación se transforma en:

$$
PIB_t - PIB_{t-1} = \mu + w_t
$$

El cambio en el tiempo de la variable PIB sigue una dirección igual a la constante  $\mu$  (positivo o negativo según su signo) más un shock aleatorio determinado por *shock* aleatorio w. Los términos no estacionariedad, camino aleatorio y raíz unitaria se consideran sinónimos<sup>62</sup>. Asimismo,

<sup>62</sup> Ver Gujarati y Porter (2009) Econometría. Quinta Edición. Mc Graw Hill.

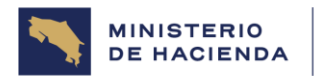

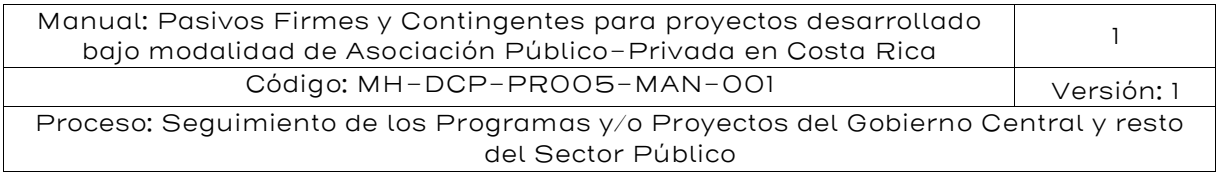

sin pérdida de generalidad un camino aleatorio se considera un proceso que sigue un movimiento browniano en tiempo continuo<sup>63</sup>.

Para analizar si la serie de tiempo del PIB sigue un movimiento browniano geométrico se probará si la serie PIB sigue un cambio aleatorio testeando que  $\rho = 1$ .

## Pruebas de raíz unitaria para series individuales

El método más comúnmente utilizado para verificar la presencia de raíz unitaria en una serie de tiempo es el estadístico denominado *Augmented* Dickey-Fuller test (ADF). ADF es paramétrico y consiste en estimar la siguiente ecuación:

$$
Y_t = \alpha + \beta t + \rho Y_{t-1} + \sum_{i=1}^k \delta_i \Delta Y_{t-1} + \varepsilon_t
$$

La ecuación anterior se testea para la siguiente hipótesis nula: Ho:  $\rho$ =1 (raíz unitaria). Donde  $Y_t$  es la serie analizada,  $\Delta$  denota la primera diferencia y k es el número de rezagos necesario para hacer que el error sea completamente aleatorio.

Una prueba alternativa no paramétrica conocido como Phillips-Perron (PP Z test) no utiliza los rezagos de las diferencias de las series. Dado que en ese caso no se puede garantizar que los residuos sean ruido blanco entonces se debe hacerse una corrección por autocorrelación. También en este caso la hipótesis nula es Ho:  $\rho = 1$  (raíz unitaria).

Ambas pruebas se aplicaron a la serie del PIB en términos reales. La tabla 56, presentada en el apéndice I, muestra los valores utilizados para la serie de tiempo lo que fueron desde el mes de enero de 1991 al mes de diciembre del año 2021, un periodo de tiempo estadísticamente adecuado para estudiar el comportamiento del PIB real (con año de referencia 2017). Además, se presenta el PIB en niveles y su tasa de crecimiento en el tiempo la que asciende en promedio a 5%.

<sup>63</sup> Hamilton (1994) Time Series Analysis. Princeton University Press

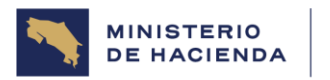

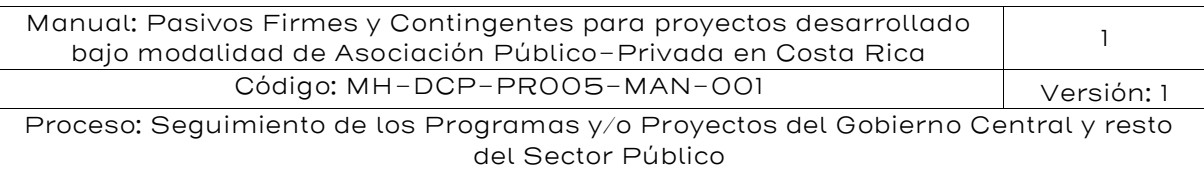

# Gráfico 32: Evolución del PIB y del **∆**PIB/PIB: 1991 – 2021

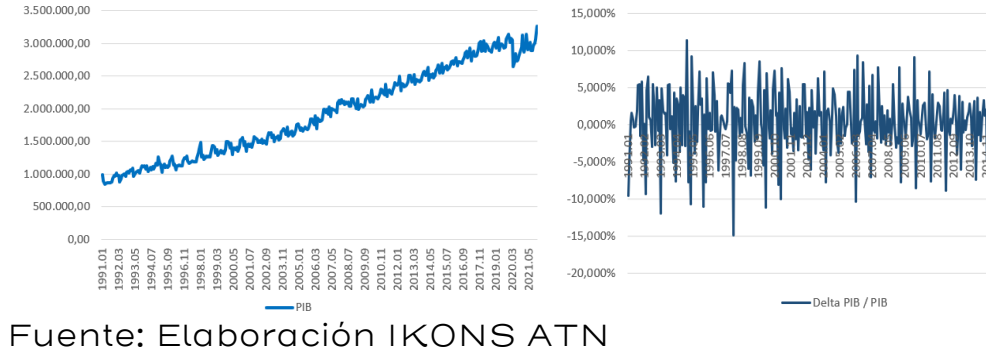

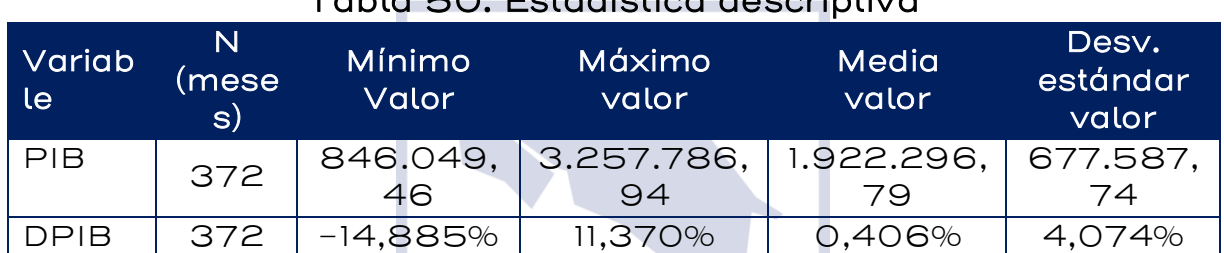

# Tabla 50: Estadística descriptiva

Fuente: MEF (2021). Elaboración IKONS ATN - Periodo: 1950–2020 Frecuencia: Anual.

Los resultados econométricos realizado con EVIEWS para la aplicación de las pruebas de raíz unitario Dickey Fuller Aumentado y Phillips-Perron se muestran a continuación:

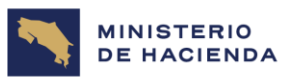

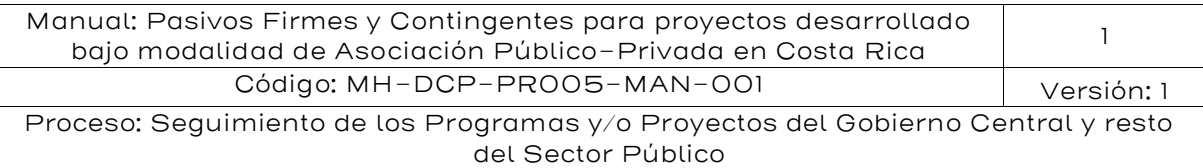

## Tabla 51: Prueba de Dickey-Fuller Aumentada

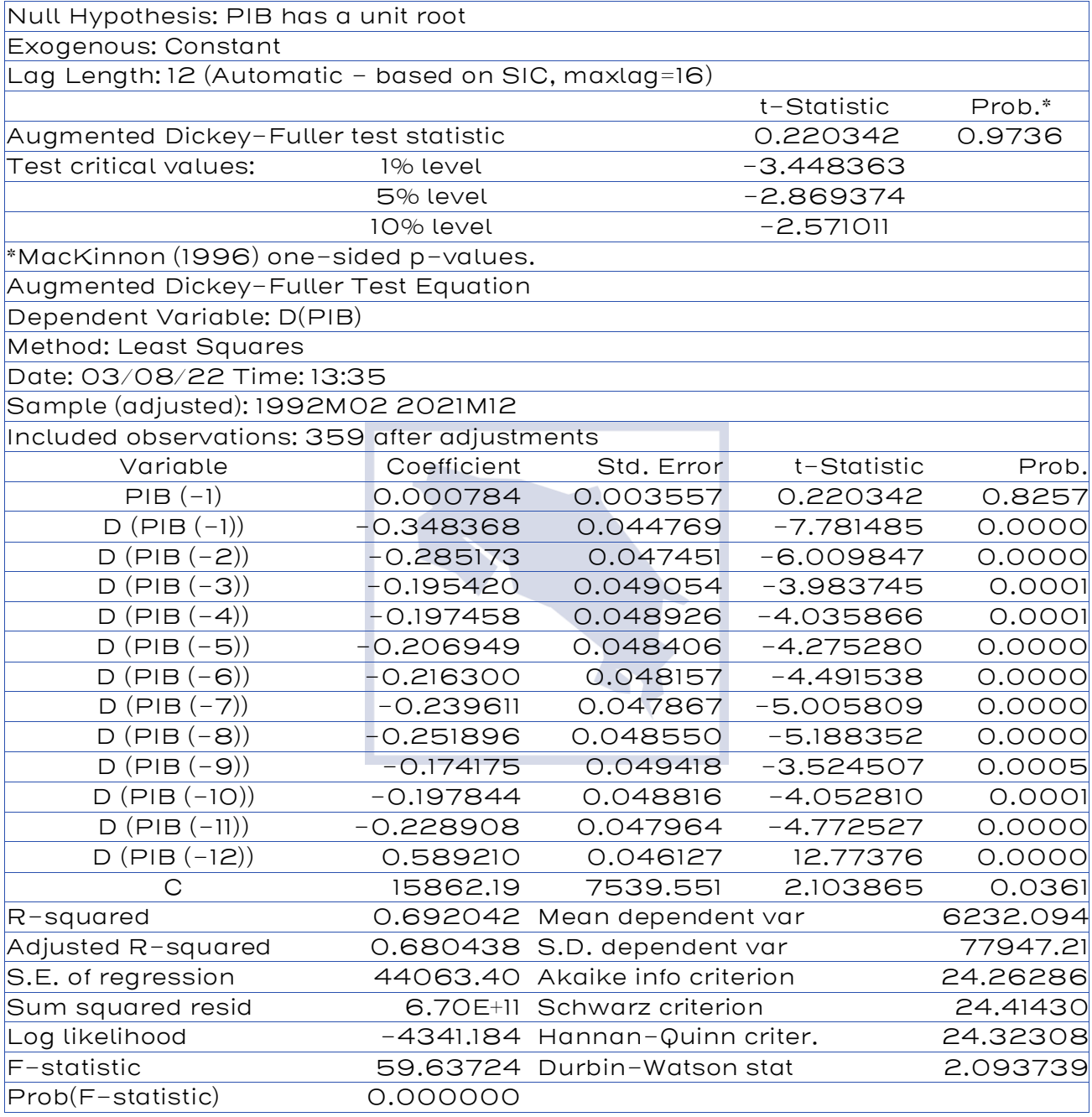

Fuente: Elaboración IKONS ATN

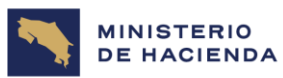

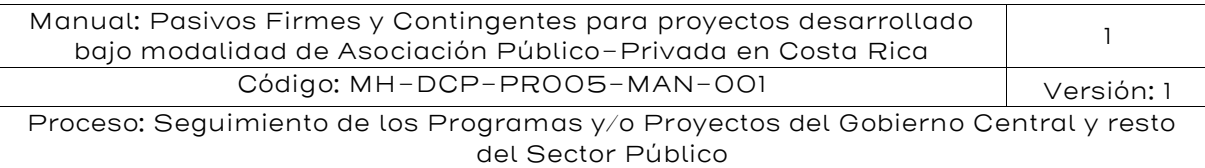

#### Tabla 52: Prueba de Phillips- Perron

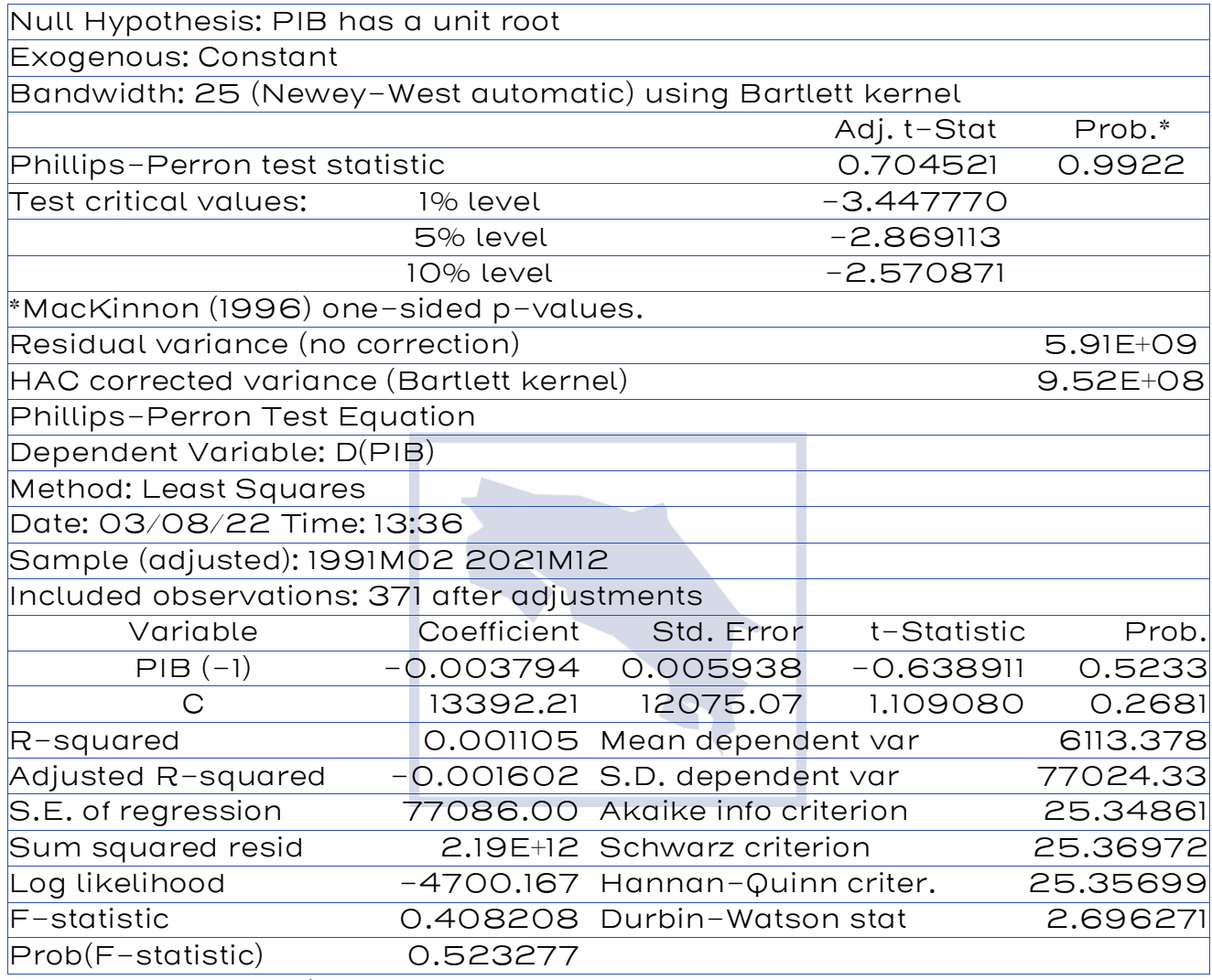

Fuente: Elaboración propia

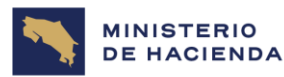

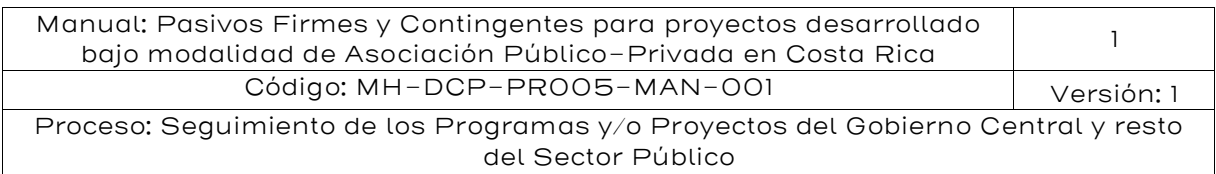

## Tabla 53: Pruebas de raíz unitaria

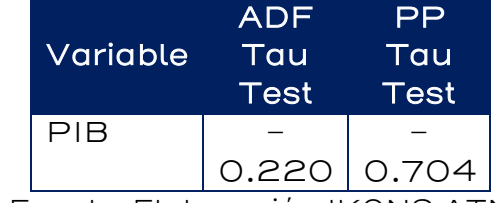

Fuente: Elaboración IKONS ATN

De la tabla anterior, la serie del PIB en Costa Rica tiene raíz unitaria, por lo tanto, no es estacionaria. Esto significa que, de acuerdo con la prueba de Dickey-Fuller Aumentado y Phillips - Perron, la hipótesis nula no puede ser rechazada para la serie de tiempo, por lo tanto, el PIB sigue un Movimiento Browniano Geométrico.

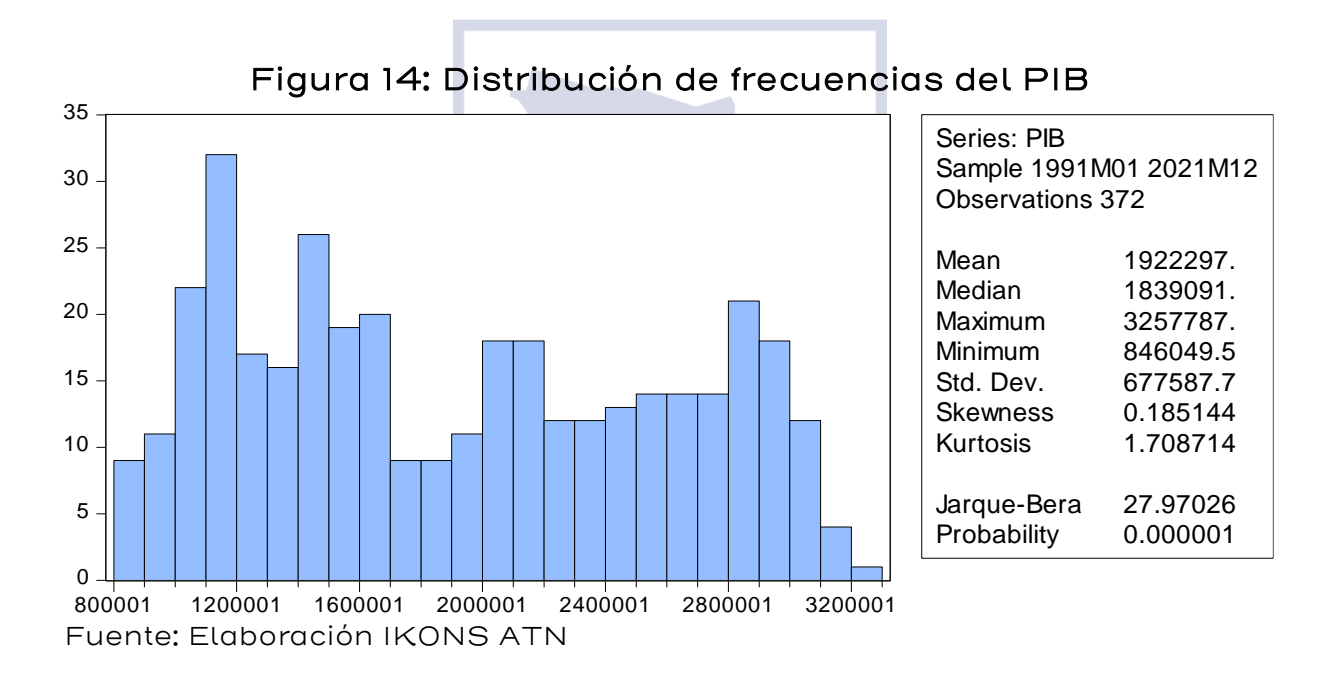

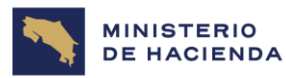

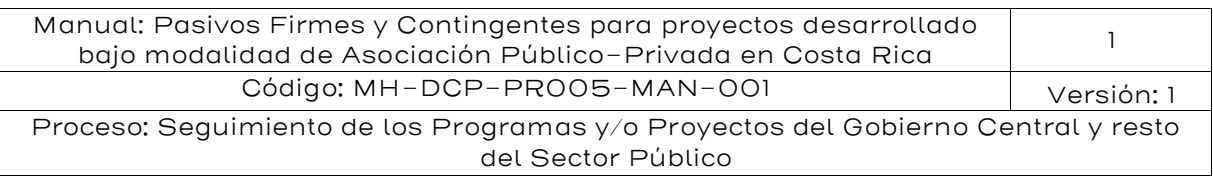

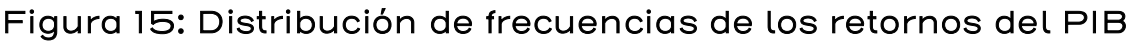

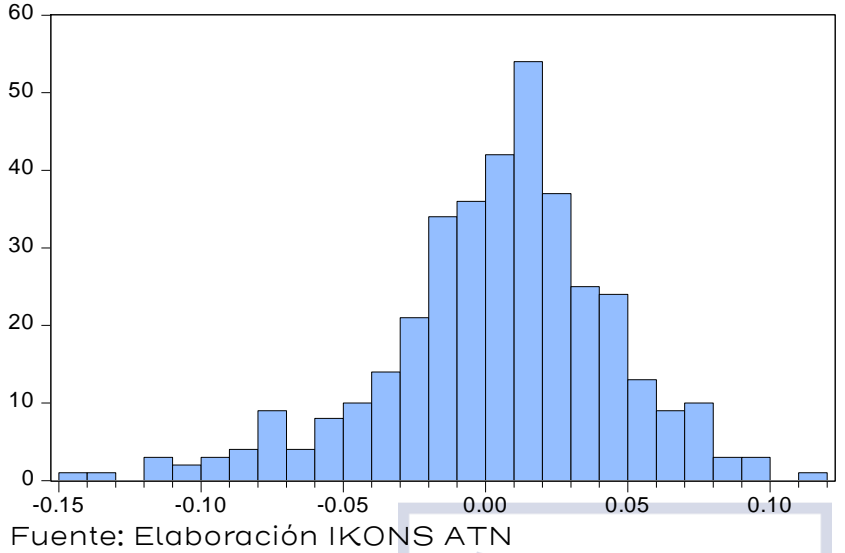

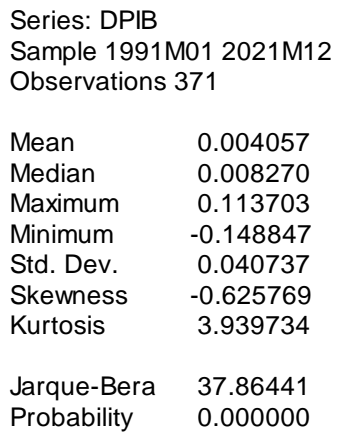

#### Anexo II: Verificación del movimiento browniano geométrico para el tipo de cambio en Costa Rica

La evolución del tipo de cambio mensual entre enero de 2001 y diciembre de 2021 (se presenta en la tabla 57 del Apéndice I), del dólar estadounidense y el colón, así como también la dinámica de sus retornos se muestra en el siguiente gráfico:

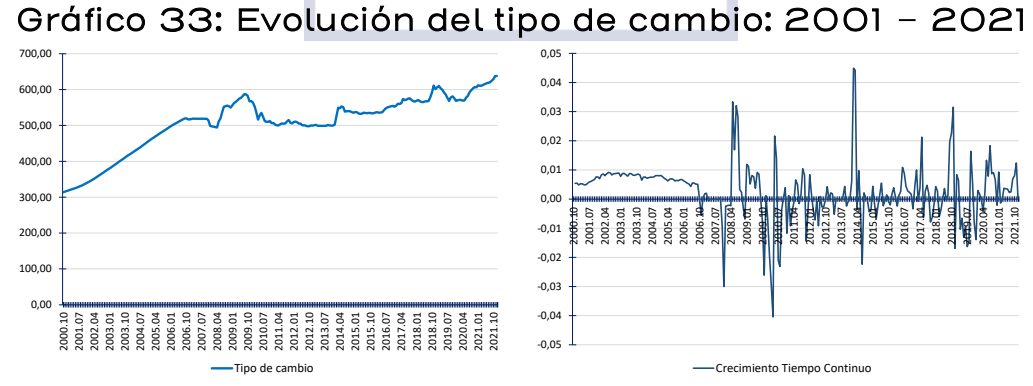

Fuente: Elaboración IKONS ATN

En el gráfico anterior, se puede observar cómo se ha comportado el tipo de cambio en el periodo analizado. Se observa que el tipo de cambio tiene una tendencia, pero alrededor de ella hay variaciones aleatorias.

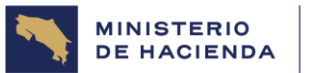

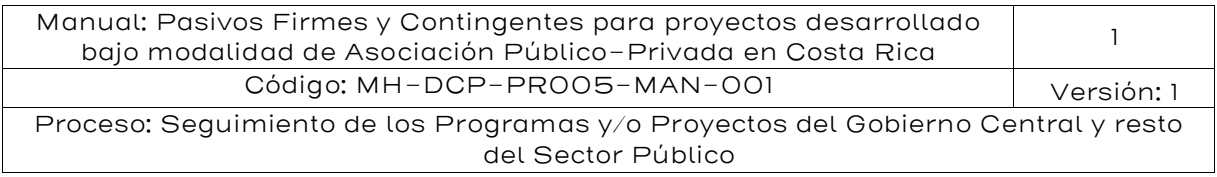

En cambio, la tasa de crecimiento del tipo de cambio, o también llamado retorno, no tiene tendencia, pero sin embargo presenta una alta volatilidad.

A continuación, se muestran los estadísticos descriptivos de la serie del tipo de cambio:

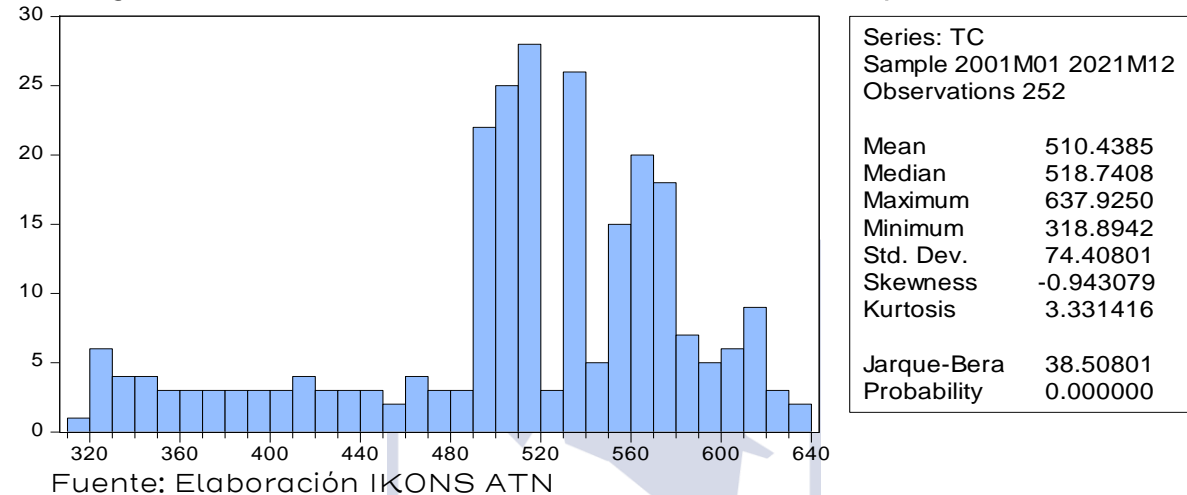

## Figura 16: Distribución de frecuencias del Tipo de Cambio

Figura 17: Distribución de frecuencias de los retornos del tipo de cambio  $F$ <br>50

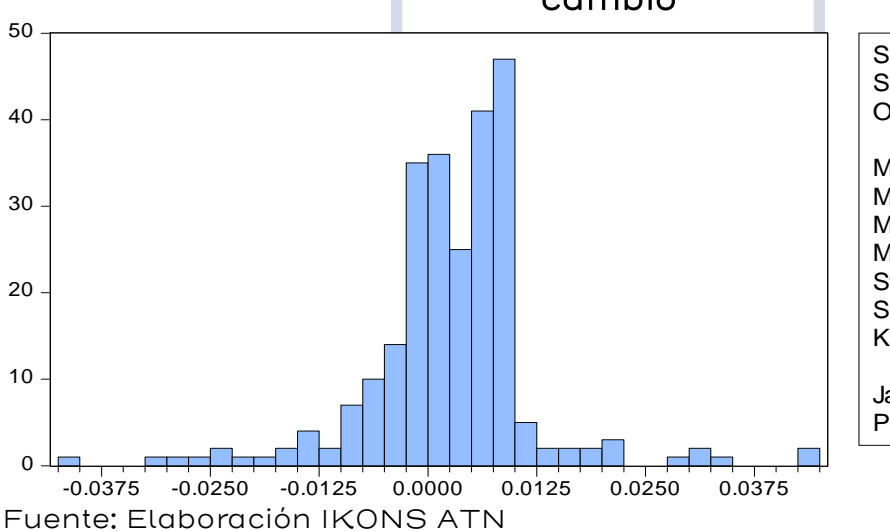

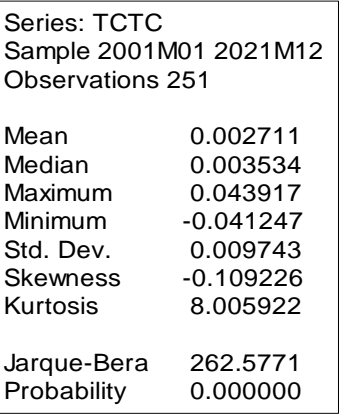

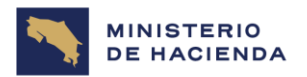

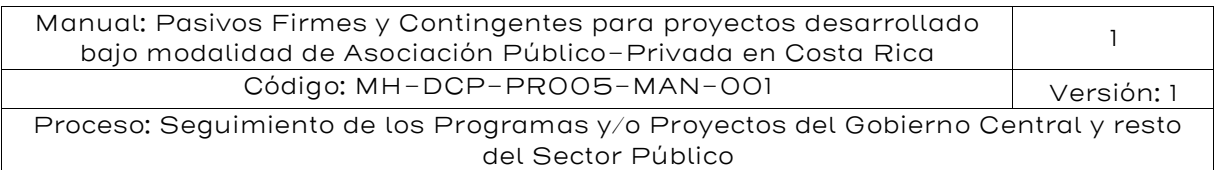

## Tabla 54: Estadísticos del tipo de cambio de cambio y la tasa de crecimiento

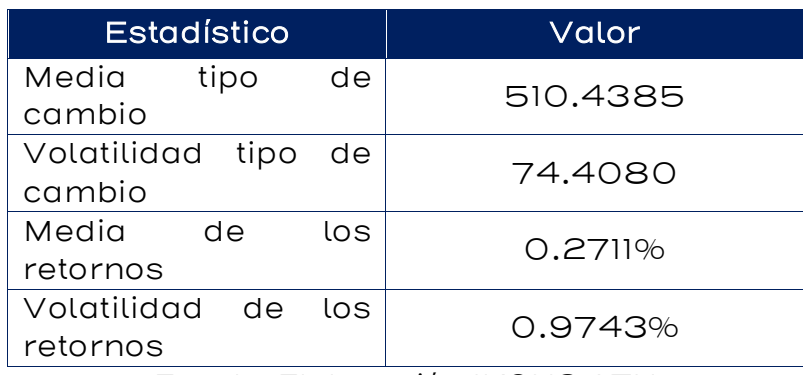

Fuente: Elaboración IKONS ATN

La serie de tiempo que representa los retornos del tipo de cambio, en promedio varia en 0.27% y con una volatilidad de 0.97%. Mediante las pruebas de Dickey-Fuller Aumentada y Phillips- Perron se analiza si la serie de tiempo del tipo de cambio tiene raíz unitaria.

Los resultados del análisis se muestran a continuación:

#### Tabla 55: Prueba de Dickey-Fuller Aumentada

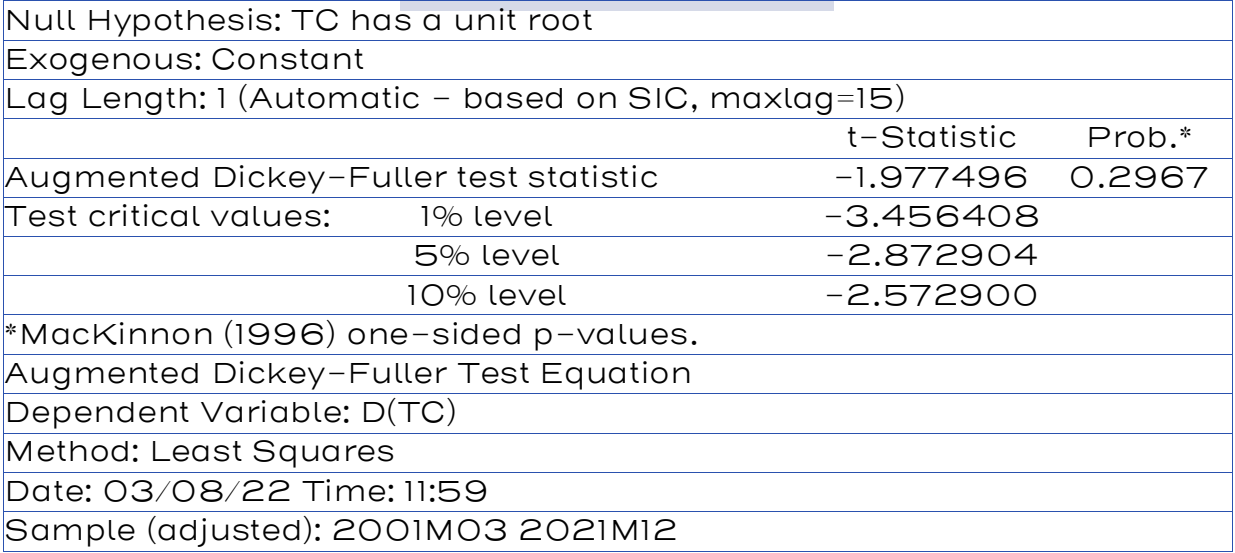

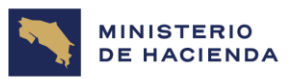

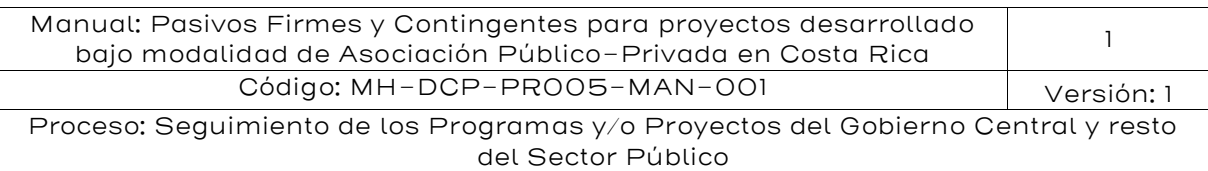

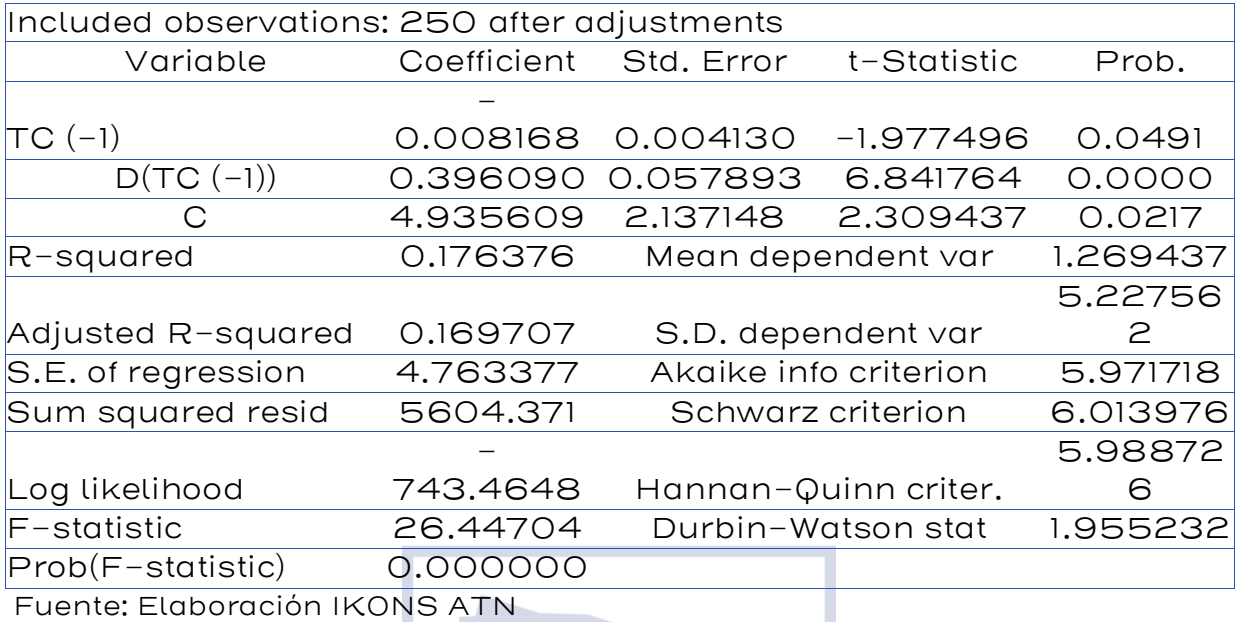

## Tabla 56: Prueba de Phillips- Perron

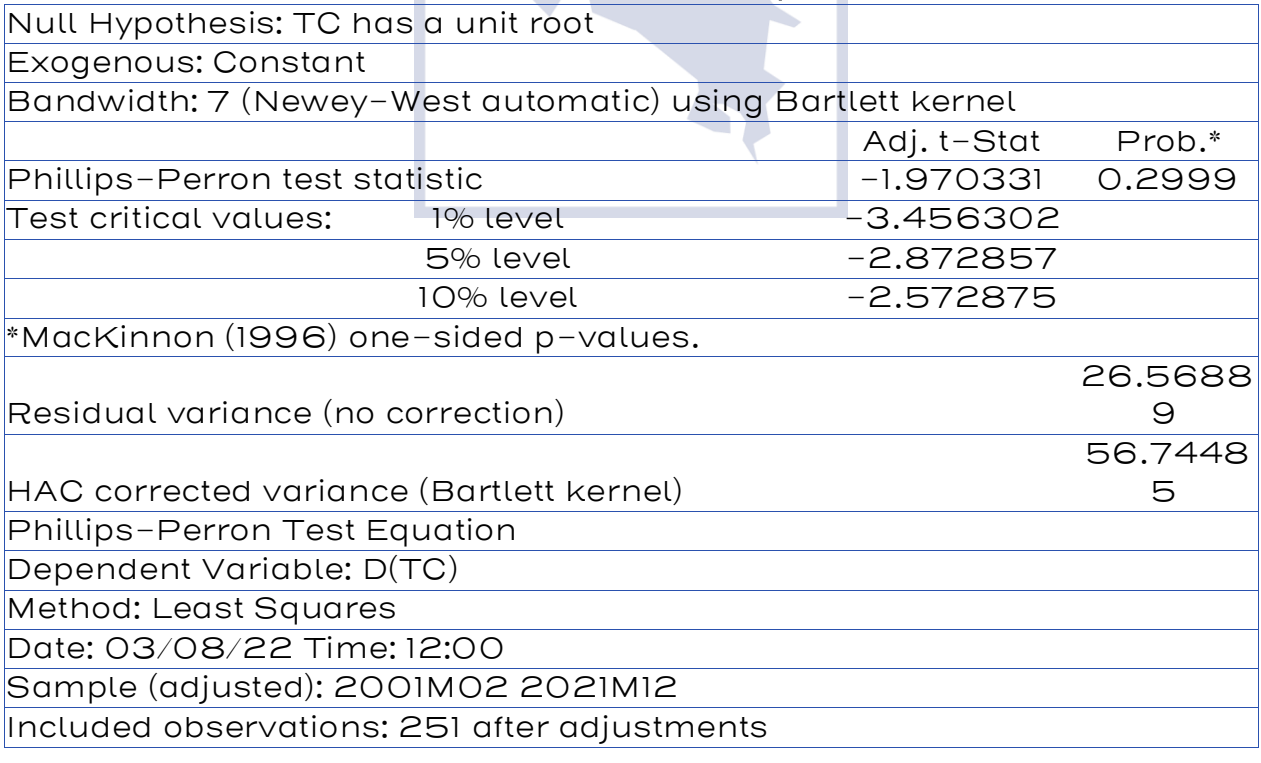

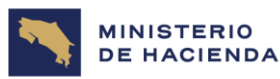

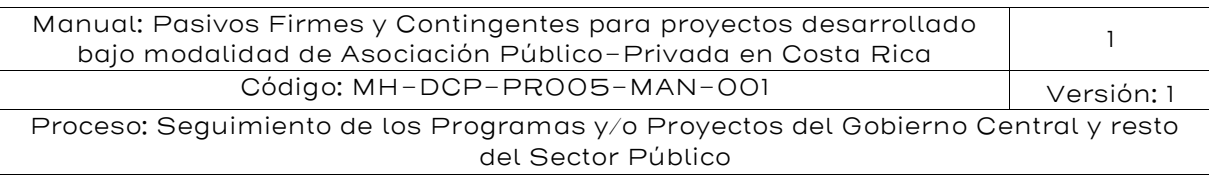

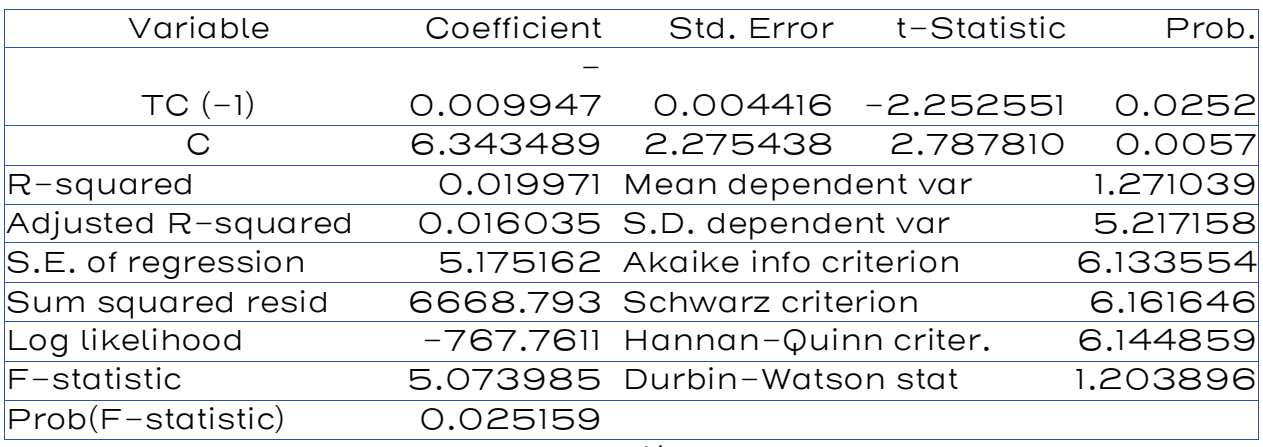

Fuente: Elaboración IKONS ATN

#### Tabla 57: Pruebas de raíz unitaria

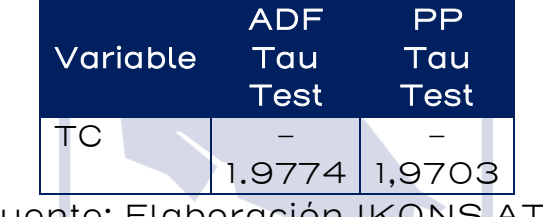

Fuente: Elaboración IKONS ATN

De las tablas anteriores, la serie de tipo de cambio tiene raíz unitaria, por lo tanto, no es estacionaria. Esto significa que, de acuerdo con la prueba de Dickey-Fuller Aumentado y Phillips - Perron, la hipótesis nula no puede ser rechazada para el tipo de cambio, por lo tanto, la serie sigue un Movimiento Browniano Geométrico. Entonces, la dinámica del tipo de cambio (spot) puede ser modelado mediante la siguiente ecuación diferencial estocástica:

#### $dSpot_t = \mu Spot_t dt + \sigma Spot_t \sqrt{dt}Z$

Mediante la fórmula de Itô (Hassler, 2016), (Privault, 2019), (Dumbar, 2016), es posible obtener la siguiente solución para la ecuación diferencial estocástica:

$$
Spot_t = Spot_0 \times exp\left\{ \left( \mu - \frac{\sigma^2}{2} \right) t + \sigma \sqrt{t} Z \right\}
$$

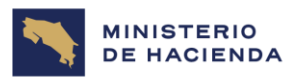

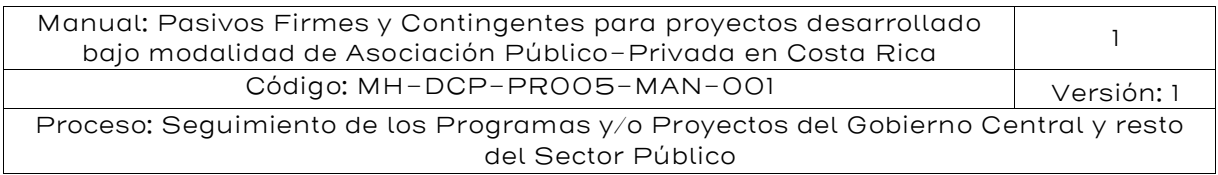

Dónde:

- $\mathit{Spot}_t$   $\;:$  Precio spot en el periodo  $t.$
- $\mathit{Spot}_0$   $\,$  : Precio spot en el periodo inicial
	- $\mu$  : Media de los retornos del tipo de cambio
	- $\sigma$  : Volatilidad de los retornos del tipo de cambio.
	- $Z$  : Variable aleatoria que se distribuye  $N(0,1)$ .
	- $t$  : Periodo de tiempo (mensual)

#### Referencias

- Dickey, D. A., & Fuller, W. A. (Junio de 1979). Distribution of the Estimators for Autoregressive Time Series With a Unit Root. Journal of the American Statistical Association, 74(366), 427- 431.
- Dickey, D. A., & Fuller, W. A. (Julio de 1981). Likelihood Ratio Statistics for Autoregressive Time Series with a Unit Root. Econometrica, 49(4), 1057-1072.
- Garson, D. (2012). Testing Statistical Assumptions. North Carolina State University, School of Public and International Affairs. North Carolina: Statistical Associates Publishing - Blue Book Series.
- Hassler, U. (2016). Stochastic Processes and Calculus: An Elementary Introduction with Applications (I ed.). Frankfurt, Germany: Springer International Publishing Switzerland/Springer Texts in Business and Economics.
- Pindyck, R. S., & Rubinfeld, D. L. (1976). Econometric Models and Economic Forecasts. New York: McGraw-Hill.

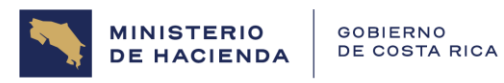

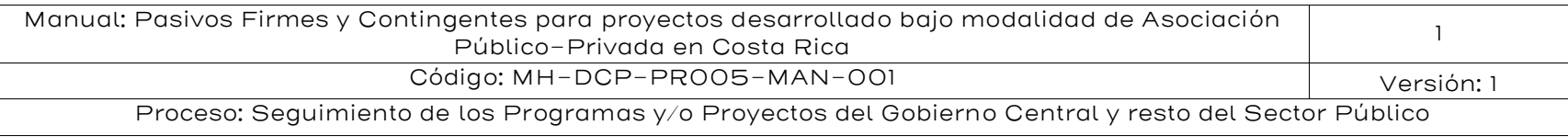

## Apéndice I: Tablas PIB y Tipo de Cambio Tabla 58: Producto interno bruto (PIB)

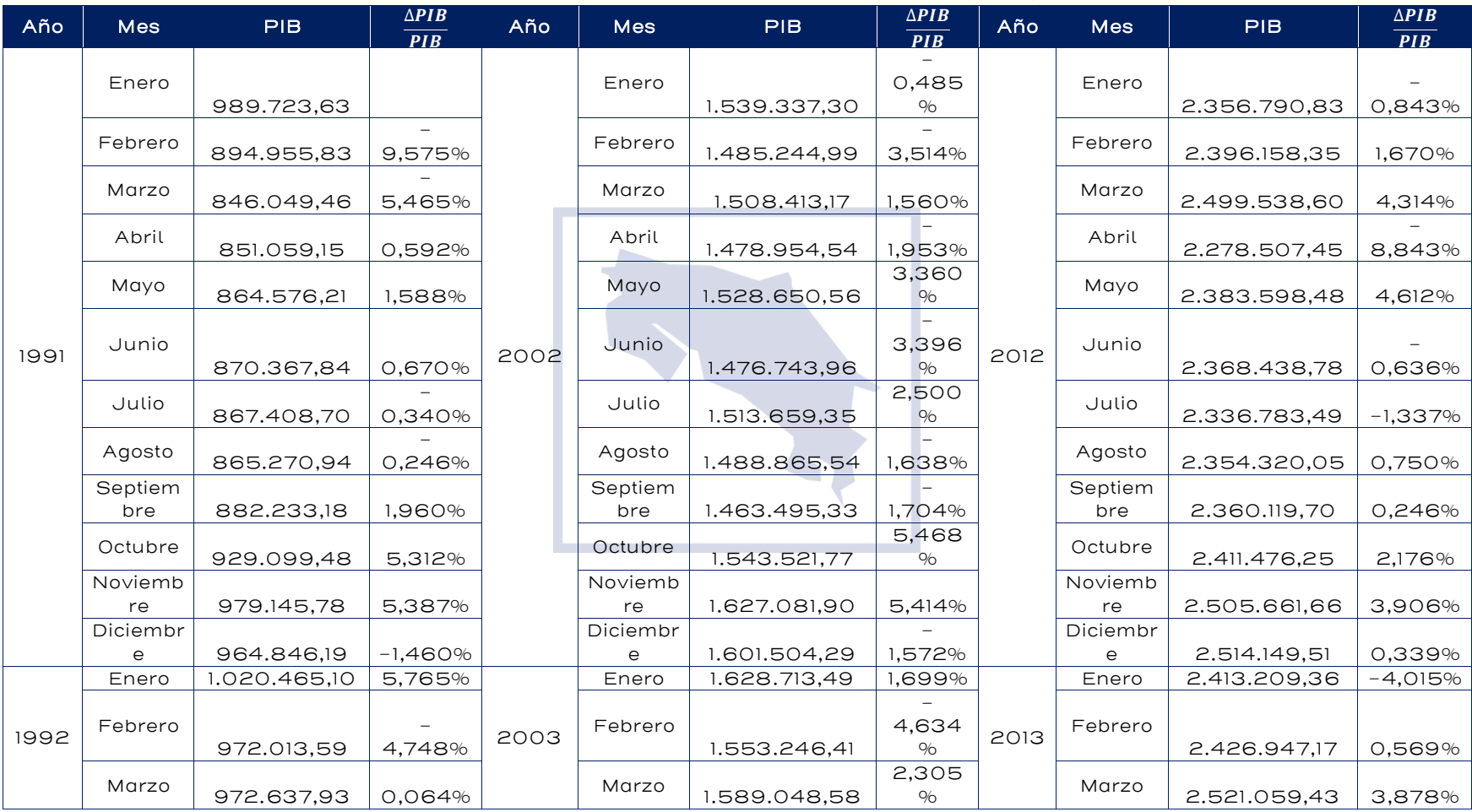

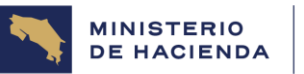

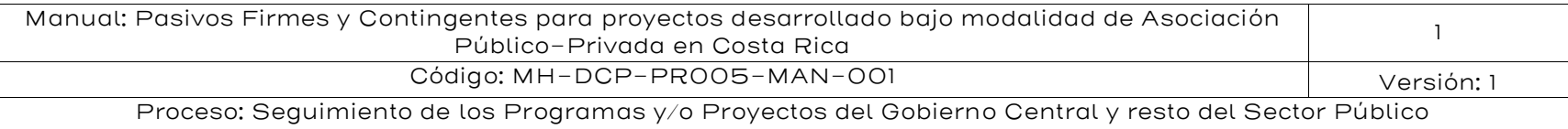

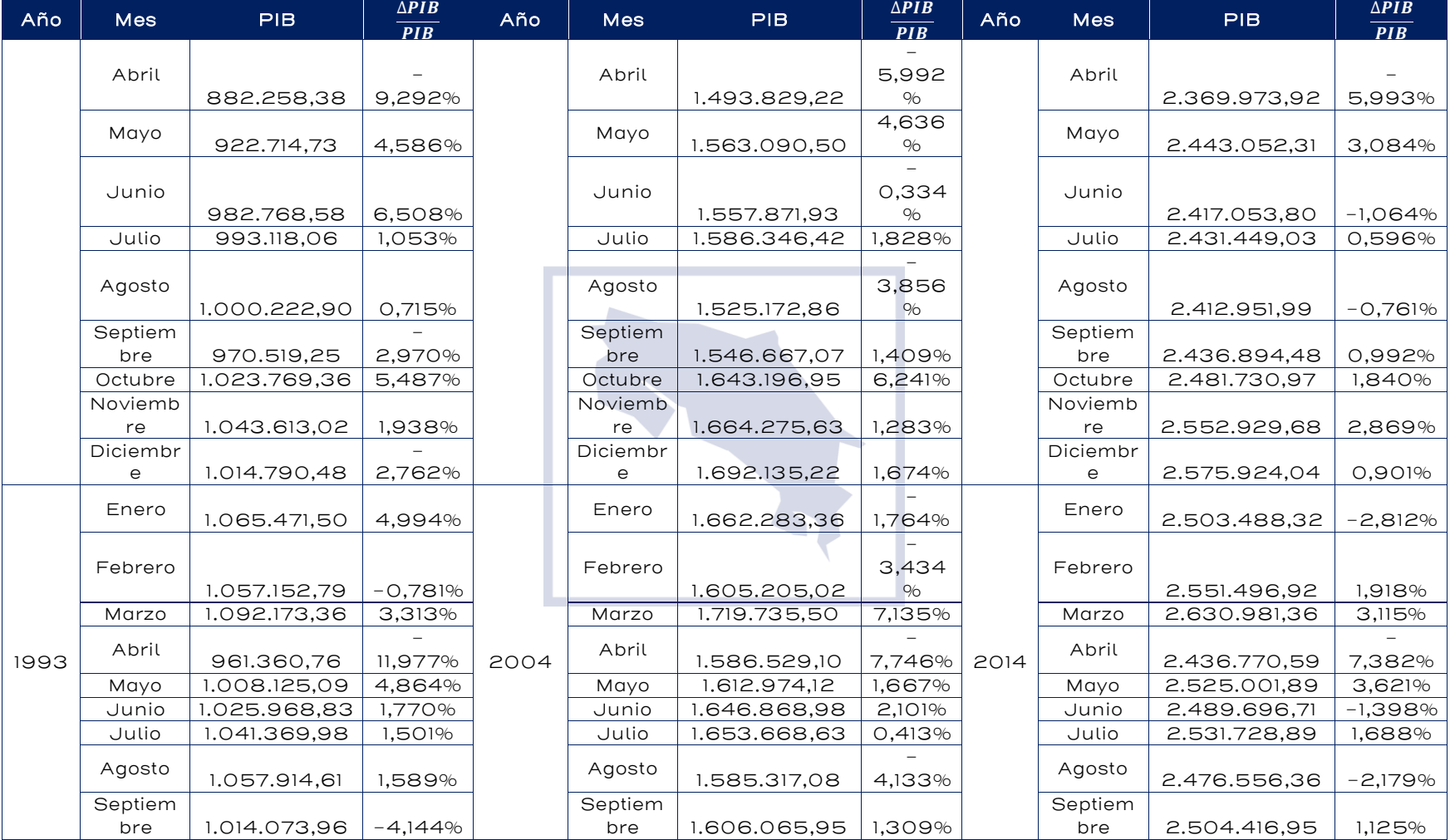

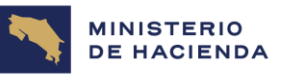

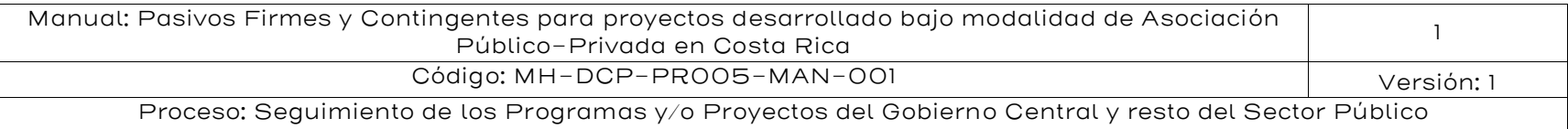

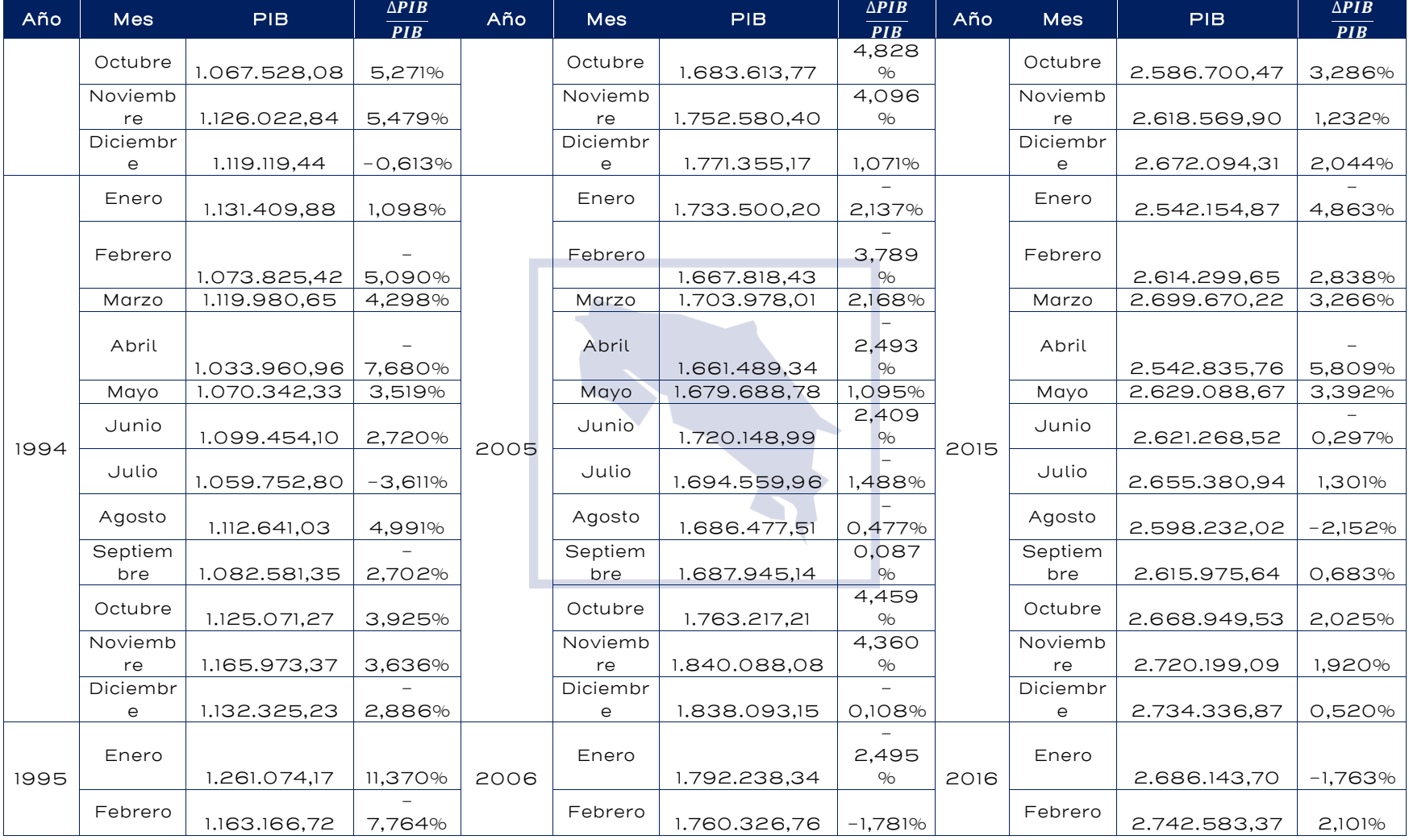

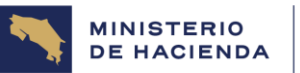

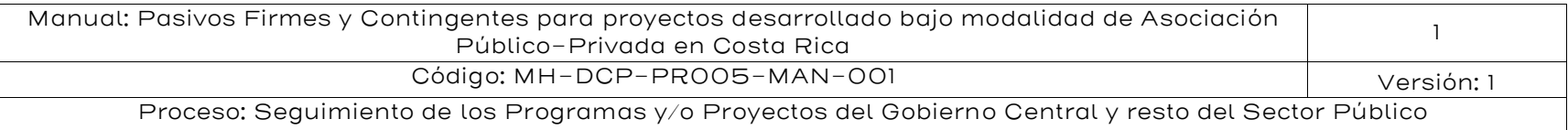

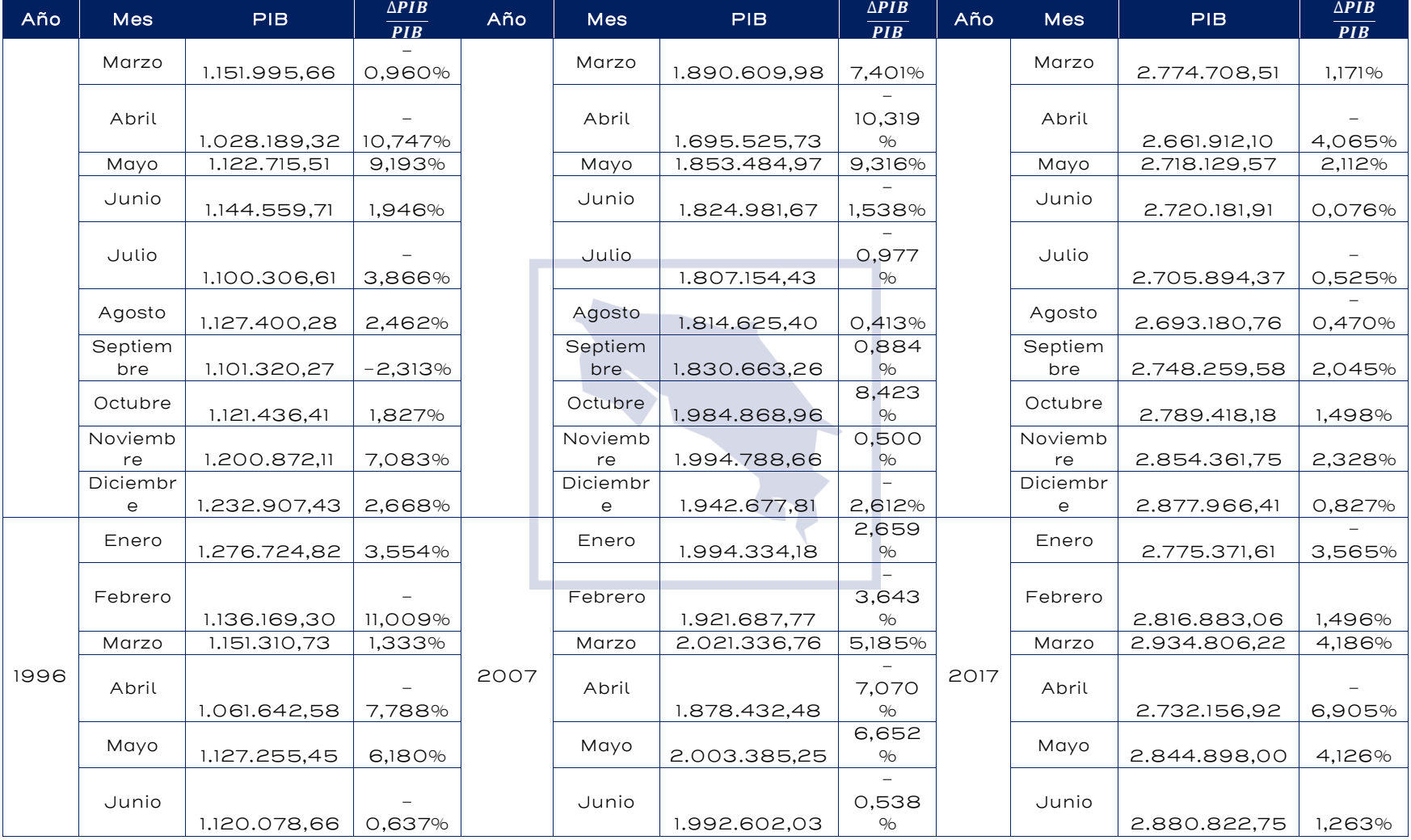

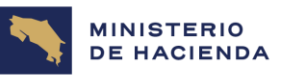

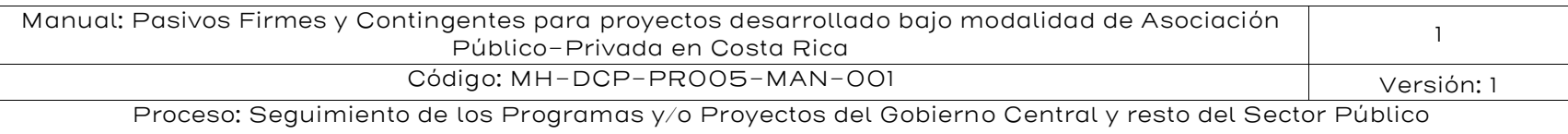

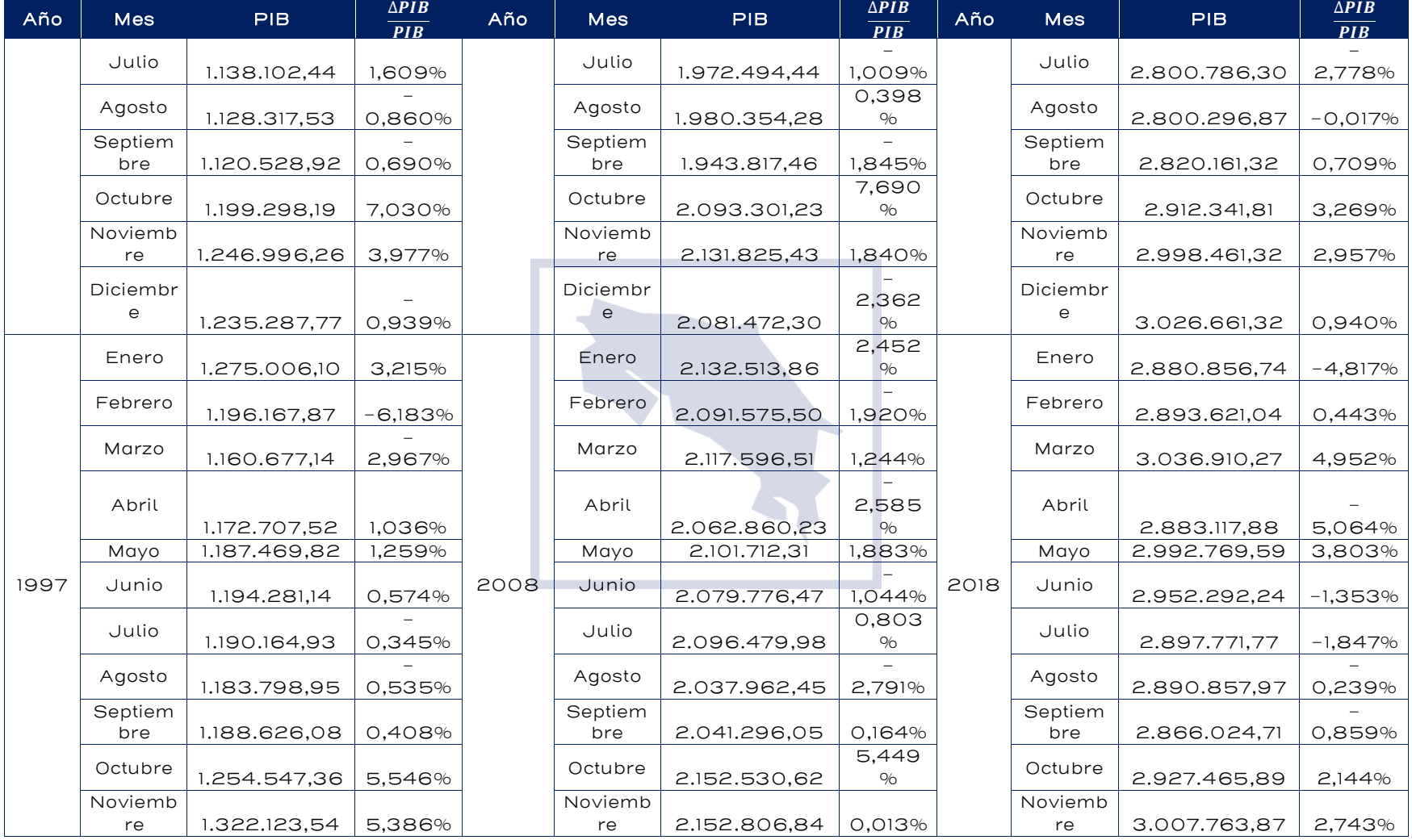

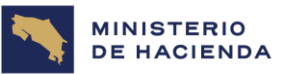

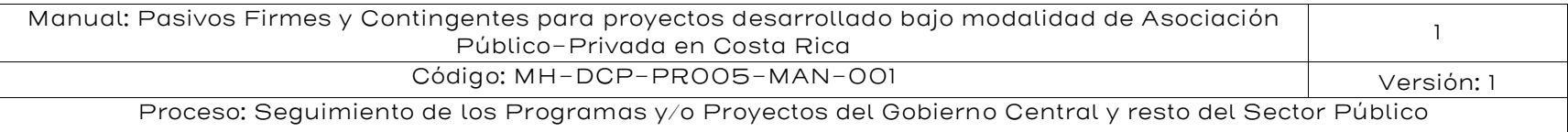

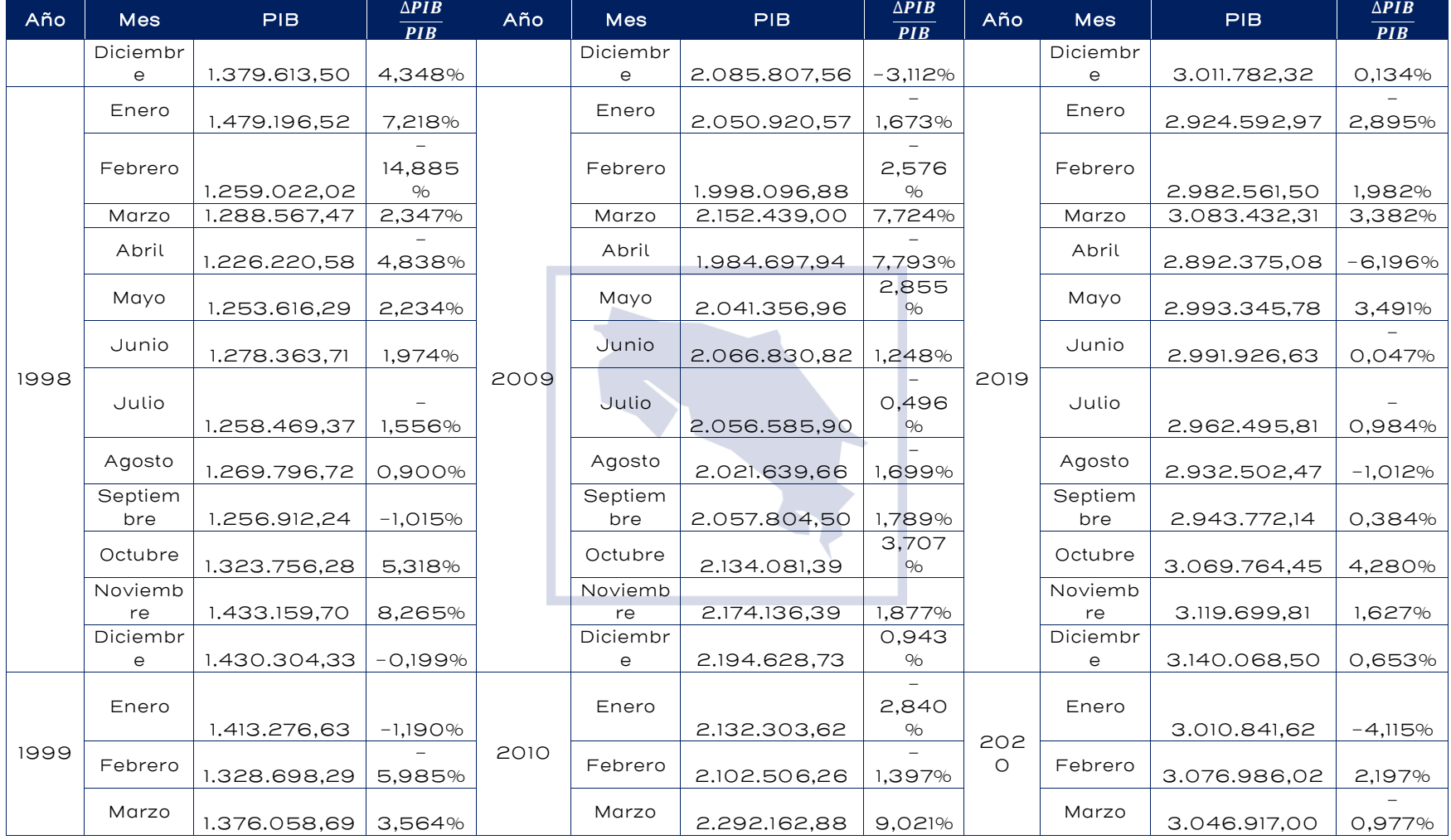

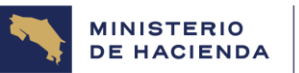

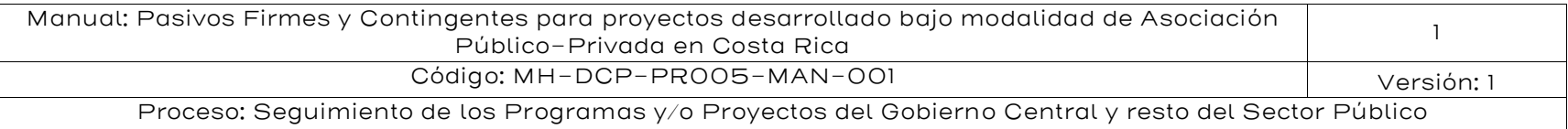

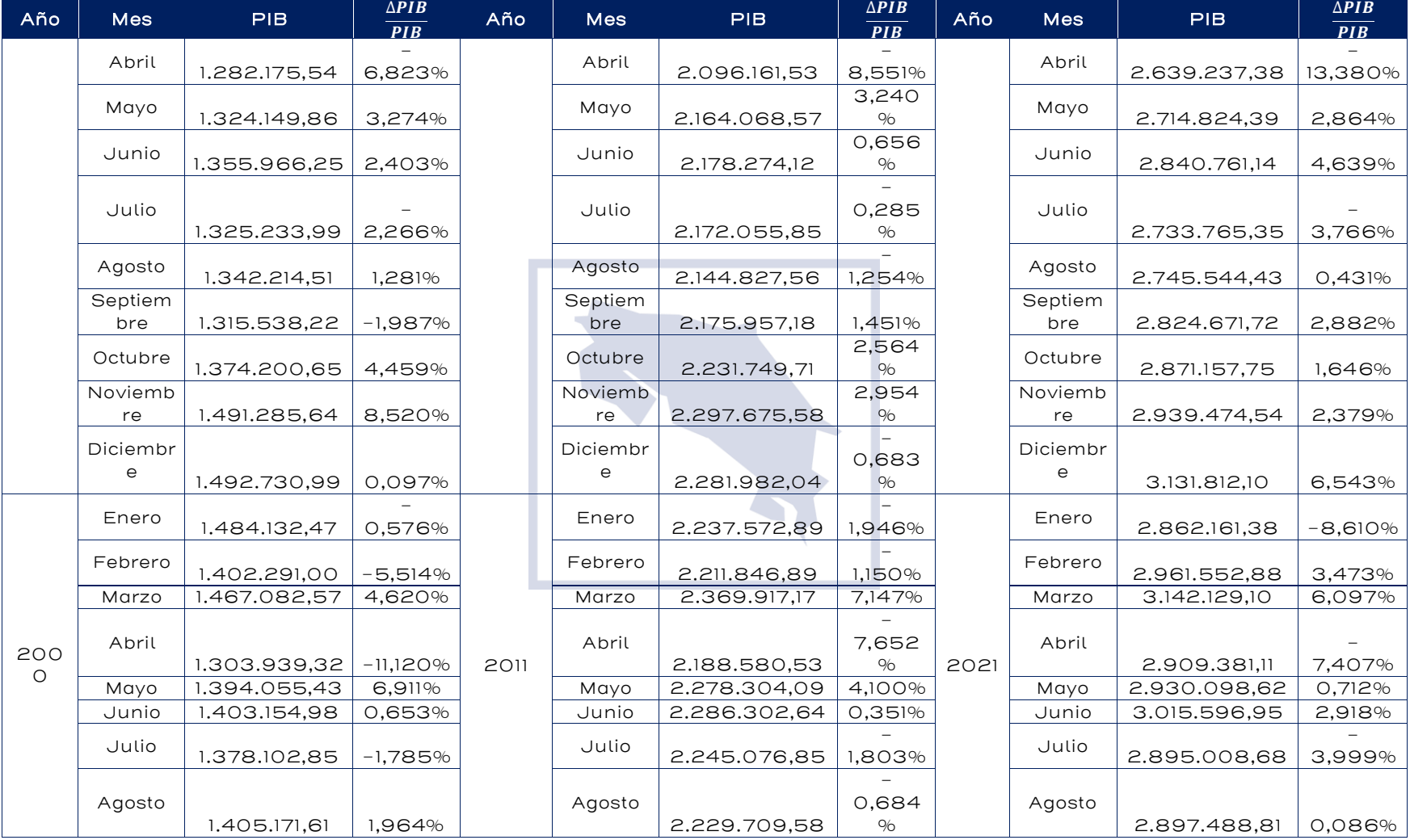

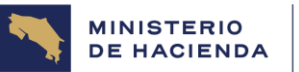

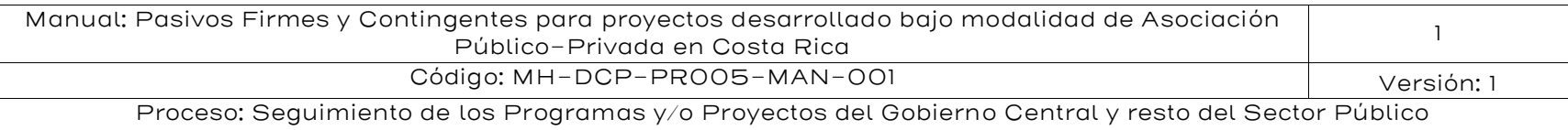

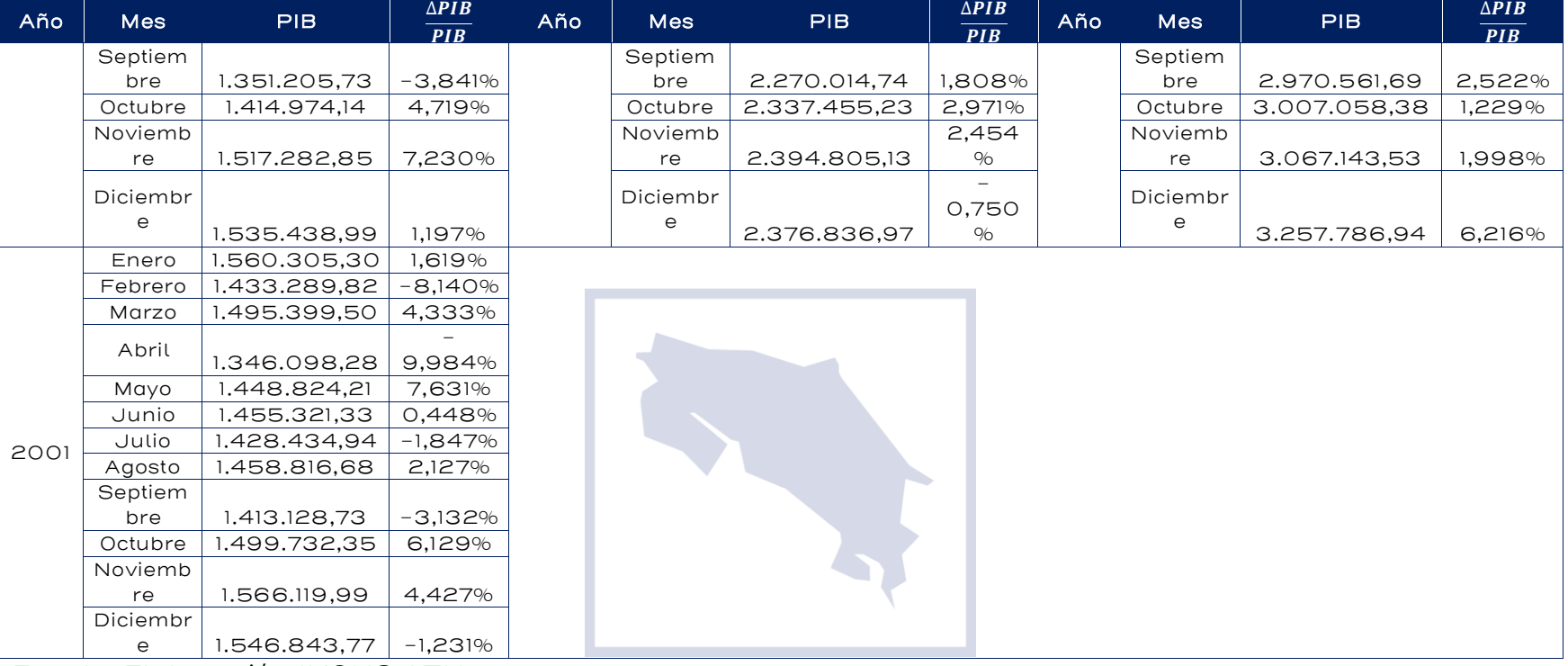

Fuente: Elaboración IKONS ATN

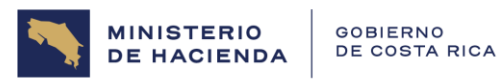

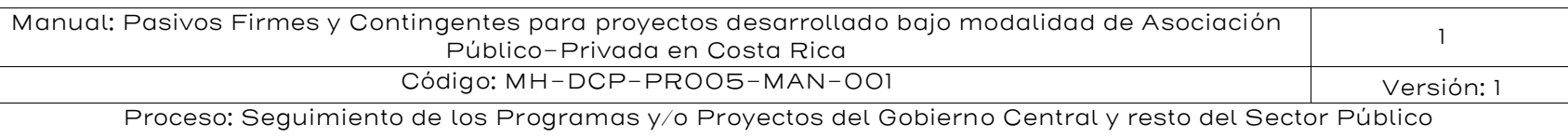

# Tabla 59: Tipo de Cambio

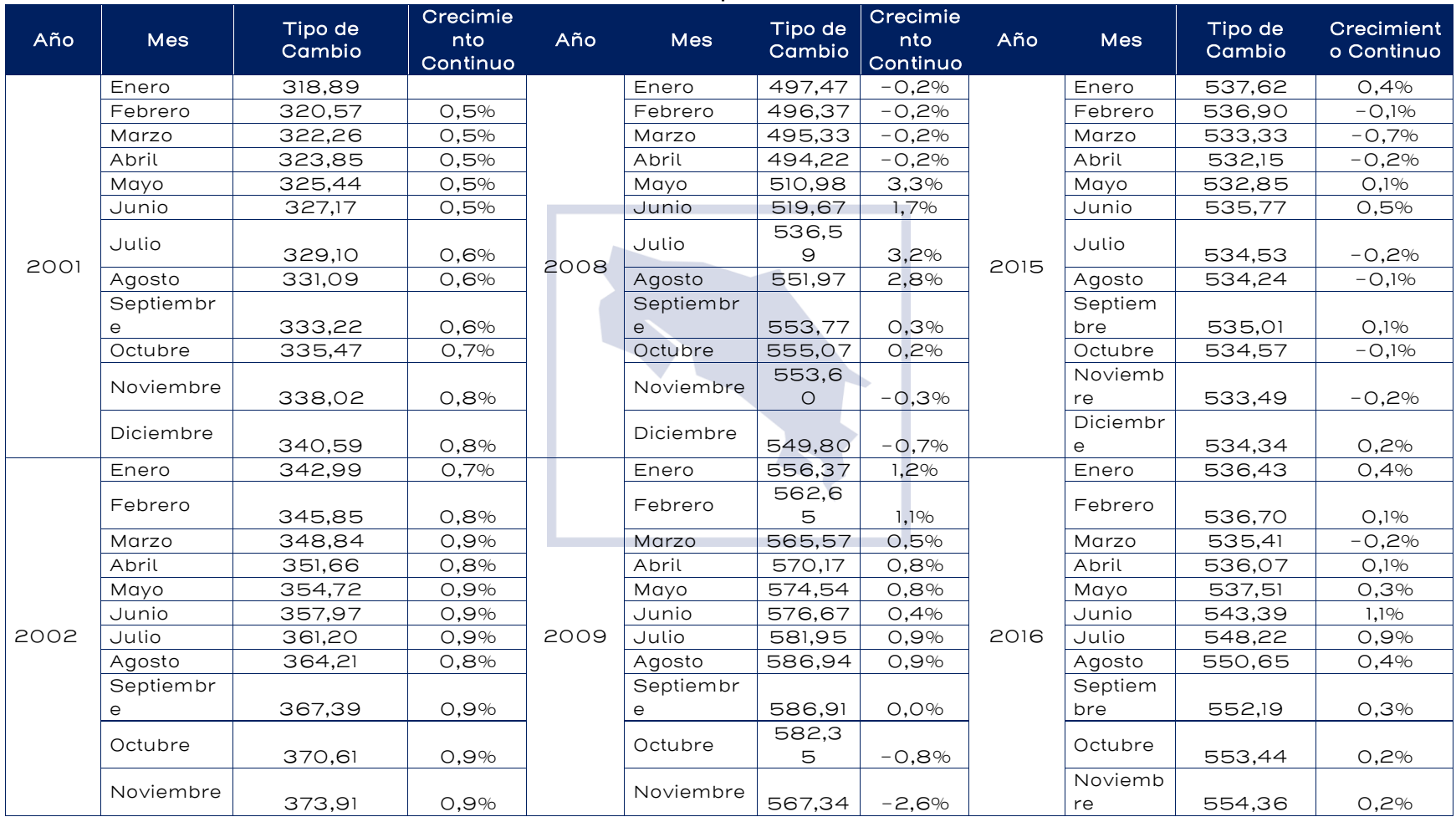

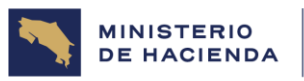

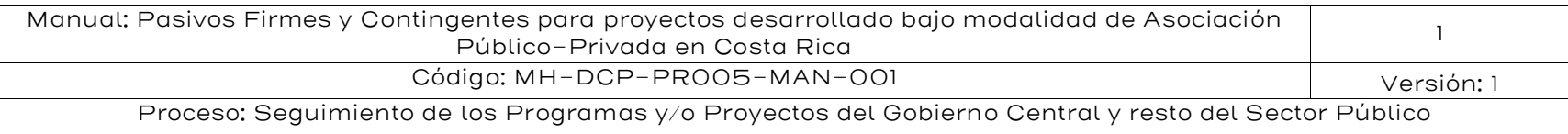

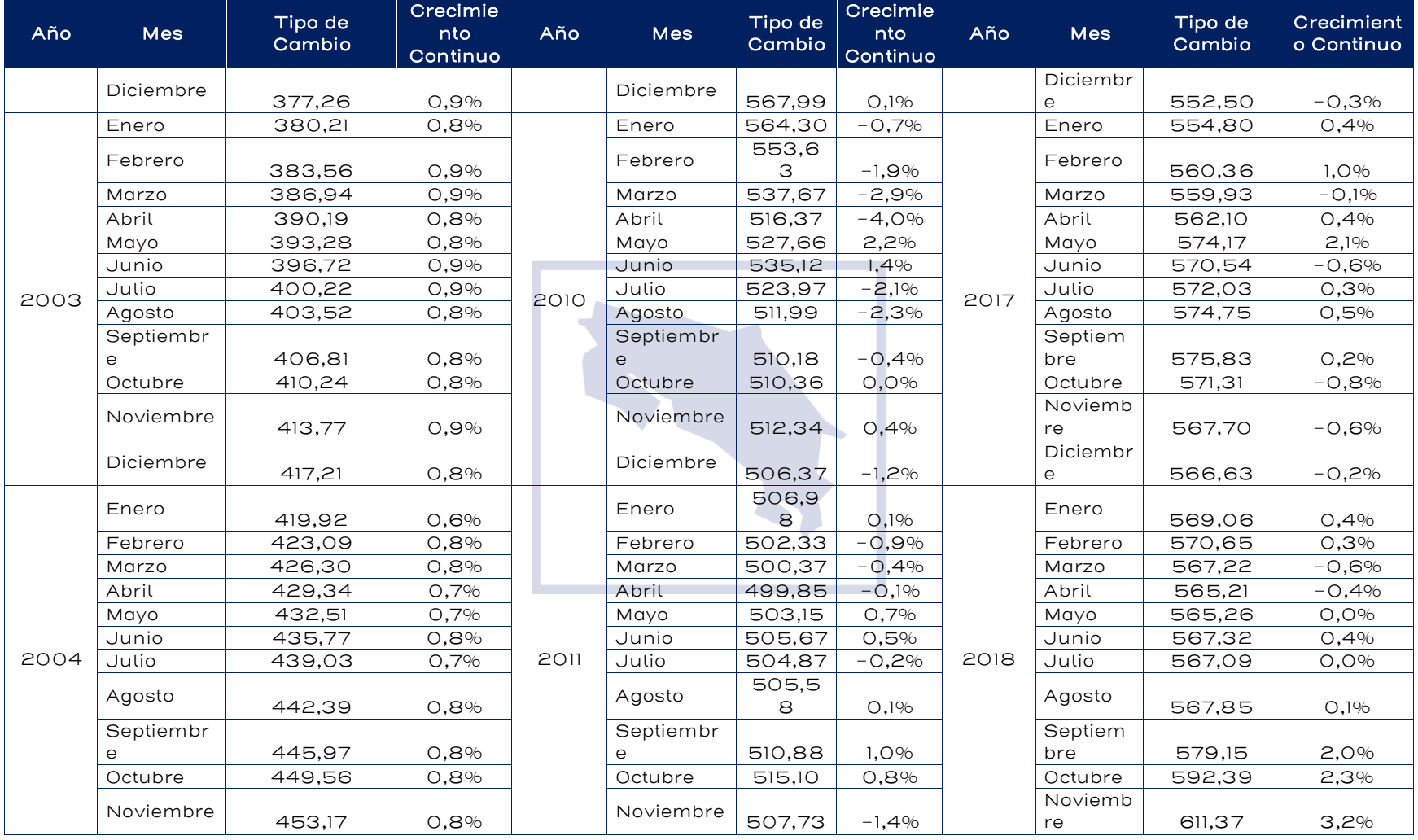

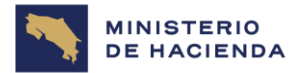

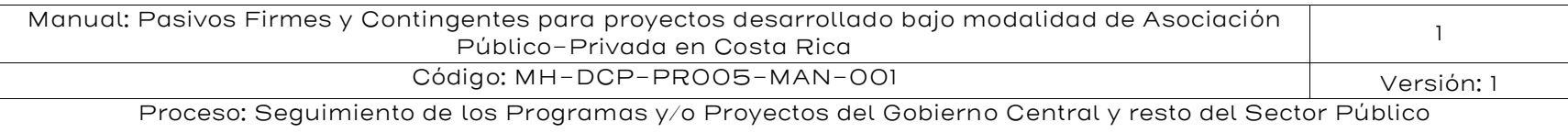

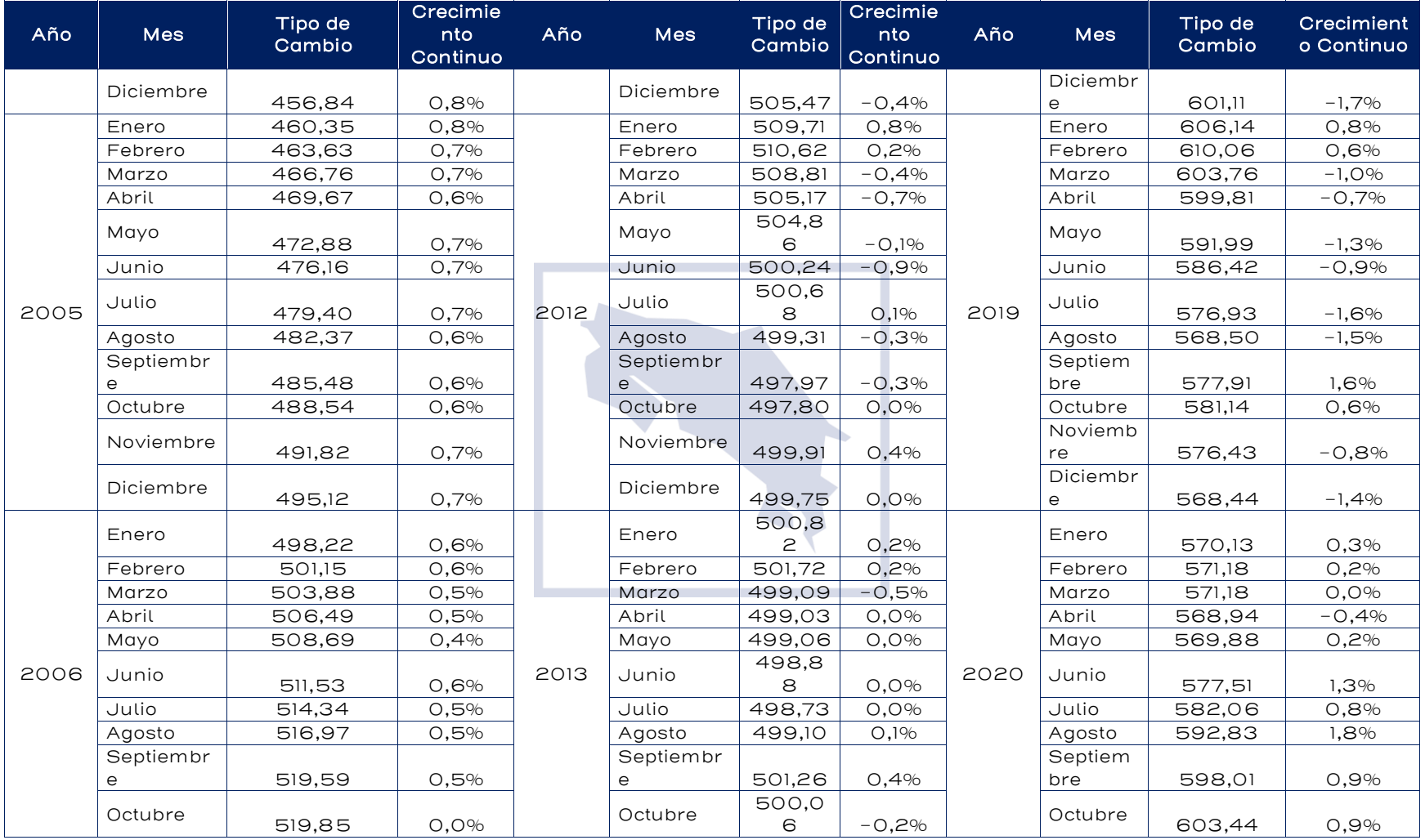

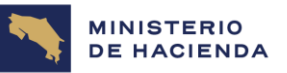

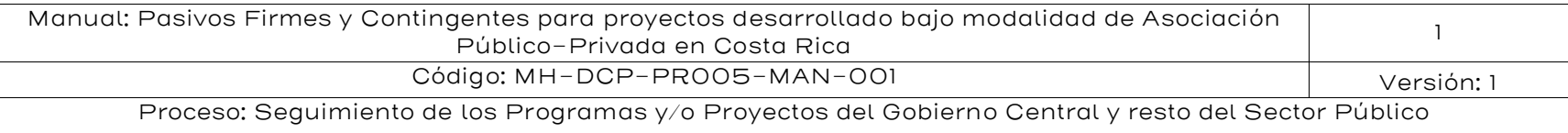

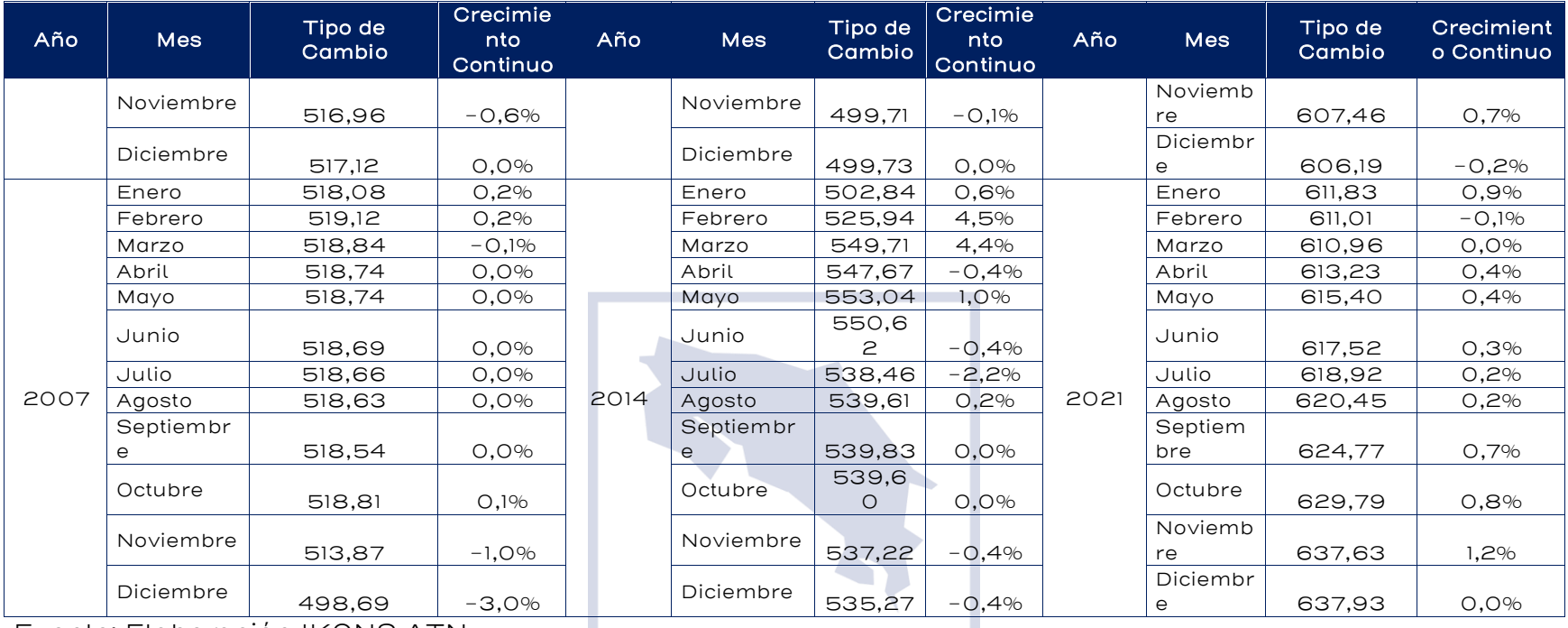

Fuente: Elaboración IKONS ATN

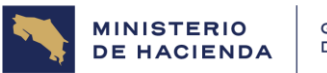

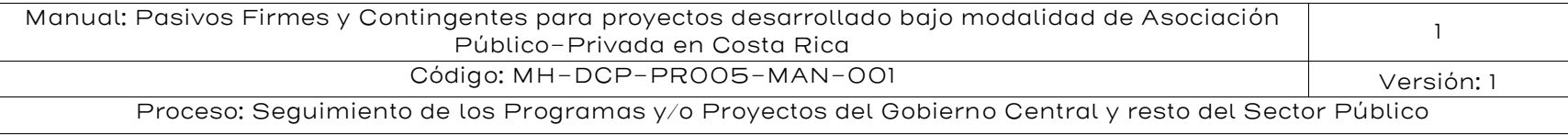

### 9. Control del Documento

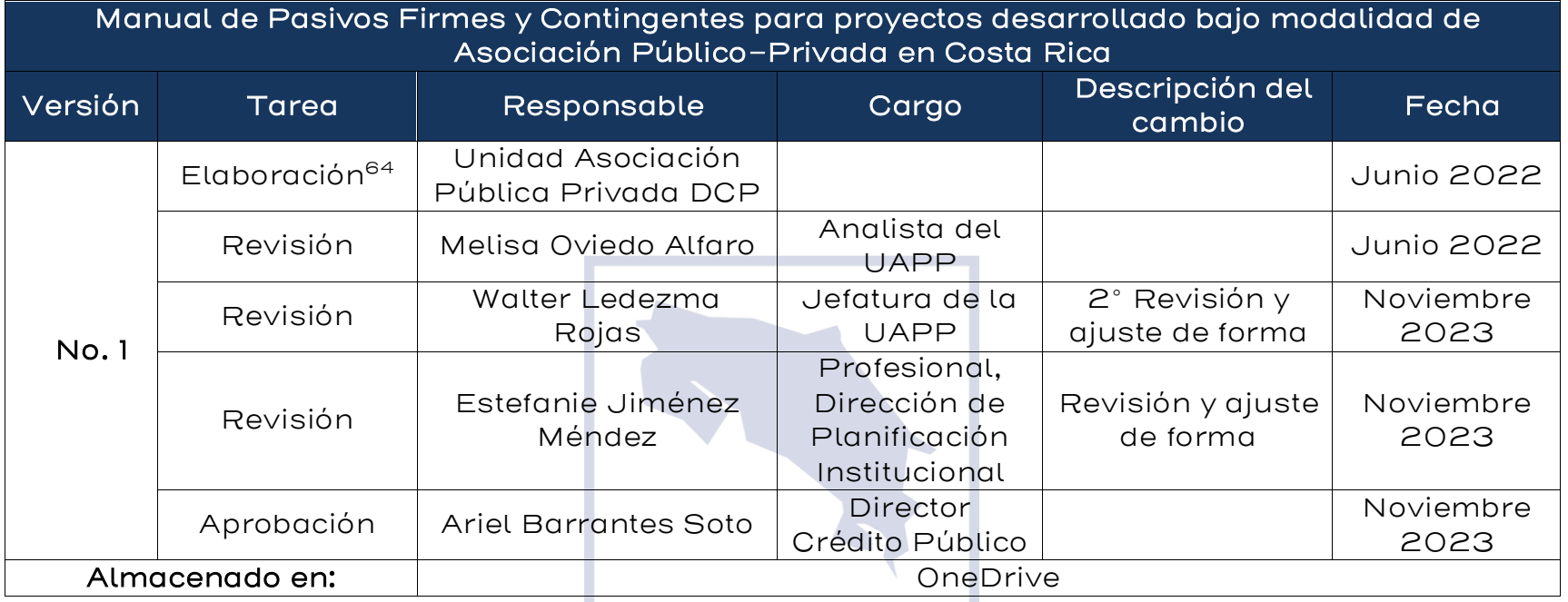

#### 10. Documentos por sustituir

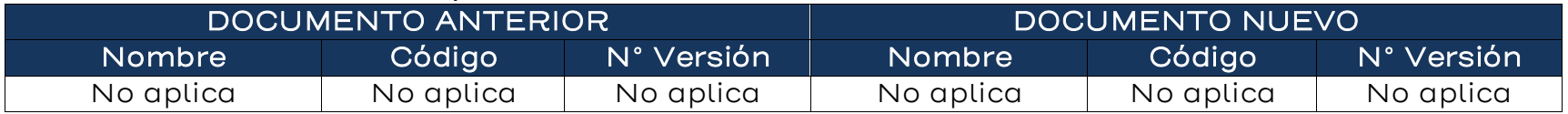

<sup>64</sup> La elaboración del documento Ese realizó través del BID-Ikons Cooperación Técnica CR-T1207-P002 con la orientación Técnica de la UAPP-DCP fecha del 7/06/2022.

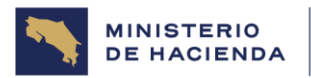

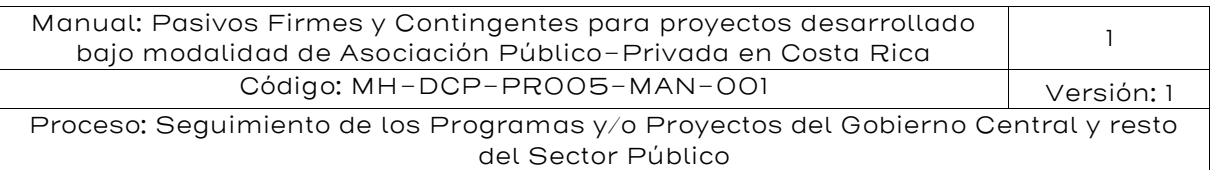

## 11. Visto Bueno de la Dirección de Planificación Institucional

ESTEFANIE JIMENEZ Visto bueno por: Estefanie Jiménez Méndez Coordinación Dirección de Planificación Institucional MENDEZ (FIRMA) Firmado digitalmente por ESTEFANIE JIMENEZ MENDEZ (FIRMA) Fecha: 2023.11.21 20:18:08 -06'00'

## 12. Firmas de autorización

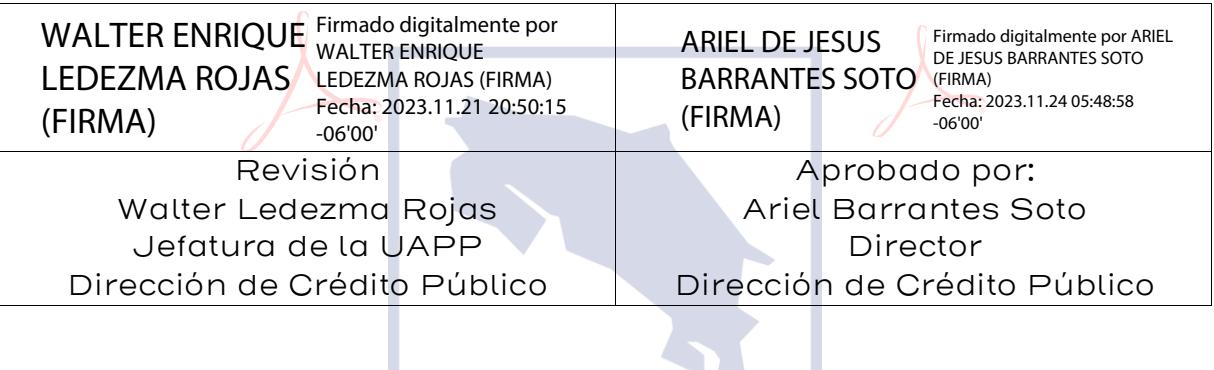